## TUGAS AKHIR

----- ----- ---- ---.. -1

---~..-'-

# STUDY KOMPARASI PERILAKU BALOKGRID DAN BALOK KONVENSIONAL PADA STRUKTUR PELAT LANTAI BANGUNAN GEDUNG

Diajukan kepada Universitas Islam Indonesia untuk memenuhi sebagian persyaratan memperoleh derajat Sarjana Teknik Sipil

#### Disusun Oleh :

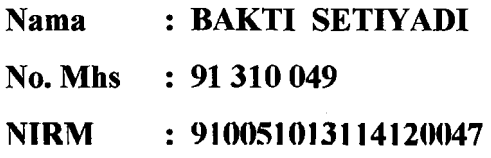

Nama : HENGKY PRADOTO

No. Mhs : 91 310 063

NIRM : 910051013114120061

# JURUSAN TEKNIK SIPIL FAKULTAS TEKNIK SIPIL DAN PERENCANAAN UNIVERSITAS ISLAM INDONESIA

1996

#### LEMBAR PENGESAHAN

#### TUGASAKHIR

## STUDY KOMPARASI PERILAKU BALOK GRID DAN BALOK KONVENSIONAL PADA STRUKTUR PELAT LANTAl BANGUNAN GEDUNG

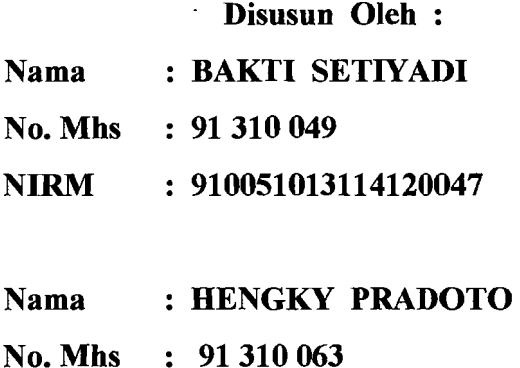

NIRM : 910051013114120061

Telah diperiksa dan disetujui oleh :

 $($   $/$ Ir. H. Susastrawan, MS.

~--1 !

. .~/!·

Dosen Pembimbing I Tanggal:  $12 - 11$ 

Ir. Ilman Noor, MSCE.

Dosen Pembimbing II

Tanggal:

#### KATA PENGANTAR

Assalamu'alaikum Wr. Wh.

@:

"T!i

Alhamdulillahirobbil 'alamin, puji syukur penulis panjatkan kehadirat Allah SWT, atas segala limpahan rahmat dan karuniaNya, sehingga Tugas Akhir ini dapat diselesaikan.

Tugas Akhir ini disusun untuk melengkapi syarat memperoleh jenjang kesarjanaan Strata Satu (S1) pada jurusan Teknik Sipil, Fakultas Teknik Sipil dan Perencanaan, Universitas Islam Indonesia, Yogyakarta.

Permasalahan yang penulis angkat dalam Tugas Akhir ini adalah dengan judul Study Komparasi Balok Grid dan Balok Konvensional pada Struktur Pelat Lantai \_Bangunan Gedung . Dalam segala keterbatasan, penulis berusaha menerapkan semua hal yang telah penulis terima untuk menyelesaikan masalah yang penulis hadapi.

Pada kesempatan ini pula penulis mengucapkan terima kasih yang sebesarbesarnya kepada :

- 1. Bapak Ir. H. Susastrawan, MS, selaku Dekan Fakultas Teknik Sipil dan Perencanaan, Universitas Islam Indonesia, Yogyakarta dan dosen pembimbing I Tugas Akhir.
- 2. Bapak Ir. Bambang Sulistiono, MSCE, selaku ketua jurusan Teknik Sipil, FTSP, UII, Yogyakarta.
- 3. Bapak Ir. Ilman Noor, MSCE, selaku dosen pembimbing Il Tugas Akhir.

'J

111

 $\frac{1}{4}$ 

 $\overline{\phantom{a}}$ 

- 4. Kedua orang tua , kakak, adik dan orang yang mengasihi yang telah memberi bantuan moril dan dorongan sehingga Tugas Akhir ini dapat selesai.
- 5. Rekan rekan Welang 70 A yang senantiasa memberi dorongan dan masukan - masukan .
- 6. Semua pihak yang telah membantu dalam menyelesaikan Tugas Akhir ini.

Penulis menyadari bahwa Tugas Akhir ini masih jauh dari sempurna, walaupun penulis telah berusaha untuk mendapatkan hasil yang maksimal. Untuk itu penulis mengharapkan kritk dan saran membangun demi kesempumaan Tugas Akhir ini. Akhirnya penulis berharap semoga Tugas Akhir ini dapat bermanfaat bagi kita semua. Amiin.

Wassalamu'alaikum Wr. Wh.

Yogyakarta, Oktober 1996

-----~

#### *ABSTRAKSI*

I,

*Pelat lantai pada bangunan bertingkat merupakan .matu struktur yang terpasang mendatar dan ber/ungsi sebagai tumpuan bagi penghuninya. Pelat lantai pada umumnya mempunyai ketebalan yang* relat~lsangat *kedI dibandingkan dengan panjang bentangnya sehingga sifat kaku dari pelat sangat kurang. Dari keamanan konstruksi lendutan yang besar ini harus dicegah agar pelat masih dapat ber/ungsi dengan baik.* 

Banyak alternatif untuk menambah kekakuan pelat diantaranya adalah dengan *memberikan balok* - *balok berupa balok anak dan balok induk selain itu juga*  .j *meman/aatkan benluk atau sistem kisi* - *kisi yang biasa dikenal dengan struktur grid.* 

Dari hasil studi komparasi tentang perilaku struktur balok anak dengan *struktur balok grid pada dimensi yang sama* , *didapalkan hasil bahwa dengan menggunakan struktur balok anak lebih ekonomis dibanding dengan balok grid. Tetapi dalam memberikan perilaku kekakuan pada struktur pelat balok grid lebih menguntungkan.* 

Sehingga dengan hasil studi komparasi ini diharapkan dapat memberikan *gambaran yang lebih baik 1Intuk memilih hen/uk .\'ua/1I kOl1struksi yang ideal.* 

## **DAFTAR lSI**

1

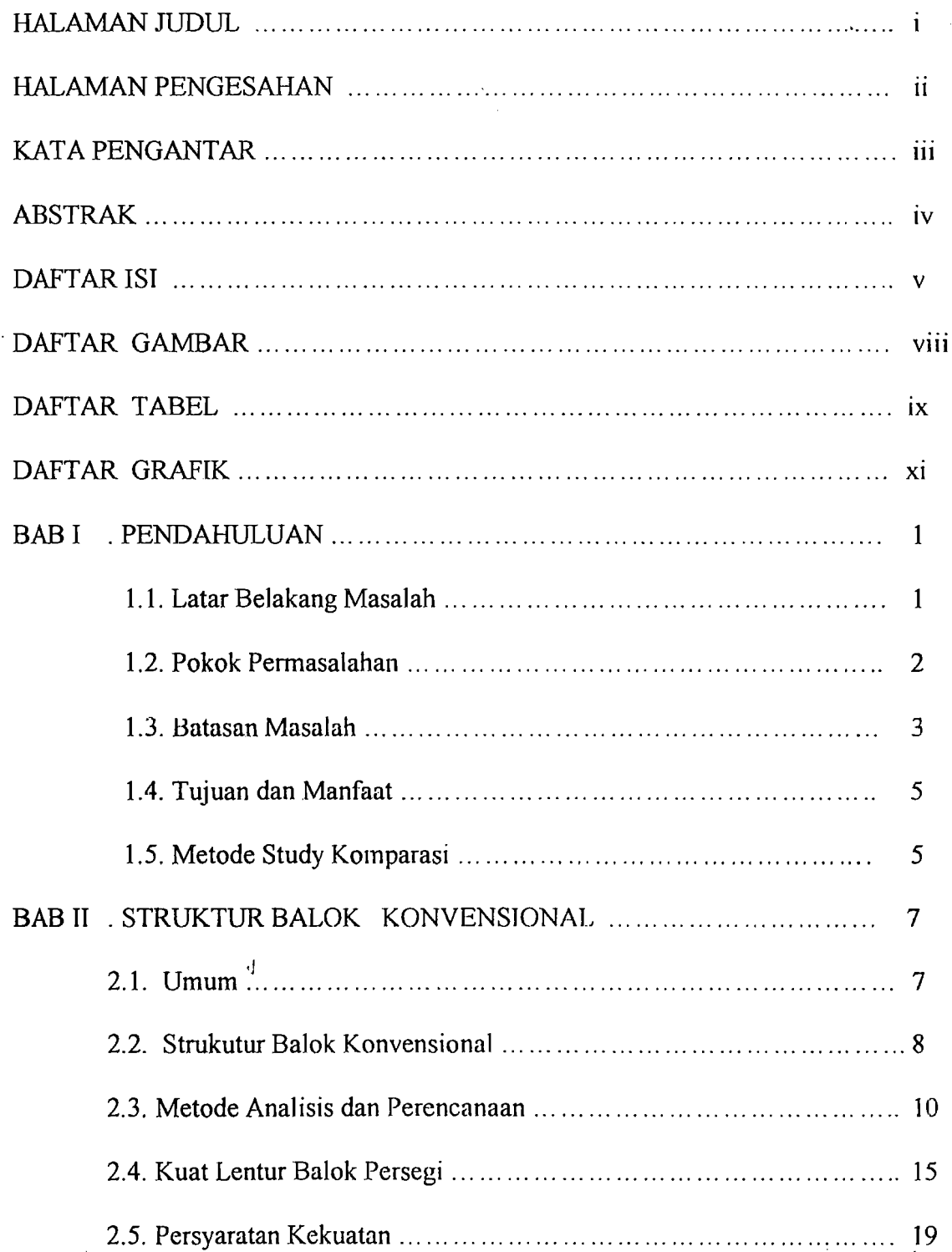

v

 $\overline{\mathcal{L}}$  , which is a set of the contract of the contract of the contract of the contract of the contract of the contract of the contract of the contract of the contract of the contract of the contract of the contract

.'

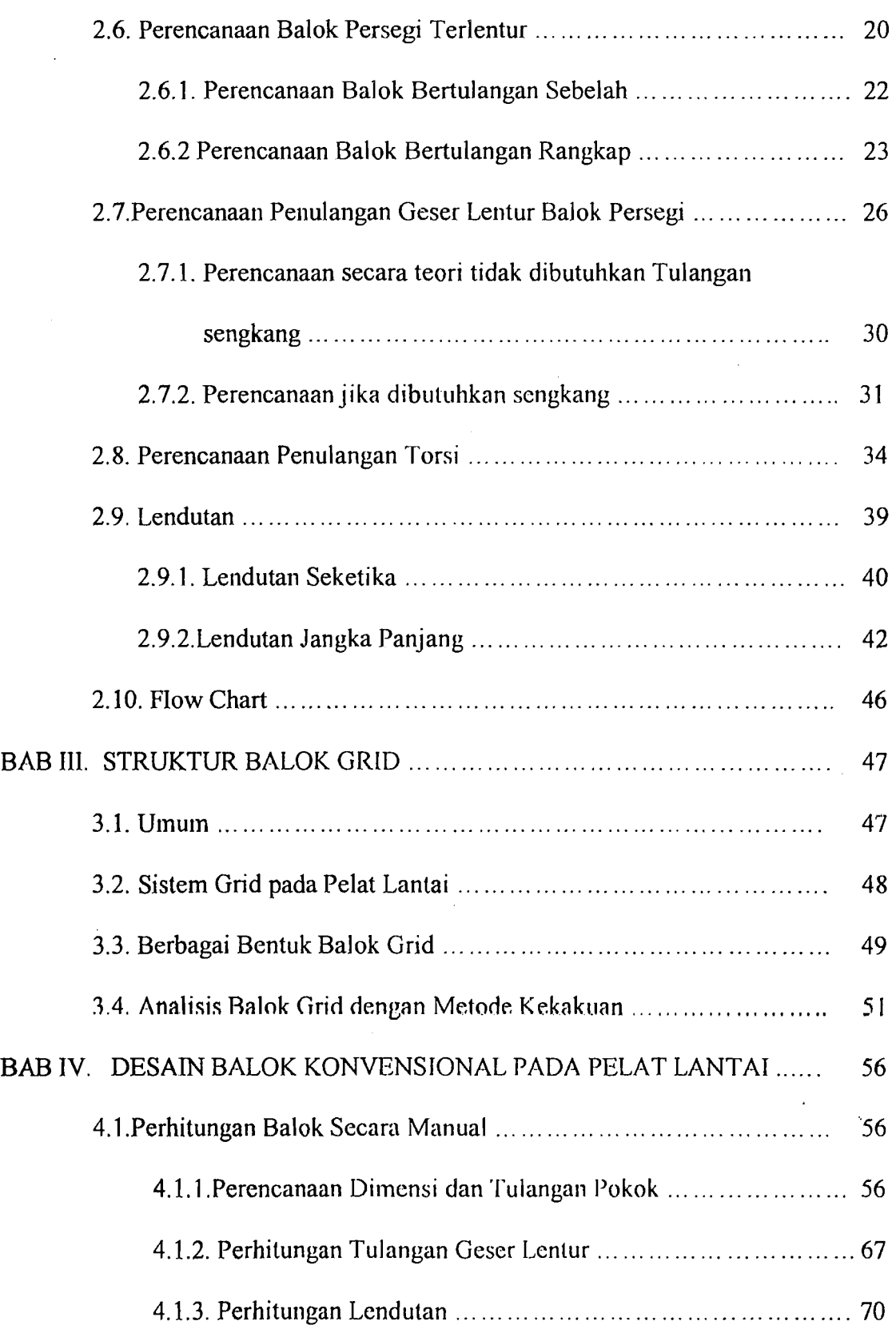

'J vi

.j

--..1

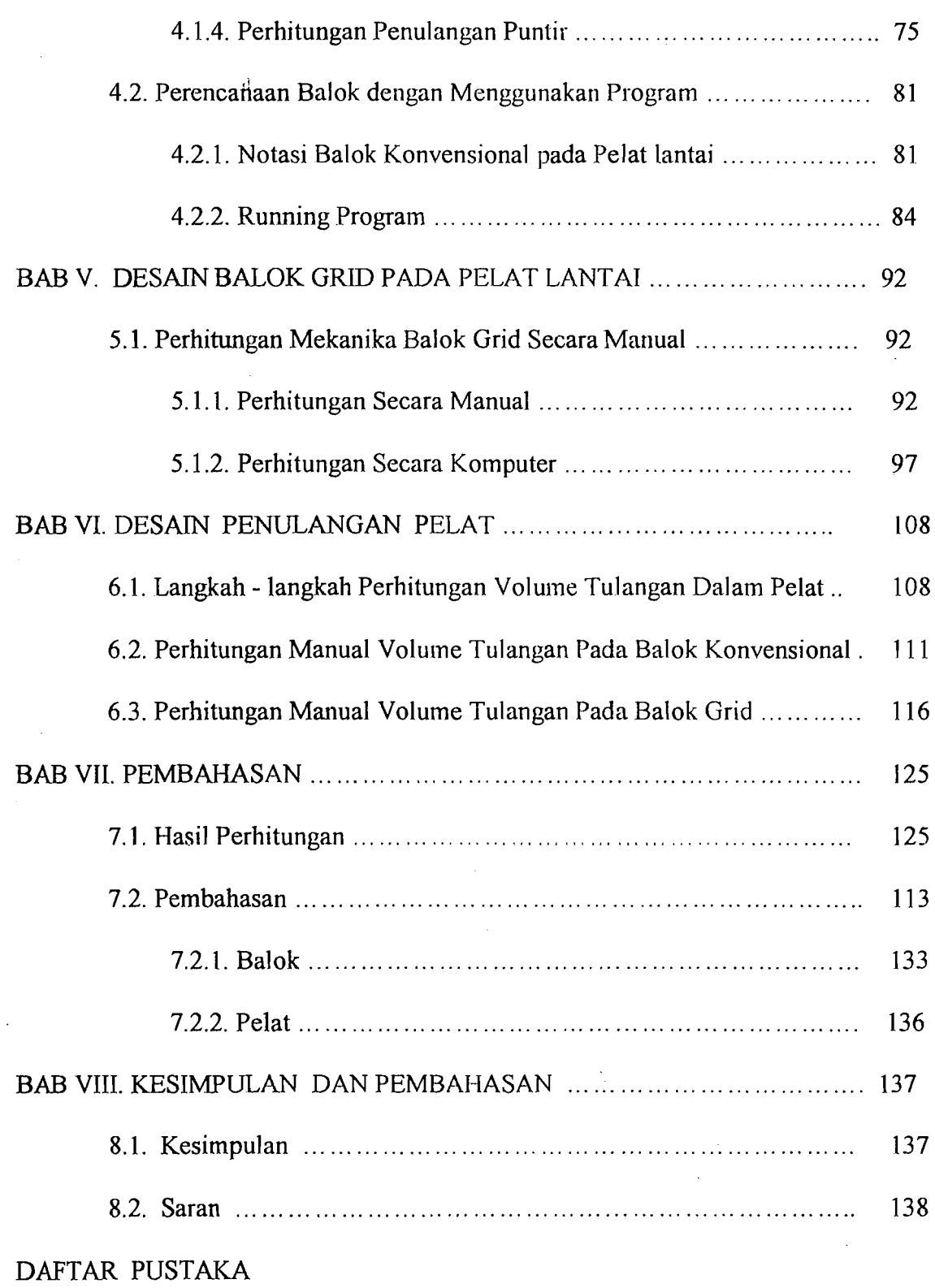

 $-$ 

 $\overline{\nu}$ 

LAMPlRAN

 $\ddot{\phantom{0}}$ 

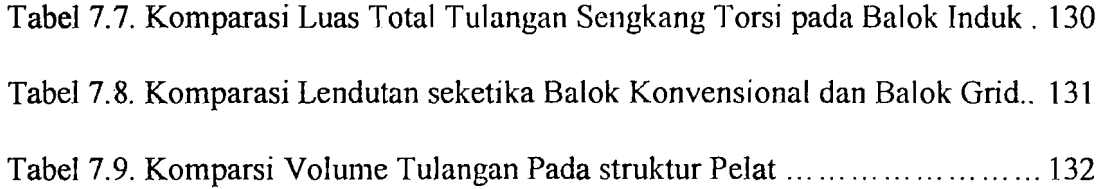

.J

x

ា

\_\_\_\_\_\_ J

## **DAFTAR GRAFIK**

 $\bar{d}$ 

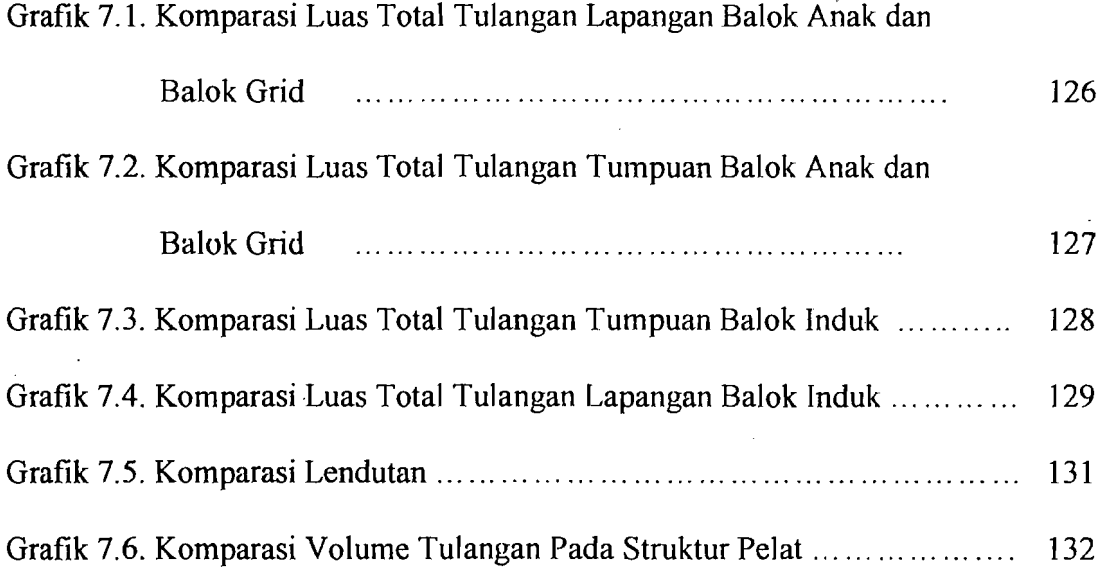

, oj .\_---~./

## **DAFTAR TABEL**

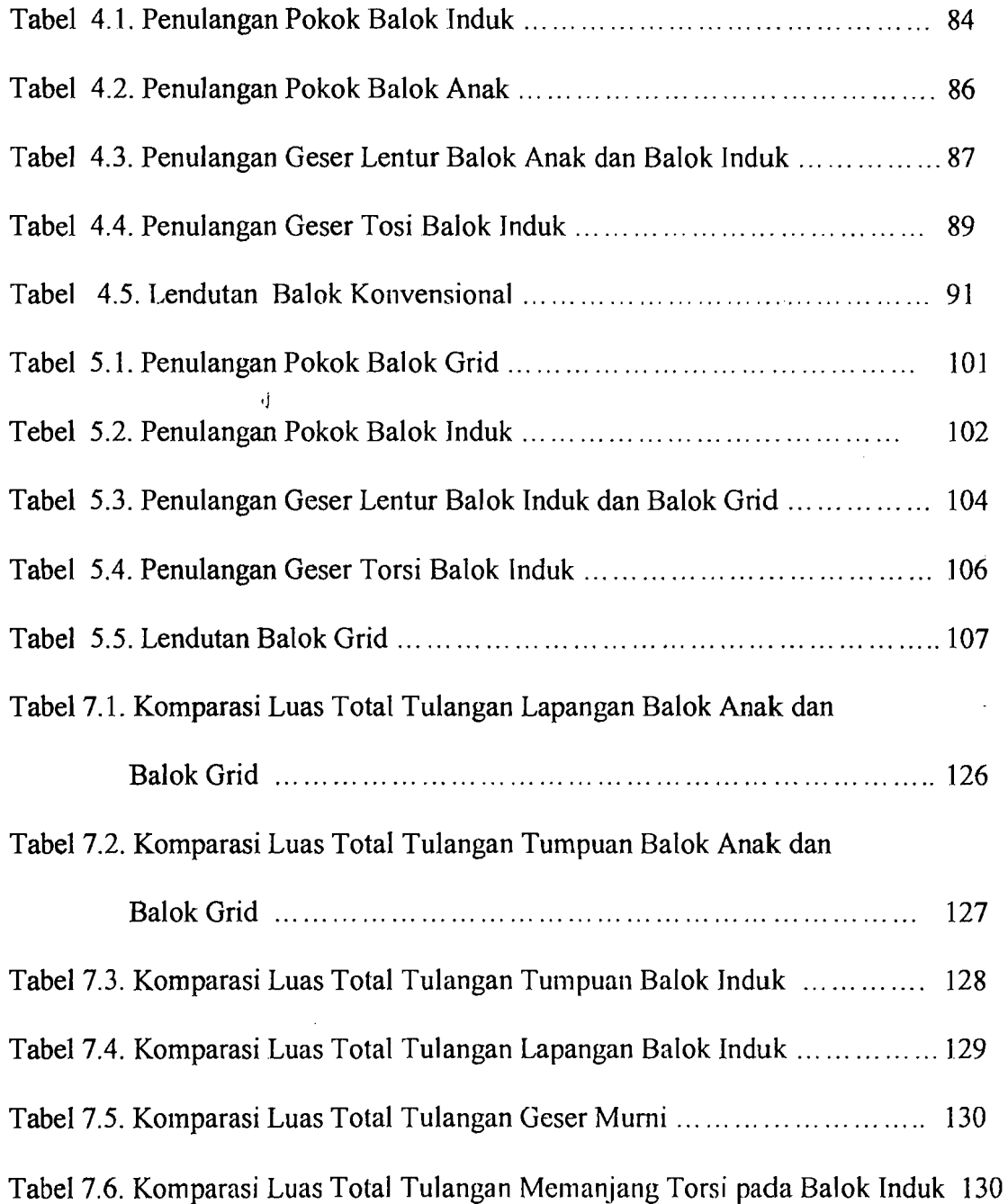

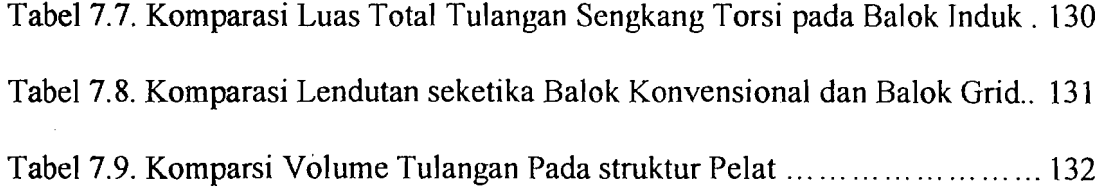

x

 $\vec{q}$ 

#### **BAB I**

 $\cdot$  ------  $\div\gamma$  .

#### **PENDAHULUAN**

#### **1.1 Latar Belakang Masalah**

Keterkaitan antara disiplin iJmu yang berkepentingan sangatlah diperlukan di daJam perencanaan 'inaupun pclaksanaan pembangunan suatu gedung. Sejalan dengan banyaknya pembangunan gedung yang ada, permasalahan yang timbuJ akan semakin banyak dan komplek. Perencana akan selalu dituntut menghasilkan suatu struktur bangunan yang tidak monoton dan tidak terlalu boros. Dengan memperhatikan kegunaan bangunan yaitu ruangan yang luas, dibutuhkan suatu struktur yang mampu mendukung beban dan kekakuan yang masih memberikan kenyamanan tanpa harus mengurangi luas ruangan.

Pelat lantai pada bangunan bertingkat merupakan bagian struktur yang terpasang mendatar dan berfungsi sebagai tumpuan atau berpijak bagi penghuni yang ada diatasnya. Pelat lantai pada umumnya mempunyai ketebalan yang relatif sangat keciJ dibandingkan dengan panjang bcntangnya schingga sifat kaku dari pelat sangat kurang. Dari keamanan konstruksi, lendutan yang besar ini harus dicegah agar pelatlantai masih dapat berfungsi dan memberikan kenyamanan berpijak bagi penghuninya.

 $\mathbf{I}$ 

Berdasarkan ilmu struktur, dapat dilakukan berbagai altematif teknis untuk memberikan kekakuan dan menambah kekuatan pada pelat lantai. Altematiftersebut diantaranya adalah :

- 1. Menambah ukuran tebal pelat lantai itu sendiri, cara ini adalah tidak efesien, boros bahan yang secara otomatis akan menambah berat strukturnya sendiri.
- 2. Mengurangi lebar bentang pelat dengan memberikan balok balok berupa balok induk dan balok anak. Secara umum cara ini banyak dipakai karena kepraktisannya dalam analisis dan pelaksanaannya.
- 3. Memanfaatkan bentuk atau sistem kisi-kisi ( "wafer", "grid struktur" ) yang secara umum dikenal dengan istilah "struktur grid". Struktur grid ini mempunyai sifat utama dapat mendistribusikan beban pada kedua arah secara seimbang.

Penggunaan struktur grid tersebut dapat mendukung sistem perancangan arsitektur yang membutuhkan ruangan yang luas tanpa harus mengurangi luas ,j ruangan yang dikehendaki.

#### **1.2 Pokok Permasalahan**

Bangunan yang baik adalah bangunan yang aman dari scgi struktur dan dapat mendukung sistem perancangan arsitektur. Mengingat masih kurang dikenalnya analisa struktur balok grid, dalam tugas akhir ini dibcrikan cara menganalisa perilaku balok grid dengan menggunakan metode kckakuan.

2

-------------.\_- ---

 $\overline{\phantom{a}}$ 

Dalam latar belakang masalah disebutkan bahwa untuk memberikan keamanan konstruksi dari lendutan yang besar pada pelat lantai, ada beberapa alternatif yaitu :

1. menambah ukuran tebal pelat,

ξF.

- 2. mengurangi lebar bentang pelat dengan memberi balok-balok berupa balok anak dan balok induk yang sclanjutnya kami sebut sebagai balok konvensional,
- 3. memanfaatkan bentuk atau sistem kisi-kisi atau yang dikenal dengan "sistem grid" yang terdiri dari balok-balok grid.

Setelah kita dapat menganalisa perilaku balok-balok grid, dari hasil hitungan akan kami bandingkan dengan altematif kedua yaitu dengan menggunakan balok .konvensional. Penggunaan kedua altematif tersebut akan kami tinjau dari segi :

- 1. Volume beton
- 2. Kehutuhan luasan tulangan
- 3. Kekakuan atau defleksinya

#### **1.3 Batasan Masalah**

Mengingat belum dikenalnya secara umum analisa struktur dan perencanaan balok grid penyusun membatasi permasalahan studi komparasi perilaku antara balok grid dan balok konvensional , yaitu :

1. Sistem grid yang digunakan sebagai komparasi adalah sistem grid persegi, sedangkan program yang digunakan menghitung mekanika dapat digunakan untuk menghitung sistem grid persegi, grid miring, grid majemuk.

3

2. Bentuk struktur pelat yang ditinjau adalah pelat bujur sangkar dengan luasan  $25m^2$ ,  $36 m^2$ ,  $49 m^2$ ,  $64 m^2$ ,  $81m^2$ ,  $100 m^2$ 

4

 $\mathcal{L}$ 

il

-----}~

- 3. Kuat desak beton digunakan  $\Gamma c = 25$  Mpa
- 4. Tegangan leleh baja untuk tulangan pokok digunakan fy = 400 Mpa, sedangkan untuk tulangan geser fy= 240 Mpa
- 5. Tinjauan komparasi meliputi volume beton, kekakuan atau defleksi dan kebutuhan luasan tulangan.
- 6. Perhitungan perencanaan berdasarkan SK SNI T-15-1991, sedangkan peraturan penunjang digunakan PBI'71 dan ACT.
- 7. Penampang balok yang dipakai penampang persegi.
- 8. Rasio dimensi balok d *I* b = 1,5 *sid 2,5*
- 9. Tebal pelat digunakan tebal minimum yaitu 120 mm
- 10. Tumpuan balok dan pelat berupa jepit elastis.
- 11. Perhitungan puntir berdasarkan momen tumpuan pelat, dan momen tumpuan balok yang membebani.
- 12. Dimensi Balok Konvensional dan Balok Grid adalah sama pada type pelat yang sarna.

#### **1.4 Tujuan dan Manfaat**

Penjelasan dasar dari perencanaan balok konvcnsional dan balok grid secara manual mapun dengan menggunakan program komputer akan membantu dalam

mendesain balok. Dalam perencanaan tersebut diharapkan dapat diketahui perilaku struktur balok konvensional dan balok grid pada struktur pelat. Dengan mengetahui perilaku yang terjadi diharapkan dapat bermanfaat untuk memberikan gambaran struktur tersebut, sehingga dalam mendesain struktur bangunan dapat diambil altematif - altematif yang baik.

#### **1.5. Keaslian Tugas Akhir**

Sapanjang pengamatan kami tugas akhir yang mengambil topik study .j komparasi ini belum pemah diangkat oleh mahasiswa teknik sipil untuk jenjang starta satu.

#### **1.6 Metode Study Komparasi**

Metode yang digunakan dalam tugas akhir ini diuraikan sebagai berikut :

- 1. diambil struktur pelat bujur sangkar dengan luasan yang telah ditetapkan di batasan masalah,
- 2. dari struktur pelat tersebut direncanakan dengan menggunakan balok grid dan balok konvensional,
- 3. pada perhitungan mekanika struktur grid, digunakan program komputer berdasarkan metode kekakuan dengan bahasa Turbo Basic,
- 4. berdasarkan perhitungan mekanika pada struktur grid maupun balok konvensional dihitung dimensi balok, delleksi maupun kebutuhan luasan

---~~/

tulangan baik pada struktur grid maupun balok konvensional, dengan menggunakan program komputer.

Untuk memperjelas metode penelitian tersebut dapat dilihat pada diagram dibawah ini

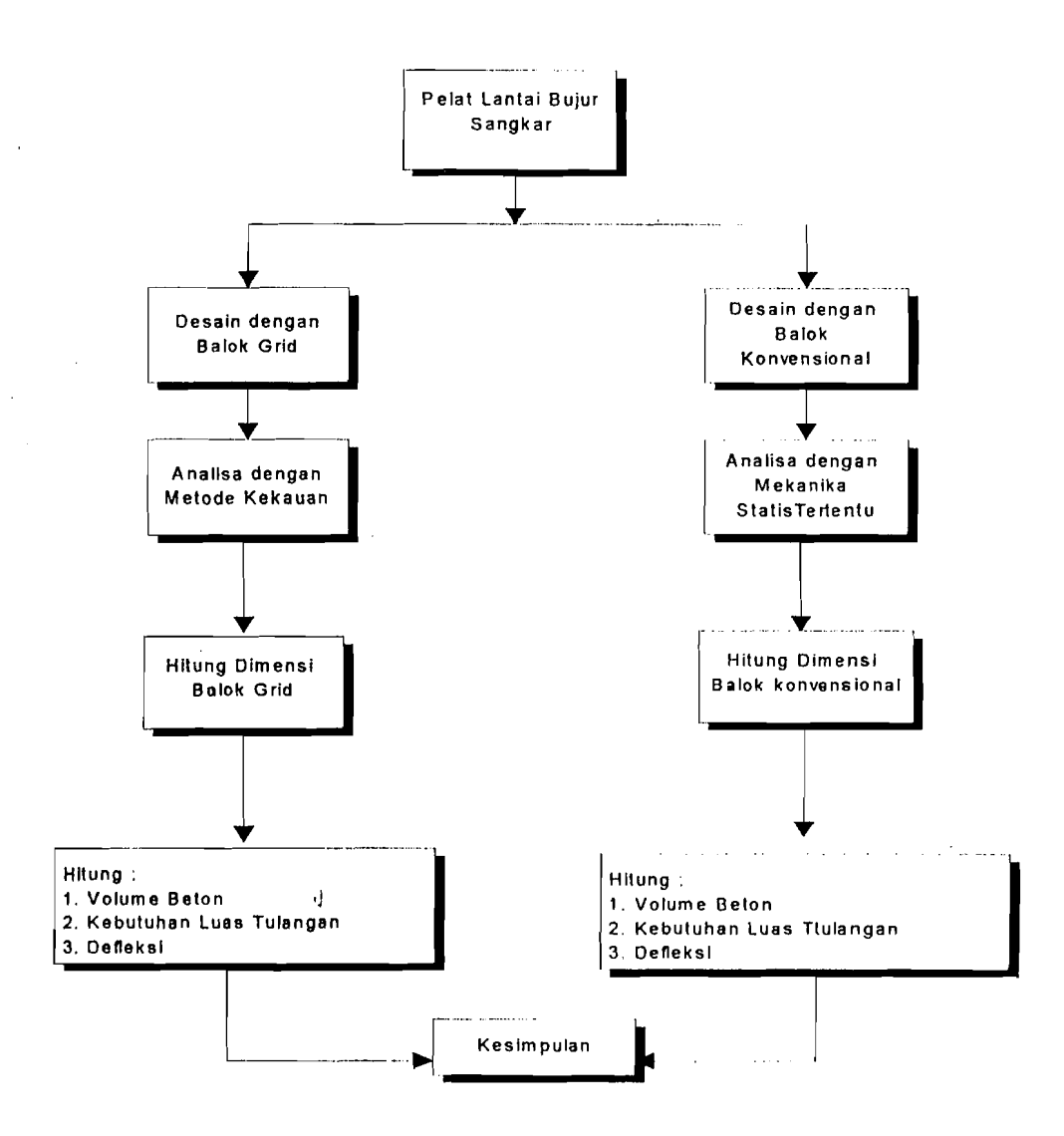

Diagram 1.1. Alur studi komperasi

6

#### **BAB II**

#### **STRUKTUR BALOK KONVENSIONAL**

#### **2.1 Umum**

Secara garis besar komponen-komponen struktur beton dapat diklasifikasikan atas:

1. "Slab" atau pelat

.j

"Slab" adalah elemen horizontal utama yang menyalurkan beban hidup atau beban mati ke rangka pendukung vertikal dari suatu sistem struktur. Elemen tersebut dapat berupa "slab" di atas balok , seperti diperlihatkan pada Gambar 2.1, "flat slab" ( "slab" tanpa balok yang tertumpu pada kolom).

2. Balok

Balok adalah clemen struktur yang menyalurkan beban-beban dari "slab" lantai ke kolom pcnyangga yang vertika1. Secara struktural tulangan berada pada bagian bawah, atau dibagian atas dan bawah.

3. Kolom

Kolom adalah elemen struktural yang memikul sistem lantai struktural. Elemen ini merupakan elemen yang mengalami tekan dan pada umumnya disertai dengan momen lentur.

 $\mathcal{J}$  7

4. Pondasi

Pondasi adalah elemen beton struktural yang meneruskan beban dari struktur di atasnya ke tanah yang memikulnya. Pondasi ini dapat mempunyai berbagai bentuk sesuai dengan kondisi tanah yang ada dan perencanaan. Bentuk yang paling sederhana adalah pondasi setempat seperti yang diperlihatkan pada Gambar 2.1. Pondasi dari jenis ini dapat dipandang sebagai pelat terbalik yang meneruskan beban merata ,j dari tanah ke kolom.

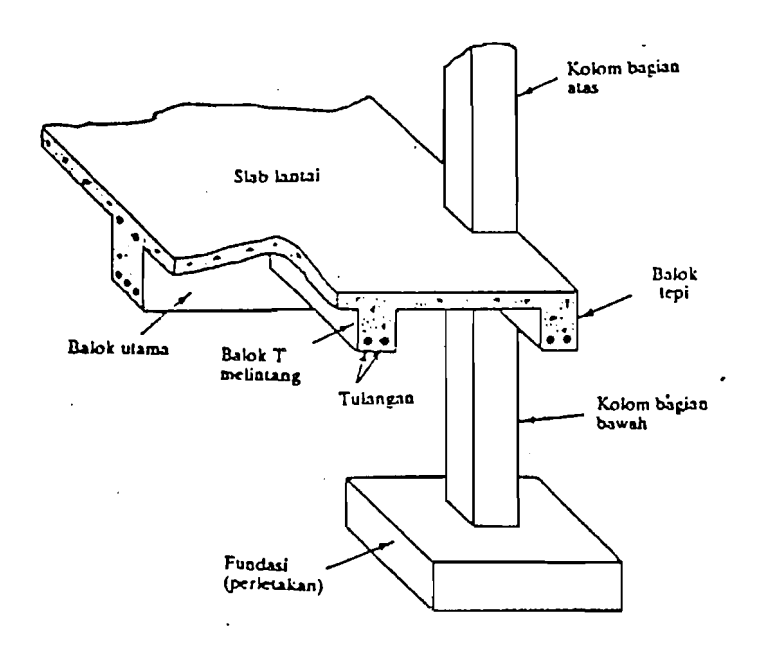

Gambar 2.1 Sistem struktural rangka beton

#### 2.2 Struktur Balok Konvensional

Komponen lantai atau atap bangunan gedung struktur beton bertulang dapat berupa pelat dengan seluruh beban yang didukung langsung dan dilimpahkan ke kolom dan selanjutnya dilimpahkan ke pondasi bangunan. Bentangan struktur

8

- -----\_. ~---- -----------,

I I pelat tidak boleh panjang pada ketebalan tertentu (berarti pula berat sendiri) menghasilkan struktur yang tidak hemat dan praktis, oleh karena itu teiah banyak dikembangkan jenis sistem struktur pelat yang bertujuan untuk untuk memperoleh bentangan sepanjang mungkin dengan beban mati sekecil mungkin. Salah satu diantaranya dinamakan sistem balok anak dan induk, terdiri dari pelat yang tertumpu pada balok anak yang membentuk rangka dengan balok induk serta kolom sebagai penopang struktur keseluruhan. Struktur balok anak dan induk inilah yang nantinya dalam Tugas Akhir ini kami sebut dengan struktur balok konvensional. Pada Gambar 2.2 menunjukkan struktur balok konvensional pada pelat.

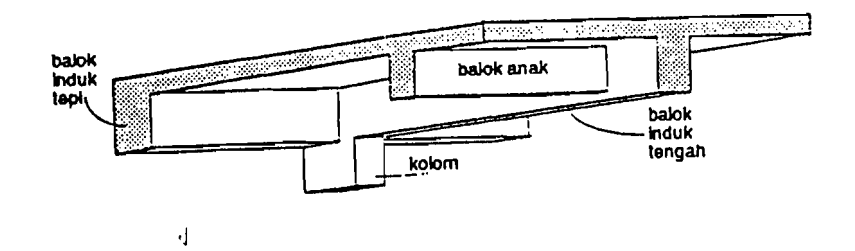

Gambar 2.2 Struktur balok konvensional pada pelat

Pada umumnya balok anak membagi bentangan balok induk menjadi setengah, sepertigaan, seperempatan, seperti tampak pada Gambar 2.3.

9

 $\frac{1}{\sqrt{2}}$ 

I

---~~

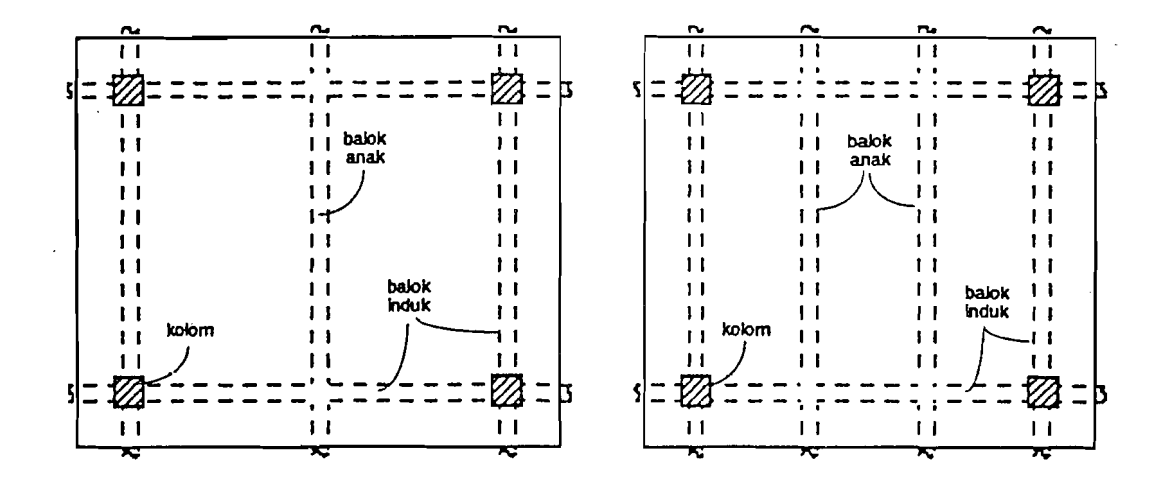

---

10

--- --~----!

Gambar 2.3 Tata letak balok anak dan balok induk

#### 2.3 Metode Analisis dan Perencanaan

.j

Perencanaan komponen struktur beton dilakukan sedemikian rupa sehingga tidak timbul retak berlebihan pada penampang sewaktu mendukung beban kerja, dan masih mempunyai cukup keamanan serta cadangan kekuatan untuk menahan beban dan tegangan lebih lanjut tanpa mengalami runtuh. Timbulnya tegangantegangan lentur akibat tcrjadinya momen karena beban luar, dan tegangan tersebut merupakan faktor yang menentukan dalam menetapkan dimensi penampang komponen struktur. Proses perencanaan atau analisis biasanya dimulai dengan memenuhi persyaratan terhadap lentur, kemudian baru dari segi lain-Iainya.

Ada dua macam metode analisis dan perencanaan yaitu metode tegangan kerja ("Working Stress Method") dan metode rencana kekuatan ("Strength Design Method").

1. Metode tegangan kerja ("Working Stress Method")

Di dalam metode tegangan kerja yaitu suatu unsur struktur direncanakan sedemikian hingga tegangan yang diakibatkan oleh aksi dari beban layan ("service load" atau beban kerja) dan yang dihitung secara mekanika dari unsur-unsur yang elastis, tidak melampaui suatu harga ijin.Jyang ditetapkan lebih dulu. Beban kerja adalah beban seperti beban mati, hidup, angin dan gempa, yang dimisalkan benar-benar terjadi sewaktu masa kerja dari struktur.

Metode tegangan kerja ini dapat dinyatakan sebagai berikut :

 $f \leq$  [ tegangan ijin,  $f_{\text{ijn}}$ ]

dimana:

 $f = tegangan yang dihitung secara elastis dengan menggunakan$ rumus lentur  $f = M$ . c / I untuk balok.

- $f_{\text{ijin}}$  = suatu tegangan pembatas yang ditetapkan oleh peraturan bangunan sebagai suatu persentasi dari kekuatan tekan fc untuk belon atau tegangan leleh fy dari baja tulangan.
- 2. Metode perencanaan kekuatan ("Strength Design Method")

Di dalam metode perencanaan kekuatan beban kerja dinaikkan secukupnya dengan beberapa faktor untuk mendapatkan beban dimana kenmtuhan dinyatakan sebagai "telah diambang pintu". Beban ini dinamakan beban berfaktor. Struktur atau unsurnya selanjutnya diproporsikan sedemikian hingga mencapai kekuatannya pada saat bekerjanya beban berfaktor. Perhitungan dari kekuatan ini

---·----1

memperhitungkan sifat hubungan yang tidak linier antara tegangan dan regangan beton. Metode rencan kekuatan dapat dinyatakan sebagai berikut:

*kekuatan yang tersedia* 2 *[kekuafan yg diperlukan memikul hehan* 

## *herfaktor*<sup>7</sup>

dimana kekuatan yang tersedia (seperti kekuatan moment) dihitung sesuai dengan peraturan dan pemisalan dari sifat yang ditetapkan oleh suatu peraturan bangunan, dan kekuatan yang diperlukan adalah kekuatan yang dihitung dengan menggunakan suatu analisa struktur untuk beban berfaktor. Kekuatan yang tersedia telah dikenal oleh para perencana sebagai kekuatan ultimit.

Mengingat pada kenyataannya bahan beton bersifat tidak serba sama dan tidak sepenuhnya elastis, metode perencanaan kekuatan lebih realistis karena menganggap hubungan sebanding antara tegangan dan regangan dalam beton terdesak hanya berlaku sampai suatu batas keadaan pembebanan tertentu yaitu pada tingkat heban sedang. Didalam tugas akhir ini metode analisis dan perencanaan yang kami gunakan adalah metode perencanaan kekuatan. Pendekatan dan pengembangan metode perencanaan kekuatan didasarkan atas anggapan-anggapan scbagai bcrikut :

1. Bidang penampang rata sebelum terjadi lenturan tetap rata setelah terjadi lenturan dan tetap bcrkedudukan tegak lurus pada sumbu bujur balok. Oleh karena itu, nilai regangan dalam penampang komponen

-----~ ,

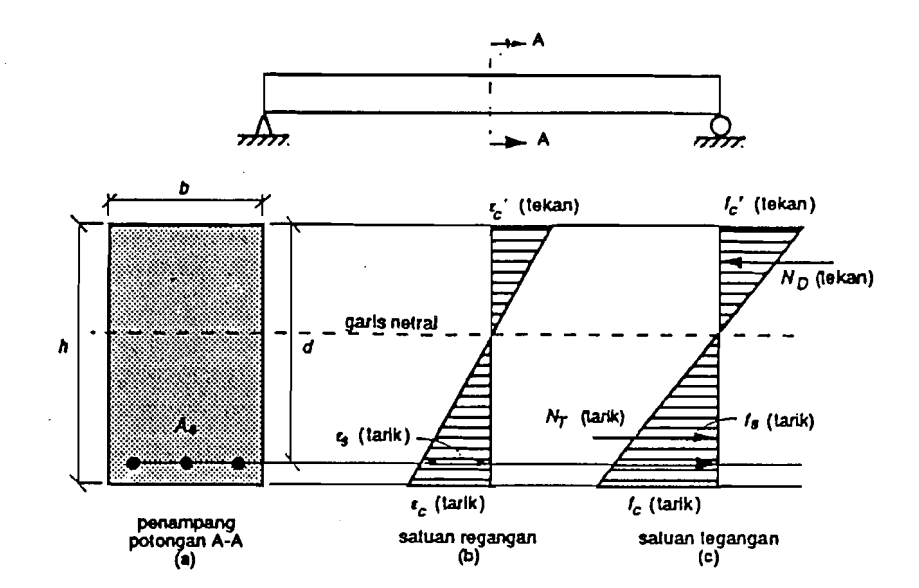

struktur terdistribusi linier atau sebanding lurus terhadap jarak ke garis

netral.

Gambar 2.4 Perilaku lentur pada beban keeil

2. Tegangan sebanding dengan regangan hanya sampai pada kira-kira beban sedang, dimana tegangan beton tekan tidak melampaui ± 1/2 fe. Apabila beban meningkat sampai beban ultimit, tegangan yang timbul tidak scbanding lagi dcngan rcgangannya bcrarti distribusi tegangan tekan tidak lagi linier. Bentuk blok tegangan beton tekan pada penampangnya berupa garis lengkung dimulai dari garis netral dan berakhir pada serat tepi tekan terluar. Tegangan tekan maksimum .J sebagai kuat tekan lentur beton pada umumnya tidak terjadi pada serat tepi tekan terluar, tetapi agak masuk ke dalam.

13

~.\_.- ~-\_.--'

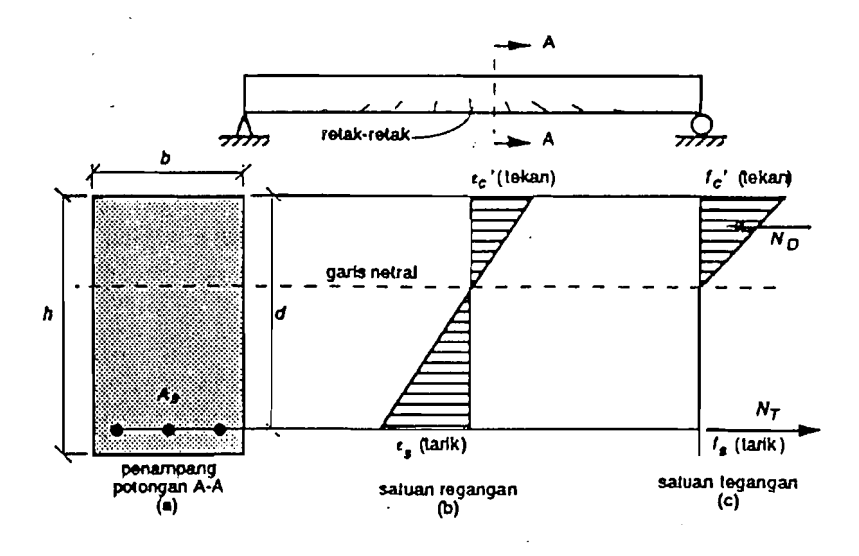

.j

.J

Gambar 2.5 Perilaku lentur pada beban sedang

3. Dalam memperhitungkan kapasitas momen ultimit komponen struktur, kuat tarik beton diabaikan (tidak diperhitungkan) dan seluruh gaya tarik dilimpahkan kepada tulangan baja tarik

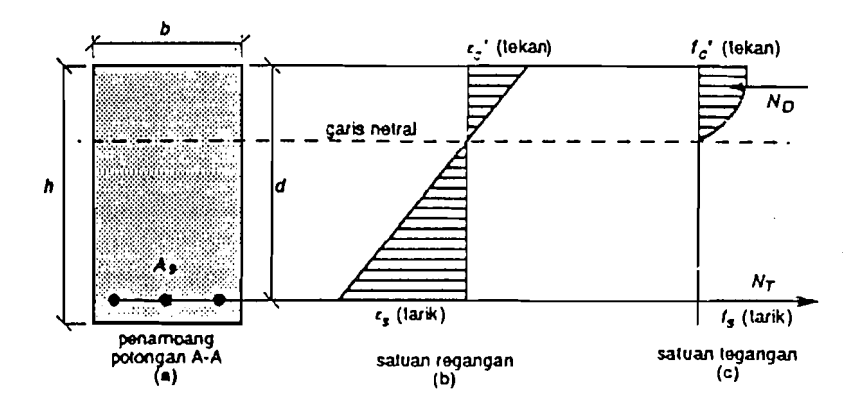

Gambar 2.6 Perilaku lentur dekat beban ultimit

14

#### 2.4. Kuat Lentur Balok Persegi

Distribusi tegangan tekan aktual yang terjadi pada penampang mempunyai bentuk parabola, tetapi untuk menghitung blok tegangan tekan yang berbentuk parabola bukanlah merupakan hal yang mudah. Oleh karena itu dapat digunakan blok tegangan segi empat ekuivalen yang dapat digunakan untuk menghitung gaya tekan tanpa harus kehilangan ketelitiannya, yang berarti juga dapat digunakan untuk menghitung kekuatan lentur penampang. Blok tegangan ekuivalen ini mempunyai tinggi  $a$  dan tegangan tekan rata-rata sebesar 0,85 f'c.

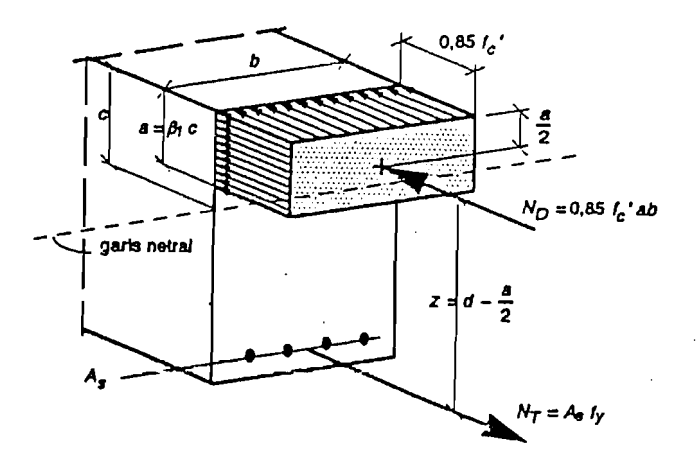

Gambar 2.7 Blok regangan ckuivalcn yang diasumsikan

Seperti terlihat pada Gambar 2.7, besarnya a adalah  $\beta_1$ . c yang ditentukan dengan menggunakan koefisien  $\beta_1$  sedemikian rupa schingga luas blok segi empat ekuivalen kurang lebih sama dengan blok tegangan yang berbentuk parabola. Dengan demikian gaya tekan C pada dasamya sarna untuk kedua jenis distribusi tegangan.

Harga 0,85 f'c untuk tegangan rata-rata dari blok tegangan segi empat ekuivalen ditentukan berdasarkan hasil percobaan pada beton yang berumur lebih 28 hari, serta regangan maksimum yang diijinkan adalah 0,003. Harga ini dipakai

.<br>المستخدمات المستخدمات المستخدمات المستخدمات المستخدمات المستخدمات المستخدمات المستخدمات المستخدمات المستخدمات

sebagai harga batas yang masih aman. Dengan menggunakan asumsi diagram distribusi tegangan yang diperlihatkan pada Gambar 2.7 dapat dihitung gaya tekan C sebesar 0,85 f'c. b. a, yaitu volume blok tekan pada atau dekat keadaan batas, yaitu bila baja tarik tekan leleh ( $\varepsilon_s > \varepsilon_v$ ). Gaya tarik T dapat ditulis sebagai As.Fy, sehingga persamaan keseimbangan dapat ditulis sebagai berikut :

$$
0,85
$$
 **fc. b. a** = As.Fy

atau:

$$
a = \frac{As.Fy}{0.85 fc.b}
$$

Sehingga moment tahanan nominalnya adalah :

$$
Man = As. f y (d - (a / 2))
$$

Karena  $C = T$  maka moment tahan dapat dirumuskan sebagai berikut :

$$
Mn = 0,85 \text{ f.c. b. a } (d - (a/2))
$$

Berdasarkan jenis keruntuhan yang dialami oleh balok berpenampang persegi, ,) apakah akan terjadi leleh tulangan tarik ataukah hancumya beton yang tertekan, balok dapat dikelompokkan dalam tiga kelompok yaitu :

1. Penampang "balanced"

Berdasarkan lctak garis netral yang terjadi perbandingan antara regangan baja dengan regangan beton maksimum dapat ditetapkan berdasarkan distribusi regangan linier. Sedangkan Jetak garis netral tergantung pada jumlah baja tarik yang dipasang dalam suatu penampang sehingga bJok tegangan tekan beton mempunyal kedalaman cukup agar dapat tercapai keseimbangan gaya-gaya,

-:

dimana resultan tegangan tekan seimbang dengan resultan tegangan tarik. Apabila pada penampang tersebut luas tulangan baja tarik ditambah maka blok tegangan tekan akan bertambah sehingga letak garis netral akan bergeser ke bawah lagi. Apabila jumlah tulangan baja tarik sedemikian sehingga letak garis netral pada posisi dimana akan terjadi secara bersamaan regangan luluh pada baja tarik dan regangan beton tekan maksimum 0,0003.

2. Penampang "over-reinforced"

Penampang ini disebut juga bertulangan lebih, keruntuhannya ditandai dengan hancumya beton yang tertekan. Pada saat awal keruntuhan regangan baja yang terjadi masih lebih kecil dari pada tegangan lelehnya. Dengan demikian tegangan baja juga lebih kecil dari tegangan lelehnya.

3. Penampang "under-reinforced"

Keruntuhan ditandai dengan terjadinya leleh tulangan baja yang akan bertambah panjang dengan bertambahnya regangan diatas regangan leleh. Kondisi penampang yang demikian dapat terjadi apabila tulangan tarik yang dipakai pada balok kurang dari yang diperlukan untuk kondisi balanced.

Di dalam peraturan perencanaan menetapkan batasan penulangan yang perlu diperhatikan yaitu bahwa jumlah tulangan baja tarik tidak boleh melebihi 0,6 dari jumlah tulangan baja tarik yang diperlukan untuk mencapai keseimbangan regangan,

I i I

!. ~~J'

#### As  $\leq 0.6$  Asb

Apabila jumlah batas penulangan tersebut dapat dipenuhi akan memberikan jaminan bahwa kehancuran dapat berlangsung dengan diawali meluluhnya tulangan baja tarik terlebih dahulu dan tidak akan terjadi kehaneuran getas yang lebih bersifat mendadak.

Ungkapan pembatasan jumlah penulangan tersebut dapat pula dihubungkan dalam kaitannya dengan rasio penulangan (p), perbandingan antara jumlah luas penampang baja tarik (As tulangan) terhadap luas penampang adalah :

$$
\rho = \frac{As}{b \cdot d}
$$

Apabila pembatasan diperlakukan dimana rasio penulangan maksimum yang diijinkan dibatasi dengan 0,6 kali rasio penulangan keadaan seimbang (pb). sehingga:

$$
\rho \text{ maks} = 0.6 \text{ pb}
$$

Dimana rasio penulangan keadaan seimbang (pb) adalah :

$$
pb = \frac{(0,85. \text{ fc. } \beta_1)}{fy} \frac{600}{(600+fy)}
$$

Selain itu didalam SK SNI 91 juga memberikan batas penulangan minimum rasio penulangan sebagai berikut :

$$
\rho \text{ minimum} = 1.4 / \text{ fy}
$$

Batas minimum penulangan tersebut diperlukan untuk lebih menjamin tidak terjadinya haneur seeara tiba - tiba seperti yang terjadi pada balok tunpa tulangan.

I 'I

I'L

Dengan demikian konsep dan kriteria penampang seimbang berguna untuk acuan atau patokan baik untuk perencanaan maupun analisa dalam menentukan cara hancur yang sesuai dengan peraturan.

#### 2.5 Persyaratan Kekuatan

Penerapan faktor keamanan dalam struktur bangunan di satu pihak bertujuan untuk mengendalikan kemungkinan terjadinya runtuh yang membahayakan bagi penghuni, di Jain pihak harus juga memperhitungkan faktor ekonomi bangunan. Struktur bangunan dan komponen - komponennya harus direncanakan untuk mampu memikul beban lebih di atas beban yang diharapkan bekerja. Kapasitas tersebut disediakan untuk memperhitungkan dua keadaan, yaitu kemungkinan terdapatnya beban<sup>d</sup>kerja yang lebih besar dan kemungkinan terjadinya penyimpangan kekuatan komponen struktur akibat bahan dasar ataupun pengerjaan yang tidak memenuhi syarat. Kekuatan yang diperlukan menurut peraturan SK SNI 91 menetapkan hahwa hchan rencana, gaya geser rencana, dan moment rencana ditetapkan hubungannya dengan beban kerja atau beban guna melalui persarnaan sebagai berikut :

$$
U = 1,2 D + 1,6 L
$$

Dimana U adalah kuat rencana ( kuat perlu ), D adalah beban mati, dan L adalah beban hidup. Faktor beban berbeda untuk beban mati, beban hidup, beban angin ataupun beban gempa.

SK SNI juga memberikan ketentuan konsep keamanan lapis kedua yaitu reduksi kapasitas teoritik komponen struktur dengan menggunakan faktor reduksi

19

kekuatannya  $(\phi)$  dalam menentukan kuat rencananya. Dengan demikian dapat dinyatakan bahwa kuat moment yang digunakan Mr ( kapasitas momen ) sama dengan kuat moment ideal Mn dikalikan dengan faktor  $(\phi)$ ;

$$
Mr = \phi \; Mn
$$

#### 2.6. Perencanaan Balok Persegi Terlentur

Langkah-langkah perencanaan balok persegi terlentur dapat diuraikan sebagai berikut :

- I. Data-data yang diiperlukan untuk perancangan balok adalah :
	- a. kuat desak beton  $(f c)$ ,
	- b. kuat tarik baja (fy),
	- c. momen rencana (Mr),
	- d. perbandingan  $d / b$
	- e. panjang bentang balok  $(L)$
- 2. Mengasumsikan lebar balok awal  $(b)$  dan tinggi balok  $(h)$ :

 $hmin = 1/16 * L$ 

3. Menentukan lebar balok ( b ) dan tinggi balok yang dipakai sesuai dengan point dua, dan d pakai ( dp ) dimana :

 $dp = h - 80$  (mm)

,j 4. Tentukan rasio  $d/b$ :

$$
rasio (r) = 1.5 s/d 2.5
$$

5. Kontrol apakah rasio sesuai ponit 4, jika tidak maka dimensi diperbaharui.

- 6. Menentukan  $\beta_1$  dimana :
	- a. Jika  $f'c \leq 30$  Mpa,

maka  $\beta_1 = 0.85$ 

b. Jika  $fc$  > 30 Mpa

maka  $\beta_1 = 0.85 - 0.008$  (f<sup>c</sup> - 30)  $\geq 0.65$ 

7. Menentukan rasio penulangan balanced dan minimum:

$$
\rho b = \frac{0,85. \text{ } \text{Fc. } \beta_1}{\text{fy}} \qquad \frac{600}{600 + \text{fy}}
$$
\n
$$
\rho \text{ min} = 1,4 \text{ / } \text{fy}
$$

8. Kontrol rasio penulangan yang digunakan untuk tarik 1 ( $\rho_1$ ) sebesar 0,6 dari rasio penulangan balanced ( $\rho b$ ) > $\rho$  min, jika tidak memenuhi kembali ke point satu :

$$
\rho_1 = 0.6 \text{ pb} > \rho \text{ min}
$$

9. Menentukan momen rencana ( Mr ) yang terdiri dari momen akibat pelat dan momen berat sendiri balok :

> $Mtotal = Mpelat + Mbs$  $Mr = (Mpelat + Mbs)/\emptyset$

10. Menentukan asumsi awal hahwa seluruh hagian, baik desak ataupun tarik telah luluh :

> $f's = fy$  $fs = fy$

 $\mathbf{I}$ I

11. Menentukan nilai w dan R, dimana:

$$
w = \frac{\rho_1 \dots fy}{f'c}
$$

$$
R = w. \, fc. \, (1 - 0.59, \, w)
$$

12. Tentukan nilai d baru, dimana :

$$
db = \sqrt{\frac{3}{MR} \frac{Mr. r}{R}}
$$

13. Apabila didapat dp > db, rencanakan sebagai balok bertulangan sebelah, dan apabila dp < db bertulangan rangkap.

#### **2.6.1. Perencanaan Balok Bertulangan Sebelah**

Langkah-Iangkah perencanaan balok bertulangan sebelah adalah sebagai berikut:

1. Tentukan nilai R baru, dimana :

$$
R \text{ baru} = \frac{Mr}{b. \text{ dp}^2}
$$

2. Tentukan nilai m, dimana :

$$
m = \frac{fy}{0.85.Fc}
$$

---\_.\_\_--!

3. Tentukan besarnya p<sub>perlu</sub>, dimana :

$$
\rho_{\text{perlu}} = \frac{1}{m} \{1 - \sqrt{1 - \frac{2 \text{ m. R baru}}{fy}} \}
$$

4. Hitung luas tulangan (As ) yang dipakai :

$$
As = 1, 2. \rho_{\text{perlu}} \cdot b. dp
$$

5. Tentukan nilai a, dimana :

$$
a = \frac{As. fy}{0, 85. fc. b}
$$

6. Kontrol nilai Mn yang terjadi hams lebih besar Mr :

$$
Mn = As. fy. (dp - 0.5. a) \ge Mr
$$

### 2.6.2 Perencanaan Balok Bertulangan Rangkap

Langkah-langkah pereneanaan balok bertulangan rangkap adalah sebagai berikut:

1. Tentukan<sup>d</sup>luas tulangan 1 ( $As<sub>1</sub>$ ):

$$
As_1 = \rho_1, b, dp
$$

2. Tentukan nilai a :

$$
a = \frac{\Delta s_1 \cdot fy}{0.85. \text{fc. b}}
$$

3. Menentukan momen nominal tampang  $1$  ( $Mn_1$ ):

$$
Mn_1 = As_1, fy. (dp - 0.5. a)
$$

~----\_.---,---~-'--

'l

$$
d' = h - dp
$$

5. Menentukan momen nominal keadaan 2, dengan :  $Mn_2 = Mr - Mn_1$ 

.,.

6. Dari momen nominal keadaan  $(2)$ , tentukan luas tulangan  $2 (As<sub>2</sub>)$ :

$$
As2 = \frac{Mn2}{fy. (dp-d')}
$$
  
As<sub>2</sub> paka*i* = 1,2. As<sub>2</sub>

8. Maka luas tulangan tarik (As) adalah:

$$
As = As_1 + As_2
$$

9. Tentukan letak garis netral (c):

$$
c = \frac{600}{600 + fy} dp
$$

- 10. Untuk menentukan jenis keruntuhan, ditinjau regangan desak yang terjadi dibandingkan dengan regangan luluh baja :
	- a. Regangan luluh baja :

$$
\varepsilon y = fy / 200000
$$

b. Regangan desak yang terjadi :

$$
\varepsilon's = \frac{c - d'}{c} \quad 0,003
$$

Jika  $\epsilon y \leq \epsilon$ 's kondisi I ( baja telah leleh ),

Jika  $\epsilon y > \epsilon$ 's kondisi II (baja belum leleh). ,j

. The contract of the contract of the contract of the contract of the contract of the contract of the contract of the contract of the contract of the contract of the contract of the contract of the contract of the contrac

 $\sim$  . Just the set of  $\sim$
### Kondisi I: Tulangan Desak Telah Luluh

1. Jika tulangan desak telah luluh, maka :

 $f = fy$ 

2. Tentukan nilai a pada kondisi I:

$$
a = \frac{As_1. \, fy - As_2. \, fs}{0.85. \, fc. \, b}
$$

3. Tentukan nilai regangan tarik yang terjadi (  $\epsilon$ s ) :

$$
\varepsilon s = \frac{dp - c}{c} \quad 0,003
$$

4. Kontrol regangan tarik yang terjadi dimana :

Jika  $\epsilon y > \epsilon s$ , kembali ke perencanaan penampang dan penulangan.

Jika  $\epsilon$ y <  $\epsilon$ s, kontrol kapasitas momen penampang.

5. Kontrol kapasitas momen yang tampang :

 $Mn = [ (As. fy - As_2. fs) (dp - 0.5.a) + As_2. fs. (dp - d') ] \ge Mr$ 

Jika kontrol kapasitas momen tampang tidak aman, kembali ke perencanaan penampang dan penulangan.

#### **Kondisi I I: Tulangan Desak Relurn Luluh**

1. Jika tulangan desak belum luluh :

$$
fs = fs_2
$$

- - I I

l'

2. Tentukan nilai  $f$ s<sub>2</sub>, dimana :

$$
f^*s_2 = 200000, \, \epsilon^*s
$$

3. Tentukan nilai a pada kondisi II :

$$
a = \frac{As_1. \text{ fy} - As_2. \text{ f's}_2}{0,85. \text{ f.c. b}}
$$

4. Tentukan nilai regangan tarik yang terjadi (  $\epsilon$ s ) :

$$
\varepsilon s = \frac{0,003. ( \beta_1, dp - a )}{a}
$$

5. Kontrol regangan tarik yang terjadi dimana :

Jika  $\epsilon y > \epsilon s$ , kembali ke perencanaan penampang dan penulangan.

Jika  $\epsilon y < \epsilon s$ , kontrol kapasitas momen penampang.

6. Kontrol kapasitas momen yang tampang :

Mn =  $[( As. fy - As<sub>2</sub>, fs<sub>2</sub>) ( dp - 0.5. a ) + As<sub>2</sub>. fs<sub>2</sub>. ( dp - d') ] \ge Mr$ 

Jika kontrol kapasitas momen tampang tidak aman, kembali ke perencanaan penampang dan penulangan.

#### 2.7. Perencanaan Penulangan Geser Lentur Balok Persegi

Dasar pemikiran perencanaan penulangan geser atau penulangan geser badan balok adalah usaha menyediakan scjumlah tulangan baja untuk menahan gaya tarik arah tegak lurus terhadap retak tarik diagonal sedemikian rupa sehingga mampu mencegah retak lebih lanjut. Berdasarkan atas pemikiran tersebut dan

juga memperhatikan pola retak seperti tergambar pada Gambar 2.8 , penulangan geser dapat dilakukan beberapa cara seperti :

- 1. sengkang vertikal,
- 2. jaringan kawat baja las yang dipasang tegak lurus terhadap sumbu aksial,
- 3. sengkang miring atau diagonal,
- 4. batang tulangan miring diagonal yang dapat dilakukan dengan cara membengkokkan batang tulangan pokok balok di tempat-tempat yang diperlukan,
- 5. tulangan spiral.

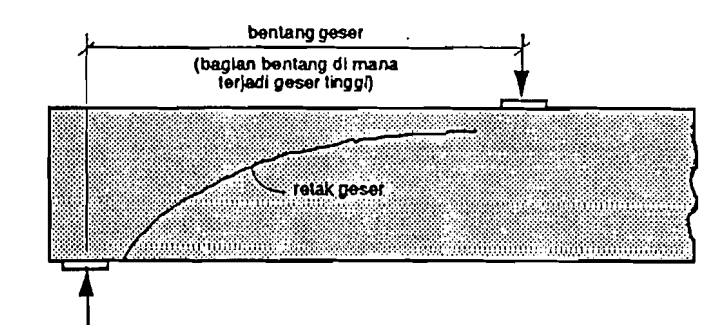

Gambar 2.8 Kerusakan tipikal akibat tarik diagonal

Pereneanaan geser untuk komponen-komponen struktur terlentur didasarkan pada anggapan bahwa beton menahan sebagian dari gaya geser, sedangkan kelebihannya atau kekuatan geser diatas kemampuan beton untuk menahannya dilimpahkan kepada baja tulangan geser. Cara yang lebih umum digunakan dan lebih sering dipakai untuk penulangan geser adalah dengan menggunakan sengkang, dimana selain pemasangannya lebih mudah juga menjamin ketepatan pemasangannya. Penulangan dengan sengkang hanya memberikan andil sebagian

-1 I

-----'

pertahanan geser, karena formasi atau arah retak yang miring. Tetapi ,j bagaimanapun, cara penulangan demikian terbukti mampu memberikan sumbangan untuk peningkatan kuat geser ultimit komponen struktur yang mengalami lenturan.

Untuk komponen-komponen struktur yang menahan geser dan lentur saja, persamaan (3.4-3) SK SNI T-15-1991-03 memberikan kapasitas kemampuan beton (tanpa penulangan geser) unruk menahan gaya geser adalah Vc,

$$
Vc = (1/6, \sqrt{r}c) b. d
$$

Di dalam peraturan juga menyatakan bahwa meskipun secara teoritis tidak perlu penulangan geser apabila Vu  $\leq \emptyset$ . Vc, akan tetapi peraturan mengharuskan untuk selalu menyediakan penulangan geser minimum pada semua bagian struktur yang mengalami lenturan (meskipun menurut perhitungan tidak memerlukannya). Kuat geser ideal gescr bcton dikenakan faktor reduksi kekuatan  $\varnothing$  = 0,6 sehingga menjadi kuat geser beton.

Ketentuan penulangan geser minimum tersebut terutama untuk menjaga agar apabila timbul beban yang ·tidak terduga pada komponen struktur yang mungkin akan mengakibatkan kerusakan geser. Pada tempat dimana diperJukan tulangan geser minimum, jumlah luasnya ditentukan dengan persamaan (3.4-14) SK SNI T-15-1991-03 sebagai berikut:

$$
Av = \frac{1}{3} \frac{b. s}{fy}
$$

dimana:

\_\_\_\_\_ ----i'

 $Av =$  luas penampang tulangan geser total dengan jarak antar spasi tulangan s  $\text{(mm}^2)$ 

 $b =$  lebar balok (mm)

 $s =$  jarak pusat ke batang tulangan geser ke arah sejajar tulangan pokok memanjang (mm)

 $fy =$  kuat luluh tulangan geser (Mpa)

Untuk memperjelas perencanaan tulangan geser lentur, dapat dilihat langkah-langkah di bawah ini :

- 1. Data-data yang diperlukan untuk perencanaan penulangan geser lentur :
	- a. Kuat desak beton  $(f'c)$
	- b. Kuat tarik baja (fy)
	- c. Lebar balok (b)
	- d. Tinggi balok (h)
	- e. Faktor reduksi kuat bahan ( $\varnothing$  = 0,6)
	- f. Tinggi efektif balok (d)

g. Bentang balok (L)

- h. Diameter tulangan sengkang (D)
- 2. Tentukan besamya gaya geser maksimum atau Vu mak (dari mekani

ka) :

Vu mak = Vu pelat + Vu berat sendiri

-----..J'

3. Menentukan kapasitas kuat geser beton (Vc):

$$
Vc = (1/6, \sqrt{r}c, b, d)
$$

4. Tentukan luas tulangan sengkang  $(Av)$ :

$$
Av = 2.0,25.\pi, D^2
$$

5. Menentukan kuat geser nominal tulangan  $(Vs)$ :

$$
V_s = \frac{Vu \text{ mak}}{\varnothing} - V_c
$$

6. Menetapkan perJu tidaknya tuJangan geser dengan pemeriksaan terhadap nilai Vu :

$$
Vu \, \text{mak} \geq 1/2. \, \varnothing. \, \text{Vc}
$$

Jika nilai :

Vu mak  $> 1/2$ .  $\varnothing$ . Vc, diperlukan tulangan sengkang.

Vu mak < 1/2. Ø. Vc, tidak diperlukan tulangan sengkang. ,j

# 2.7.1 Perencanaan Jika Secara Teori Tidak Dibutuhkan Tulangan sengkang

- 1. Meskipun secara teori tidak dibutuhkan sengkang, untuk menjaga bila timbulnya beban yang tidak terduga, menurut 8K 8NI diperlukan ., tulangan geser minimum.
- 2. Menentukan jarak sengkang (S):
	- a. Jika  $Vs \geq 1/3$ . f'c. b. d;
		- (i)  $S = 1/4$ . d

30

**I** 

Ii

(ii) 
$$
S = 600 \text{ mm}
$$
,  
(iii)  $S = \frac{3. \text{Av. fy}}{b}$ 

dari point (i), (ii), dan (iii) ambil yang terkecil.

- b. Jika  $Vs < 1/3$ . f'c. b. d;
	- (i)  $S = 1/2$ . d (ii)  $S = 300$  mm 3. Av. fy  $(iii)$  S = b

dari point (i), (ii), dan (iii) ambil yang terkecil.

3. Tentukan luas penampang tulangan geser total (Avt):

$$
n = (0,5, L) / S
$$
  
Aut = n. Av

# **2.7.2 Perencanaan jika dibutuhkan tulangan sengkang** :

1. Kontrol nilai Vs :

Jika:

 $Vs < (4/6)$ .  $\sqrt{r}$ c. b. d  $\longrightarrow$  dimensi bisa dipakai

 $Vs > (4/6)$ .  $\sqrt{r}c$ . b. d  $\longrightarrow$  dimensi tidak aman

2. Tentukan panjang bentang kritis :

.j

 $L_{kritis} = d$ 

3. Tentukan kuat geser penampang kritis (Vsk):

$$
Vsk = Vs
$$

4. Tentukan spasi sengkang pada penampang kritis (S kr):

$$
S \text{ kr} = \frac{\text{Av. fy. d}}{\text{b}}
$$

,j

5. Kontrol nilai S kr terhadap spasi minimum:

Jika:

$$
S \text{ kr} < 50 \text{ mm} \longrightarrow \text{perbesar diameter.}
$$

- $S k r > 50$  mm  $\longrightarrow$  kontrol S kr terhadap S mak
- 6. Kontrol S kr terhadap spasi maksimum :

a. Jika  $Vsk \geq 1/3$ . f'c. b. d;

- (i) *S=I/4.d*
- (ii)  $S = 600$  mm,

$$
(iii) S = \frac{3. Av. fy}{b}
$$

dari point (i), (ii), dan (iii) ambil yang terkecil.

S maksimum = S

b. Jika  $Vsk < 1/3$ . f'c. b. d;

- (i)  $S = 1/2$ . d
- $(ii) S = 300$  mm

(iii) 
$$
S = \frac{3. \text{ Av. fy}}{b}
$$

dari point (i), (ii), dan (iii) arnbil yang terkeciI.

 $S$  maksimum =  $S$ 

Jika:

 $S \kappa r > S$  mak spasi sengkang kritis dan non kritis sama  $S \text{ kr} < S \text{ mak} \rightarrow \text{bagi menjadi beberapa daerah pada non-}$ 

kritis

**Perencanaan jika S kr** > S **mak** :

I. Hitung banyaknya sengkang  $(n)$ :

 $n = (0,5, L) / S$  mak

2. Hitung luas total tulangan sengkang ( Avt ) :

Avt =  $n. Av$ 

**Perencanaan jika S kr** < S **mak** :

1. Hitung banyaknya sengkang pada daerah kritis (n):

 $n kr = d / S kr$ 

2. Hitung luas tulangan sengkang pada daerah kritis (Avk):

 $Avk = n kr. S kr$ 

3. Tentukan panjang bentang daerah non kritis  $(Z)$ :

 $Z = 0,5, L - d$ 

4. Bagi bentang non kritis menjadi r daerah.

5. Tentukan panjang masing - masing daerah  $(x)$ :

$$
x = Z/r
$$

6. Hitung spasi sengkang pada masing - masing daerah :

$$
S r = \frac{Av. fy. x}{[Vs - {(d/0,5.L). Vs + (r-1) (x/0,5.L). Vs}]}
$$

$$
S_1 = \frac{Av. fy. x}{[Vs - \{(d/0, 5.L). Vs\}]}
$$

$$
S_2 = \frac{Av. fy. x}{[Vs - \{(d/0, 5.L). Vs + (x/0, 5.L). Vs\}]}
$$

dst

7. Hitung banyaknya sengkang pada masing-masing daerah (Pr):

$$
Pr = x / Sr
$$

8. Hitung luas tulangan sengkang pada daerah non kritis (Avnk):

$$
Avnk = Pr. Av
$$

9. Hitung luas tulangan total:

Av total =  $Avk + Avnk$ 

## **2.8. Perencanaan Penulangan Torsi**

Ketentuan perencanaan tulangan torsi diberikan dalam SK SNI T-15-1991 03 pasal 3.4.6. Apabila komponen struktur membutuhkan penulangan torsi maka harus dipasang tulangan baja yang merupakan tambahan terhadap penuJangan yang sudah ada yakni penulangan untuk menahan gaya geser, lentur atau gaya ·\_'··\_·--l

aksial. Penulangan yang diperlukan untuk menahan gaya torsi pemasangannya dapat dikombinasikan dengan yang diperlukan untuk menahan gaya-gaya yang lain asalkan luas penampang tulangan total yang terpasang merupakan jumlah dari masing-masing kebutuhan penulangan yang perlu untuk menahan gaya-gaya tersebut, dan juga memenuhi persyratan terberat untuk spasi dan penempatan penulangannya.Tulangan torsi terdiri dari sengkang tertutup, sengkang pengikat tertutup, atau lilitan spiral, yang dikombinasikan dengan tulangan memanjang. Kuat momen torsi Ts tidak boleh melebihi 4 Tc.

Dengan cara memperlakukan sama seperti pada waktu merencanakan penulangan untuk menahan gaya geser, penulangan torsi harus didasarkan pada :

$$
Tu \leq \varnothing. \, \text{Ln}
$$

dimana:  $Tn = Tc + Ts$ 

,j

- $Tc =$  kuat momen torsi nominal yang disumbangkan oleh beton
- $Ts =$  kuat momen torsi nominal yang disumbangkan oleh tulangan torsi

Untuk memperjelas perencanaan tulangan geser puntir, dapat dilihat langkah - langkah di bawah ini :

- 1. Data-data yang diperlukan untuk perencanaan penulangan geser lentur :
	- a. Kuat desak beton  $(fc)$
	- b. Kuat tarik baja  $(fy)$
	- c. Lebar balok (b)
		- $\mathbf{d}$

35

 $\overline{\phantom{a}}$ 

- d. Faktor reduksi kuat bahan ( $\varnothing$  = 0,6)
- e. Tinggi efektif balok (d)
- f. Tinggi balok (h)
- 2. Tentukan tegangan geser maksimum (Vu mak ) dari mekanika :

Vu mak = Vu pelat + Vu berat sendiri

3. Tentukan momen torsi ( Tu ) dari mekanika :

 $Tu = M$  pelat

4. Tentukan besarnya momen torsi nominal (Tn):

$$
Tn = Tu/\varnothing
$$

5. Tentukan besarnya nilai  $\Sigma x^2y$ :

 $\Sigma x^2 y = b^2$ . h

6. Kontrol apakah diperJukan tulangan torsi:

Jika:

Tu >  $\varnothing$ . (1/24.  $\sqrt{r}$ c. ).  $\Sigma x^2y$ perlu tulangan torsi

Tu <  $\varnothing$ . (1/24.  $\sqrt{r}$ c. ).  $\Sigma x^2y$ tidak perlu tulangan torsi

7. Tentukan besamya nilai Ct :

$$
Ct = \frac{b. d}{\sum x^2 y}
$$

8. Tentukan besamya kuat torsi nominal ( Tc ) badan beton:

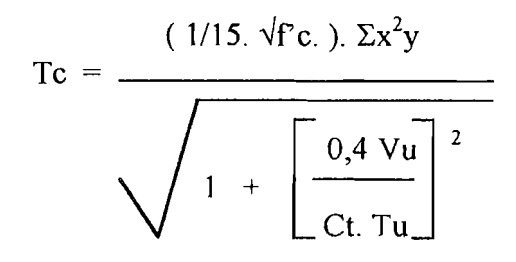

9. Tentukan besarnya kuat torsi nominal (Ts) tulangan :

$$
Ts = Tn - Tc
$$

10. Kontrol besarnya nilai Ts:

Jika:

 $Ts < 4$ . Tc  $\longrightarrow$  penampang aman

 $Ts > 4$ . Tc  $\rightarrow$  perbesar dimensi penampang.

- 11. Tentukan diameter tulangan yang dipakai ( $\emptyset$  tul):
- 12. Tentukan besarnya nilai  $x_1$  dan  $y_1$ :

 $x_1 = b - 2 (40 + 1/2) \oslash \text{tul.}$  $y_1 = h - 2 (40 + 1/2) \oslash tul.$ 

13. Tentukan besarnya nilai  $\alpha_i$ :

 $\alpha_1 = 1/3.$  (2 +  $y_1 / x_1$ ) < 1,5

jika  $\alpha_1 > 1,5$  pakai  $\alpha_1 = 1,5$ 

14. Tentukan besarnya nilai At / s dalam ( $mm<sup>2</sup>$  / mm jarak / kaki ):

$$
\frac{At}{s} = \frac{Ts}{\alpha_t \cdot x_1 \cdot y_1 \cdot fy}
$$

15. Rencanakan sengkang geser

$$
Vc = \frac{1/6. \sqrt{f'c. b. d}}{\sqrt{1 + \left[2, 5. Ct - \frac{Tu}{Vu}\right]^2}}
$$

16. Tentukan besarnya gaya geser yang harus dipikul oleh sengkang  $( Vs )$ :

$$
V_s = ( V_u / \varnothing ) - V_c
$$

17. Tentukan besarnya Av / s dalam ( mm<sup>2</sup> / mm jarak / dua kaki ) :

$$
\frac{\text{Av}}{\text{s}} = \frac{\text{Vs}}{\text{fy. d}}
$$

18. Rencanakan sengkang tertutup gabungan untuk torsi dan geser :

$$
\frac{\text{Avt}}{\text{s}} = \frac{2. \text{At}}{\text{s}} + \frac{\text{Av}}{\text{s}}
$$

19. Tentukan besarnya luas tulangan yang dipakai As:

As = 2. 1/4. 
$$
\pi
$$
.  $\emptyset$  tul<sup>2</sup>

20. Tentukan besarnya spasi sengkang (s):

$$
s = \frac{As}{\frac{Avl}{s}}
$$

21. Kontrol spasi sengkang (s) terhadap spasi minimum:

Jika:

 $s < 50$  mm  $\rightarrow$  perbesar  $\varnothing$ tul

 $s > 50$  mm $\rightarrow$  kontrol terhadap spasi maksimum ijin

38

-----

}

22. Kontrol spasi sengkang terhadap spasi maksimum :

$$
s \, \text{mak} = 1/4. \, (x_1 + x_2)
$$

Jika:

.J

 $s > s$  mak  $\longrightarrow$  s pakai = s mak  $s < s$  mak  $\longrightarrow$  s pakai = s

23. Hitung luas tulangan sengkang total yang dipakai ( Avt ) :

$$
Avt = n. As
$$

dimana:

oj

$$
n = (0,5 L) / \text{ s pakai}
$$

24. Tentukan besarnya tulangan torsi memanjang  $(A1)$ :

 $Al = (2. At/s) (x_1 + y_1)$ 

# **2.9 Lendutan** I

Pada SK SNI T-15-1991-03 pasal 3.2.1 mensyaratkan bahwa setiap komponen struktur harus memiliki cukup kekuatan struktural untuk mendukung beban rencana berfaktor yang bekerja padanya. Atau dengan kata lain, struktur dan segenap komponennya harus direncanakan sehingga penampangnya mempunyai rencana minimum sarna dengan kuat perlu yang dihitung berdasarkan kornbinasi beban dan gaya terfaktor yang sesuai. Oi samping itu komponen struktur harus memenuhi kemampuan kclayanan pada tingkat bcban kerja dan lendutan. Semua lendutan dihitung dengan menggunakan formula standar atau eara hitungan lain yang dapat ditcrima tidak boleh melcbihi nilai lendutan ijin maksimum yang dapat ditetapkan tabel 3.2.5.b SK SNI.

### 2.9.1 Lendutan Seketika

Lendutan seketika pada komponen struktur terjadi apabila segera setelah beban bekerja seketika itu pula terjadi lendutan. Untuk memperhitungkannya komponen struktur dianggap berperilaku elastis sepenuhnya. Pada SK SNI T-15 1991-03 pasal 3.2.5 ayat 2.3 ditetapkan bahwa lendutan seketika dihitung dengan

menggunakan nilai momen inersia efektif Ie berdasarkan persamaan berikut ini :  
\n
$$
Ie = \left[\begin{array}{c|c} \text{Mcr} \\ \hline \text{Ma} \end{array}\right]^3 Ig + \left[\begin{array}{c|c} I - \left[\begin{array}{c|c} \text{Mcr} \\ \hline \text{Ma} \end{array}\right]^3 \end{array}\right] \text{Icr } \leq Ig
$$

dimana:

 $Ie = momen$  inersia efektif

,j

 $Icr = momen inersia penampang ratak transformasi$ 

 $Ig =$  momen inersia penampang utuh terhadap sumbu berat penampang, seluruh batang tulangan diabaikan

 $Ma =$  momen maksimum pada komponen struktur saat lendutan dihitung

 $Mcr =$  momen pada saat timbul retal yang pertma kali.

Mer dihitung dengan rumus sebagai berikut :

$$
M_{cr} = \frac{f_r I_g}{y_t}
$$

dimana:

 $f_r$  = modulus retak beton, untuk beton berat normal  $f_r = 0.7\sqrt{(f/c)}$  $y_t$  = jarak garis netral penampang utuh keserat tepi tertarik.

40

Lendutan komponen struktur merupakan fungsi dari panjang bentang, perletakan dan kondisi ujung ( bentang sederhana, menerus, atau jepit ), jenis beban (terpusat, merata), dan kekakuan lentur komponen (EI).

Lendutan maksimum adalah :

$$
\Delta_{\text{maks}} = \frac{\text{KW (ln)}^3}{48. E_c . I_{cr}}
$$

dimana:

 $W =$  beban total disepanjang bentang,

 $Ln = panjang$  bentang bersih,

 $E_c$  = modulus elastisitas beton,

 $I_{cr}$  = momen inersia penampang retak,

 $K =$  faktor tingkat kekauan tumpuan.

Persamaan tersebut juga dapat dinyatakan dalam momen lentur sehingga lendutan sctiap tcmpat pada balok dapat dihitung sebagai berikut :

$$
\Delta_{\text{maks}} = \frac{\text{KM (ln)}^3}{48. E_{\text{o}}. I_{\text{o}}}
$$

di mana:

 $M =$  momen yang bekerja tepat pada penampang yang ditinjau,

 $I_e$  = momen inersia efektif.

## **2.9.2 Lendutan Jangka Panjang**

Pada komponen struktur beton bertulang, disamping terjadi lendutan seketika, akan mengalami pula lendutan yang timbul secara berangsur - angsur dalam jangka waktu cukup lama. Lendutan tersebut terutama disebabkan oleh sifat atau perilaku rayapan dan susut pada bahan beton, yang mengakibatkan bertambahnya regangan. Dengan sendirinya bertambahnya regangan rnengakibatkan perubahan distribusi tegangan pada beton dan tulangan baja sehingga lcndutan juga bcrtambah untuk bcban yang bersifat menetap. Selanjutnya, lendutan tersebut dinamakan " lendutan jangka panjang", dan dihitung berdasarkan atas dua hal yaitu :

1. besamya beban mati dan hidup yang menetap,

2. rasio perbandingan tulangan desak terhadap tulangan tarik pada balok.

Nilai lendutan dinyatakan dalam perkalian suatu faktor dengan lendutan seketika yang disebabkan oleh beban menetap.

$$
\Delta_{LT} = \Delta_1 \cdot \lambda = \Delta_1 \cdot \left\{ \begin{array}{c} \xi \\ \longleftarrow \\ 1 + 50 \rho \end{array} \right\}
$$

dimana:

 $\Delta_{LT}$  = lendutan jangka panjang

 $\Delta_1$  = lendutan seketika disebabkan oleh beban yang menetap.

 $\xi$  = konstanta ketergantungan waktu untuk beban tetap, dite tapkan sebagai berikut :

'J

 $-$ 

j'

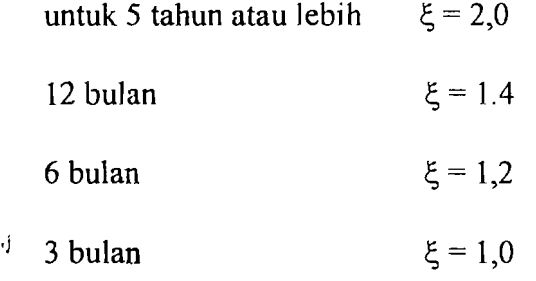

 $p' = As' / bd$ , rasio penulangan tekan komponen nonpratekan adalah nilai ditengah bentang untuk balok dua tumpuan dan menerus, pada tumpuan untuk kantilever.

Karena beban hidup tidak selalu bekerja disepanjang waktu, yang diperhitungkan hanya sebagian beban hidup yang dianggap sebagai beban menetap, disamping beban mati yang memang bersifat permanen. Sehingga lendutan total jangka panjang diperhitungkan sebagai berikut :

$$
\Delta_{LT} = \Delta_{LL} + \lambda (\infty) . \Delta_{DL} + \lambda (t) . \Delta_{SL}
$$

dimana,  $\Delta_{LL}$  = lendutan seketika akaibat beban hidup,

 $\Delta_{DL}$  = lendutan seketika akibat beban mati,

- $\Delta_{\rm SL}$  = lendutan akibat sebagian beban hidup yang menetap, nilainya tergantung pada besar dan lama waktu bekerjanya,
- $\lambda(\infty)$  = faktor pengali untuk beban menetap selama tak terhingga,

 $\lambda(t)$  = faktor pengali beban menetap dalam waktu tertentu.

Untuk memperjelas apakah lendutan aman, dapat dilihat langkah-Iangkah di bawah ini :

- 1. Data-data yang diperlukan untuk kontrol lendutan :
	- a. Kuat desak beton  $(f c)$
	- b. Kuat tarik baja  $(fy)$
	- c. Lebar balok (b)
	- d. Bentang balok (Ln)
	- e. Tinggi efektif balok (d)
	- f. Tinggi balok (h)
	- g. Momen beban kerja mati + berat sendiri ( $M_{DL}$ ) dan momen beban kerja hidup (MLL)
	- h. Luas tulangan  $($  As  $)$
	- i. Angka ekivalensi (n), ditetapkan berdasarkan f'c
	- j. Konstanta ketergantungan waktu  $(\xi)$
- 2. Tentukan besarnya luas tulangan setelah di tranformasi (n. As )
- 3. Tentukan letak garis netral  $(y)$ :

Jika:

a. Tulangan sebelah

$$
y = \frac{n. As}{b} \left[ \sqrt{1 + \frac{2.b. d}{n. As}} \right] - 1 \right]
$$
  

$$
I_{cr} = 1/3.b. y^3 + n. As. (d - y)^2
$$

b. Tulangan rangkap :

 $y = 0,5.$  b.  $y^2 + n.$  As'. y - n. As'. d' - n. As. d + n. As. y = 0  $I_{cr}$  = 1/3.b.  $y^3$  + n. As. (d - y)<sup>2</sup>

4. Tentukan momen inersia penampang utuh  $(I_g)$ :

$$
I_g = 1/12
$$
. b. h<sup>3</sup>

5. Tentukan besarnya momen pada saat timbul retak pertama kali  $(M_{cr})$ :

$$
M_{cr} = \frac{f_r \cdot I_g}{y_t}
$$

dimana:  $y_i = 1/2$ . h

6. Tentukan perbandingan  $M_{cr}$  /  $M_a$ :

Jika ditentukan kondisi beban hidup, misalnya 60% beban hidup terus bekerja selama n bulan atau tahun, bagi keadaan menjadi 2 kondisi :

a. Kondisi I (beban mati + beban hidup):

$$
Mk_I = \frac{M_{cr}}{(M_{DL} + M_{LL})}
$$

b. Kondisi II (beban mati  $+60$  % beban hidup)

$$
Mk_{II} = \frac{M_{cr}}{(M_{DL} + 0.6, M_{LL})}
$$

- 7. Tentukan besarnya momen inersia efektif kedua kondisi tersebut :
	- a. Kondisi I :  $Ie_1 = Mk_1^3$ .  $I_g + \{ 1 Mk_1^3 \}$ .  $I_{cr}$
	- a. Kondisi II:  $Ie_2 = Mk_{II}^3$ .  $I_g + \{ 1 Mk_{II}^3 \}$ .  $I_{cr}$
- 8. Tentukan besamya lendutan seketika ( jika kondisi tumpuan jepit elastis $)$  :

$$
\Delta_{\rm DL} = \frac{1}{48} \frac{M_{\rm DL} L n^2}{\text{Ec. } l_g}
$$

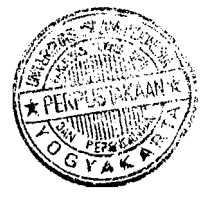

$$
\Delta_{\rm LL} = \frac{1}{48} \frac{(M_{\rm DL} + M_{\rm LL}) \cdot \text{Ln}^2}{\text{Ec. Ie}_1} - \Delta_{\rm DL}
$$

$$
\Delta_{\rm SL} = \frac{1}{48} \frac{(M_{\rm DL} + 0.6 \cdot M_{\rm LL}) \cdot \text{Ln}^2}{\text{Ec. Ie}_2} - \Delta_{\rm DL}
$$

9. Tentukan besarnya lendutan jangka panjang :

$$
\Delta_{LT} = \Delta_{LL} + \lambda (\infty) . \Delta_{DL} + \lambda (t) . \Delta_{SL}
$$
  
dimana :  

$$
\lambda = \frac{\xi}{1 + 50 \rho},
$$

10. Periksa terhadap persyaratan lendutan :

$$
\Delta_{LL} < \ln / 180
$$
\n
$$
\Delta_{LL} < \ln / 360
$$
\n
$$
\Delta_{LT} < \ln / 240
$$

#### **2.10. Flow Chart**

Flow chart adalah metode yang digunakan untuk menyusun tahap-tahap suatu pekerjaan atau perencanaan dalam bentuk diagram. Sehingga dengan menggunakan flow chart ini diharapkan bisa lebih memahami langkah-langkah yang telah diuraikan secara diskriptif sebelumnya, baik perencanaan balok persegi terlentur, perencanaan penulangan geser lentur, perencanan penulangan puntir, kontrol lendutan. Flow Chart untuk perencanaan tersebut digunakan untuk menyusun program komputer dan dapat dilihat pada lampiran.

 $\Bigl[$ 

## **BAB III**

## **STRUKIUR BALOK GRID**

## **3.1 Umum**

Ditinjau dari umur teori, konstruksi dan pemakaiannya balok grid sudah banyak digunakan pada gedung-gedung· di Indonesia. Jadi struktur dengan menggunakan balok grid ini bukanlah sistim struktur yang baru. Struktur dengan menggunakan balok grid ini adalah merupakan salah satu altematif teknis dan arsitektural untuk memberikan kekakuan dan menambah kekuatan pada pelat lantai, disamping dengan menambah ukuran tebal pelat, dan menggunakan balok konvensional.

Beberapa keuntungan dari konstruksi yang menggunakan balok grid ditinjau dari segi struktur dan perancangan arsitektur adalah :

- 1. Mempunyai kekakuan yang besar, terutama pada bentang yang lebar, sehingga dapat memberikan kekakuan arah horizontal yang lebih besar pada portal bangunannya.
- 2. Dapat mendistribusikan beban dan momen pada kedua arah bentangnya secara merata.
- 3. Mempunyai fleksibilitas ruang yang cukup tinggi dan simpel sehingga lebih luwes dalam mengikuti pembagian panel-panel eksterior maupun partisi interiomya.

47

4. Pada struktur dengan menggunakan balok grid ini dapat mengurangt jumlah kolomnya sehingga dapat memberi ruang yang lebih luas.

## 3.2 Sistem Grid pada Pelat Lantai

Sistem grid pada pelat lantai yang dimaksud adalah terdiri dari elemenelemen tinier kaku, seperti balok beton yang dapat dimodelkan saling silang dalam arah mendatar seperti terlihat pada gambar 3.1. Dengan anggapan pada titik hubungnya bersifat kaku ("rigid"). Momen dan gaya geser yang terjadi pada struktur grid seperti ini, dapat dibagikan secara merata pada masing-masing balok.

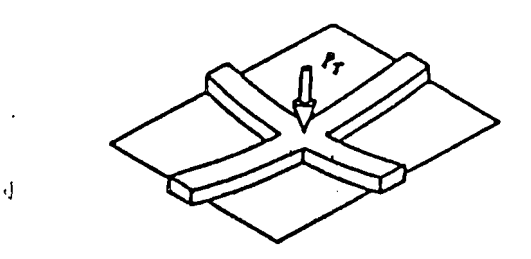

Gambar 3.1 Sistem grid

Pada sistem balok grid melintang sederhana yang keempat sisinya seperti terlihat pada garnbar 3.1. , jelas bahwa selarna dirnensi baloknya benar-benar sama, maka beban akan sama di sepanjang kedua balok (setiap balok akan memikul setengah dari beban total dan meneruskan ke tumpuannya). Apabila balok-balok tersebut tidak sarna, rnaka bagian terbesar dart beban akan dipikul oleh balok yang lebih kaku.

48

Untuk balok yang panjangnya tidak sarna, maka balok yang lebih pendek akan menerima bagian beban lebih besar dibandingkan dengan yang diterima oleh balok panjang karena balok ini lebih kaku. Agar defleksi kedua balok itu sama, maka diperlukan gaya lebih besar pada balok yang lebih pendek.

## 3.3 Berbagai Bentuk Balok Grid

Secara umum bentuk balok grid dalam mendukung pelat dapat dibedakan menjadi beberapa bentuk :

a. Sistem grid persegi

Sistem grid persegi dibentuk oleh dua buah balok yang saling bersilangan tegak lurus satu terhadap yang lain. Dapat terdiri dari hanya satu balok atau beberapa balok yang mempunyai sifat utama mendistribusi beban dalam dua arah. Bentuk dari sistem grid persegi ini dapat dilihat pada gambar 3.2.

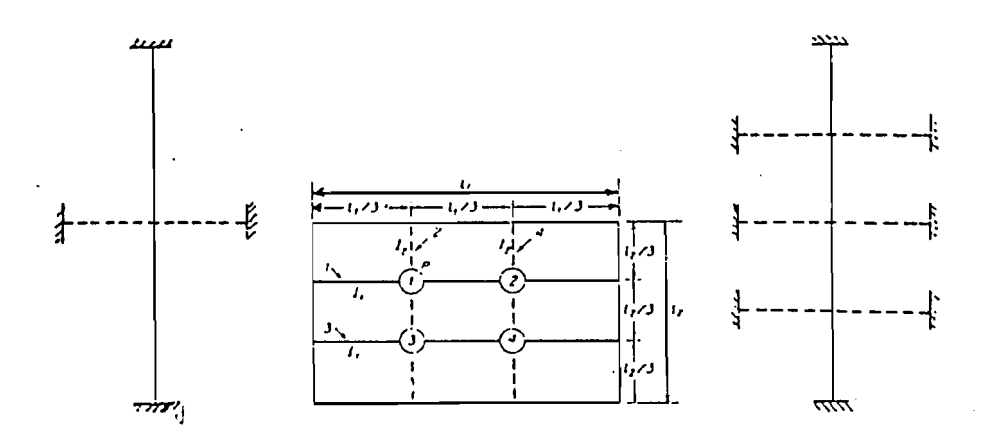

Gambar 3.2 Sistem grid persegi

b. Sistem grid miring / diagonal

Pada sistem ini arah balok tidak saling tegak lurus, tetapi miring ,) sehingga membentuk diagonal yang saling berpotongan. Balok-balok diagonal ini walaupun mempunyai panjang yang tidak sama ( $L1 \neq L2$ ) tetapi selalu mernpunyai panjang bentang yang sebanding.

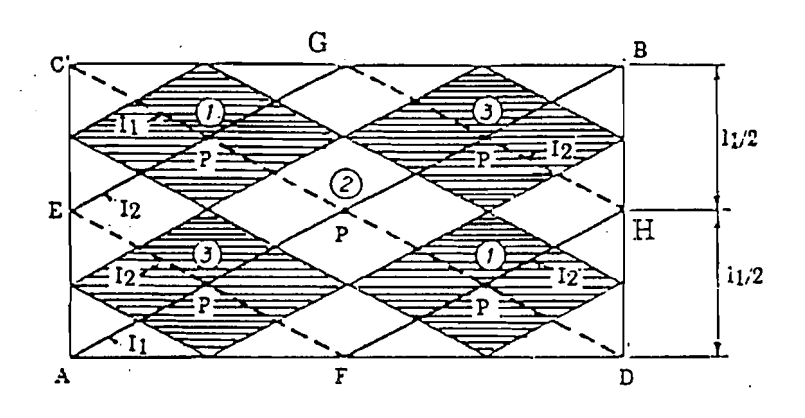

Gambar 3.3 Sistem grid miring

c. Sistem grid majemuk / kompleks

I

Pada sistem grid majemuk seperti yang ditunjukkan pada gambar 3.4 satu titik simpul dapat di lewati oleh lebih dari satu balok atas atau balok bawah.

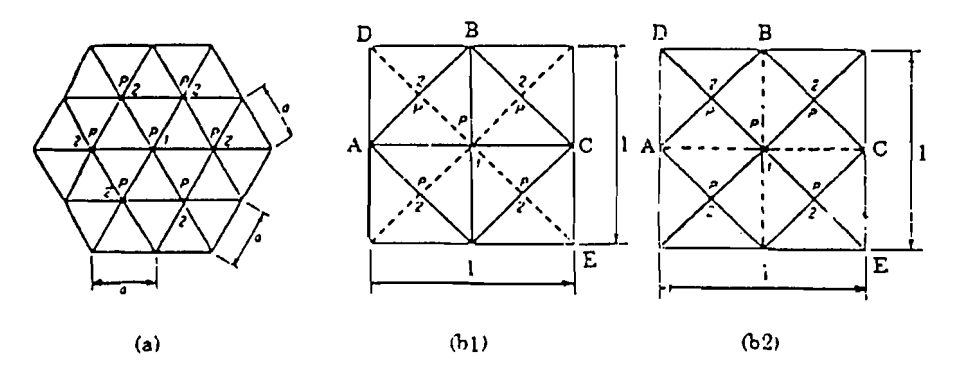

Gambar 3.4 Sistim grid majemuk

50

## **3.4. Analisis Mekanika Balok Grid dengan Metode Kekakuan**

Struktur rangka terdiri dari atas beberapa elemen garis. Untuk menerapkan metode kekakuan terhadap struktur tersebut maka diperlukan pengetahuan tentang perilaku elemen garis tersebut dibawah beban. Disini akan ditinjau hubungan antara bentuk batang yang berubah akibat beban yang bekerja pada ujung - ujungnya. Umumnya, sebuah clemen garis dapat mengalami tiga macam deformasi, yaitu deformasi aksial (axial), deformasi puntir ( torsional) dan deformasi lentur ( flextural ).

Deformasi aksial didapat dari persamaan sebagai berikut :

 $\delta$  = P.L<sub>1</sub> / E.A

Dan deformasi torsional didapat dari persamaan :

 $\phi = T.L/G.J$  $G = E / {2(1 + \gamma)}$  $J = (1/3)$ . b.  $h^3 \longrightarrow$  untuk balok persegi pejal Dimana  $P = Gaya aksial$  $L =$  Panjang Batang  $E =$  Modulus Elastisitas  $A =$ Luas Tampang  $T = Gaya Torsional$  $G =$  Modulus Geser  $J = Modulus Torsi$  $\gamma$  = Konstanta Poisson's

Untuk persyaratan stabilitas maka suatu struktur selalu dikekang pada satu atau lebih node. Kekangan ini dikenal sebagai kondisi batas yang berpengaruh terhadap pengurangan DOF ( Degree of Freedom ) node yang dikekang. Jumlah DOF suatu struktur adalah hasil kali antara jumlah node dengan nodal DOF, dikurangi dengan jumlah komponen displacement yang dikekang.

Sistem sumbu batang yang dipakai dalam perhitungan disini adalah bahwa sumbu z batang harus beerimpit dengan sumbu z global. Sehingga gaya maupun lendutan pada arah z akan sarna pada kedua sistem sumbu yang menyebabkan tak diperlukannya transformasi. Walaupun demikian transformasi untuk rotasi dan momen antara sumbu X dan Y batang dengan sumbu X dan Y global tetap diperlukan. Secara umum sumbu X batang akan terletak membentuk sudut terhadap sumbu X koordinat.

Tanda untuk momen dan rotasi terhadap sembarang sumbu ditentukan sebagai positif, jika arahnya berlawanan dengan jarum jam ditinjau dari bawah menuju titik pangkal. Sehingga arah gaya bagian atas untuk kopel positif terhadap sumbu - sumbu X dan Y.

Penentuan persamaan keseimbangan buhul untuk setiap titik buhul akan menghasilkan persamaan simultan yang secara keseluruhan disebut sebagai persamaan kekakuan struktur awa!. Penerapan kondisi batas menghapuskan beberapa persamaan dan penyelesaian terhadap sistem persamaan yang teJah berkurang ini dikenal sebagai persamaan kekakuan akhir yang menghasilkan deformasi buhul yang dicari. Kemudian lendutan

52

buhul ini ditransfonnasikan ke sistem sumbu batang sehingga akan diperoleh gaya - gaya ujung batang.

Unt,uk lebih jelasnya berikut diberikan langkah-Iangkah dalam menyelesaikan mekanika balok grid dengan menggunakan metode kekakuan : 1. Menentukan matrik transformasi

$$
C = \cos \theta = \frac{x_2 - x_1}{L^1}
$$

$$
S = \sin \theta = \frac{y_2 - y_1}{L^1}
$$

ï

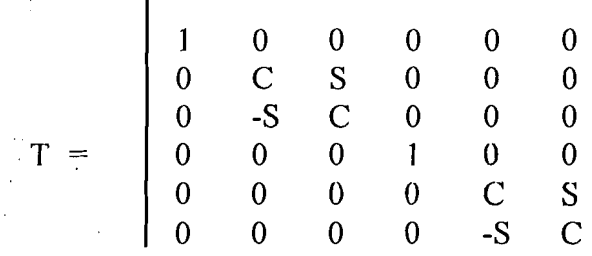

2. Menentukan matrik transfose

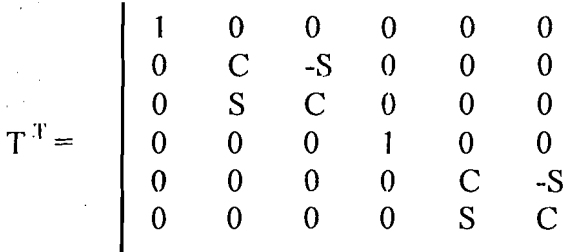

#### 3. Menyusun Member Code (MCODE)

Member code adalah nomor derajat kebebasan yang terjadi dalam satu elemen. Dengan kata lain derajat kebebasan merupakan kebalikan dari restrains yang terjadi atau terkekang dalam satu member. Jika terkekang

/

nilainya nol dan jika tidak terkekang atau bebas nilainya adalah 1 untuk sumbu x , 2 sumbu z dan 3 sumbu y.

4. Menghitung matrik kekakuan pada sistem koordinat lokal

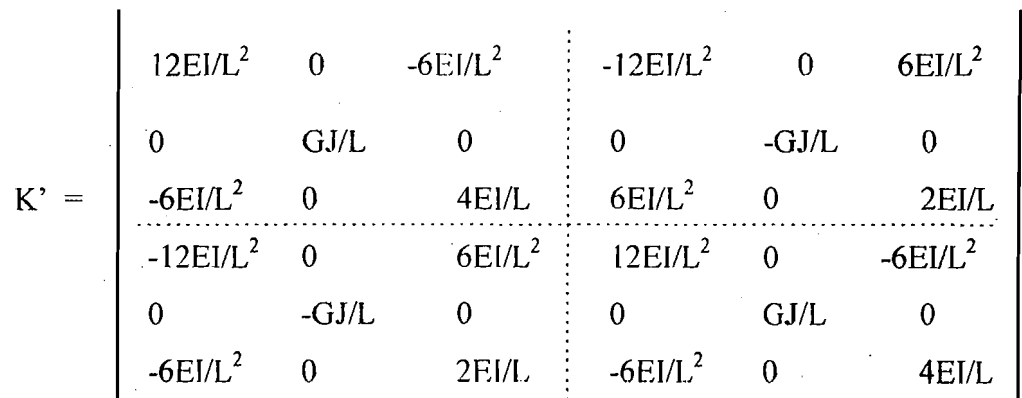

, 5. Matrik kekakuan pada koordinat global :

$$
K^n = T^T * K' * T
$$

- 6. Koordinat global disesuaikan dcngan MCODE , dimana baris dan kolom yang mempunyai MCODE = 0 maka dihilangkan untuk mempermudah perhitungan selanjutnya.
- 7. Sehingga didapatkan matrik kekakuan koordinat global.
- 8. Hitung setiap element dengan cara diatas.
- 9. Setelah hasil  $K<sup>n</sup>$  didapat pada setiap elemen maka jumlahkan .

$$
K = K^1 + K^2 + \dots + K^N
$$

dimana K adalah matriks kekakuan sistem struktur.

10. Hitung:  $F = K * D$ 

yang dicari adalah D ,dimana :

a. D adalah besamya defonnasi pada NNODE

Berupa:  $\Delta_z$  $\theta_x$  $\theta_y$ 

b. F adalah gaya - gaya yang terjadi dalam NNODE

Berupa:  $|F_{1z}|$  $M_{1x}$  $M_{1y}$ 

c. K adalah matriks kekakuan sistem struktur

11. Menghitung gaya - gaya batang

Didalam hal ini matrix dijabarkan menjadi dimensi 6 x 6 karena akan menghitung tiap gaya batang antara joint " i " dan joint " j ".

Gaya - gaya batang

 ${d} = {T} * {D}$ 

 ${f} = [K'] * {d}$ 

Sehingga didapatkan gaya - gaya batang sebesar { f}:

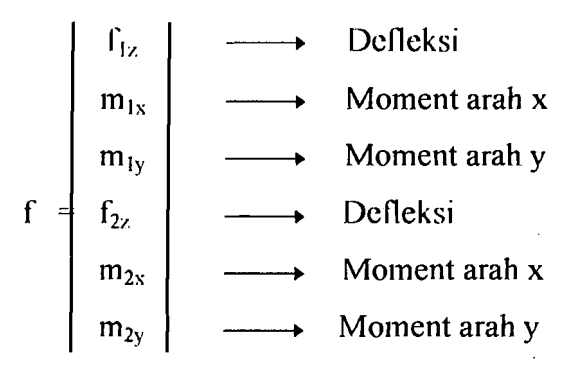

Suatu struktur mungkin mempunyai elemen yang tidak terletak pada satu bidang. Bila terjadi kondisi ini maka elemen tersebut perlu ditransformasikan secara linier supaya' sesuai dengan susunan sumbu koordinat yang diambil untuk keseluruhan struktur.

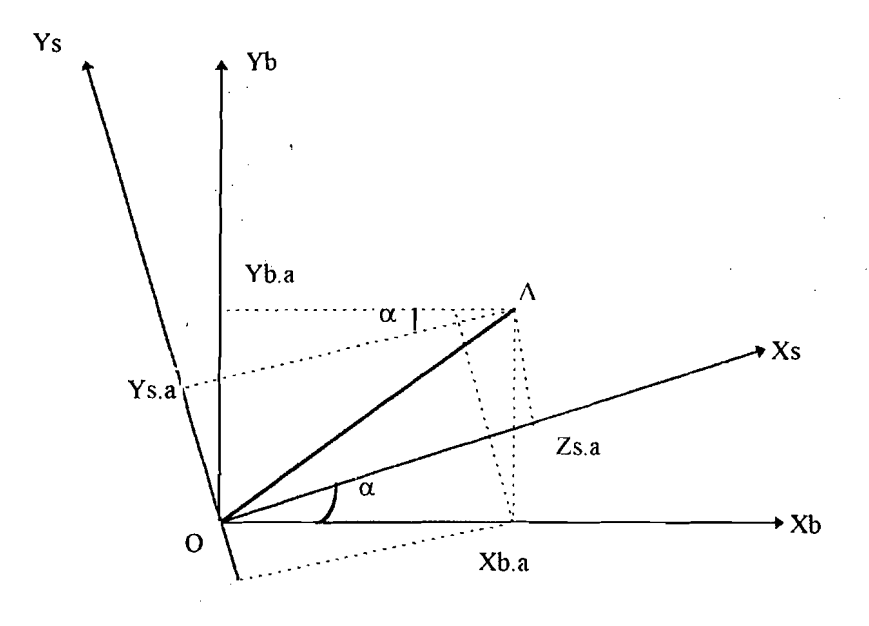

Gambar: Sistem Translormasi Secara Linier

Dari gambar terlihat unsur-unsur vektor A pada sumbu batang ( Xb - Yb ) yang memiliki hubungan dengan unsur-unsur vektor A pada sumbu struktur (Xs - Ys ).

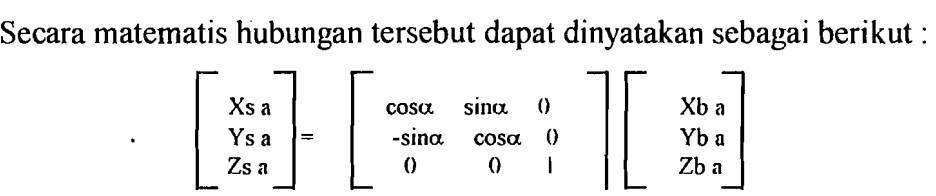

Dengan demikian matrix diatas merupakan matrix Transformasi [T] yang diperlukan untuk mengubah siste koordinat lokal menjadi koordinat global. Dalam Tugas Akhir ini kami memberi sistem koordinat Global sebagai berikut :

$$
y \xrightarrow{z} x
$$

## BABIV

# DESAIN BALOK KONVENSJONAL

## PADA PELAT LANTAI

# 4.1 Perhitungan Balok Secara Manual

# 4.1.1 Perencanaan Dimensi dan Tulangan Pokok

Pcrencanaan balok B - E :

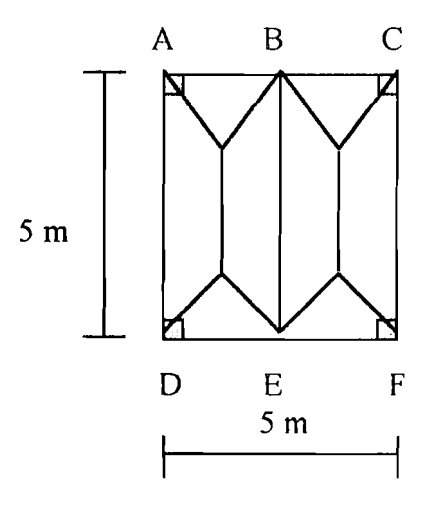

Nilai q dl dan q II dapat dilihat di lampiran Mmak = 2.0,0208. q. Lx. (3. Ly<sup>2</sup> - Lx<sup>2</sup>) Mdl  $= 2.0,0208.5,6741.2,5.$  (3.5<sup>2</sup> - 2,5<sup>2</sup>)  $=$ <sup>''</sup> 40,5698 kNm Mll = 2. 0,0208. 3,024. 2,5. (3.  $5^2$  - 2,5<sup>2</sup>)  $= 28,0566$  kNm

 $Mdl + Mll = 40,566 + 28,0566$  $= 68,626$  kNm ,j Vu dl =  $2.0,1250.$  q. Lx. (  $2.Ly$  - Lx )  $= 2.0,1250.5,6741.2,5.$  (2.5 - 2,5)  $= 26,597$  kN Vu 11  $=$  2.0,1250.3,924.2,5. (2.5 - 2,5)  $= 18,39375$  kN Vu dl + Vu ll =  $26,597 + 18,39375$ 

$$
= 44,991 \text{ kN}
$$

Untuk kondisi jepit elastis :

a. Momen tumpuan (momen negatif):

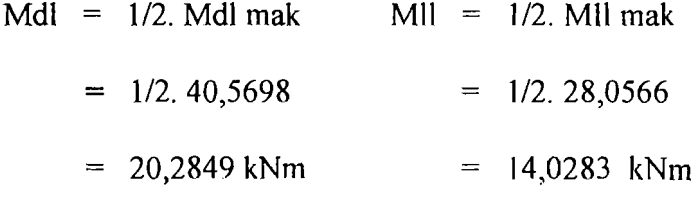

 $Mdl + Mll = 34,3132$  kNm

b. Momen lapangan :

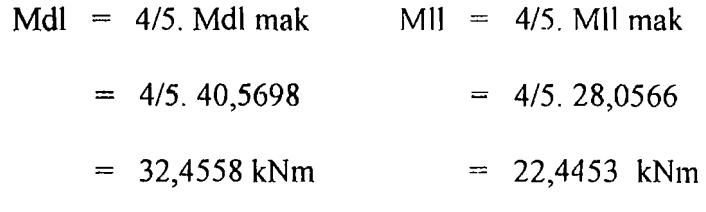

 $Mdl + Mll = 54,9011$  kNm

c. Vu rencana :

Vu dl = 1.26,597 kN = 26,597 kN

 $-$ 

\_\_\_\_ \_ .\_-.-J

$$
Vu II = 1.18,39375 kN = 18,39375 kN
$$
  
\n
$$
Vu dl + Vu II = 26,597 + 18,39375
$$
  
\n
$$
= 44,991 kN
$$

A. Perencanaan tulangan lapangan :

- 1. Data-data yang diketahui :
	- a.  $fc = 25$  Mpa
	- b.  $fy = 400$  Mpa

.J

- c. rasio ( r ) = 1,5 *sid 2,5*
- d. M pelat =  $54,9011$  kNm
- e. Bentang balok  $(L) = 5000$  mm
- 2. Tentukan tinggi balok  $(h)$ , lebar balok  $(h)$  :

 $h_{\min} = (1/16)$  L

 $= (1/16)$ . 6000 = 375 mm

dipakai:

```
h = 350 mm
b = 150 mm
dp = 350 - 80 mm
  = 270 mm
```
3. Kontrol nilai rasio (dp/b):

Rasio ( r ) = dp/b = 270/ 150 = 1,8

Cek rasio terhadap persyaratan:

$$
1,5 \leq r \leq 2,5 \ (ok)
$$

4. Tentukan nilai  $\beta_1$  dimana f'c = 25 Mpa

f'c  $\leq$  30 Mpa  $\longrightarrow$   $\beta_1 = 0.85$ 

5. Tentukan nilai rasio penulangan balanced ( $pb$ ) dan minimum  $\rho_{min}$ :

0,85.  $f'c. \beta_1$ 600  $0,85,25,0,85$ 600  $pb = 600 + fy$  $f_{V}$ 400  $600 + 400$  $= 0,027$  $\rho_{\min} = \frac{1,4}{fy} = \frac{1,4}{400} = 0,0035$ 

6. Kontrol nilai rasio penulangan tarik  $1(\rho_1)$ :

 $\rho_1 = 0.6$ .  $pb = 0.0162 > \rho_{min} = 0.0035$ 

7. Tentukan momen rencana (Mr):

 $Mr = M$  pelat + M blk

dipakai blk 150/350 :

$$
q = 0,15. 0.35. 23 = 1,2075 \text{ kN/m}
$$
  
Mblk = (4/5). 1,2. (1/8). 1,2075. 5<sup>2</sup>  
= 3,6225 \text{ kNm}  
Mr = (54,9011 + 3,6225) / 0,85  
<sup>d</sup>  
= 68,8513 \text{ kNm}

8. Tentukan nilai w dan R dimana :

$$
w = \frac{\rho_1 \cdot fy}{f'c} = \frac{0,0162.400}{25} = 0,2592
$$
$$
R = w. \space \text{fc.} \space (1-0.59.w)
$$
\n
$$
= 0.2592. \space 25. \space (1-0.59. \space 0.2592)
$$
\n
$$
= 5.489
$$

9. Tentukan nilai d baru (db):

$$
db = \sqrt[3]{\frac{Mr. r}{R}} = \sqrt{\frac{3/68,8513.10^6, 1,8}{5,849}} = 276,716 \text{ mm}
$$

10. Kontrol nilai d pakai ( dp ):

jika:

 $dp > db$   $\longrightarrow$  rencanakan balok tulangan sebelah

 $dp < db \longrightarrow$  rencanakan balok tulangan rangkap

- 11. Rencanakan balok bertulangan rangkap :
	- a. Tentukan nilai  $As<sub>1</sub>$ :

As<sub>1</sub> = 
$$
\rho_1
$$
, b. dp  
= 0,0162. 150. 270 = 656,1 mm<sup>2</sup>

b. Tentukan nilai a:

'J

$$
a = \frac{As_1. \text{ fy}}{0,85. \text{ f}'c. \text{ b}} = \frac{656,1.400}{0,85.25.150} = 82,3341 \text{ mm}
$$

c. Tentukan nilai momen nominal tampang  $1$  ( $Mn_1$ ) :

$$
Mn_1 = As_1. fy. (dp - 0.5.a)
$$
  
= 656,1. 400. (270 - 0.5. 82.3341)  
= 60054919,4 Nmm

d. Tentukan nilai d' :

$$
d' = h - dp
$$

$$
= 350 - 270
$$

$$
= 80 \text{ mm}
$$

e. Tentukan nilai momen nominal keadaan 2:

$$
Mn_2 = Mr - Mn_1
$$
  
= 68851300 - 60054919,4 Nmm  
= 8796380,6 Nmm

f. Tentukan nilai luas tulangan 2 atau tulangan desak ( *Asz* ) :

*Mnz 8796380,6*   $As<sub>2</sub> =$   $\frac{1}{2}$   $\frac{115,7419 \text{ mm}^2}{ }$ fy. ( dp - d' ) 400 ( 270 - 80 ) *.Asz* pakai = 1,2. 115,7419 = 138,8903 *mm<sup>z</sup>*

g. Tentukan nilai luas tulangan total atau luas tulangan tarik (As):

As = 
$$
As_1 + As_2
$$
  
= 656,1 + 138,8903 = 794,9903 mm<sup>2</sup>

h. Tentukan letak garis netral (c):

$$
c = \frac{600}{600 + fy} \text{ dp} = \frac{600}{600 + 400} \quad 270 = 162 \text{ mm}^2
$$

i. Kontrol jenis keruntuhan :

(i) Regangan luluh baja:

$$
\begin{array}{rcl}\n\text{ky} & = & \text{fy} \ / \ 200000 \\
& = & 400 \ / \ 200000 = \ 0,002\n\end{array}
$$

( ii ) Regangan desak yang terjadi

$$
\varepsilon's = \frac{c - d'}{c} \cdot 0,003 = \frac{162 - 80}{162} \cdot 0,003 = 0,00152
$$

jjka:

 $\epsilon y \leq \epsilon' s \longrightarrow$  jenis keruntuhan kondisi I

 $\epsilon y > \epsilon' s \longrightarrow$  jenis keruntuhan kondisi II

- j. Kontrol nilai  $\varepsilon$ 's :
	- $\epsilon y = 0,002$  $\varepsilon$ 's = 0.00152
	- $\varepsilon$ 's <  $\varepsilon$ y  $\longrightarrow$  jenis keruntuhan kondisi II
- k. Tentukan nilai  $f's<sub>2</sub>$ :

 $f's_2 = 200000. \varepsilon's$  $= 200000$ . 0,00152 = 304 Mpa

L Tentukan nilai a :

$$
a = \frac{1}{\frac{1}{12} \cdot 138.5 \cdot 136.5 \cdot 138.5 \cdot 138.5
$$

 $= 86,5172 \text{ mm}$ 

m. Tentukan regangan tarik yang terjadi  $( \varepsilon s )$  :

$$
\mathsf{es} = 0.003 \frac{(\beta_1 \cdot \mathsf{dp} \cdot \mathsf{a})}{\mathsf{a}} = 0.003 \frac{(0.85, 270 - 86.5172)}{86.5172}
$$

 $= 0,00496$ 

----~-j

 $\epsilon s > \epsilon y$  (ok)

o. Kontrol kapasitas momen tampang (Mn):

$$
Mn = (As. fy - As_2. f's_2) (dp - 0.5. a) + (As_2. f's_2) (dp - d')
$$
  
= (794,9903. 400 - 138,8903. 304) (270 - 0.5. 86,5172)  
+ (138,8903. 304) (270 - 80)  
= 70551566,13 Nmm > Mr = 68851300 Nmm

( aman)

- B. Perencanaan tulangan tumpuan :
	- 1. Data-data yang diketahui :
		- a.  $fc = 25$  Mpa
		- b.  $fy = 400 \text{ Mpa}$
		- c. Rasio ( $r$ ) = 1,5 s/d 2,5
		- d. M pelat =  $34,3132$  kNm
		- e. Bentang balok ( $L$ ) = 5000 mm
	- 2. Tentukan tinggi ba10k (h ), lebar balok ( b ) :

 $h_{\text{min}} = (1/16) L$  $=$  (1/16). 5000  $= 312$  mm

dipakai:  $h = 350$  mm

 $b = 150$  mm

 $\text{d} \text{p} = 350 - 80 \text{ mm} = 270 \text{ mm}$ 

3. Kontrol nilai rasio (dp/b):

Rasio ( r ) = dp/b = 270/ 150 = 1,8

Cek rasio terhadap persyaratan

$$
4 \quad 1, 5 \leq r \leq 2, 5 \quad (ok)
$$

4. Tentukan nilai  $\beta_1$  dimana f'c = 25 Mpa

 $f'c \leq 30$  Mpa  $\longrightarrow \beta_1 = 0.85$ 

5. Tentukan nilai rasio penulangan balanced ( $\rho b$ ) dan minimum  $\rho_{min}$ :

0,85. f'c.  $\beta_1$  600 0,85. 25. 0,85 600  $pb =$ fy  $600 + fy$ =  $400$  .  $600 + 400$  $= 0.027$  $\rho_{\min} = \frac{1,4}{\sqrt{1 - \frac{1}{2}}} = \frac{1,4}{\sqrt{1 - \frac{1}{2}}} = 0,0035$ fy 400

6. Kontrol nilai rasio penulangan tarik  $1(p_1)$ :

 $p_1 = 0.6$ .  $pb = 0.0162 > p_{min} = 0.0035$ 

7. Tentukan momen rencana ( Mr ) :

 $Mr = M$  pelat + M blk

dipakai blk 150/350 :

 $q = 0,15, 0.35, 23 = 1,2075$  kN/m Mblk =  $(1/2)$ . 1,2.  $(1/8)$ . 1,2075. 5<sup>2</sup>  $= 2,2641$  kNm  $Mr = (34,3132 + 2,2641)/0,85$ 

 $\downarrow$ . !

8. Tentukan nilai w dan R dimana:

$$
w = \frac{p_1 \cdot fy}{f'c} = \frac{0,0162.400}{25} = 0,2592
$$
  
R = w. f'c. (1-0,59.w)  
= 0,2592.25. (1-0,59.0,2592)  
= 5,489

9. Tentukan nilai d baru (db):

db = 
$$
\sqrt{\frac{3}{\frac{Mr. r}{R}}} = \sqrt{\frac{3}{\frac{43,0321.10^6}{5,849}}} = 236,589 \text{ mm}
$$

10. Kontrol nilai d pakai ( dp ) :

jika:  $dp > db$  -+ rencanakan balok tulangan sebelah  $dp < db \longrightarrow$  rencanakan balok tulangan rangkap

- 11. Rencanakan balok bertulangan sebelah :
	- a. Tentukan nilai R baru (Rb):

$$
Rb = \frac{Mr}{b d^2} = \frac{43,0321.10^6}{150.270^2} = 3,9353
$$

b. Tentukan nilai m:

$$
m = \frac{fy}{0,85. \, \text{f}'\text{c}} = \frac{400}{0,85. \, 25} = 18,823
$$

c. Tentukan nilai  $\rho_{\text{perlu}}$ :

$$
\rho_{\text{perlu}} = \frac{1}{m} (1 - \sqrt{1 - \frac{2 \cdot m \cdot Rb}{fy}})
$$

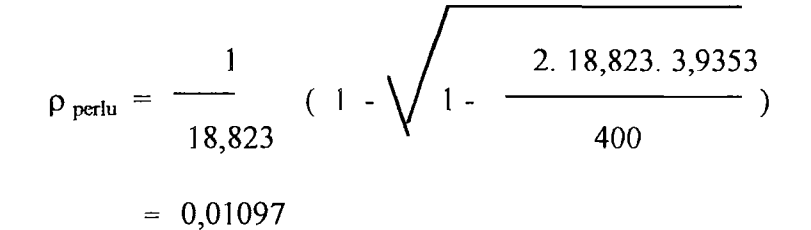

d. Tentukan As pakai :

--\_-------!....-\_-.\_----------

- As = 1,2.  $\rho$  perlu. b. dp  $= 1,2.0,01097.150.270$  $= 533,142$  mm<sup>2</sup>
- c. Tentukan nilai a:

.J

$$
a = \frac{As. fy}{0,85. f'c. b} = \frac{533,142.400}{0,85.25.150} = 66,9041 \text{ mm}
$$

f. Tentukan nilai nominal tampang ( Mn ) :

$$
Mn = As. fy. (dp - 0,5.a)
$$
  
= 533,142. 400. (270 - 0,5. 66,9041)  
= 50445458,86 Nmm ≥ Mr = 43032100 Nmm

(aman)

### 4.1.2. Perhitungan, Tulangan Geser Lentur

Perhitungan geser lentur balok B - E pada pelat diatas :

- 1. Data-data yang telah diketahui :
	- a.  $fc = 25$  Mpa
	- b.  $fy = 240 \text{ Mpa}$
	- c.  $b = 150$  mm
	- d.  $h = 350$  mm
	- e.  $L = 5000$  mm
	- f.  $\varnothing = 0,6$
	- g. Vu pelat =  $44,991$  kN
	- h.  $d = 270$  mm
	- 2. Tentukan Vu akibat berat sendiri:

q blk =  $0,15.0,35.23 = 1,2075$  kN/ m Vu blk =  $1,2$ . ( $1/2$ ). q blk. L  $= 1,2.$  (  $1/2$  ). 1,2075. 5  $= 3,6225$  kN/m

3. Tentukan nilai kuat geser ( Yu mak ) akibat pelat + balok :

Vu mak = Vu pelat  $+$  Vu blk

 $= 48,6135$  kN

4. Tentukan nilai kuat geser beton (Vc):

"

 $Vc = (1/6)$ .  $\sqrt{r}c$ . b. d.  $=$  ( 1/6 ).  $\sqrt{25}$ . 150. 270  $-$  33750 N

5. Tentukan kuat geser nominal tulangan (Vs):

$$
Vs = (Vu \text{ mak} / \varnothing) - Vc
$$
  
= (48613,5 / 0,6) - 33750  
= 47272,5 N

6. Kontrol apakah diperlukan tulangan geser :

jika:

Vu mak > 0.5.  $\varnothing$ . Vc  $\rightarrow$  perlu tulangan geser Vu mak  $\leq 0.5$ .  $\varnothing$ . Vc  $\rightarrow$  tidak perlu tulangan geser ,j  $0,5. \emptyset$ . Vc = 0,5.0,6.33750 N  $= 10125 N$ 

- 7. Rencanakan tulangan geser / sengkang :
	- a. Kontrol dimensi yang dipakai :

 $Vs < (4/6)$ .  $\sqrt{r}$ c. b. d  $<$  (4/6).  $\sqrt{25}$ . 150. 270 < 135000 N (ok)

b. Perhitungan pada penampang kritis :

- Panjang penampang kritis ( Lkr ) :

 $Lkr = d$ 

- Tentukan diameter tulangan sengkang ( $\emptyset$  tul)

dipakai  $\varnothing$  8:

$$
Av = 2. (1/4). \pi. 8^2 = 100,48 \text{ mm}^2
$$

- Tentukan kuat geser penampang kritis ( Vsk ) :

$$
Vsk = (Vu / \varnothing) - Vc)
$$

$$
= 47272.5 N
$$

- Tentukan spasi penampang kritis ( s ) :

s = 
$$
\frac{\text{Av. fy. d}}{\text{Vsk}}
$$
  
s = 
$$
\frac{100,48,240,270}{47272,5} = 137,7355 \text{ mm} > 50 \text{ mm (ok)}
$$

- Tentukan spasi maksimum penampang kritis :

$$
V sk < (1/3). \sqrt{f}c.b.d.
$$
\n
$$
< (1/3). \sqrt{25}. 150. 270
$$
\n
$$
< 67500 \text{ N}
$$

Ambit s mak terkecil dari rumus di bawah ini :

(i) s mak = (1/2). d  
\n= (1/2). 270  
\n= 135 mm  
\n(ii) s mak = 600 mm  
\n(iii) s mak = 
$$
\frac{3. Av. fy}{b} = \frac{3.100,48.240}{b} = 482,304 mm
$$

Jadi s mak ijin =  $135$  mm

s pakai > s mak ijin, dipakai spasi pada penampang kritis 135 mm

e. Karena s pakai pada penampang kritis > s mak ijin, spasi pada

penampang non kritis juga dipakai 135 mm.

7. Luas tulangan yang dibutuhkan (As):

$$
n = (0,5, L) / s
$$
  
= (0,5, 5000) / 135  
= 18,5185  
As = n. Av  
= 18,5185, 100,48  
= 1860,7389 mm<sup>2</sup>

#### **4.1.3. Perhitungan Lendutan**

Perhitungan lendutan balok B - E pada struktur pelat diatas :

1. Data-data yang telah diketahui :

.J

a.  $fc = 25$  Mpa b. fy = 240 Mpa c.  $b = 150$  mm d.  $L = 5000$  mm e.  $\varnothing = 0,6$ f. As tarik = 794,9903 mm<sup>2</sup>, As desak = 138,8903 mm<sup>2</sup> g.  $Ec = 23500 Mpa$  (tabel SKSNI) h. n (angka ekivalensi  $) = 9$  (tabel SKSNI) i.  $d = 270$  mm j.  $h = 350$  mm

k. Asumsi 60 % beban hidup kerja selama 24 bulan.

I ",

1. Moment yang bekerja (momen lapangan):

a. Mdl =  $40,566$  kNm

b. Mil =  $28,0566$  kNm

- m. fr =  $0,7.$  f'c<sup>0.5</sup>  $= 0,7.25$ <sup>0.5</sup> = 3,5 Mpa
- 2. Tentukan momen berat sendiri balok :

 $q = 1,2.0,15.0,35.23$  $= 1,449$  kN/m M blk =  $(1/8)$ . 1,449.  $5^2$  $= 4,528$  kNm  $M dl = M$  pelat + M blk  $= 40,566 + 4,528$  $= 45,094$  KNm  $Mdl + Mll - 45,094 + 28,0566$  $= 73,1506$  KNm

3. Tentukan letak garis netral untuk tulangan rangkap

(0,5. b).  $y^2$  + (n. As' + n. As). y - (n. As'. d' + n. As. d) = 0

dimana:

$$
d' = h - d
$$

$$
= 350 - 270
$$

$$
= 80 \text{ mm}
$$

$$
(0,5, 150)
$$
,  $y^2 + (9, 138,8903 + 9, 794,9903)$ , y -

$$
(9. 138,8903,80 + 9.794,9903.320) = 0
$$

dengan rumus ABC didapat nilai :

$$
y = 131,052 \text{ mm}
$$

4. Tentukan momen inersia tampang retak transformasi :

$$
Icr = (1/3). b. y3 + n. As (d-y)2 + n. As' (y-d')= (1/3). 150. 131,0523 + 9. 794,9903. (270 -131,052)2+ 9. 138,8903. (131,052 - 80)= 250738930,8 mm4
$$

5. Tentukan momen inersia utuh :

$$
lg = (1/12). b. h3
$$
  
= (1/12). 150. 350<sup>3</sup>  
= 535937500 mm<sup>4</sup>

6. Tentukan momen pada saat timbul retak pertama kali :

$$
Mcr = \frac{fr.lg}{yt}
$$

dimana:

$$
yt = 0,5. h
$$
  
= 0,5. 350  
= 175

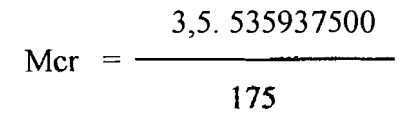

 $= 10718750$  Nm

7. Tentukan perbandingan Mcr / Ma untuk kondisi I (beban mati +

beban hidup):

$$
\frac{\text{Mer}}{\text{Ma}} = \frac{\text{Mer}}{\text{Mdl} + \text{Mill}}
$$

$$
= \frac{10718750}{73150600} = 0,1465
$$

8. Tentukan perbandingan Mcr / Ma untuk kondisi II (beban mati +

60% beban hidup ) :

$$
\frac{\text{Mer}}{\text{Ma}} = \frac{\text{Mer}}{\text{Mdl} + 0,6 \text{ Mill}}
$$

$$
= \frac{10718750}{45094000 + 0,6.28056600} = 0,1731
$$

9. Tentukan besarnya momen inersia efektif (Ie) :

 $1e = ($  Mcr / Ma $)^3$ . Ig + { 1 - (Mcr / Ma $)^3$  }. Icr

a. Untuk kondisi I:

 $Ie_1 = (0,1465)^3$ . 535937500 + { 1 -  $(0,1465)^3$  }.250738930,8  $= 251635657,7$  mm<sup>4</sup>

b. Untuk kondisi II:

 $\mathbb{C}^2$ 

$$
Ie_2 = (0,1731)^3. 535937500 + \{1 - (0,1731)^3\}.250738930,8
$$
  
= 252218170,5 mm<sup>4</sup>

10. Tentukan besamya lendutan seketika :

$$
\Delta = \frac{M. L^2}{48. Ec. Ie} = \frac{5000^2}{48.23500}
$$
 (M/1e) = 22,163 (M/1e)

a.. Lendutan beban mati seketika :

$$
\Delta \, dl = 22,163 \, (Mdl / Ig)
$$
  
= 22,163 (45094000 / 535937500)  
= 1,865 mm

b. Lendutan beban hidup seketika :

$$
\Delta \parallel = 22,163 \, ( (Mdl + Mll) / le1 ) - \Delta dl
$$
  
= 22,163 (73150600 / 251635657,7) - 1,865  
= 4,578 mm

c. Lendutan 60 % beban hidup seketika :

$$
\Delta sl = 22,163 \{ (Mdl + 0.6. Mll ) / le_2 \} - \Delta dl
$$

$$
= 3,577 \text{ mm}
$$

 $\mathbb{Z}$ 

11. Tentukan besarnya lendutan jangka panjang :

$$
\Delta \, \text{lt} = \Delta \, \text{ll} + \lambda. \, \Delta \, \text{dl} + \lambda \, \text{(t).} \, \Delta \, \text{sl}
$$

$$
\lambda = \frac{\xi}{1 + 50. \rho'}
$$
  $\rightarrow$   $\rho' = 0$ 

beban tetap 5 tahun atau lebih  $\xi = 0 \rightarrow \lambda = 2,0$ beban tetap 24 bulan  $\xi = 1,65 \rightarrow \lambda(t) = 1,65$ 

$$
\Delta \text{lt} = 4,578 + 2.1,865 + 1,65.3,577
$$

 $= 14,210$  mm

12. Kontrol terhadap persyaratan lendutan :

$$
\Delta \, dl < Ln / 180 = 1,865 < 27,78 \, \text{(aman)}
$$
\n
$$
\Delta \, ll < Ln / 380 = 4,578 < 13,158 \, \text{(aman)}
$$
\n
$$
\Delta \, lt < Ln / 240 = 14,21 < 20,833 \, \text{(aman)}
$$

### **4.1.4 Perhitungan Penulangan Puntir** :

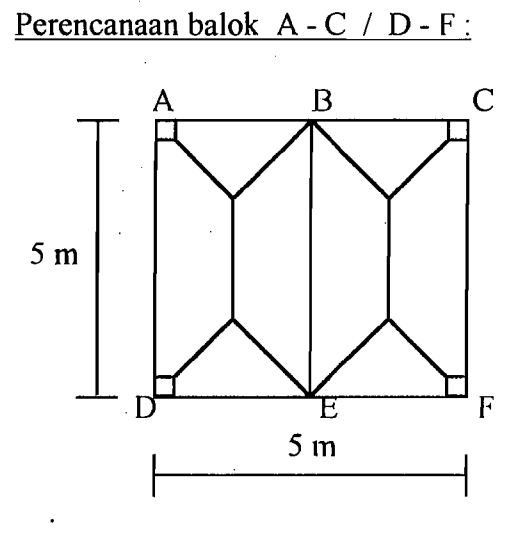

M tump. blk  $B - E = 34,313$  kNm pada titik B

M tx = 0,001. q.  $Lx^2$ . Ctx  $= 2.0,001.9,598.2,5^2.62$  $= 7,438$  kNm

M puntir total =  $((34,313/5) + 7,438)/2 = 7,1503$  kNm

- 1. Data-data yang telah diketahui :
	- a.  $fc = 25$  Mpa
	- b.  $fy = 240 \text{ Mpa}$
	- c.  $b = 150$  mm
	- d.  $h = 400$  mm
	- e.  $L = 5000$  mm
	- f.  $\varnothing = 0,6$
	- g. Momen torsi =  $7,1503$  kNm
	- h. Vu pelat  $= 37,4923$  kN ( lihat lampiran )
- 2. Tentukan besarnya momen torsi rencana (Tn) :

 $Tn = (Tu/\emptyset) = (7150300/0,60)$  $= 11917166,67$  Nmm

3. Tentukan besarnya nilai  $\varnothing$ . (1/24).  $\sqrt{\Gamma}$ c.  $\sum x^2y$ , sebagai kontrol

apakah diperlukan tulangan torsi.

$$
\sum x^2 y = 150^2.400 = 9000000 \text{ mm}^3
$$
  
\n
$$
\varnothing. (1/24). \sqrt{1}c. \sum x^2 y = 0.6. (1/24). \sqrt{25.9000000}
$$
  
\n= 1125000 Nmm

Tu >  $\emptyset$ . (1/24).  $\sqrt{r}$ c.  $\sum x^2y$  (diperlukan tulangan torsi)

4. Rencanakan tulangan sengkang :

$$
Ct = \frac{b. d}{\sum x^2 y} = \frac{150. 320}{9000000} = 0,0053 / mm
$$

dimana:  $d = h - (pb + g.net$ .

pb + g. netral tul. diambil 80 mm

 $d = 400 - 80 = 320$  mm

5. Hitung kuat torsi beton (Tc):

 $\epsilon^1_i$ 

$$
Tc = \frac{(1/15) \sqrt{r}c \sum x^2y}{\sqrt{1 + [(0.4 \text{ Vu})/(Ct \cdot Tu)]^2}}
$$
  
= 
$$
\frac{(1/15) \sqrt{25.9000000}}{1 + [(0.4.37492,3)/(0.0053.7150300)]^2}
$$
  
= 2789515,891 Nmm

 $\sim$  1.0  $\sigma$ 

6. Hitung besarnya Ts :

 $Ts = Tn - Tc$  $= 1191716667 - 2789515891$  $= 9127650,779$  Nmm

7. Kontrol nilai Ts :

'J

4.Tc = 4.2789515,891

 $= 11158063,56 Nmm$ 

Jika:

÷,

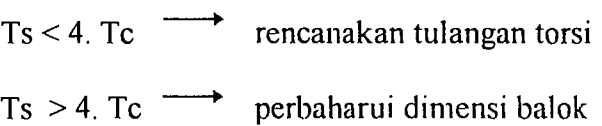

8. Tentukan penutup beton (pb) dan  $\emptyset$  sengkang :

 $pb = 40$  mm  $\varnothing$  tul = 12 mm .j  $x_1 = b - 2$ . (  $pb + 0.5$ .  $\varnothing$  tul)  $= 150 - 2 (40 + 0.5. 12)$  $=$  58 mm  $y_1 = h - 2$ . (  $pb + 0.5$ .  $\varnothing$  tul)  $= 400 - 2. (40 + 0.5. 12)$  $= 308$  mm

9. Hitung  $\alpha t$ :

 $\alpha t = (1/3) \cdot [2 + (y_1 / x_1)]$  $= (1/3) [2 + (308/58)]$  $= 2,4368 > 1,5$ 

 $\alpha$  pakai = 1,5

10. Hitung besarnya nilai At  $/S$ :

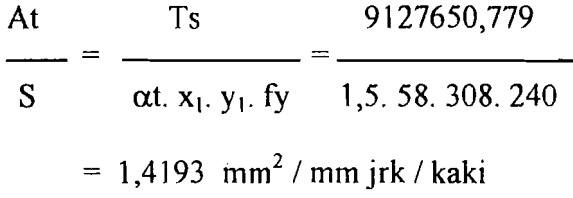

11. Rencanakan sengkang geser :

$$
Vc = \frac{(1/6)\sqrt{r}c. b. d}{\sqrt{1 + [2.5 Ct. (Tu/Vu)]^2}}
$$

\n
$$
\text{Vc} = \frac{(1/6) \sqrt{25.150.320}}{\sqrt{1 + [2,5.0.0053. (7150300 / 37492,3)]^2}}
$$
\n  
\n $= 14718,7022 \, \text{N}$ \n

\n\n $\text{Vs} = (\text{Vu} / \varnothing) - \text{Vc}$ \n  
\n $= (37492,3 / 0,6) - 14718,7022$ \n  
\n $= 47768,4645 \, \text{N}$ \n

12. Hitung besamya Av *1*S

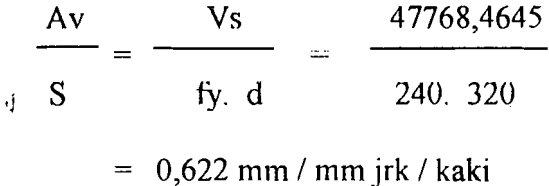

13. Hitung besarnya Avt / S:

$$
\frac{Avt}{S} = \frac{2. At}{S} + \frac{Av}{S}
$$
  
= 2. 1,4193 + 0,622  
= 3,4606 mm<sup>2</sup>

14. Masukkan Ø tulangan:

dipakai  $\varnothing$  12  $\longrightarrow$  As = 226,08 mm<sup>2</sup>

15. Hitung besamya spasi geser :

$$
S = \frac{As}{(Aut/S)} = \frac{226,08}{3,4606} = 65,5378 \text{ mm} > 50 \text{ mm}
$$

S mak ijin =  $(1/4)(x_1 + y_1) = (1/4)(366) = 91,5$  mm

16. Hitung luas tulangan sengkang :

 $n = (0,5, L) / S$  $= (0,5.5000)/(65,5378)$  $= 38,1459$ Avt =  $n$ . As  $= 38,1459.226,08$  $= 8624,0251$  mm<sup>2</sup>

17. Rencanakan tulangan torsi memanjang:

'J

$$
AI = (2. At / S) (x1 + y1)
$$
  
= (2. 1,4193). 366  
= 1038,9276 mm<sup>2</sup>

## **4.2 Perencanaan Balok dengan Menggunakan Program**

## **4.2.1 Notasi Balok Konvensional pada Pelat Lantai**

1. Pelat lantai 5 m x 5 m

,;

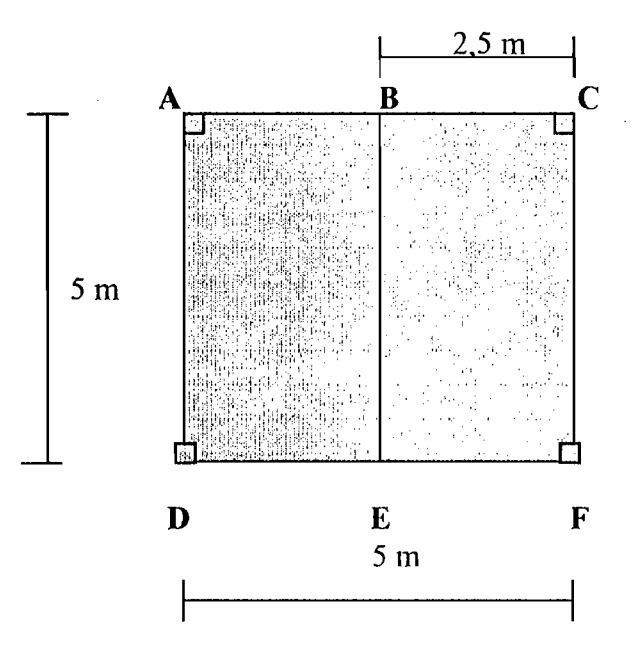

2. Pelat lantai 6 m x 6 m

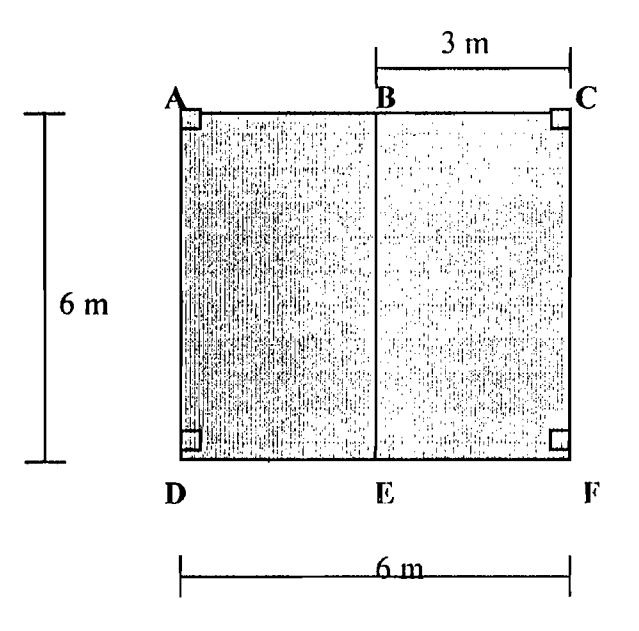

**Ij** 

# 3. **Pelat lantai** 7 m x 7 m

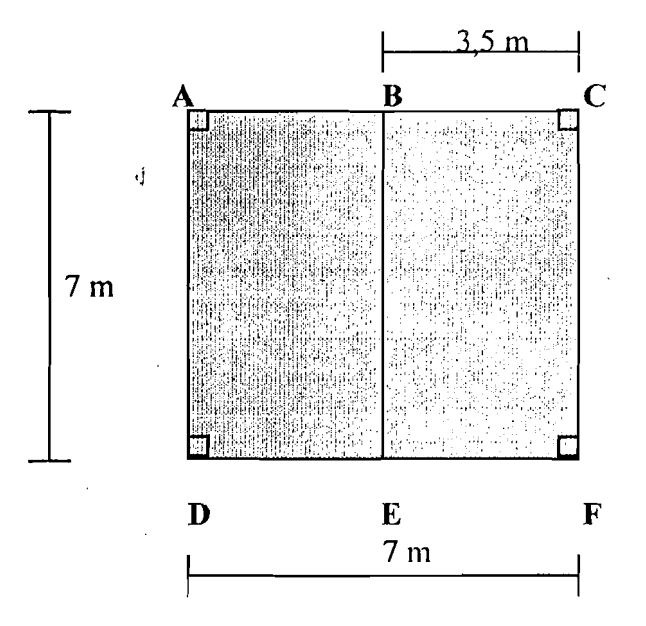

**4. Pelat laotai** 8 m x 8 m

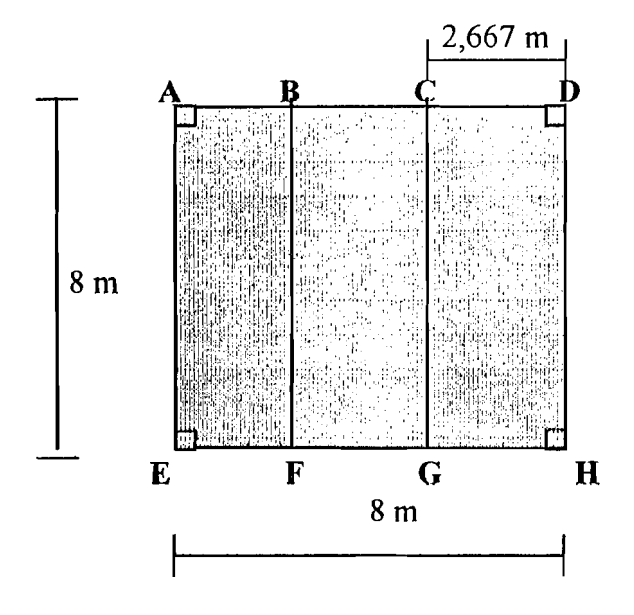

 $\overline{\phantom{a}}$ 

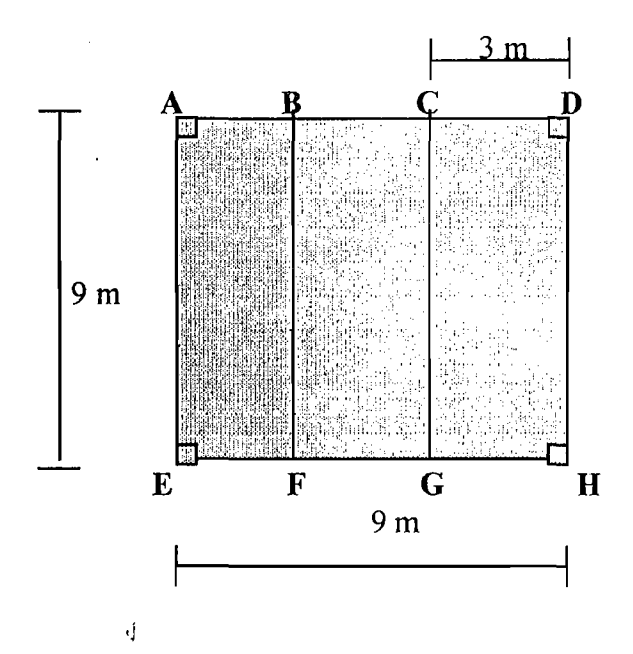

# **5. Pelat lantai** 9 m x 9 m

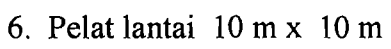

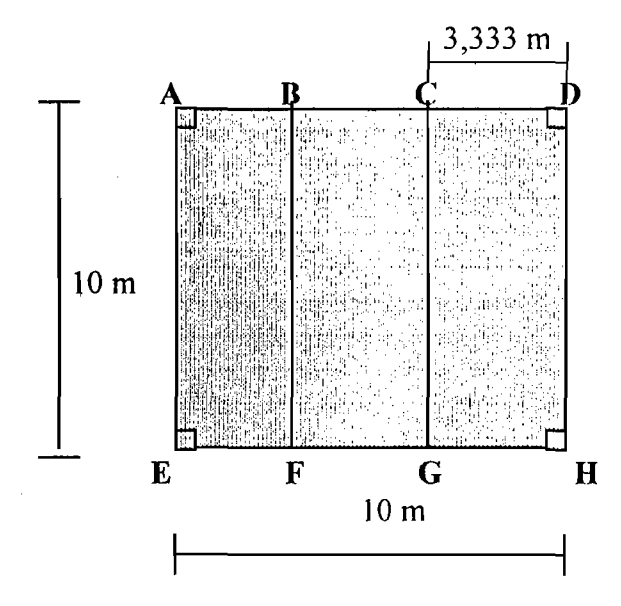

# 4 .2 . 2. Running Program Penulangan Balok Konvensional

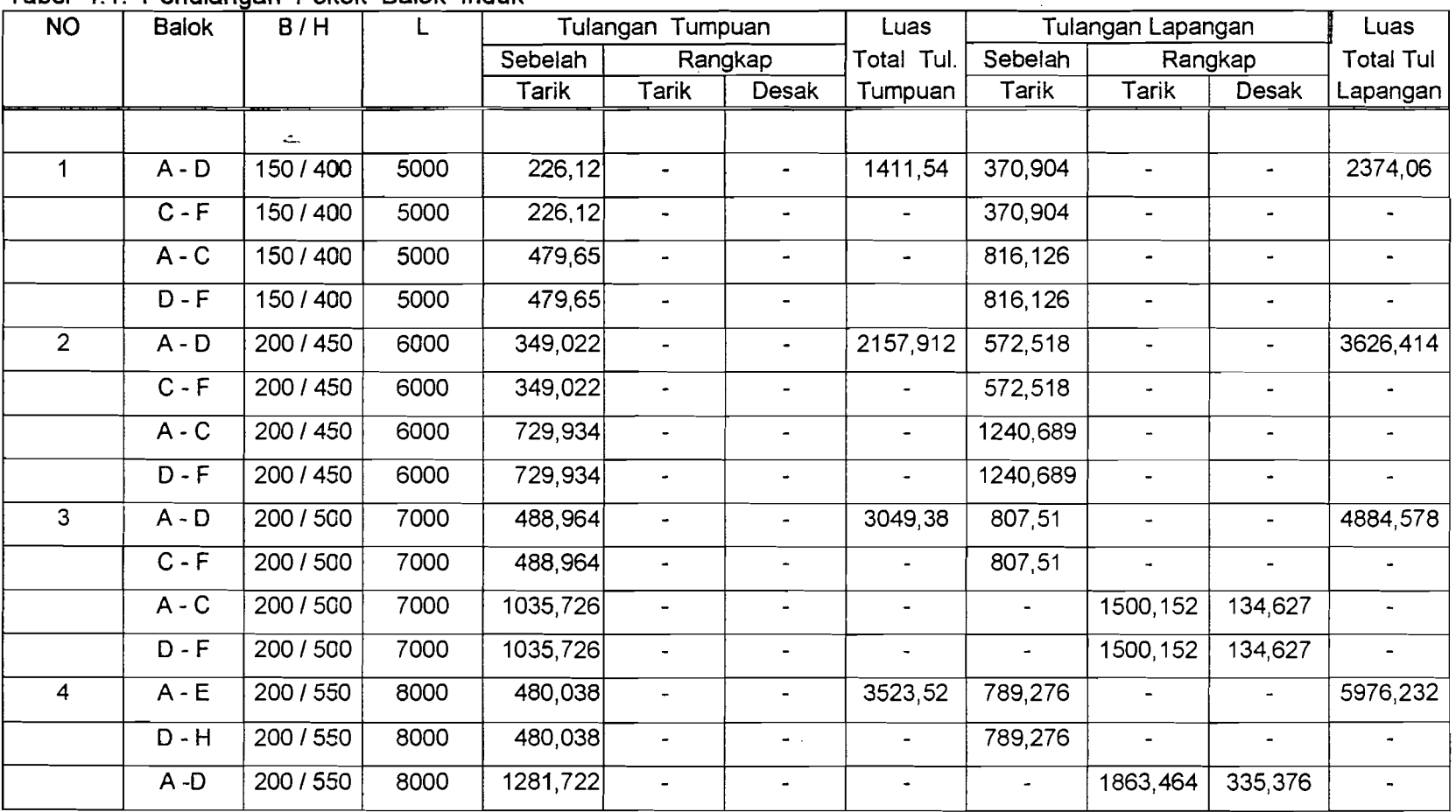

Tabel 4.1. Penulangan Pokok Balok Induk

 $\sim$  40

.<br>Series in Santa Stationer

*.-..r.:.* 

 $\mathbb{Z}$ 

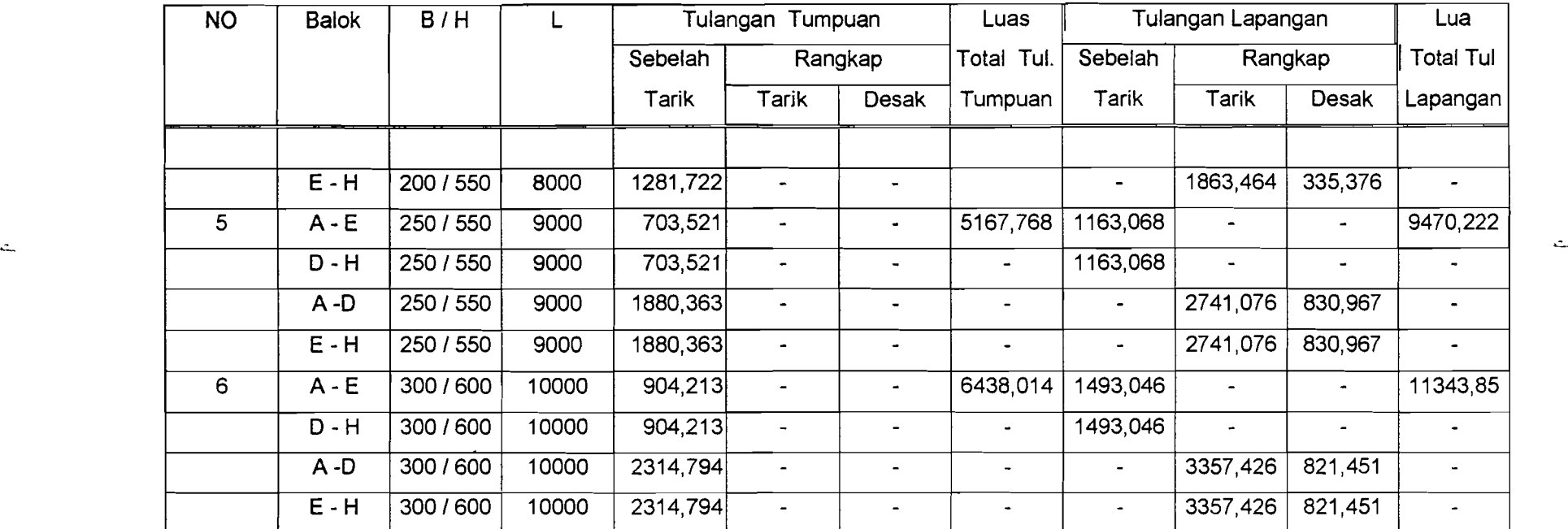

• Satuan dalam mm dan N

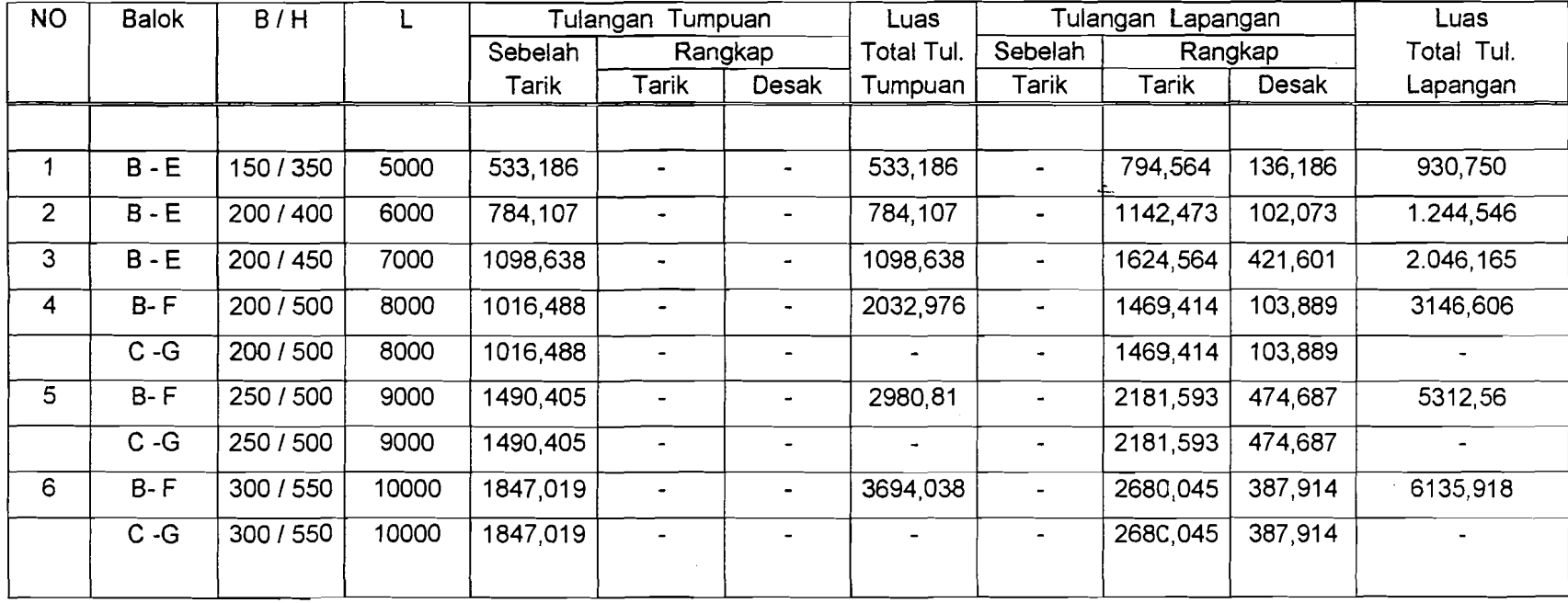

**Service** Story

and and successful

Tabel 4.2. Penulangan Pokok Balok Anak

• Satuan dalam mm dan N

.~

| No             | <b>Balok</b>       | B/H       | L    | Global   | Kritis         | Non krits                | Total                    |
|----------------|--------------------|-----------|------|----------|----------------|--------------------------|--------------------------|
| 1              | $B - E$            | 150 / 350 | 5000 | 1860,741 |                |                          |                          |
|                |                    |           |      |          | $\blacksquare$ | $\overline{\phantom{0}}$ | 8140,741                 |
|                | $A - D$            | 150 / 400 | 5000 | 1570     |                |                          |                          |
|                | $C - F$            | 150 / 400 | 5000 | 1570     |                |                          |                          |
|                | $A - C$            | 150 / 400 | 5000 | 1570     |                |                          |                          |
|                | $D - F$            | 150 / 400 | 5000 | 1570     |                |                          |                          |
| $\overline{2}$ | $\overline{B - E}$ | 200 / 400 | 6000 |          | 274,817        | 617                      | 7409,437                 |
|                | $\overline{A - D}$ | 200 / 450 | 6000 | 1629,405 |                |                          |                          |
|                | $C - F$            | 200 / 450 | 6000 | 1629,405 | $\overline{a}$ | $\overline{\phantom{0}}$ | $\overline{\phantom{0}}$ |
|                | $A - C$            | 200 / 450 | 6000 | 1629,405 | $\omega$       | $\overline{\phantom{a}}$ |                          |
|                | $D - F$            | 200 / 450 | 6000 | 1629,405 |                |                          |                          |
| 3              | $\overline{B-E}$   | 200 / 450 | 7000 |          | 417,726        | 883                      | 6544,231                 |
|                | $A - D$            | 200 / 500 | 7000 | 1674,667 |                | $\blacksquare$           |                          |
|                | $C - F$            | 200 / 500 | 7000 | 1674,667 |                |                          |                          |
|                | $\overline{A-C}$   | 200 / 500 | 7000 |          | 287,0857       | 660                      |                          |
|                | $D - F$            | 200 / 500 | 7000 |          | 287,0857       | 660                      |                          |
| 4              | $B - F$            | 200 / 500 | 8000 |          | 380,195        | 843                      | 9168,235                 |
|                | $\overline{C-G}$   | 200 / 500 | 8000 |          | 380, 195       | 843                      |                          |
|                | $\overline{A - E}$ | 200 / 550 | 8000 | 1710,298 |                |                          |                          |
|                | $D - H$            | 200 / 550 | 8000 | 1710,298 |                |                          |                          |
|                | $A - D$            | 200 / 550 | 8000 |          | 530,6247       | 1120                     |                          |
|                | $\overline{E}$ - H | 200 / 550 | 8000 |          | 530,6247       | 1120                     |                          |
| 5              | $B - F$            | 250 / 500 | 9000 | 2153,143 |                |                          | 12431,44                 |
|                | $C - G$            | 250 / 500 | 9000 | 2153,143 |                |                          |                          |
|                | $A - E$            | 250 / 550 | 9000 | 1924,085 |                |                          |                          |
|                | $D - H$            | 250 / 550 | 9000 | 1924,085 |                |                          |                          |
|                | $\overline{A}$ -D  | 250 / 550 | 9000 |          | 694,4941       | 1444                     |                          |
|                | $E - H$            | 250 / 550 | 9000 |          | 694,4941       | 1444                     |                          |

Tabel 4.3. Penulangan Geser Lentur Balok Anak dan Balok Induk

 $\sim$ 

ì

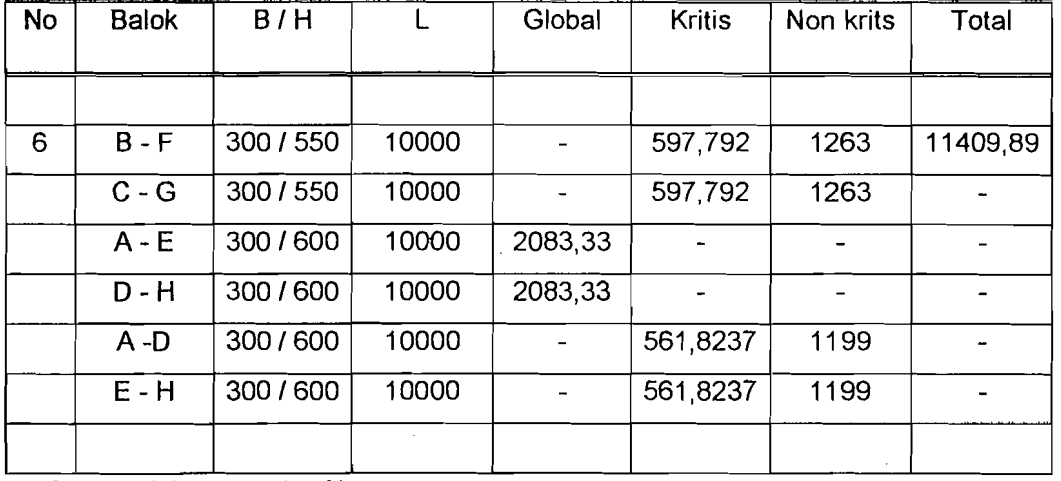

• Satuan dalam mm dan N

'J

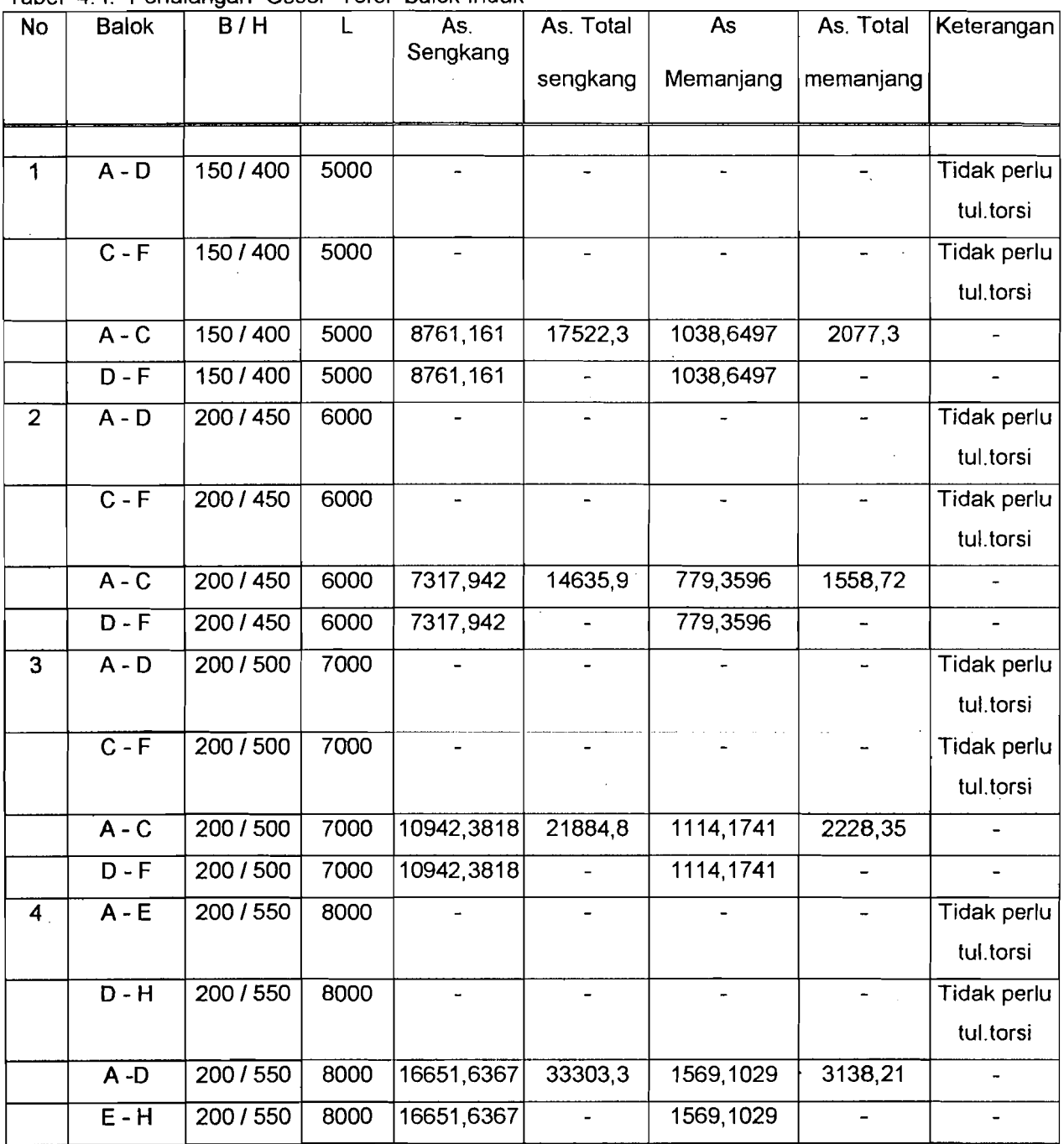

 $\rm d$ Tabel 4.4. Penulangan Geser Torsi Salok Induk

/'

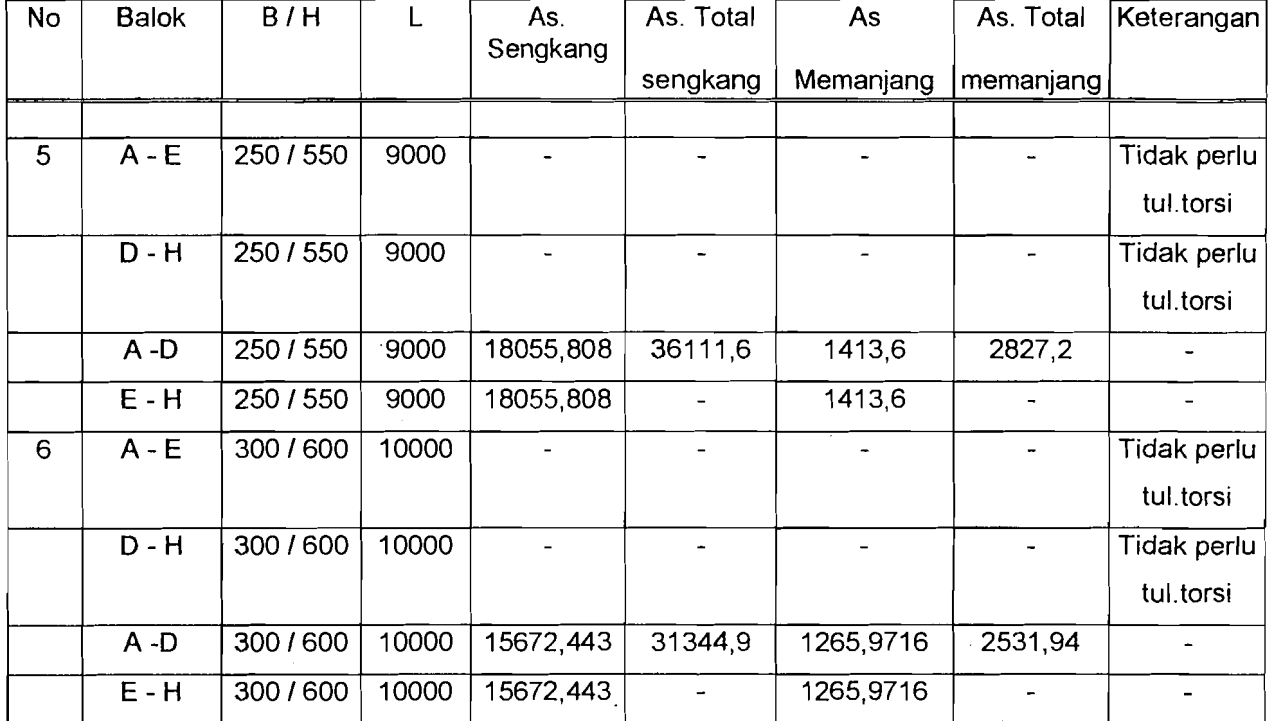

• Satuan dalam mm dan N

.  $\lambda_{\theta}$  $\mathcal{P} \leftarrow \mathcal{P} \leftarrow \mathcal{P}$ 

,.'{

-----<del>---------------------</del>

| No                      | <b>Balok</b>                | B/H     | L     | Lendutan<br>Beban Mati | Lendutan<br><b>B</b> . Hidup | Lendutan<br>60% B.Hdp | Lendutan           |
|-------------------------|-----------------------------|---------|-------|------------------------|------------------------------|-----------------------|--------------------|
|                         |                             | (mm)    | (mm)  | (mm)                   | (mm)                         | (mm)                  | Jangka Pjg<br>(mm) |
|                         |                             |         |       |                        |                              |                       |                    |
| ŧ                       | $\mathbf{B}$ - $\mathbf{E}$ | 150/350 | 5000  | 1.865                  | 4.616                        | 3.641                 | 12.929             |
|                         |                             |         |       |                        |                              |                       |                    |
|                         | AD/CF                       | 150/400 | 5000  | 0.705                  | 2.975                        | 2.844                 | 9.078              |
|                         | AC/DF                       | 150/400 | 5000  | 0.266                  | 2.008                        | 1.391                 | 4.836              |
| $\overline{2}$          | $\mathbf{B}$ - $\mathbf{E}$ | 200/400 | 6000  | 2.395                  | 5.488                        | 4.32                  | 16.526             |
|                         | AD/CF                       | 200/450 | 6000  | 0.971                  | 3.741                        | 3.473                 | 11,414             |
|                         | AC/DF                       | 200/450 | 6000  | 1.845                  | 4.024                        | 3.158                 | 12.924             |
| $\overline{\mathbf{3}}$ | $\mathbf{B}$ - $\mathbf{E}$ | 200/450 | 7000  | 3.619                  | 5.764                        | 4.352                 | 16.986             |
|                         | AD/CF                       | 200/500 | 7000  | 1.513                  | 4.699                        | 4.01                  | 14.34              |
|                         | AC/DF                       | 200/500 | 7000  | 2.889                  | 5.305                        | 4.079                 | 16.887             |
| $\overline{\mathbf{4}}$ | <b>BF/CG</b>                | 200/500 | 8000  | 3.771                  | 6.924                        | 5.348                 | 22.37              |
|                         | AE/DH                       | 200/550 | 8000  | 1.688                  | 5.306                        | 4.665                 | 16.378             |
|                         | <b>AD/EH</b>                | 200/550 | 8000  | 3.891                  | 5.716                        | 4.277                 | 18.308             |
|                         | <b>BF/CG</b>                | 250/500 | 9000  | 5.539                  | 8.098                        | 6.127                 | 25.369             |
|                         | <b>AE/DH</b>                | 250/550 | 9000  | 2.512                  | 6.785                        | 5.784                 | 21.354             |
|                         | AD/EH                       | 250/550 | 9000  | 5.689                  | 6.564                        | 4.74                  | 20.752             |
| 6                       | <b>BF/CG</b>                | 300/550 | 10000 | 6.057                  | 8.927                        | 6.086                 | 29.45              |
|                         | AE/DH                       | 300/600 | 10000 | 2.885                  | 7.434                        | 6.396                 | 23.713             |
|                         | AD/EH                       | 300/600 | 10000 | 6.266                  | 7.436                        | 5.354                 | 24.26              |
|                         |                             |         |       |                        |                              |                       |                    |

Tabel 4. 5. Lendutan Salok Konvensional

• Satuan dalam mm dan N

#### BAB V

# DESAIN BALOK GRID PADA PELAT LANTAI

#### 5.1. Perbitungan Mekanika Balok Grid Secara Manual

'J

Dalam menganalisa suatu struktur balok grid baik itu secara manual ataupun secara komputer ada beberapa hal yang harus diperhatikan. Salah satunya adalah letak atau perjanjian dari sumbu - sumbu global . Karena hal ini akan berkaitan dengan sistem pengkodean atau Nnode . Dalam analisa secara manual digunakan sumbu lokal seperti yang telah diuraikan, selain itu ketentuan - ketentuan yang lain juga sarna dengan uraian yang telah dibahas.

#### 5.1.1 Perbitungan Sccara Manual

Data - data pcrhitungan :

.J

- a. Inersia (1)  $= 80 \times 10^{9}$  mm
- b. Modulus Torsi (J) =  $40 \times 10^9$  mm
- c. Modulus Geser  $(G)$  $=6$  kN / mm<sup>2</sup>
- d. Modulus Elastisitas (E) = 15 kN / mm<sup>2</sup>

Bentuk struktur scperti dalam gambar dibawah :

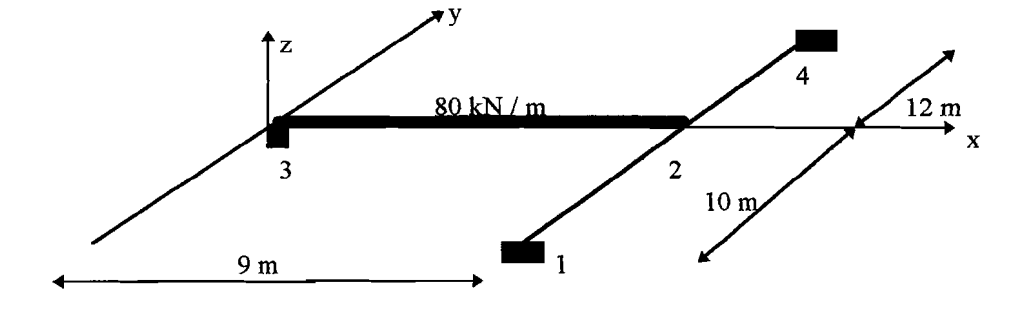

Langkah-Iangkah penyelesaian :

1. Tentukan kondisi boundry pada node yang terrestaints ,dimana struktur diatas :

$$
\Delta_1=\Delta_2=\Delta_3=0
$$

2. Beban yang bekerja hanya pada elemen 2 - 3 sehingga didapatkan transformasi beban:

$$
P_2 = P^n + P^n_{21} + P^n_{23} + P^n_{24}
$$
  
=  $P^n_{23} = T^n_{23} * f_{23}$   

$$
P_2 = \begin{vmatrix} 1 & 0 & 0 \\ 0 & -1 & 0 \\ 0 & 0 & -1 \end{vmatrix} * \begin{vmatrix} 360 \\ 0 \\ -540000 \end{vmatrix} = \begin{vmatrix} -360 \\ 0 \\ -540000 \end{vmatrix}
$$

3. Menghitung matrik kekakuan pada sistem koordinat global pada tiap batang, digunakan rumus :

Elemen 1 - 2

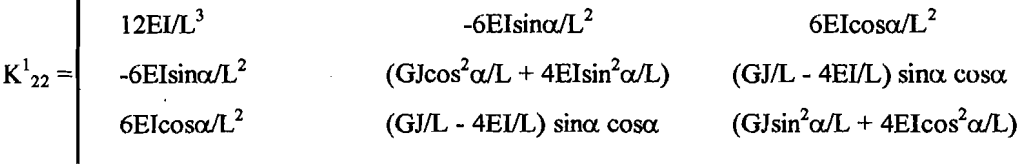

93

---~~~~\_.\_- ------~

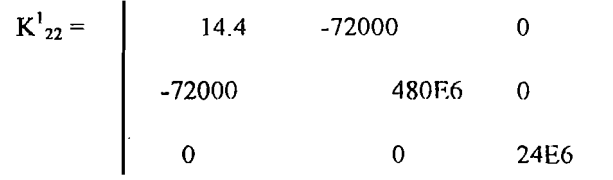

Elemen 2 - 3 :

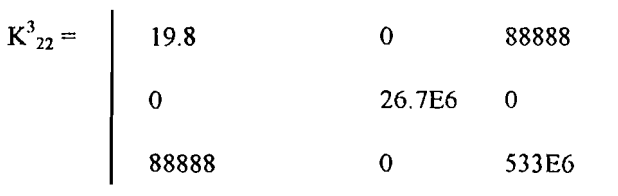

Elemen 2 - 4:

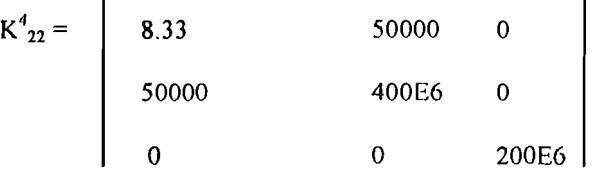

4. Matriks kekakuan sistem struktur :

$$
KG = K1 + K2 \dots + Kn
$$
  
\n
$$
KG = \begin{bmatrix}\n42.5 & -22000 & 88888 \\
-22000 & 906.7E6 & 0 \\
88888 & 0 & 577e6\n\end{bmatrix}
$$

5. Gaya - gaya pada Node 2 ( yang terbebas ) :

$$
P = KG * D
$$

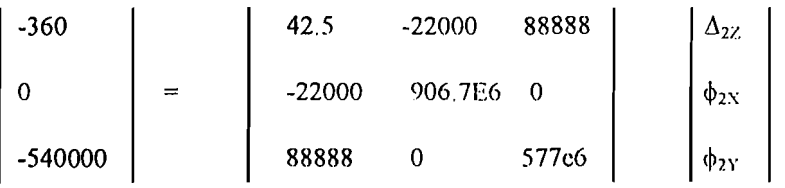

94

! -'

Dengan menggunakan metode Gauss Pivot persamaan tersebut didapatkan hasil :

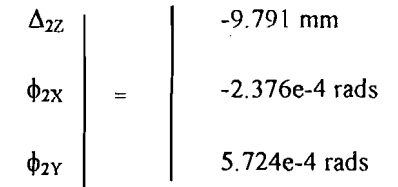

6. Gaya gaya batang pada setiap batang :

$$
F = K^n * T * D
$$

1. Elemen 2 - ]

| 14.4                       | $-72000$ | $\mathbf 0$ | l           | $\mathbf 0$ | 0 | $-9.791$      |  |
|----------------------------|----------|-------------|-------------|-------------|---|---------------|--|
| $-72000$                   | 480E6    | 0           | 0           | 0           | 1 | $-2.376c - 4$ |  |
| 0                          | 0        | 24E6        | $\mathbf 0$ | $-1$        | 0 | 5.742e-4      |  |
| $-124$<br>13700<br>-591000 |          |             |             |             |   |               |  |

2. Elemen 2 - 3

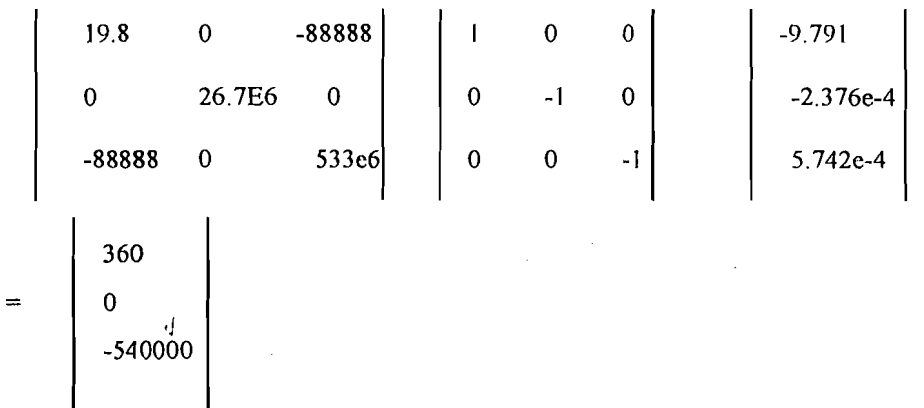

------\_ ..'----

----------------------. --------:
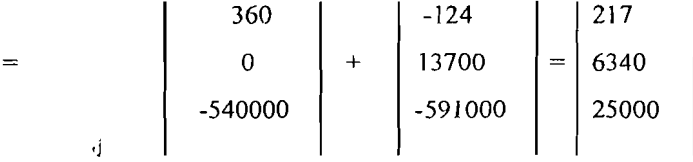

# 3. Elemen 2 - 4

$$
\begin{bmatrix}\n8.33 & 0 & -50000 \\
0 & 26.7E6 & 0 \\
-50000 & 0 & 400E6 \\
-93.4 & -11400 \\
585000\n\end{bmatrix}\n\begin{bmatrix}\n1 & 0 & 0 \\
0 & 0 & 1 \\
0 & -1 & 0 \\
0 & -1 & 0\n\end{bmatrix}\n\begin{bmatrix}\n-9.791 \\
-2.376e-4 \\
5.742e-4\n\end{bmatrix}
$$

Dari hasil hitungan gaya - gaya batang tiap elemen kemudian dicek sesuaikah dengan  $\Sigma$  v = 0

cek:

$$
Arah z = 124 - 217 + 93.4 = 0 \quad (oke)
$$
  

$$
Arah x = 6.3 - 591 + 585 = 0 \quad (oke)
$$

Arahy =  $25 -13.7 -11.4 = 0$  (oke)

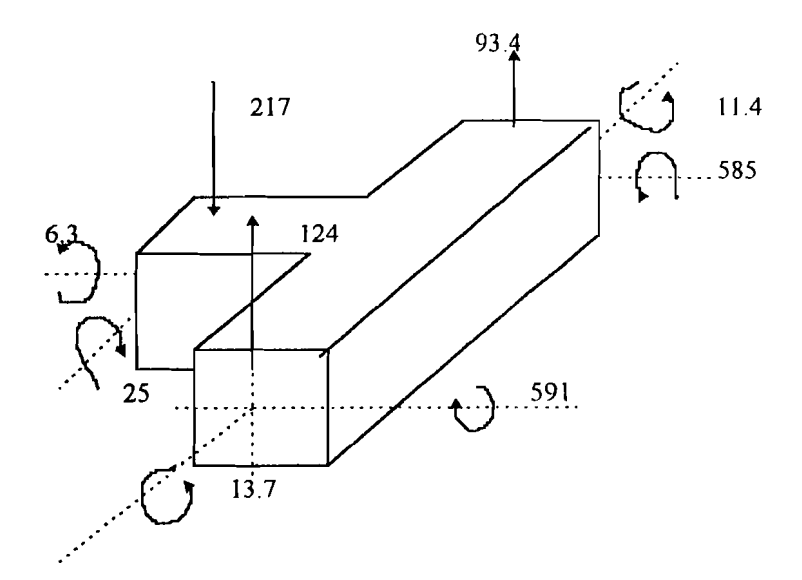

# 5.1.2. Perhitungan Secara Komputer

Didalam perhitungan ini ada beberapa hal yang perJu diperhatikan sebagai input data, seperti ditunjukkan dalam tabel 5.1. Dalam analisa komputer ini konstruksi pelat yang akan dihitung adalah pelat ukuran 5 x 5 m , 6 x 6 m , 7 x 7 m, 8 x 8 m, 9 x 9 m dan lOx 10m, sedang bentuk strukturnya dapat dilihat pada gambar dibawah ini.

A. Struktur Balok Grid Bentang 5 x 5 m

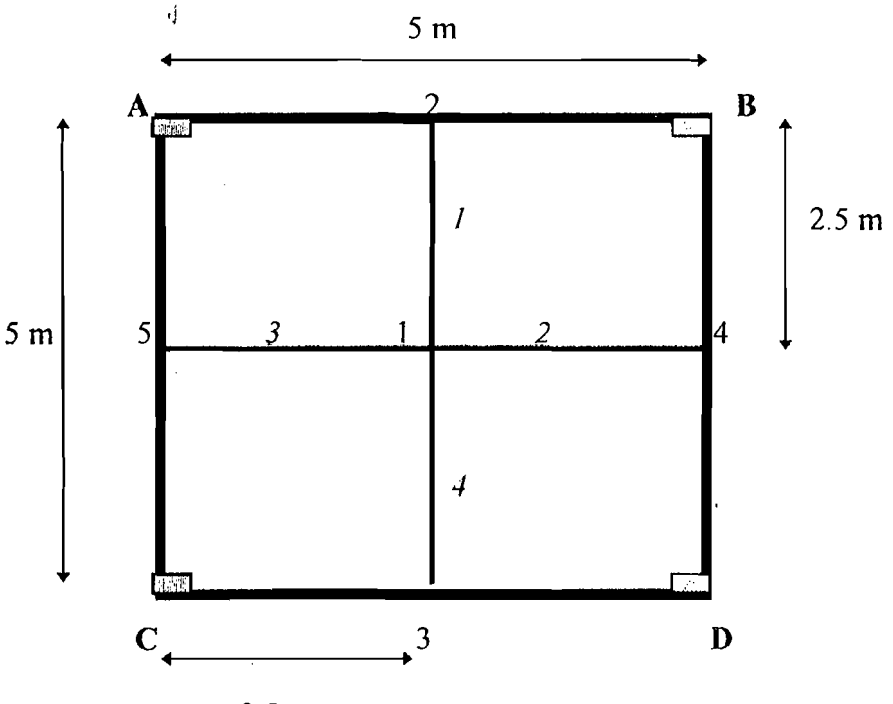

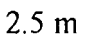

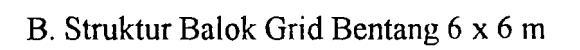

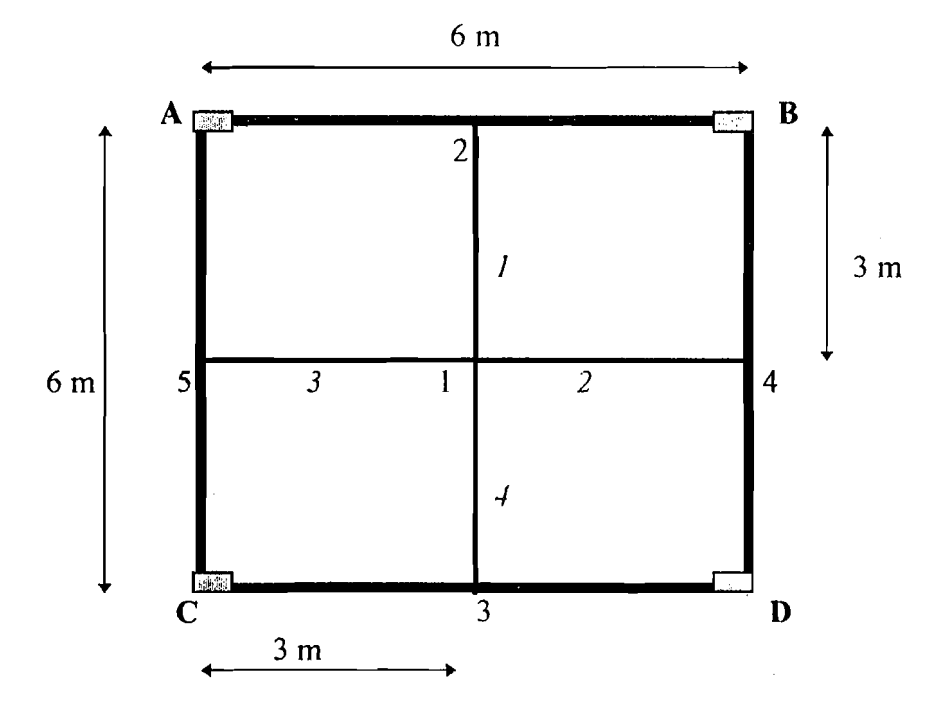

C. Struktur Balok Grid Bentang 7 x 7 m

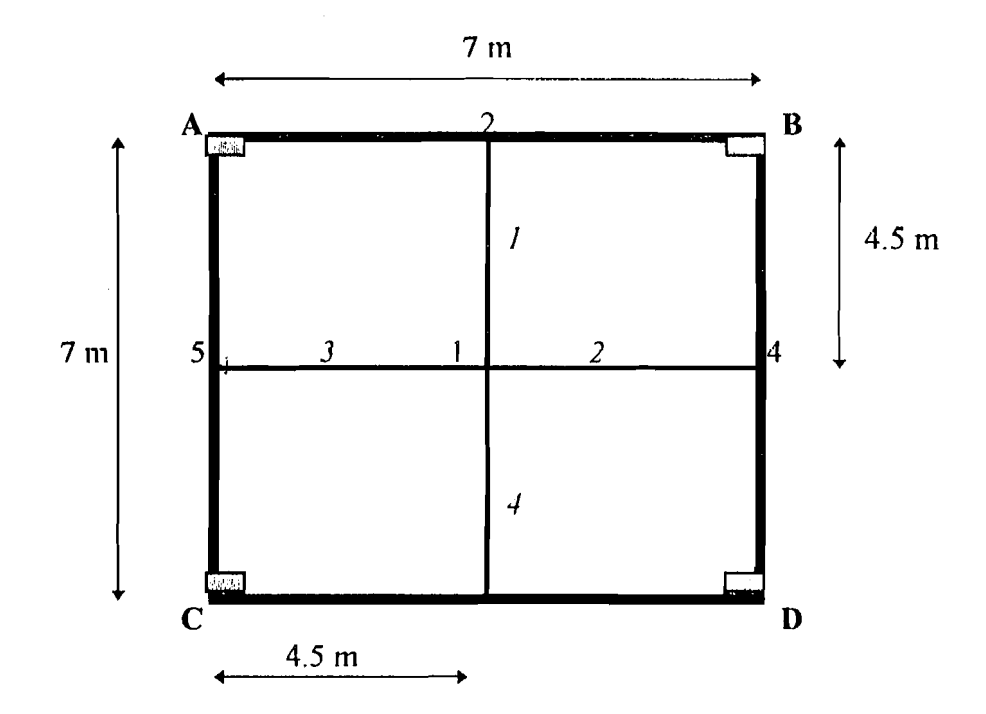

I -~~l

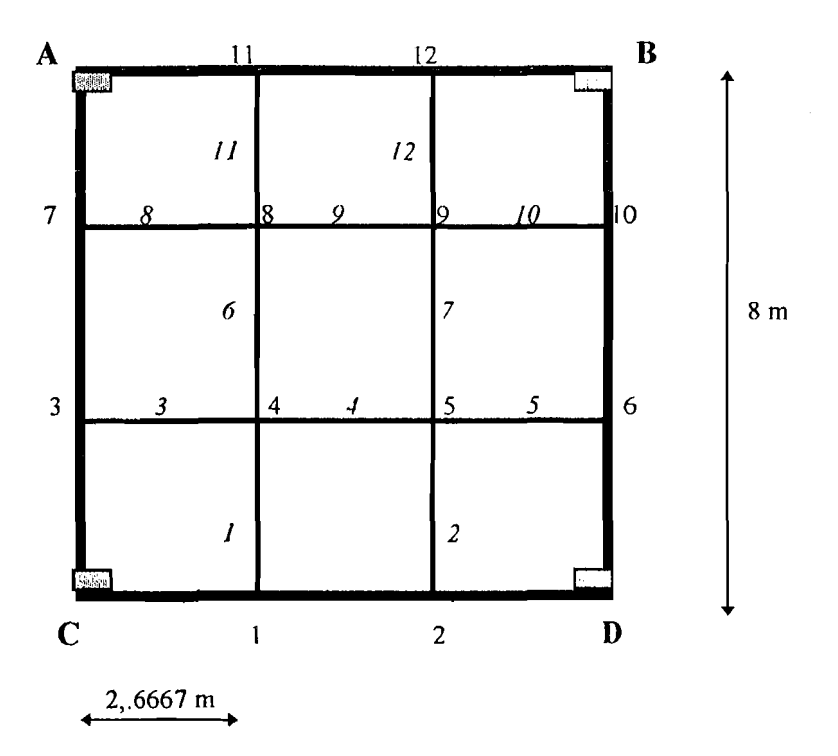

D. Struktur Balok Grid Bentang 8 x 8 m

 $\hat{\mathcal{L}}$ 

E. Struktur Balok Grid Bentang 9 x 9 m

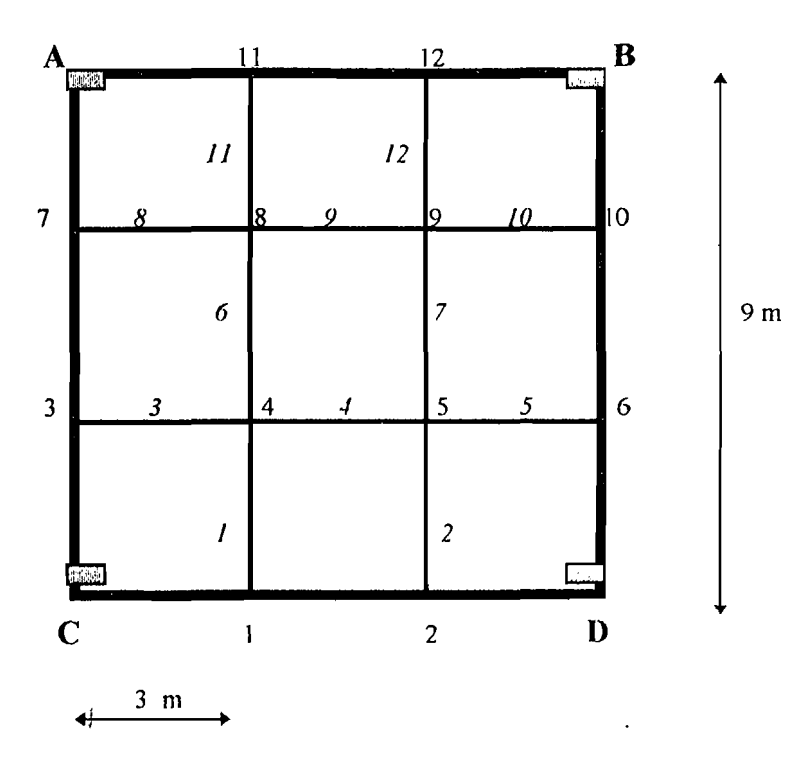

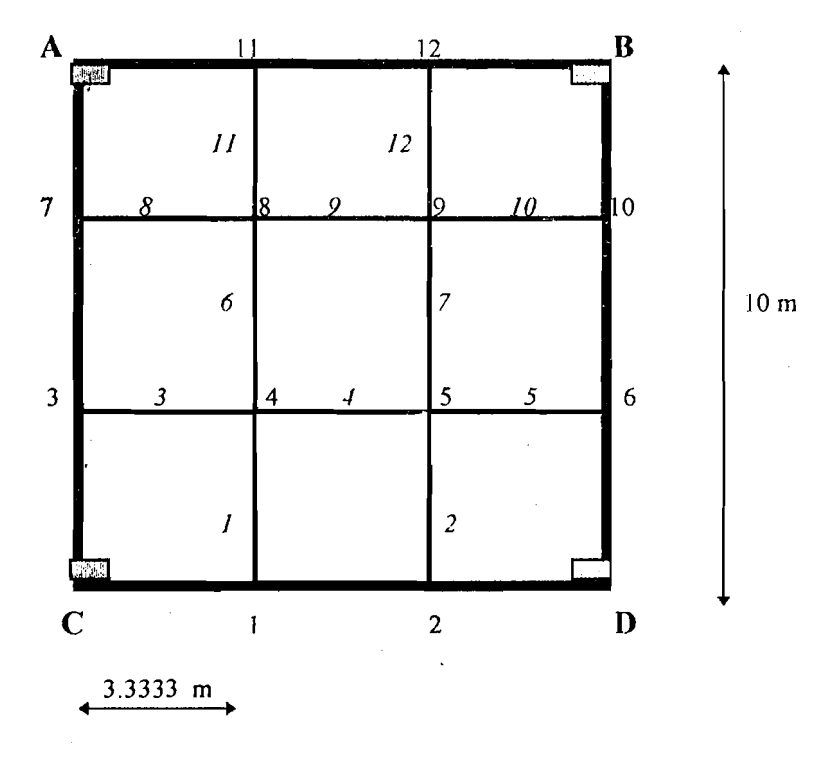

F. Struktur Balok Grid Bentang 10 x 10 m

Tabel 5.1 . Data - data Properties untuk batang pada balok grid

|                 |       |       |                              |        | $\mathcal{P}=\{P_1,\ldots,P_n\}$ and $\mathcal{P}=\{P_1,\ldots,P_n\}$ and $\mathcal{P}=\{P_1,\ldots,P_n\}$ |                                                                    |
|-----------------|-------|-------|------------------------------|--------|----------------------------------------------------------------------------------------------------|--------------------------------------------------------------------|
|                 |       |       | SANCER CONTROL               |        |                                                                                                    | LANDA KARA BALAN A                                                 |
| 5.              | 0.150 | 0.350 | 2.35E+7 0.002144 0.0525      |        | 0.000536 1.18E+7                                                                                           |                                                                    |
| $\vert 6 \vert$ |       |       |                              |        |                                                                                                    | $[0,200]$ $0,400$ $2,35E+7$ $0.004267$ $0.0800$ $0.001067$ 1.18E+7 |
| 7               | 0.200 |       | $0.450$ $2.35E+7$ $0.006075$ |        | 0.0900 0.001519                                                                                            | 1 18E+7                                                            |
|                 |       |       |                              |        | $10.200$ $0.500$ $2.355$ $7$ $0.008333$ $0.1000$ $0.002083$ $1.18$ $1.7$                                   |                                                                    |
|                 |       |       | -2582911                     |        |                                                                                                    |                                                                    |
| 9               | 0.250 | 0.500 | 2.35E+7 0.010442             | 0.1250 | 0.002610                                                                                                   | $1.18F + 7$                                                        |
|                 |       |       |                              |        |                                                                                                    | 10.800 110 550 12355 2157 12:00 10638 0.1650 0.004159 1385 7 13    |
|                 |       |       |                              |        |                                                                                                    |                                                                    |

@ satuan dalam kN dan m

**Running Program** 

| Kunning Program |                      | Tabel 5.1. Penulangan Pokok Balok Grid |       |          |                          |                          |                          |         |                              |                              |                          |
|-----------------|----------------------|----------------------------------------|-------|----------|--------------------------|--------------------------|--------------------------|---------|------------------------------|------------------------------|--------------------------|
| <b>NO</b>       | <b>Balok</b>         | B/H                                    |       |          | Tulangan Tumpuan         |                          |                          |         | Lapangan                     |                              |                          |
|                 |                      |                                        |       | Sebelah  |                          | Rangkap                  | Total                    | Sebelah |                              | Rangkap                      | Total                    |
|                 | $\mathbf{v}_\bullet$ |                                        |       | Tarik    | Tarik                    | Desak                    | Tumpuan                  | Tarik   | Tarik                        | Desak                        | Lapangan                 |
|                 |                      |                                        |       |          |                          |                          |                          |         |                              |                              |                          |
| $\mathbf 1$     | 23                   | 150 / 350                              | 5000  | 529,778  | $\blacksquare$           |                          | 1059,556                 | 249,724 | $\blacksquare$               | $\blacksquare$               | 499,448                  |
|                 | 4 5                  | 150 / 350                              | 5000  | 529,778  | $\blacksquare$           |                          |                          | 249,724 | $\qquad \qquad \blacksquare$ | $\blacksquare$               |                          |
| $\overline{2}$  | 23                   | 200 / 400                              | 6000  | 784,052  | $\blacksquare$           |                          | 1568,104                 | 371,243 | $\overline{a}$               | $\blacksquare$               | 742,486                  |
|                 | 4 5                  | 200 / 400                              | 6000  | 784,052  | ۰                        | $\overline{\phantom{a}}$ |                          | 371,243 | ä,                           | $\blacksquare$               |                          |
| 3               | 23                   | 200 / 450                              | 7000  | 1097,361 | $\blacksquare$           |                          | 2194,722                 | 512,728 | ٠                            |                              | 1025,456                 |
|                 | 4 5                  | 200 / 450                              | 7000  | 1097,361 | ۰                        | $\blacksquare$           |                          | 512,728 | $\blacksquare$               | $\qquad \qquad \blacksquare$ |                          |
| 4               | $1 - 4 - 8 - 11$     | 200 / 500                              | 8000  | 847,701  | $\blacksquare$           | $\tilde{\phantom{a}}$    | 3260,872                 | 354,553 | $\blacksquare$               | ٠                            | 1184,126                 |
|                 | $2 - 5 - 9 - 12$     | 200 / 500                              | 8000  | 847,701  | $\overline{\phantom{a}}$ | $\hat{\phantom{a}}$      |                          | 354,553 | $\overline{\phantom{a}}$     | $\bullet$                    |                          |
|                 | $3-4-5-6$            | 200 / 500                              | 8000  | 782,735  | $\blacksquare$           | $\bullet$                | $\tilde{\phantom{a}}$    | 237,51  | $\qquad \qquad \blacksquare$ | $\blacksquare$               | $\blacksquare$           |
|                 | $7 - 8 - 9 - 10$     | 200 / 500                              | 8000  | 782,735  | $\overline{\phantom{a}}$ | $\blacksquare$           | $\overline{\phantom{0}}$ | 237,51  | $\blacksquare$               | $\blacksquare$               |                          |
| 5               | $1 - 4 - 8 - 11$     | 250 / 500                              | 9000  | 1311,977 | $\blacksquare$           | $\blacksquare$           | 4947,57                  | 756,96  | $\blacksquare$               | -                            | 2487,996                 |
|                 | $2 - 5 - 9 - 12$     | 250 / 500                              | 9000  | 1311,977 | $\overline{\phantom{a}}$ | $\blacksquare$           |                          | 756,96  | ٠                            | $\blacksquare$               |                          |
|                 | $3-4-5-6$            | 250 / 500                              | 9000  | 1161,808 | $\overline{\phantom{a}}$ | $\blacksquare$           | $\blacksquare$           | 487,038 | $\rightarrow$                | $\sim$                       | ۰                        |
|                 | 7-8-9-10             | 250 / 500                              | 9000  | 1161,808 | $\overline{\phantom{a}}$ |                          | ÷.                       | 487,038 | $\blacksquare$               | $\blacksquare$               |                          |
| 6               | $1 - 4 - 8 - 11$     | 300 / 550                              | 10000 | 1642,109 | $\overline{\phantom{a}}$ | $\blacksquare$           | 6191.068                 | 951,485 | $\overline{\phantom{a}}$     | $\blacksquare$               | 3126,912                 |
|                 | $2 - 5 - 9 - 12$     | 300 / 550                              | 10000 | 1642,109 | $\blacksquare$           | ä,                       | $\blacksquare$           | 951,485 | ٠                            | $\bullet$                    |                          |
|                 | $3-4-5-6$            | 300 / 550                              | 10000 | 1453,425 | $\overline{\phantom{a}}$ | $\blacksquare$           |                          | 611,971 | $\overline{\phantom{a}}$     | $\blacksquare$               | -                        |
|                 | $7 - 8 - 9 - 10$     | 300 / 550                              | 10000 | 1453,425 | $\overline{\phantom{a}}$ | $\blacksquare$           | $\blacksquare$           | 611,971 | $\overline{\phantom{a}}$     | $\blacksquare$               | $\overline{\phantom{0}}$ |
|                 |                      |                                        |       |          |                          |                          |                          |         |                              |                              |                          |

• Satuan dalam mm dan N

t I I'

,

I

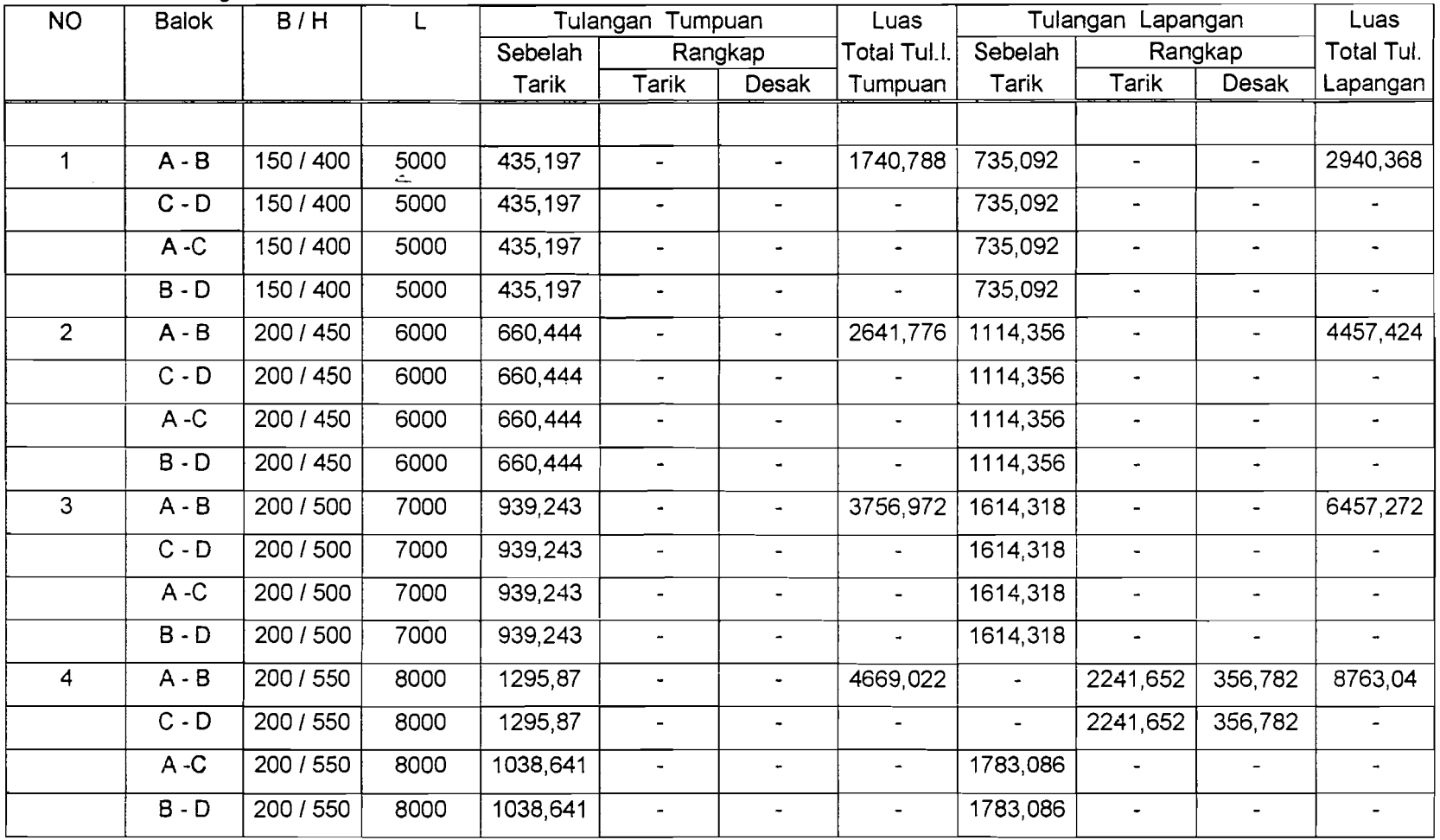

Tabel 5.2. Penulangan Pokok Balok Induk

C,•.,,\_ c~ o\_oc\_o~·\_\_ "~C\_

I

 $\overline{5}$ 

,

I

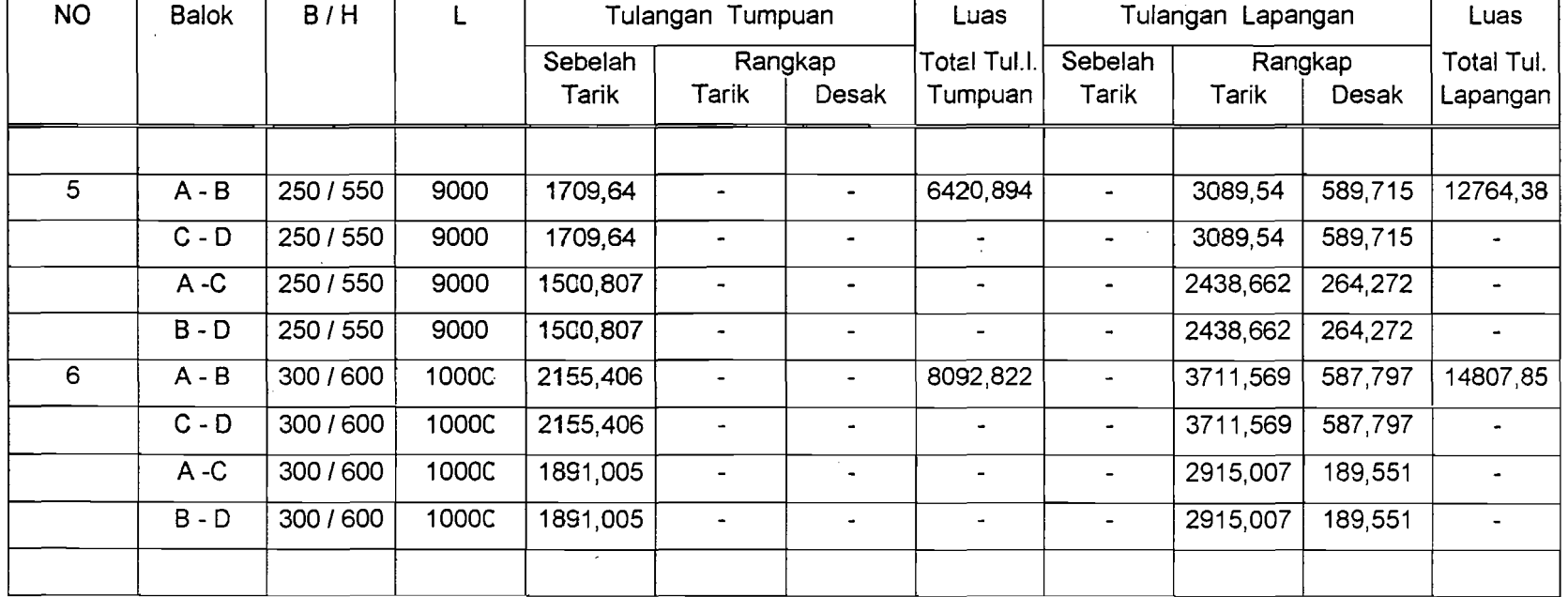

• Satuan dalam mm dan N

..:...

i I

 $\mathcal{L}$ 

:<br>|-<br>| I

| No             | Balok             | B/H       | L    | Global                       | Kritis                       | Non kritis | <b>TOTAL</b>                 |
|----------------|-------------------|-----------|------|------------------------------|------------------------------|------------|------------------------------|
|                |                   |           |      |                              |                              |            |                              |
| 1              | 23                | 150 / 350 | 5000 | 1860,748                     |                              |            | 10001,5                      |
|                | 4 5               | 150 / 350 | 5000 | 1860,748                     |                              |            |                              |
|                | $A - B$           | 150 / 400 | 5000 | 1570                         | $\qquad \qquad \blacksquare$ |            |                              |
|                | $C - D$           | 150 7400  | 5000 | 1570                         | $\overline{\phantom{a}}$     | u,         | $\qquad \qquad \blacksquare$ |
|                | $\overline{A}$ -C | 150 / 400 | 5000 | 1570                         |                              |            |                              |
|                | $B - D$           | 150 / 400 | 5000 | 1570                         |                              |            |                              |
| $\overline{2}$ | 23                | 200 / 400 | 6000 |                              | 224,85                       | 532        | 8031,32                      |
|                | 45                | 200 / 400 | 6000 |                              | 224,85                       | 532        |                              |
|                | $A - B$           | 200 / 450 | 6000 | 1629,405                     |                              |            |                              |
|                | $C - D$           | 200 / 450 | 6000 | 1629,405                     |                              |            |                              |
|                | $A - C$           | 200 / 450 | 6000 | 1629,405                     |                              |            |                              |
|                | $B - D$           | 200 / 450 | 6000 | 1629,405                     |                              |            |                              |
| 3              | 23                | 200 / 450 | 7000 |                              | 350,732                      | 769        | 5992,392                     |
|                | 4 5               | 200 / 450 | 7000 |                              | 350,732                      | 769        |                              |
|                | $A - B$           | 200 / 500 | 7000 |                              | 283,232                      | 655        |                              |
|                | $C - D$           | 200 / 500 | 7000 | $\overline{\phantom{a}}$     | 283,232                      | 655        |                              |
|                | $A - C$           | 200 / 500 | 7000 | $\overline{\phantom{a}}$     | 283,232                      | 655        |                              |
|                | $B - D$           | 200 / 500 | 7000 | $\overline{\phantom{a}}$     | 283,232                      | 655        |                              |
| 4              | $1 - 4 - 8 - 11$  | 200 / 500 | 8000 |                              | 226,89                       | 627        | 9965,52                      |
|                | $2 - 5 - 9 - 12$  | 200 / 500 | 8000 |                              | 226,89                       | 627        |                              |
|                | $3-4-5-6$         | 200 / 500 | 8000 | 1913,905                     |                              |            |                              |
|                | $7 - 8 - 9 - 10$  | 200 / 500 | 8000 | 1913,905                     |                              |            |                              |
|                | $A - B$           | 200 / 550 | 8000 |                              | 363,274                      | 814        |                              |
|                | $C - D$           | 200 / 550 | 8000 |                              | 363,274                      | 814        |                              |
|                | $A - C$           | 200 / 550 | 8000 |                              | 310,695                      | 727        |                              |
|                | $B - D$           | 200 / 550 | 8000 | ۰                            | 310,695                      | 727        |                              |
| 5              | $1 - 4 - 8 - 11$  | 250 / 500 | 9000 | $\qquad \qquad \blacksquare$ | 394,41                       | 899        | 9761,046                     |
|                | $2 - 5 - 9 - 12$  | 250 / 500 | 9000 | $\blacksquare$               | 394,41                       | 899        |                              |
|                | $3-4-5-6$         | 250 / 500 | 9000 |                              | 293,06                       | 750        |                              |
|                | $7 - 8 - 9 - 10$  | 250 / 500 | 9000 |                              | 293,06                       | 750        |                              |

Tabel 5. 3.. Penulangan Geser Lentur Balok Induk dan Balok Grid

 $\frac{1}{2}$  . We can consider a procedure of the construction of the  $\alpha$ 

 $\mathbf{r}$ 

I ..J

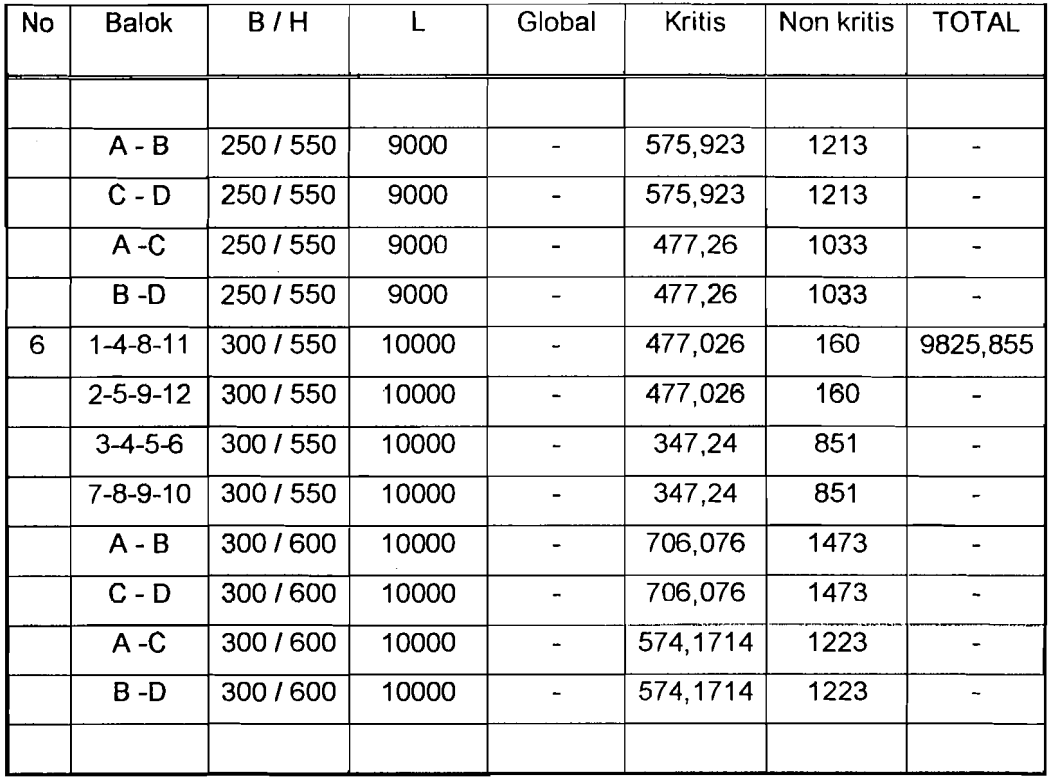

• Satuan dalam mm dan N

 $\mathbf{j}$ 

| No             | <b>Balok</b>                    | B/H       | L     | As. Sengkang        | As. Total                | As. Memanjang | As. Total |
|----------------|---------------------------------|-----------|-------|---------------------|--------------------------|---------------|-----------|
|                |                                 |           |       |                     | sengkang                 |               | memanjang |
|                |                                 |           |       |                     |                          |               |           |
| $\mathbf{1}$   | $A - B$                         | 150 / 400 | 5000  | 6769,58             | 27078,3                  | 768,432       | 3073,73   |
|                | $C - D$                         | 150/400   | 5000  | $\frac{1}{6769,58}$ |                          | 768,432       |           |
|                | $A - C$                         | 150 / 400 | 5000  | 6769,58             |                          | 768,432       |           |
|                | $B - D$                         | 150 / 400 | 5000  | 6769,58             |                          | 768,432       |           |
| $\overline{2}$ | $A - B$                         | 200 / 450 | 6000  | 6018,26             | 24073                    | 593,55        | 2374,2    |
|                | $\overline{C - D}$              | 200 / 450 | 6000  | 6018,26             |                          | 593,55        |           |
|                | $A - C$                         | 200 / 450 | 6000  | 6018,26             | $\overline{\phantom{0}}$ | 593.55        |           |
|                | $B - D$                         | 200/450   | 6000  | 6018,26             |                          | 593,55        |           |
| 3              | $\overline{A-B}$                | 200 / 500 | 7000  | 9106,192            | 36424,8                  | 861,643       | 3446,57   |
|                | $C - D$                         | 200 / 500 | 7000  | 9106,192            |                          | 861,643       |           |
|                | $A - C$                         | 200 / 500 | 7000  | 9106,192            | $\overline{\phantom{0}}$ | 861,643       |           |
|                | $B - D$                         | 200 / 500 | 7000  | 9106,192            |                          | 861,643       |           |
| 4              | $A - B$                         | 200 / 550 | 8000  | 4407,0175           | 17628,1                  | 239,759       | 959,036   |
|                | $C - D$                         | 200/550   | 8000  | 4407,0175           |                          | 239,759       |           |
|                | $\overline{A}$ - $\overline{C}$ | 200/550   | 8000  | 4407,0175           |                          | 239,759       |           |
|                | $B - \overline{D}$              | 200 / 550 | 8000  | 4407,0175           |                          | 239,759       |           |
| $\overline{5}$ | $A - B$                         | 250/550   | 9000  | 11894,51            | 44725.8                  | 648,562       | 2456,28   |
|                | $C - D$                         | 250 / 550 | 9000  | 11894,51            |                          | 648,562       |           |
|                | $\overline{A}$ -C               | 250 / 550 | 9000  | 10468,41            |                          | 579,577       |           |
|                | $B - D$                         | 250 / 550 | 9000  | 10468,41            |                          | 579,577       |           |
| 6              | $A - B$                         | 300 / 600 | 10000 | 13103,563           | 48966,4                  | 626,849       | 2354,17   |
|                | $C - D$                         | 300 / 600 | 10000 | 13103,563           |                          | 626,849       |           |
|                | $A-C$                           | 300/600   | 10000 | 11379,651           | $\ddot{\phantom{1}}$     | 550,237       |           |
|                | $B - D$                         | 300 / 600 | 10000 | 11379,651           | ÷                        | 550,237       |           |

Tabel 5.4. Penulangan Geser Torsi Balok Induk

 $\bullet$  Satuan dalam mm $\overleftarrow{\mathsf{d}}$ dan N

 $\frac{1}{\sqrt{2}}$ 

| No            | Luas Pelat          | <b>Titik Buhul</b> | B/H     | Lendutan Beban Mati |
|---------------|---------------------|--------------------|---------|---------------------|
|               |                     |                    |         |                     |
|               | 5000 x 5000         |                    | 150/350 | $2.25 E-2$          |
| $\mathcal{D}$ | $6000 \times 6000$  |                    | 200/400 | 2.88 E-2            |
| 3             | $7000 \times 7000$  |                    | 200/450 | $4.36E - 2$         |
| 4             | 8000 x 8000         | 4, 5, 8, 9         | 200/500 | 2.14 E-2            |
| $\mathbf{S}$  | 9000 x 9000         | 4, 5, 8, 9         | 250/500 | $3.54E-2$           |
| 6             | $1000 \times 10000$ | 4, 5, 8, 9         | 300/550 | 3.89 E-2            |
|               |                     |                    |         |                     |

Tabel 5.5. Lendutan pada Balok Grid

l.

• Satuan dalam mm dan N

#### BAB VI

-i

J'

## DESAIN PENULANGAN PELAT

## 6.1. Langkah-langkah perhitungan volume tulangan dalam pelat :

- 1. Tentukan spesifikasi bahan:
	- a. Kuat desak beton  $( f c )$
	- b. Tegangan leleh baja (fy)
- 2. Tentukan pembebanan pelat :
	- a. Beban mati (q dl)
		- berat sendiri pelat
		- berat pasir
		- berat spesi
		- berat tege1
	- b. Beban hidup ( q 11 )

qu = 1,2. q dl + 1,6. q ll

3. Tentukan perbandingan Ly / Lx, dari tabel diperoleh koefisien momen :

etx, clx, ety, ely.

4. Tentukan distribusi momen lapangan dan tumpuan:

 $M = 0,001$ . qu. Lx<sup>2</sup>. c

5. Tentukan tinggi efektif (d) arah x dan arah y:

$$
dx = h\text{ pelat - penutup beton - 0,5. } \phi \text{ tul.}
$$

$$
dy = h\text{ pelat - penutup beton - } \phi \text{ tul - 0,5. } \phi \text{ tul.}
$$

6. Tentukan rasio penulangan dan nilai m :

$$
pb = \frac{0,85. \text{ f.c. } \beta_1}{\text{fy}} \frac{600}{600 + \text{fy}}
$$
  
 
$$
p \text{ mak} = 0,6. \text{ pb}
$$
  
 
$$
p \text{ min} = 1,4/\text{fy}
$$
  
 
$$
m = \frac{\text{fy}}{0,85. \text{ f.c}}
$$

7. Rencanakan penulangan lapangan dan tumpuan arah  $x$  dan arah  $y$ :

a. Tentukan momen rencana (Mn):

$$
d = Mn = M/\emptyset
$$

b. Tentukan nilai Rn dimana :

$$
Rn = \frac{M}{b \, d}
$$

e. Tentukan p perlu :

p perlu = 
$$
\frac{1 - \sqrt{1 - (2. m. Rn / fy)}}{m}
$$

109

r

### $p \text{ min} < p$  perlu  $\leq p \text{ max}$

jika  $\rho$  perlu <  $\rho$  min maka  $\rho'$  perlu =  $\rho$  perlu. 1,3

 $p'$  perlu < p min  $\longrightarrow$  dipakai p' perlu

- $\rho'$  perlu >  $\rho$  min  $\longrightarrow$  dipakai  $\rho$  min
- d. Tentukan luas tulangan  $(As)$ :

 $As = p$  perlu. b. d

8. Tentukan volume tulangan arah x

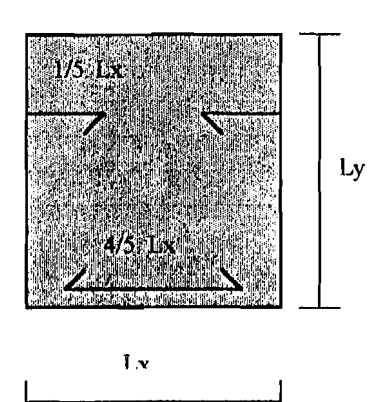

"

- Volume tul. tumpuan :

 $Vtx = (2/5. Lx. As). Ly$ 

- Volume tul. lapangan :

 $V1x = (4/5.$  Lx. As). Ly

9. Tentukan volume tulangan arah y

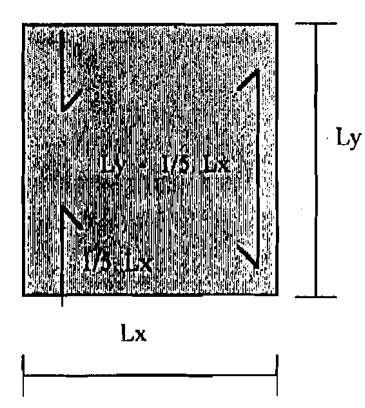

~'

- Volume tul. tumpuan :

 $Vty = (2/5. Lx. As). Lx$ 

- Volume tul lapangan :

$$
V|y = ((Ly - 1/5.Lx). As ). Lx
$$

10. Tentukan volume tulangan total pelat

 $y$  V total = Vtx + Vlx + Vty + Vly

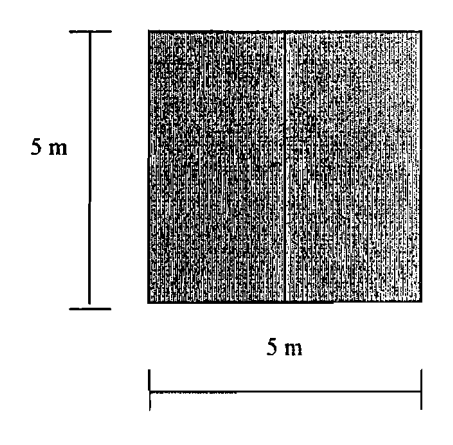

### 6.2. Perbitungan manual volume tulangan pada balok konvensional :

1. Spesifikasi bahan :

a. Kuat desak beton  $( f c ) = 25$  Mpa

- b. Tegangan leleh baja  $(fy) = 400$  Mpa
- 2. Pembebanan pada pelat :

a. Beban mati

 $-pelat = 0,12.2400 = 288 \text{ kg/m}^2$  $-pasir = 0,05,1600 = 80$  $-spesi = 0,02.2100 = 42$ 

 $-$  tegel = 0,03.2400 = 72

q dl = 482 x 1 kg/m

 $= 4,728$  kN/m

b Beban hidup

$$
q \parallel = 250 \times 1 \text{ kg/m}
$$

 $= 2,453$  kN/m

\_\_\_\_\_ .\_3

$$
qu = 1,2, 4,728 + 1,6, 2,453
$$

 $= 9,598$  kN/m

3. Distribusi momen pelat :

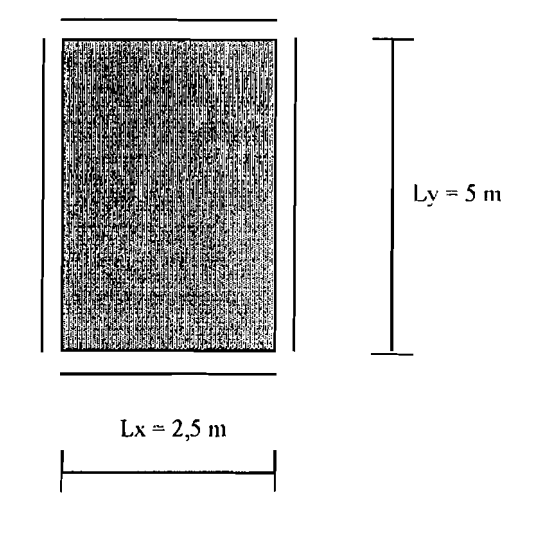

Ly / Lx =  $5/2,5 = 2$ 

Dari tabel PBI diperoleh momen :

$$
Mlx = 0,001. 62. qu. Lx2 = 3,719 kNm
$$
  
 
$$
Mtx = 0,001. 62. qu. Lx2 = 3,719 kNm
$$
  
 
$$
Mly = 0,001. 35. qu. Lx2 = 2,1 kNm
$$
  
 
$$
Mtx = 0,001. 35. qu. Lx2 = 2,1 kNm
$$

4. Tentukan tinggi efektif pelat (d):

Tebal pelat  $(h) = 120$  mm

Penutup beton = 40 mm

 $\phi$  tul. arah x dan arah y = 8 mm

 $dx = 120 - 40 - 1/2.8 = 76$  mm

$$
dy = 120 - 40 - 8 - 1/2.8 = 68
$$
mm

112

I ~'

5. Perhitungan rasio penulangan dan m :

$$
pb = \frac{0,85. \text{ c. } \beta_1}{fy} \frac{600}{600 + fy}
$$

$$
pb = \frac{0,85. 25. 0,85}{400} \frac{600}{600 + 400}
$$

0,027  $=$ 

$$
\rho \text{ mak} = 0.6. \text{ pb} = 0.0162
$$

$$
\rho \min = 1.4 / f y = 0.0035
$$

$$
m = \frac{fy}{0,85. \text{ } f \text{c}}
$$

$$
m = \frac{400}{0,85,0,85} = 18,823
$$

6. Perhitungan penulangan arah x :

 $Mnx = Mlx / \emptyset = 3,719/0,85 = 4,375$  kNm

$$
Rn = \frac{Mnx}{b. dx^2} = \frac{4,375,10^6}{1000.76^2} = 0,757
$$

$$
\rho \text{ perlu} = \frac{1 - \sqrt{1 - (2.18,823.0,757 / 400)}}{18,823}
$$

$$
= 0,00193 < \rho \min
$$

 $p'$  perlu = 1,3 . 0,00193 = 0,00251 (dipakai)

$$
As = p perlu. b. dx
$$
  
= 0,00251. 1000. 76  
= 190,57 mm<sup>2</sup>

7. Perhitungan volume tulangan arah x:

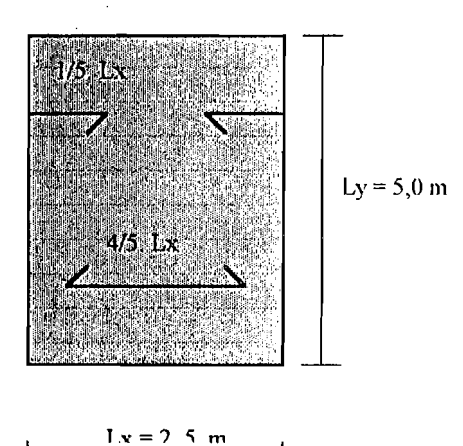

Tulangan tumpuan  $=$  (2/5. Lx. As ). Ly  $=$  (2/5. 2500.190,76). 5  $= 952861,4 \text{ mm}^3$ Tulangan lapangan  $-$  (4/5. Lx. As ). Ly  $=$  (4/5.2500.190,76).5  $= 1905723$  mm<sup>3</sup>

8. Perhitungan penulangan arah y:

,j

$$
Mny = Mly / \varnothing = 2,1 / 0,85 = 2,47 \text{ kNm}
$$
\n
$$
Rn = \frac{Mny}{b. dy^{2}} = \frac{2,47.10^{6}}{1000.68^{2}} = 0,534
$$

114

 $-$ - $\eta$ 

$$
p \text{ perlu} = \frac{1 - \sqrt{1 - (2.18,823.0,524 / 400)}}{18,823}
$$

 $= 0,00135 < p$  mak

$$
\rho' \text{ perlu} = 1,3 \ . \ 0,00135 = 0,00176 \text{ (dipakai)}
$$

 $As = p$  perlu. b. dy

- $= 0,00176, 1000, 68 = 119,58 \text{ mm}^2$
- 9. Perhitungan volume tulangan arah y:

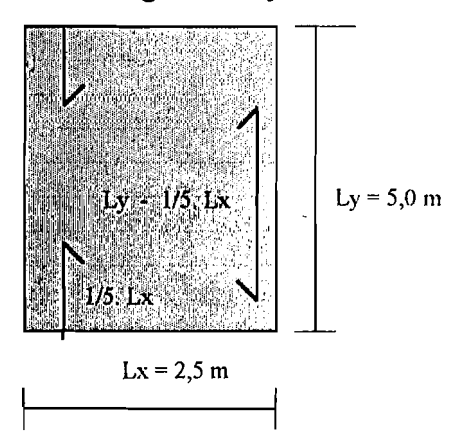

Tulangan tumpuan =  $(2/5$ . Lx. As ). Lx  $=$  (2/5. 2500.119,68). 2,5

 $= 298943, 2 \text{ mm}^3$ 

Tulangan lapangan =  $((Ly - 1/5. Lx. ). As). Lx$ 

 $=$  ((5000 - 1/5. 2500 ).119,68). 2,5  $= 1345245$  mm<sup>3</sup>

10. Perhitungan volume tulangan total dalam type pclat :

V total = 
$$
(952861,38 + 1905722,8 + 298943,25 + 1345244,6)
$$
. 2  
= 9005544,001 mm<sup>3</sup>

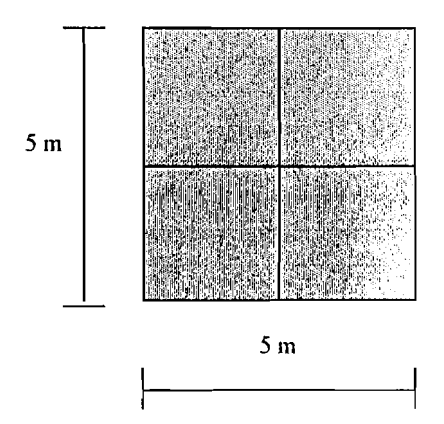

- 1. Spesifikasi bahan:
	- a. Kuat desak beton  $(fc) = 25$  Mpa
	- b. Tegangan leleh baja (fy) = 400 Mpa
- 2. Pembebanan pada pelat :

a. Beban mati

 $-pelat = 0,12.2400 = 288$  kg/m<sup>2</sup>  $-pasir = 0,05, 1600 = 80$  $-spesi = 0,02, 2100 = 42$  $-$  tegel = 0,03. 2400  $= 72$  $J = 482$  x 1 kg/m  $= 4,728$  kN/m

h Behan hidup

'"

 $\frac{1}{2}$ 

$$
q 11 = 250 \times 1 \text{ kg/m}
$$

$$
= 2,453 \text{ kN/m}
$$

qu = 1,2. 4,728 + 1,6. 2,4 = 9,598 kN/m

l

3. Distribusi momen pelat :

 $\vec{Q}$ 

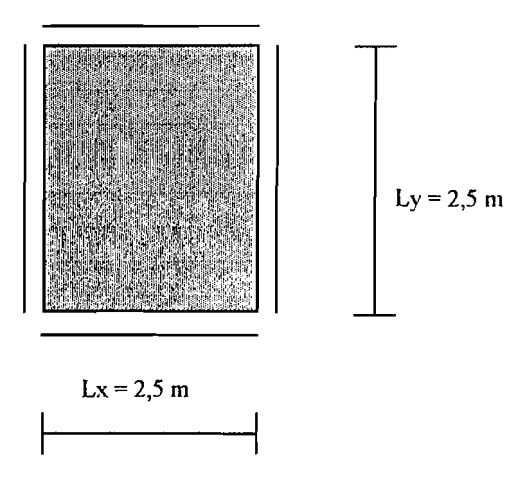

Ly / Lx =  $2,5 / 2,5 = 1$ 

Dari tabel PBI diperoleh momen :

 $Mlx = 0,001.36.$  qu.  $Lx^2 = 2,1596$  kNm Mtx = 0,001. 36. qu.  $Lx^2 = 2,1596$  kNm Mly = 0,001. 36. qu.  $Lx^2 = 2,1596$  kNm Mtx = 0,001. 36. qu.  $Lx^2 = 2,1596$  kNm

4. Tentukan tinggi efektif pelat  $(d)$  :

Tebal pelat  $(h) = 120$  mm

Penutup beton  $= 40$  mm

 $\phi$  tul. arah x dan arah y = 8 mm

 $dx = 120 - 40 - 1/2$ .  $8 = 76$  mm

$$
dy = 120 - 40 - 8 - 1/2.8 = 68
$$
 mm

5. Perjitungan rasio penulangan dan m:

'J

$$
pb = \frac{0,85. \text{ f.c. } \beta_1}{fy} \frac{600}{600 + fy}
$$

$$
pb = \frac{0,85.25.0,85}{400} \frac{600}{600 + 400}
$$
  
= 0,027  

$$
p \text{ mak} = 0,6. \text{ pb} = 0,0162
$$
  

$$
p \text{ min} = 1,4 \text{ / fy} = 0,0035
$$
  

$$
m = \frac{fy}{0,85. \text{ fc}}
$$
  

$$
m = \frac{400}{100} = 18,823
$$

0,85.0,85

6. Perhitungan penulangan arah  $x$  :

 $Mnx = Mlx / \varnothing = 2,1596 / 0,85 = 2,541$  kNm  $Mnx = \frac{2,541.10^6}{?}$ Rn =  $\frac{1000}{x^2}$  =  $\frac{1000}{76^2}$  = 0,4339 1000.  $76^2$  $1 - \sqrt{1 - (2.18,823.0,4339/400)}$  $\rho$  perlu = 18,823  $= 0,00111 < \rho$  mak  $p'$  perlu = 1,3.0,00111 = 0,001444 (dipakai)

As =  $\rho$  perlu. b. dx

 $= 0,001444. 1000. 76$ 

$$
= 109,79 \text{ mm}^2
$$

7. Perhitungan volume tulangan arah x:

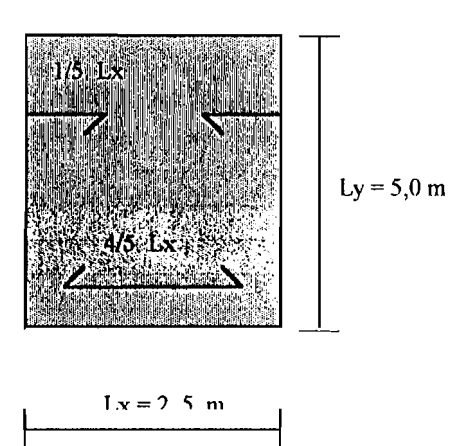

Tulangan tumpuan = (2/5. Lx. As ). Ly = (2/5. 2500.109,668). 2,5 = 274486 mm <sup>3</sup> Tulangan lapangan = (4/5. Lx. As ). Ly

$$
1 \text{uangan lapangan} = (4/5, \text{Lx. As } j. \text{ Ly}
$$
\n
$$
= (4/5, 2500, 109, 668), 2, 5
$$
\n
$$
= 548972 \text{ mm}^3
$$

8. Perhitungan penulangan arah y:

$$
Mny = Mly / \varnothing = 2,1596 / 0,85 = 2,541 \text{ kNm}
$$

$$
Rn = \frac{Mny}{b. dy^{2}} = \frac{2,541.10^{6}}{1000.68^{2}} = 0,549
$$

$$
p \text{ perlu} = \frac{1 - \sqrt{1 - (2.18,823.0,549 / 400)}}{18,823}
$$

$$
= 0,00139 < p \text{ mak}
$$

 $p'$  perlu = 1,3 . 0,00139 = 0,00181 (dipakai)

 $As = \rho$  perlu. b. dy  $= 0,00181. 1000.68$  $123,04 \text{ mm}^2$ 

9. Perhitungan volume tulangan arah y:

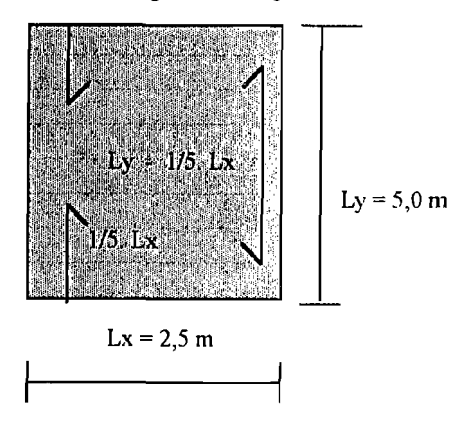

Tulangan tumpuan  $=$  (2/5. Lx. As). Lx

 $=$  (2/5.2500.123,04). 2,5  $=$  307599,3 mm<sup>3</sup>

Tulangan lapangan =  $((Ly - 1/5. Lx.), As). Lx$ 

 $=$  ((2500 - 1/5. 2500), 123,08), 2,5  $-615198,7$  mm<sup>3</sup>

10. Perhitungan volume tulangan total dalam type pelat :

.J

V total = 
$$
(274486,02 + 548972,05 + 307599,33 + 615198.67)
$$
. 4  
=  $6985024,29$  mm<sup>3</sup>

..-----~-- -I

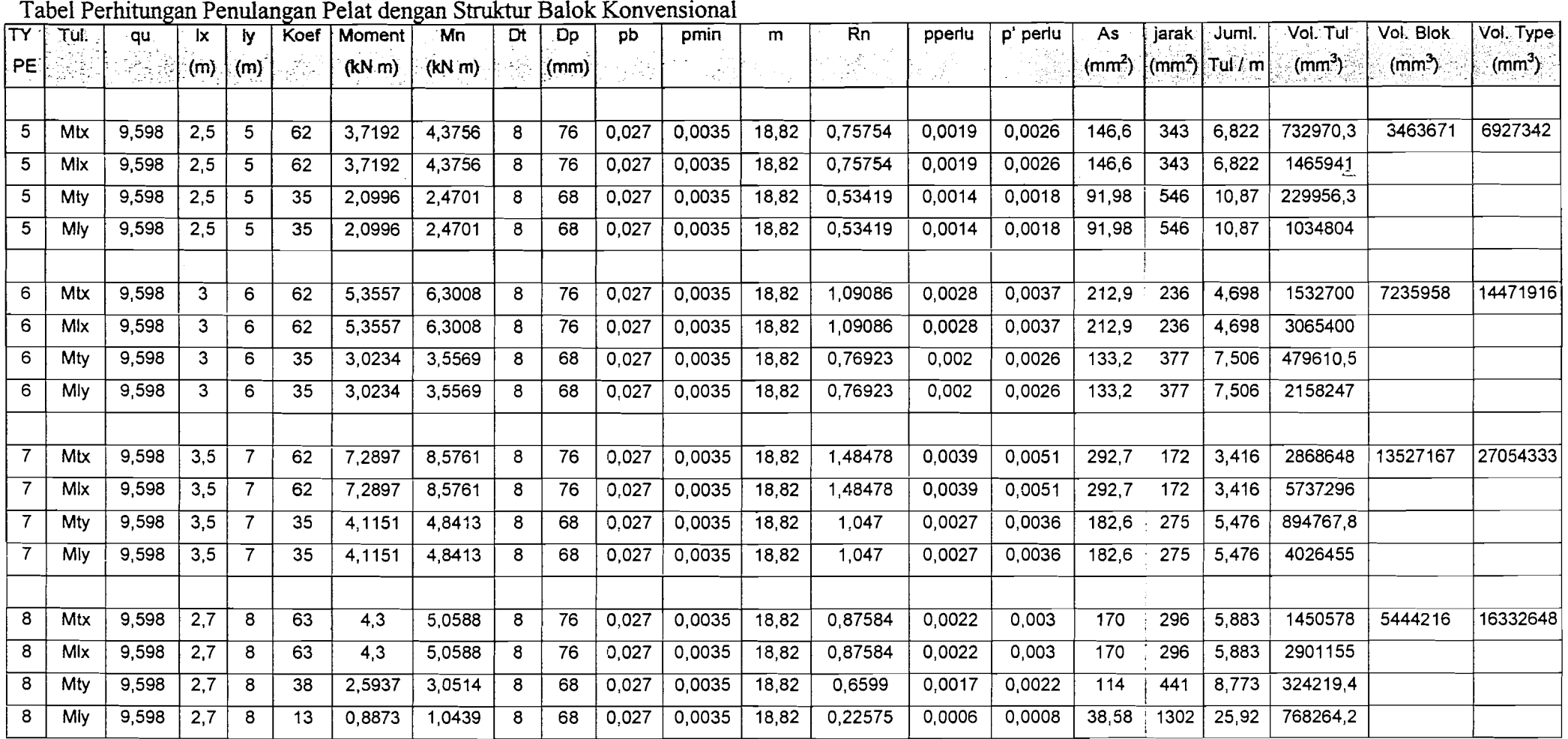

" - ----~,\_.'~---- --------- - --.-\_.-,--------\_.. \_-----\_.---------.-\_.\_-\_.

I

 $\overline{z}$ 

. i

 $\vert$ 

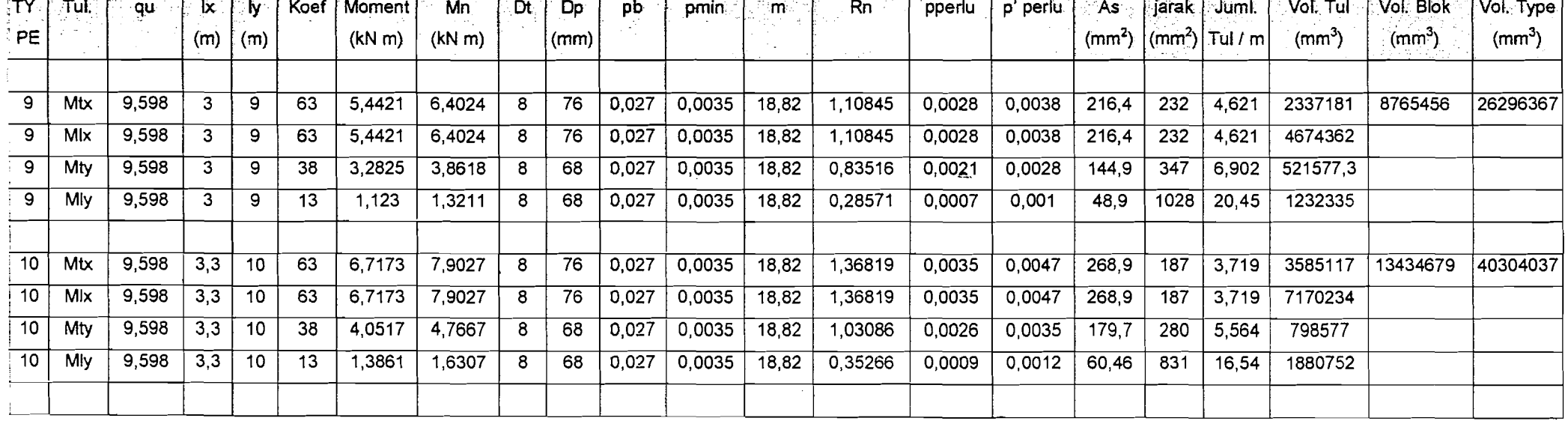

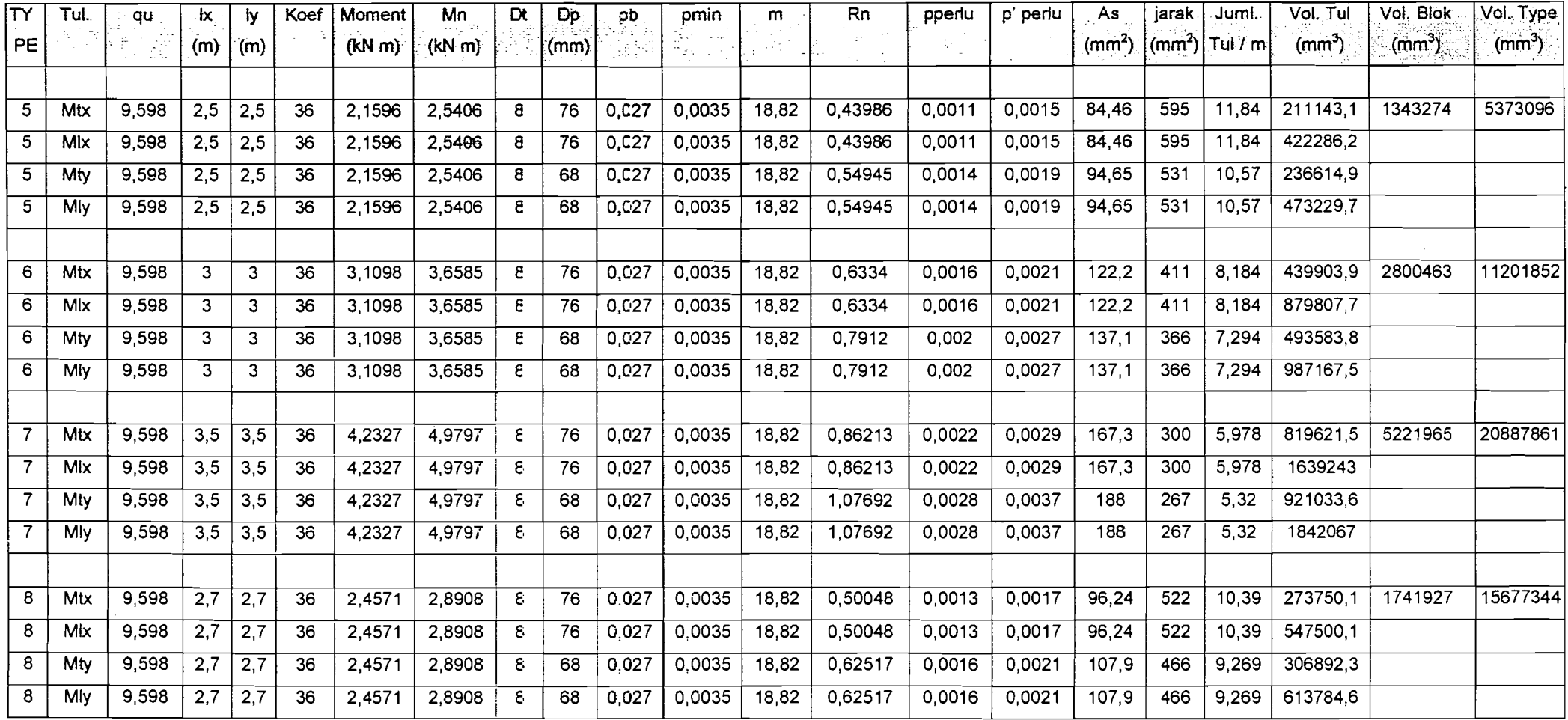

# Tabel Perhitungan Penulangan Pelat pada Struktur Balok Grid

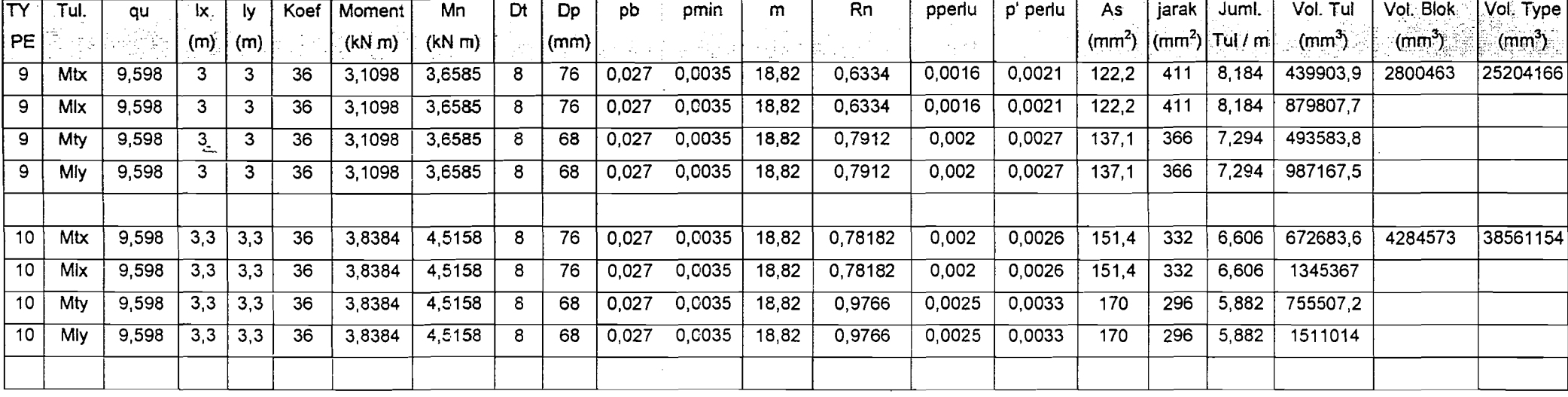

#### .j **BAB VII**

#### **PEMBAHASAN**

#### **7.1. Hasil Perhitungan**

----~------\_.

Analisa perhitungan penulangan dan lendutan pada perbandingan antara balok konvensional dan balok grid mempunyai variabel pembanding yang sama yaitu: tebal peIat, mutu beton, mutu baja, dan dimensi balok.

- 1. Dimensi balok sama pada masing-masing type pelat. Sebagai contoh dimensi balok anak pada type pelat 5 m x 5 m adalah 150  $/$  350 sama dengan dimensi balok grid pada type pelat yang sama, demikian juga untuk dimensi balok induk konvensional juga sarna dcngan dimcnsi balok induk pada struktur dengan menggunakan balok grid.
- 2. Kuat desak beton yang digunakan 25 Mpa pada setiap perencanaan baik penulangan pokok, penulangan geser lentur dan torsi maupun untuk lendutan.
- 3. Tegangan leleh baja yang digunakan pada perencanaan penulangan pokok 400 Mpa dan 240 untuk perencanaan penulangan geser baik geser lentur maupun geser torsi.

Sedangkan ketentuan yang lain dapat dilihat pada batasan masalah. Sehingga dengan perlakuan yang sama pada balok konvensional maupun balok grid tersebut diharapkan hasil komparasi akan lebih obyektif.

| <b>Type</b>  |         |          |          |                       |          | 10       |
|--------------|---------|----------|----------|-----------------------|----------|----------|
| Grid         | 499.448 | 742.486  |          | $1025.456$   1184.126 | 2487.996 | 3126.912 |
| Konvensional | 930.750 | 1244.546 | 2046.165 | 3146.606              | 5312.560 | 6135.918 |

Tabel 7.1. Komparasi Luas Total Tulangan Lapangan Balok Anak dan Balok Grid

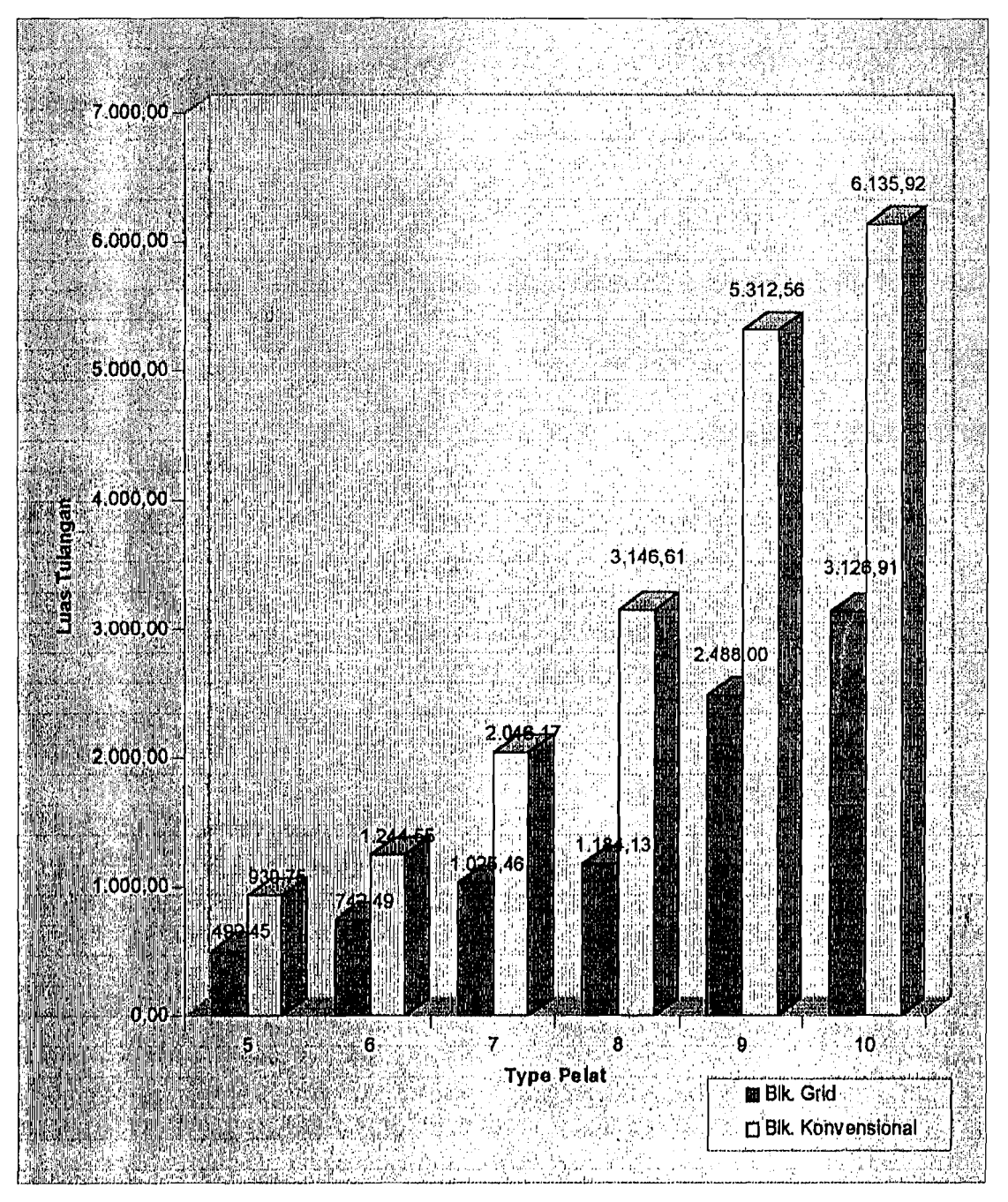

Grafik 7.1. Komparasi Luas Total Tulangan Lapangan Balok Anak dan Balok Grid

/

| <b>Type</b>  |          |          |          |          |          | 10       |
|--------------|----------|----------|----------|----------|----------|----------|
| Grid         | 1059.556 | 1568.104 | 2194.722 | 3260.872 | 4947.570 | 6191.068 |
| Konvensional | 533.186  | 784.107  | 1098.68  | 2032.976 | 2980.810 | 3694.038 |

Tabel 7.2. Komparasi Luas Total TulanganTumpuan Balok Anak dan Balok Grid

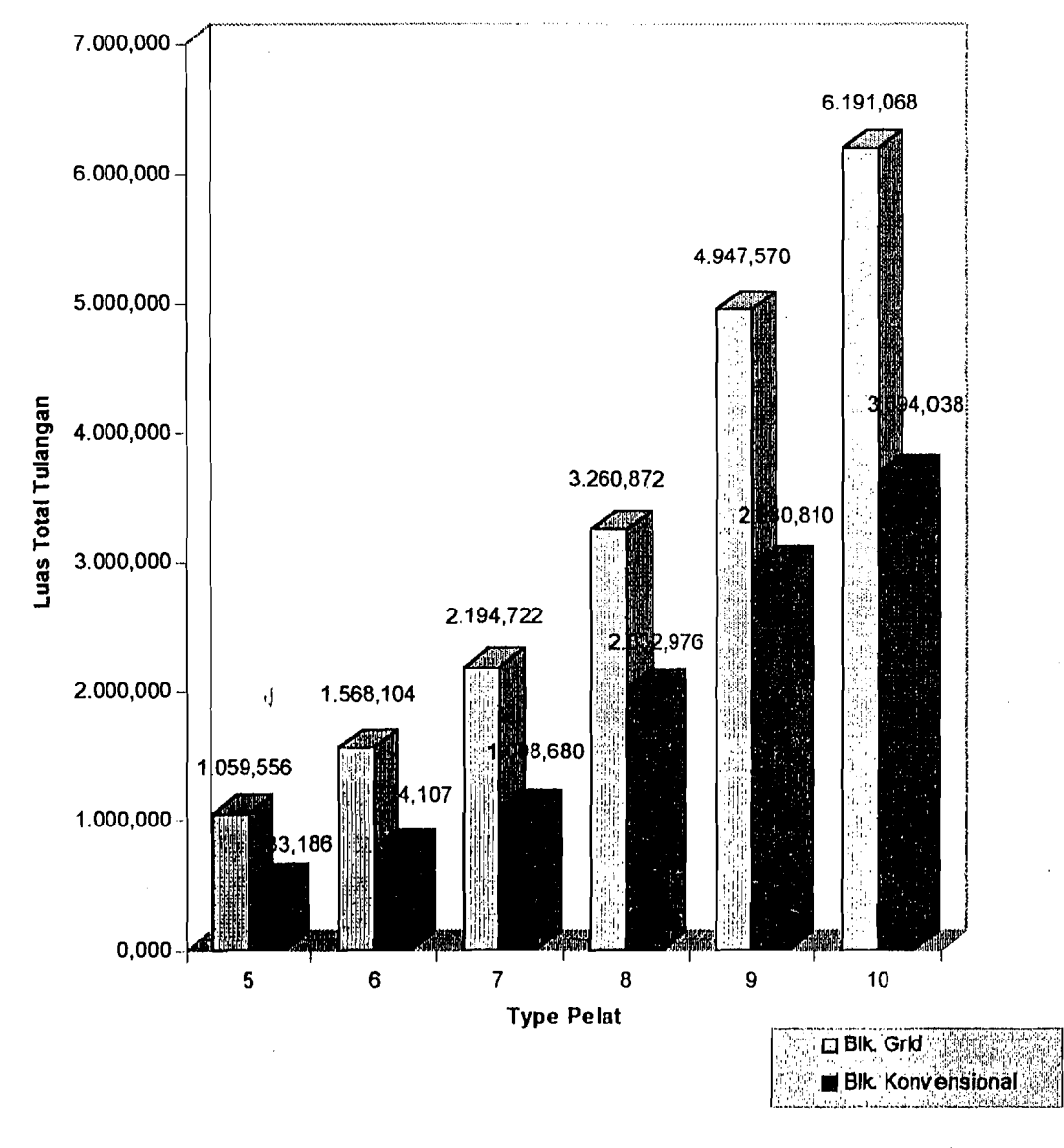

Grafik 7.2. Komparasi Luas Total TulanganTumpuan Balok Anak dan Balok Grid

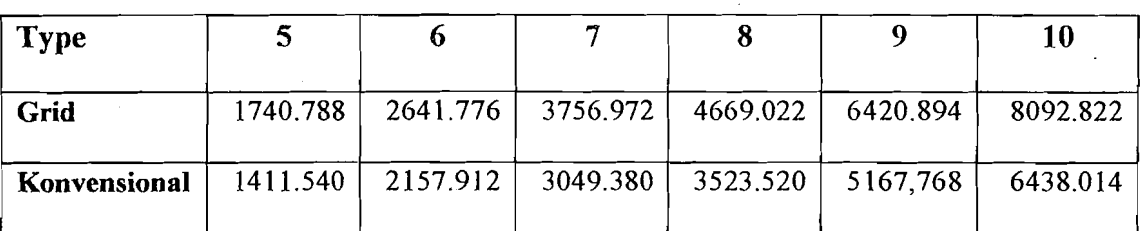

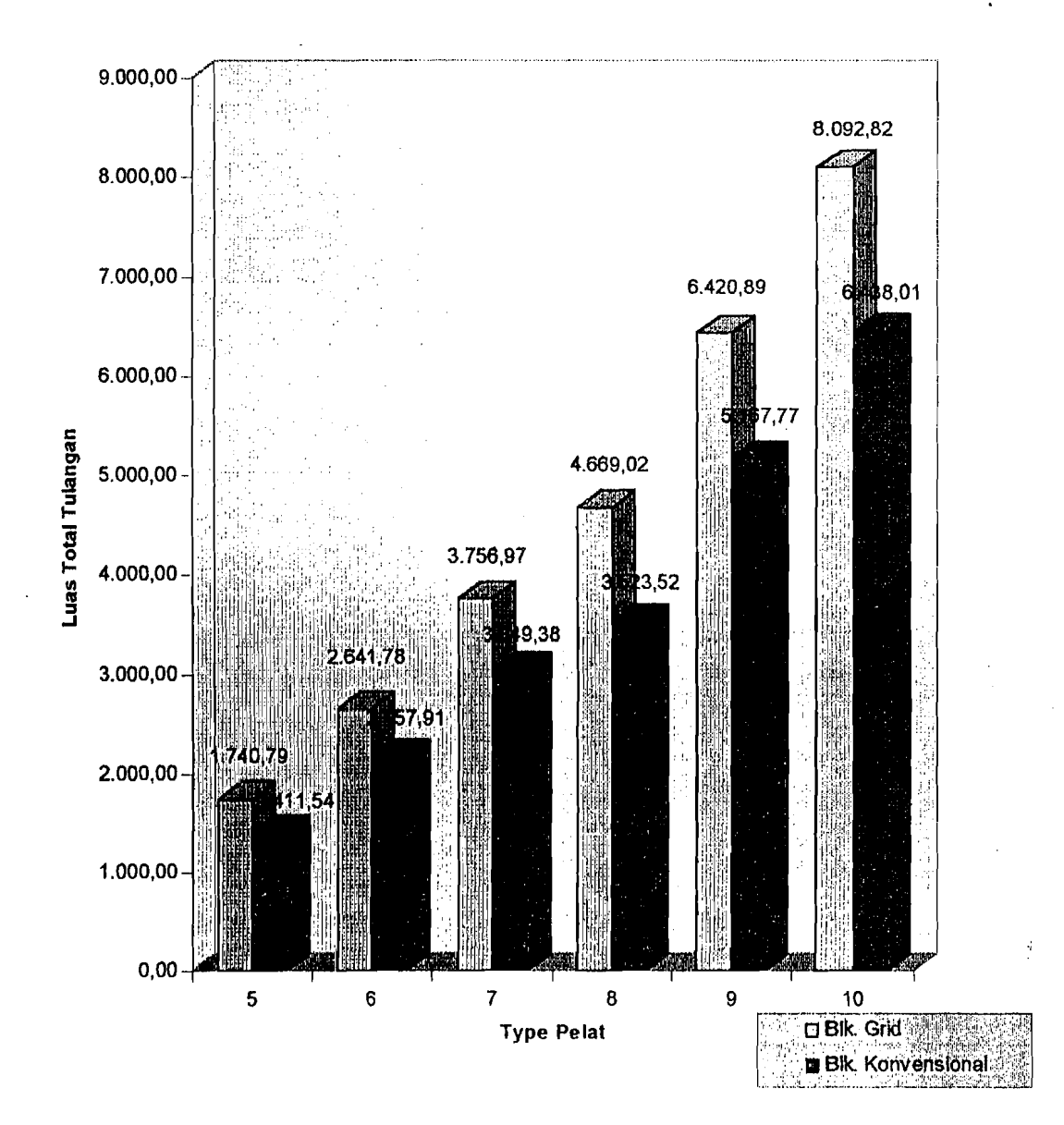

Grafik 7.3. Komparasi Luas Total Tulangan Tumpuan Balok Induk

.J

Tabel 7.3. Komparasi Luas Total Tulangan Tumpuan Balok Induk

| Type         |                                           |  |                                                       | 10                     |
|--------------|-------------------------------------------|--|-------------------------------------------------------|------------------------|
| Grid         |                                           |  | 2940.368   4457.424   6457.272   8763.040   12764.380 | 14807.850              |
| Konvensional | 2374.060   3626.414   4884.578   5976.232 |  |                                                       | $9470.222$   11343.850 |

Tabel 7.4. Komparasi Luas Total Tulangan Lapangan Balak lnduk

 $\mathbf{j}$ 

~~ - -----~-----~-- --~ .

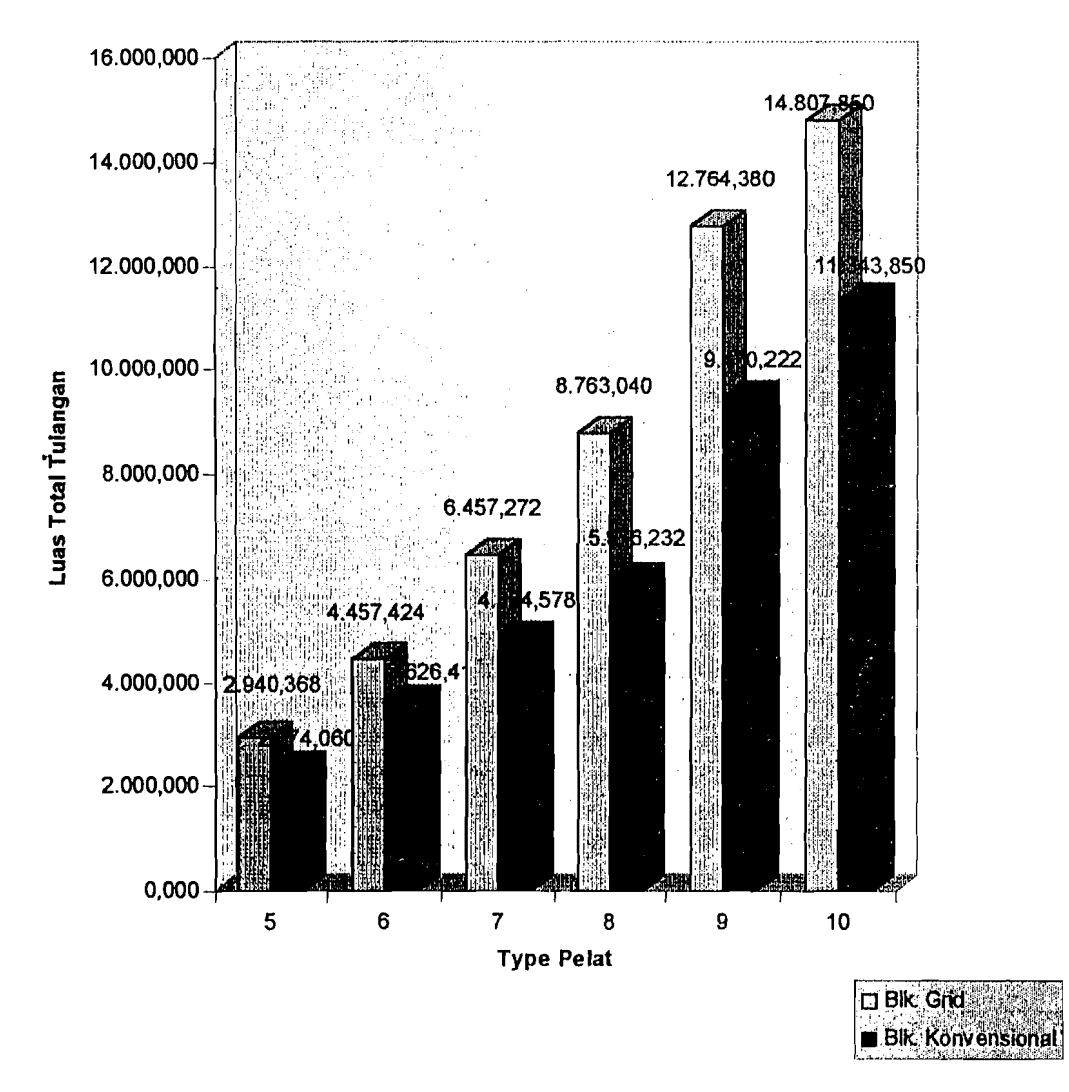

Grafik 7.4. Komparasi Luas Total Tulangan Lapangan Balok lnduk

! i<br>I " \' i I·

| Type         |          |                                |         |                                                        | 10       |
|--------------|----------|--------------------------------|---------|--------------------------------------------------------|----------|
| Grid         |          | 10001.50   8031.320   5992.392 | 9965.52 | 9761.046                                               | 9825.855 |
| Konvensional | 8140.741 |                                |         | 7409.437   6544.231   9168.235   12431.440   11409.890 |          |

Tabel 7.5. Komparasi Luas Total Tulangan Oeser Mumi

Tabel 7.6. Komparasi Luas Total Tulangan Memanjang Torsi pada Balok Induk

| <b>Type</b>  |          |          |          |          |          | 10       |
|--------------|----------|----------|----------|----------|----------|----------|
| Grid         | 3073.728 | 2374.200 | 3446.572 | 2625.0   | 2456.278 | 2354.172 |
| Konvensional | 2077.299 | 1558.719 | 228.348  | 3138.206 | 2827.200 | 2531.943 |

Tabel 7.7. Komparasi'Luas Total Tulangan Sengkang Torsi pada Balok Induk

| Type         |  |                                               |          | 10       |
|--------------|--|-----------------------------------------------|----------|----------|
| Grid         |  | 27078.32   24073.04   36424.77   37924.95     | 44725.84 | 48966.43 |
| Konvensional |  | $17522.32$   $14635.88$   21884.76   33303.27 | 36111.62 | 31344.89 |

| <b>Type</b>  |       |       |       |       |       | 10    |
|--------------|-------|-------|-------|-------|-------|-------|
| Grid         | 0.225 | 0.288 | 0.436 | 0.214 | 0.354 | 0.389 |
| Konvensional | 1.865 | 2.395 | 3.619 | 3.771 | 5.532 | 6.057 |

Tabel 7.8. Komparasi Lendutan seketika Balok Konvensional dan Balok Grid

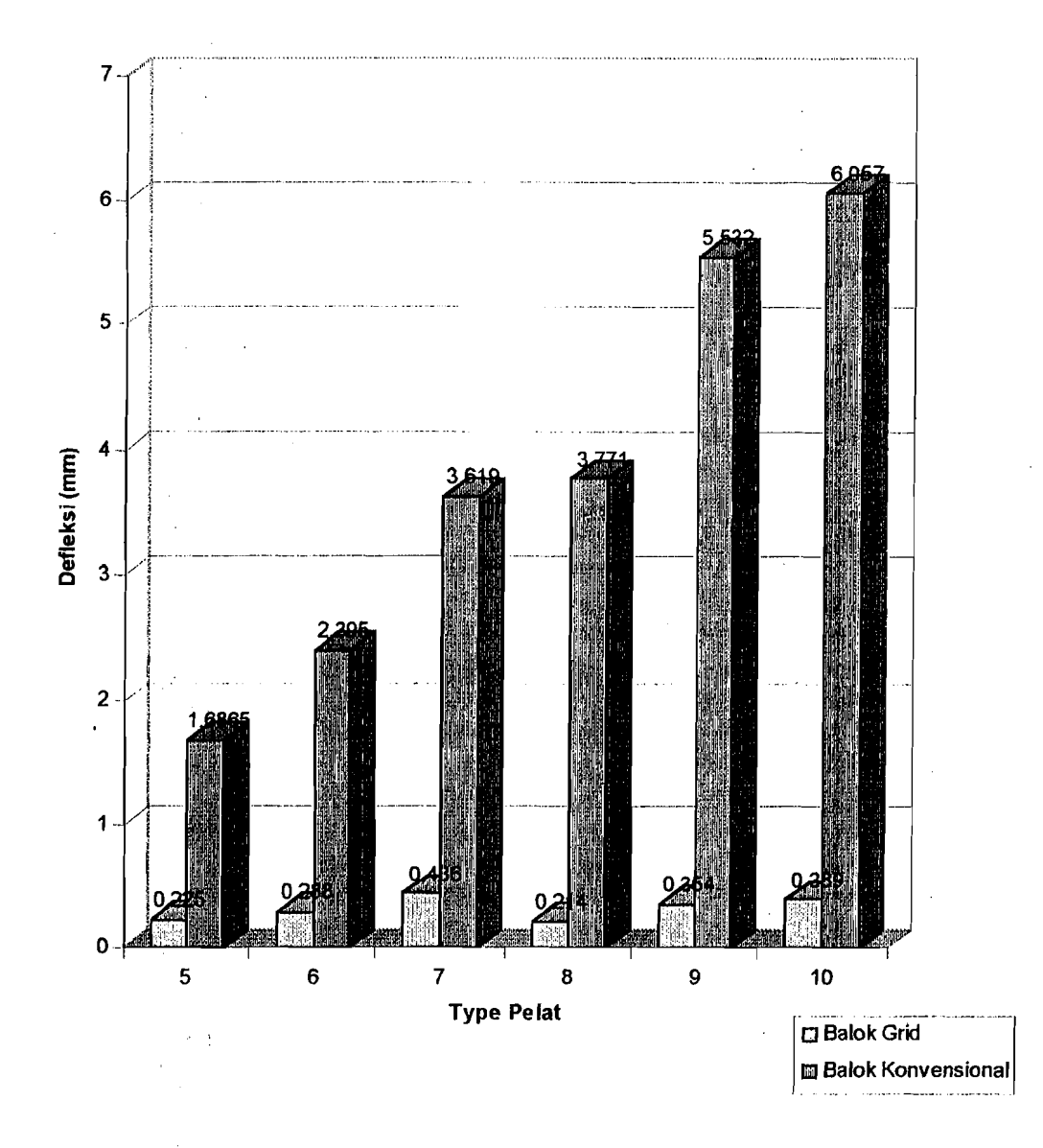
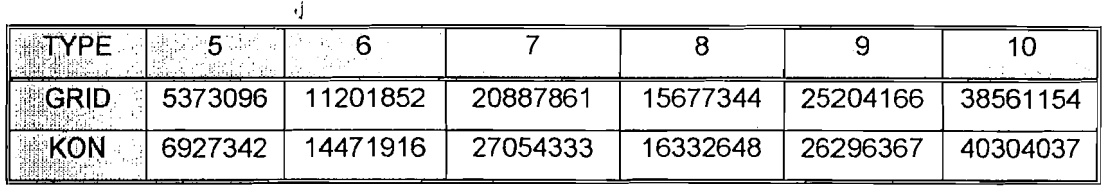

#### TabcI7.9.Komparasi Volume Tulangan Padn Slruktur Feint

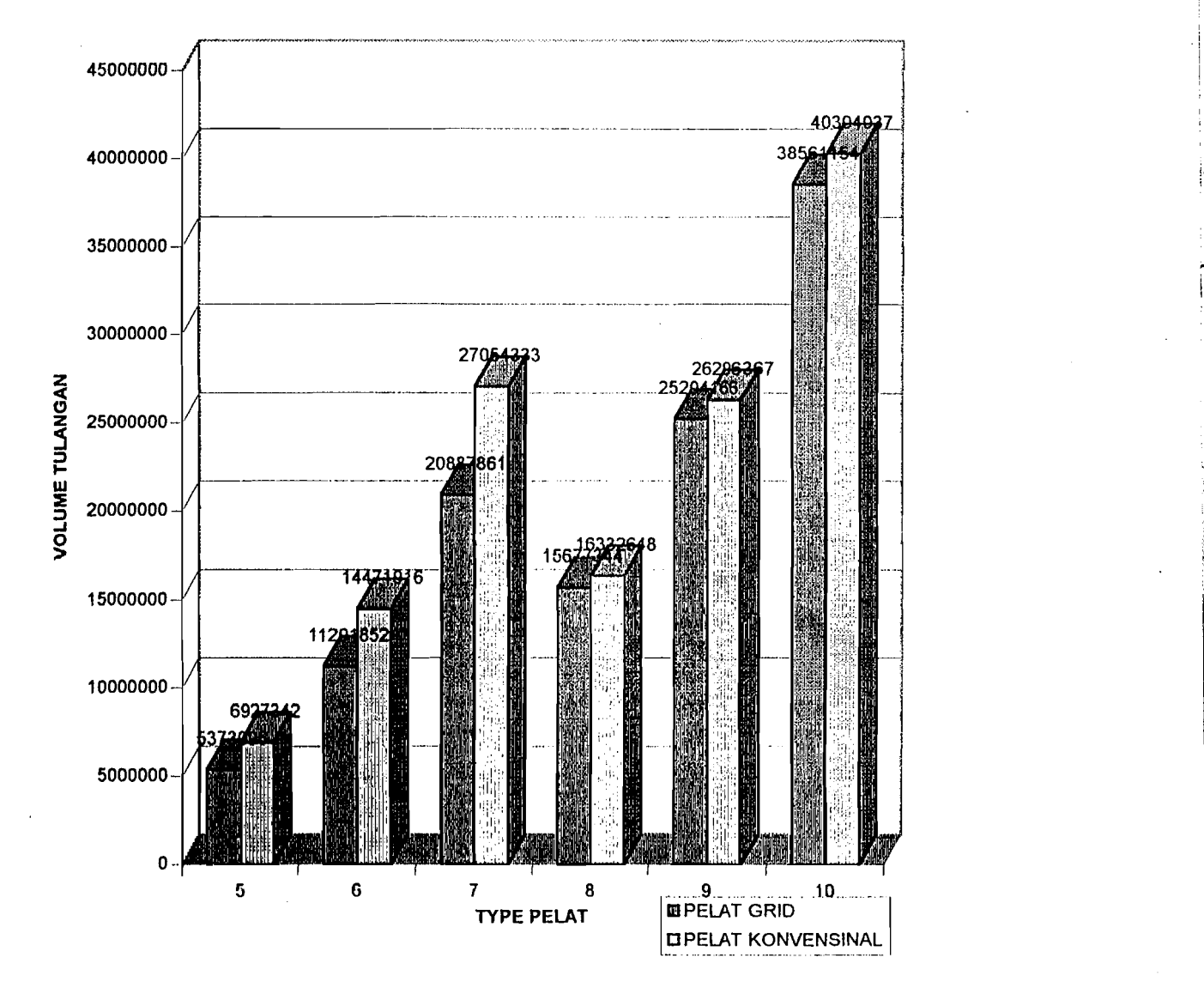

Grafik 7.5. Komparasi Volume Tulangan Pada Struktur Pclat

#### **7.2. Pembahasan**

#### **7.2.1. Balok**

Dari hasil perhitungan perencanaan balok konvensional dan balok grid pada bab 4 dan bab 5, dapat dibandingkan perilaku kedua balok tersebut. Dalam pembahasan ini komparasi yang ditinjau :

- 1. Volume beton
- 2. Kebutuhan luas tulangan
- 3. Defleksi
- 1. Volume beton

Volume beton yang dibutuhkan pada type pelat dan dimensi yang sama dengan menggunakan balok grid akan lebih besar dibandingkan dengan menggunakan balok konvensional. Hal ini disebabkan karena jumlah balok grid lebih banyak dibandingkan dengan balok konvensional.

- 2. Kebutuhan luas tulangan
	- A. Balok Grid dan Balok Anak ( balok konvensional )
		- 1. Pada dasarnya luas tulangan tumpuan untuk satu balok sebanding antara balok anak ( pada balok konvensional ) dengan balok grid, hal ini disebabkan karena pernbebanan pada daerah tumpuan antara balok grid dan balok anak sarna ,dapat dilihat pada gambar 7.1 dan gambar 7.2. sedangkan untuk luas tulangan dapat pada tabel 4.1 dan tabel 5.1.

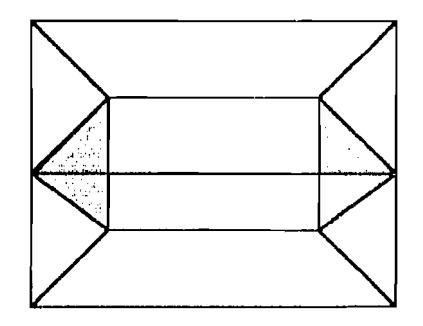

Gambar 7.1 . Pembcbanan tumpuan pada balok konvensional

\_~\_\_. *-.-J* 

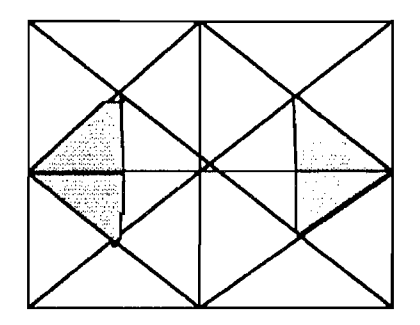

Gambar 7.2. Pembebanan pada balok Grid

Untuk kebutuhan luas tulangan secara total pada type pelat yang sama dari hasil hitungan menunjukkan luas tulangan tumpuan total balok grid lebih besar dibanding dengan balok anak ( balok konvensional ) dengan kenaikan rata - rata 29 %. Sebagai ilustrasi dapat dilihat pada tabel 7.2. Hal ini disebabkan karena pada struktur pelat yang menggunakan balok grid jumlah baloknya lebih banyak dibanding dengan balok anak, sehingga luas tulangan totalnya akan menjadi lebih banyak.

2. Luas tulangan lapangan untuk satu balok dari hasil hitungan menunjukkan luas tulangan lapangan pada balok anak lebih besar dibanding dengan balok grid, hal ini 'tlisebabkan karena pembebanan pada daerah lapangan yaitu untuk balok anak lebih besar dari pembebanan untuk balok grid, dimana balok grid ditahan dalam dua arah yang saling mendukung. Untuk lebih jelasnya dapat dilihat pada gambar 7.3. dan gambar 7.4

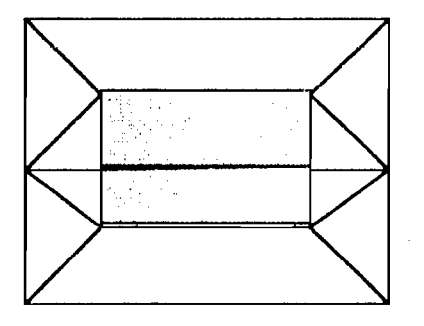

Gambar 7.3. Pembebanan Tulangan lapangan pada balok anak

134

*<sup>r</sup>*- -\_/

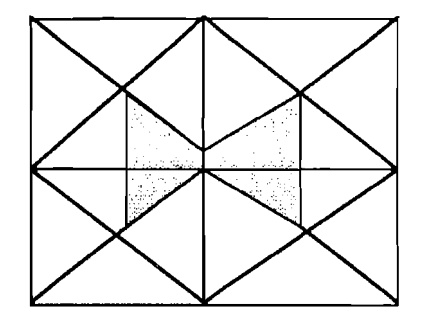

Gambar 7.4. Pembebanan Tulangan Lapangan pada balok Grid.

Untuk kebutuhan luas tulangan lapangan secara total dalam satu type pelat dilihat dari pembebanan adalah sarna. Tetapi dari hasil hitungan menunjukkan luas tulangan lapangan total balok anak lebih besar dibandingkan balok grid, dengan kenaikan rata rata 34 %, sebagi ilustrasi dapat dilihat dari tabel 7.1. dan grafik 7.1. Hal ini disebabkan pada perencanaan pelat dengan rnenggunakan balok grid penulangannya berupa tulangan sebelah sedangkan balok anak penulangannya berupa tulangan rangkap. Dirnana penentuan luas total untuk tulangan sebelah adalah berbeda bila dibandingkan dengan penentuan luas tulangan rangkap.

- B. Balok Induk ( balok grid) dan Balok induk ( balok Konvensional )
	- 1. Luas tulangan total balok induk ( balok grid) lebih besar dibandingkan dengan luas tulangan turnpuan dan lapangan balok konvensional. Hal ini disebabkan karena pada keempat balok induknya menerima beban akibat balok grid, sehingga pembebanannya akan menjadi lebih banyak pula.
	- 2. Luas Tulangan torsi yang terjadi pada balok induk setiap struktur pada dasarnya jika dilihat dari satu balok yang mcngalami torsi adalah sarna, tetapi pada type pclat grid jika dijurnlahkan keernpat baloknya mengalarni torsi yang sarna sedang pada balok konvensioanl hanya dua saja yang mengalami torsi sama, sedang yang lainya juga mengalami 'J torsi tetapi besarnya lebih kecil.

## 3. Defleksi

Defleksi untuk balok grid lebih keeil dari balok konvensional, hal ini dikarenakan pelat lantai akan menjadi kaku karena ditahan oleh dua balok yang  $bersilangan.$   $\theta$ 

#### **7.2.2. Pelat**

Kebutuhan Volume Tulangan Pelat

Dalam analisa didapatkan bahwa volume tulangan pelat pada struktur balok konvensional lebih banyak bila dibandingkan dengan volume tulangan pada struktur balok grid. Hal ini dikarenakan luasan pelat pada struktur grid lebih kecil sehingga akan mempengaruhi besamya moment.

\_\_\_\_\_\_\_ .J

## **BAB VIll**

# **KESIMPULAN DAN SARAN**

### **8.1. Kesimpulan**

•j

Berdasarkan dari hasil analisa perencanaan penulangan pada balok konvensional dan balok grid, maka dapat disimpulkan sebagai berikut :

1. Defleksi pada struktur balok grid yang berhubungan secara kaku akan lebih kecil dibandingkan dengan balok konvensional .

:<br>: •

- 2. Struktur balok grid merupakan suatu kesatuan yang mampu mendistribusikan beban dengan merata pada kedua arah bentangnya.
- 3. Dari hasil analisa pembahasan dapat disimpulkan bahwa penggunaan. balok pada luasan pelat yang sama dengan dimensi yang sama antara balok grid dan balok konvensional , dilihat dalam faktor volume betonnya dan kebuthan tulangan lebih ekonomis balok konvensiona1.
- 4. Dilihat dari segi volume penulangan pada pelat terlihat bahwa struktur pelat yang menggunakan balok grid lebih sedikit dibanding dengan struktur pelat dengan menggunakan balok konvensional dengan ketebalan pelat yang sama.

137

### 9.2. Saran

Dengan mempertimbangkan hal - hal tersebut diatas, maka dapat diberikan saran - saran sebagai berikut :

- 1. Dalam perencanaan balok grid, dimensi balok dan tebal pelat yang digunakan bisa dibuat lebih kccil, dibanding dengan struktur balok konvensional.
- 2. Pada perencanaan pelat hendaknya digunakan baja tulangan polos (BJTP) dengan tegangan leleh lebih kecil dari 400 Mpa.
- 3. Dalam perkembangan konstruksi bangunan yang semakin maju selalu dituntut untuk menghasilkan suatu konstruksi yang efesien baik dari segi kegunaan, kearnanan, keindahan dan biaya. Sehingga perlu pendalaman I yang cukup untuk memilih bentuk konstruksi yang ideal.

I i

 $~\cdot~$ 

#### DAFTAR PUSTAKA

,j

- 1. Abdul Kadir , 1990 PEMOGRAMAN TURBO BASIC, Andi Offset, Yogyakarta.
- 2. Benny Puspantoro, Mse, Ir, 1993, TEORI & ANALISIS BALOK GRID, Andi Offset, Yogyakarta.
- 3. Chu Kia Wang, Charles G. Salmon, 1986, DESAIN BETON BERTULANG, Er1angga, Jakarta.
- 4. Istimawan Dipohusodo, 1994, STRUKTUR BETON BERTULANG, PT. Gramedia Pustaka Utama, Jakarta.
- 5. Muslikh, Msc, M.Phil, Ir, 1992/1993, ANALISIS KOMPUTER UNTUK STRUKTUR GRILLAGE DAN PLATE, Yogyakarta.
- 6. Nawi, Edward G, 1990, BETON BERTULANG, PT. Ercsco, Bandung.
- 7. Susastrawan, MS, 1991, ANALISIS STRUKTUR DENGAN CARA MATRIKS, Andi Offset, Yogyakarta.
- 8. William, Weaver, Jr dan Gere, James M, 1986, ANALISA MATRIKS UNTUK STRUKTUR RANGKA, Erlangga, Jakarta.
- 9. Gere & Tomoshenko, 1987, MEKANIKA BAHAN, Erlangga, Jakarta.

,j

- 10. W.C. Vis dan Gideon Kusuma, 1994, DASAR DASAR PERENCANAAN BETON BERTULANG, Erlangga, Jakarta.
- 11. Direktorat Penyelidikan Masalah Bangunan, 1971, PERATURAN BETON BERTULANG INDONESIA 1971.

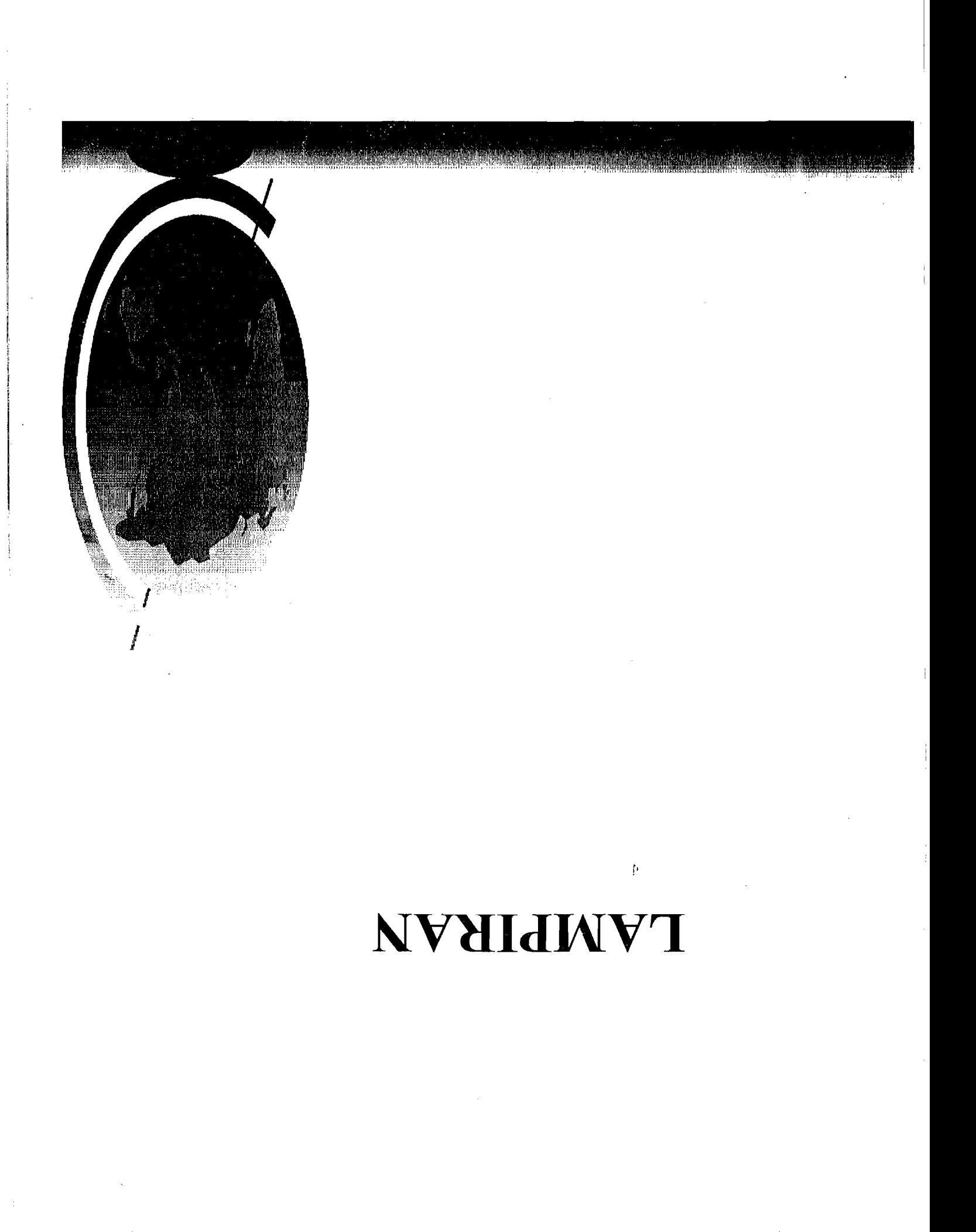

# PEMBEBANAN BALOK KONVENSIONAL

a. Beban mati akibat pelat: (tebal pelat diambil 12 m)

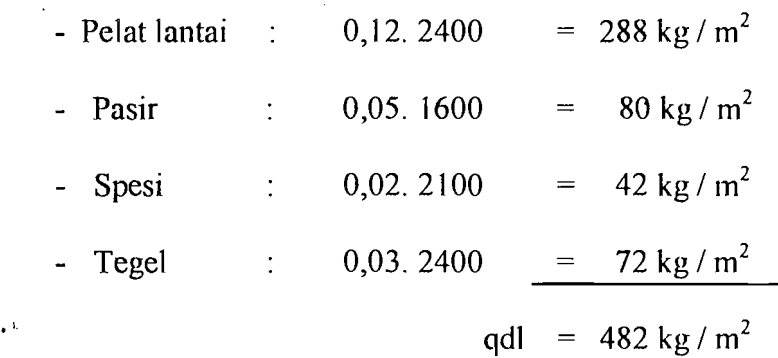

qdl = 
$$
482 \text{ kg/m}^2
$$
  
= 4,72842 kN/m<sup>2</sup>  
= 1,2.4,72842  
= 5,6741 kN/m<sup>2</sup>

b. Beban hidup :

.....-

diambil beban berguna untuk pelat lantai 250 kg /  $m^2$ .

'.

$$
qll = 250 \text{ kg/m}^2
$$
  
\n
$$
- 2,4525 \text{ kN/m}^2
$$
  
\n
$$
= 1,6.2,4525 \text{ kN/m}^2
$$
  
\n
$$
= 3,924 \text{ kN/m}^2
$$
  
\n
$$
qdl + qll = 5,6741 + 3,924
$$
  
\n
$$
= 9,598 \text{ kN/m}
$$

1. Pelat lantai  $5 \times 5$  m<sup>2</sup>

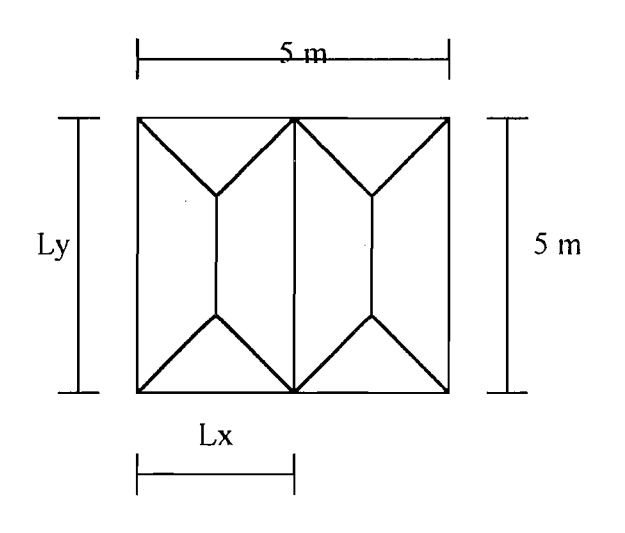

a. Balok B - E

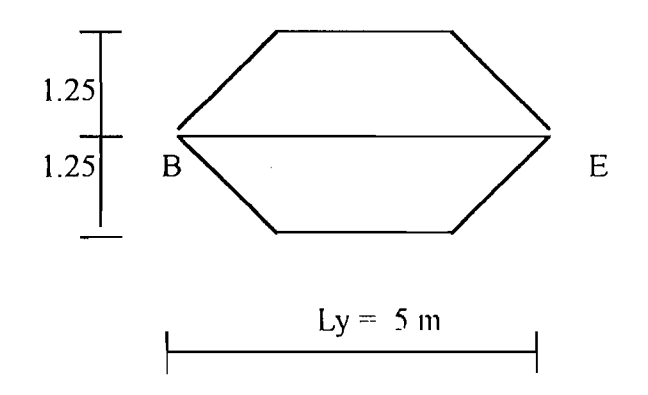

Mmak = 2. 0,0208. q. Lx. (3. Ly<sup>2</sup> - Lx<sup>2</sup>) Mdl = 2. 0,0208. 5,6741. 2,5. (3.  $5^2$  - 2,5<sup>2</sup>)  $= 40,5698$  kNm MII = 2. 0,0208. 3,024. 2,5. (3.  $5^2$  - 2,5<sup>2</sup>)  $=$ <sub>J</sub> 28,0566 kNm

*\_--l'* 

 $\mathcal{I}$ 

 $Mdl + Mll = 40,566 + 28,0566$ 

$$
= 68,626 \text{ kNm}
$$

\n
$$
\text{Vu dl} = 2.0,1250. \, \text{q. Lx.} \, (2 \, \text{Ly} - \text{Lx})
$$
\n  
\n $= 2.0,1250. \, 5,6741. \, 2,5. \, (2.5 - 2,5)$ \n  
\n $= \, 2.0,1250. \, 3,924. \, 2,5. \, (2.5 - 2,5)$ \n  
\n $= 18,39375 \, \text{kN}$ \n

\n\n $\text{Vu dl} + \text{Vu ll} = 26,597 + 18,39375$ \n

 $= 44,991$  kN

b. Balok  $A - D / C - F$ 

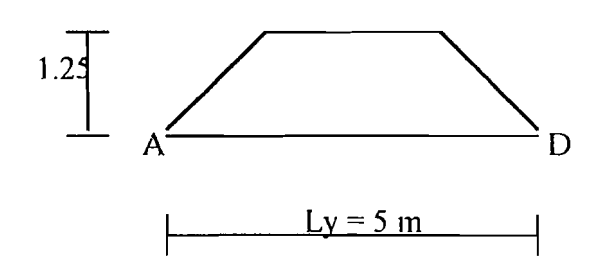

Mdl =  $0,5$ . Mdl (balok B - E)

 $= 20,2849$  kNm

MII =  $0,5$ . MII (balok B - E)

 $= 14,0283$  kNm

 $Mdl + Mll = 20,2849 + 14,0283$ 

= 34,3132 kNm

Vu dl =  $0,5$ . Vu dl (balok B - E)

 $= 13,2985$  kN

$$
Vu \, || = 0,5. \, Vu \, || \, (balok \, B - E)
$$
\n
$$
= 9,1969 \, kN
$$

$$
Vu\,dl + Vu\,ll = 13,2985 + 9,1969 = 22,4954\,kN
$$

Momen torsi:

$$
Mty = 0,001. q d1+11. 1x2. x
$$
  
= 0,001. 9,598. 2,5<sup>2</sup>. 35  
= 2,0996 kNm  
M torsi = 2,0996 / 2  

$$
\frac{1}{4}
$$
  
= 1,0498 kNm

c. Balok A - C / D - F

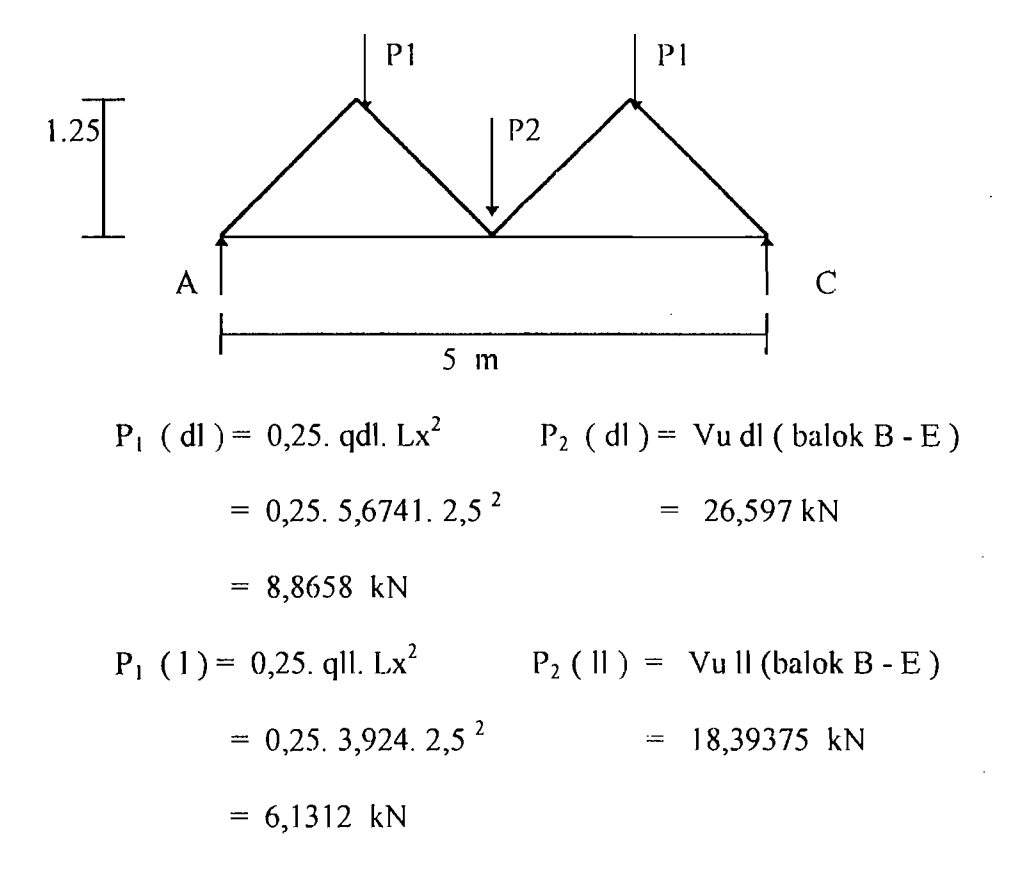

RA ( dl )= 0,5. ( 2. PI + P<sup>2</sup> ) = 0,5. ( 2. 8,8658 + 26,597) = 22,1643kN RA (11 )= 0,5. ( 2. 6,1312 + 18,39375) = 15,3281 kN Mdl = 22,1643.2,5 - 8,8658.1,25 44,3285 kNm Mil = 15,3281. 2,5 - 6,1312.1,25 30,6563 kNm Mdl + Mil = 44,3285 + 30,6563 = 74,9848 kNm Vu dl + Vu 11 = RA ( dl ) + RA ( 11 ) 22,1643 + 15,3281 37,4923 kN 

Momen torsi :

Mtx =  $0,001$ . q dl+ll.  $1x^2$ . x  $\mathcal{Y} = 2.0,001.9,598.2,5^2.62$  $= 7,438$  kNm M tump. blk  $B - E = 34,313$  kNm (pada titik B) M torsi =  $((34,313/5) + (7,438))/2$ 

 $= 7,1503$  kNm

4. Pelat lantai  $8 \times 8$  mm<sup>2</sup>

 $\hat{\mathbf{p}}$ 

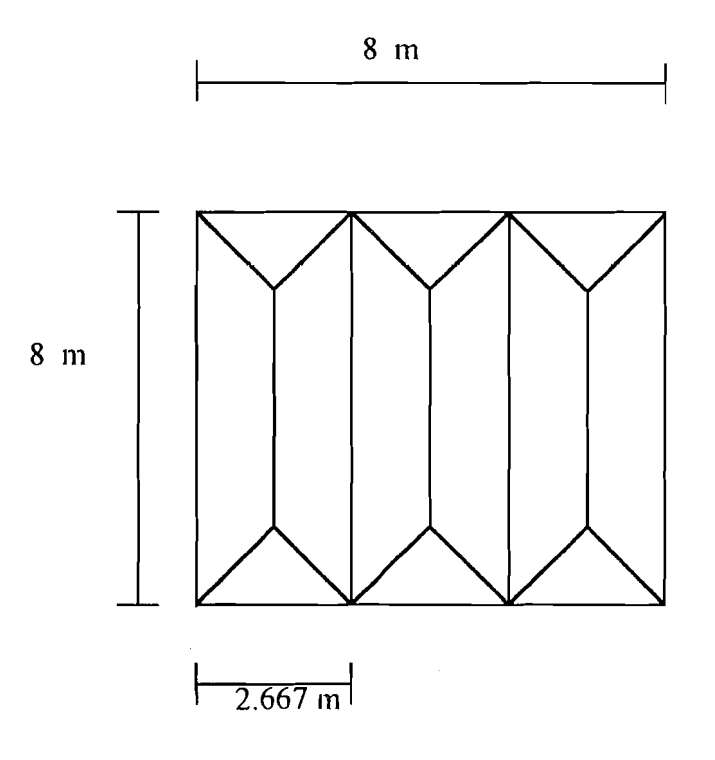

a. Balok B - F / C - G

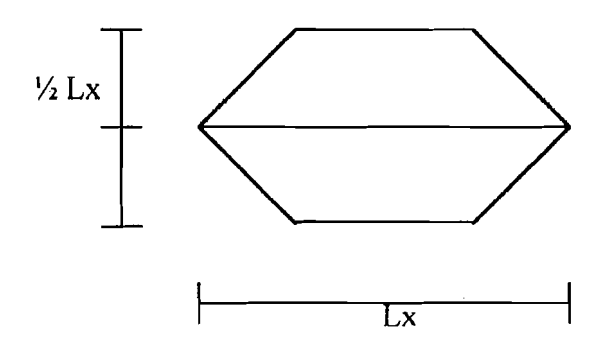

Mmak = 2. 0,0208. q. Lx. (3. Ly<sup>2</sup> - Lx<sup>2</sup>) Mdl = 2. 0,0208. 5,6741. 2,667. ( $3.8<sup>2</sup> - 2,667<sup>2</sup>$ )  $= 116,3911 \text{ kNm}$ Mll =  $\frac{4}{3}$  2. 0,0208. 3,024. 2,667. ( 3. 2,667<sup>2</sup> - 2,667<sup>2</sup>)

----- --'

= 80,4919 kNm

 $Mdl + Mll = 116,3911 + 80,4919$ 

= 196,883 kNm

Vu dl = $_{j}$  2.0,1250. q. Lx. ( 2.Ly - Lx )

 $= 2.0,1250.5,6741.2,667.$  (2.8 - 2,667)

 $= 50,4415$  kN

Vu Il = 2. 0,1250. 3,924. 2,667. ( 2. 8 - 2,667)

 $= 34,8835$  kN

Vu dl + Vu ll =  $50,4415 + 34,8835$ 

 $= 85,325$  kN

b. Balok A - E / D - H

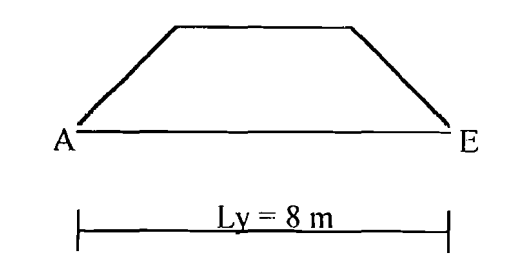

 $\mathcal{L}_i = \mathcal{L}_j \mathcal{L}^{(i),(i)}$  . The interval is a set of the interval interval interval interval interval interval in

Mdl =  $0,5$ . Mdl (balok B - F)

 $= 58,1955$  kNm

MII =  $0,5$ . MII (balok B - F)

 $= 40,2459$  kNm

 $Mdl + Mll = 58,1955 + 40,2459$ 

 $= 98,4414$  kNm Vu dl =  $0,5.$  Vu dl (balok B - F) 25,2208 kN  $\text{Vu} \parallel \begin{array}{c} 0 \\ 0 \\ 0 \end{array}$  = 0,5. Vu ll (balok B - F)  $= 17,4418$  kN

$$
Vu \, dl + Vu \, ll = 25,2208 + 17,4418 = 42,6626 \, kN
$$

.. ,

Momen torsi :

$$
Mty = 0,001. q \, dl + ll. l \, x^2. x
$$
  
= 0,001. 9,598. 2,667<sup>2</sup>. 35  
= 2,389 kNm  
M torsi = 2,389 / 2  
= 1,1945 kNm

c. Balok A - D / E - H

-'.

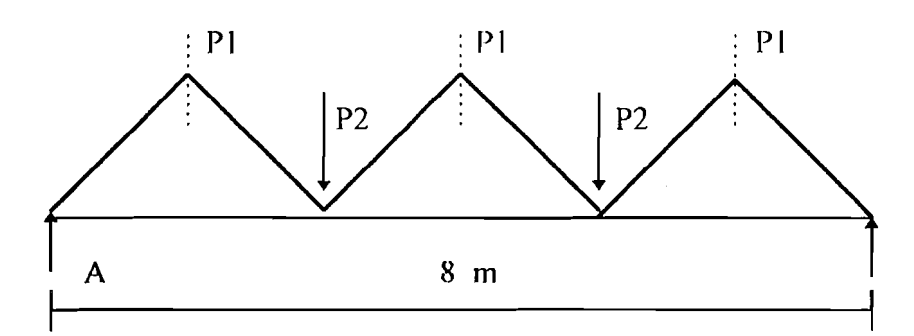

 $P_1$  (dl ) = 0,25. qdl. Lx<sup>2</sup>  $P_2$  (dl ) = Vu dl ( balok B - F)  $= 0,25.5,6741.2,667^2 = 50,4415 \text{ kN}$  $= 10,0898$  kN  $P_1$  (II) = 0,25. qll. Lx<sup>2</sup>  $P_2$  (II) = Vu II (balok B - F)

<sup>=</sup>0,25. 3,924. 2,667 2 34,8835 kN = 6,9778 kN RA ( dl )= 0,5. ( 3. PI + 2. P2 ) = 0,5. (3. 10,0898 + 2. 50,4415 ) = 65,5762 kN RA (11 )= 0,5. ( 3. 6,9778 -+- 2. 34,8835 ) = 45,3502 kN Mdt 65,5762. 4 - 10,0898. 2,667 - 50,4415. 1,334 - 0,5. 10,0898. 0,445 165,8644 kNm Mll 45,3502. 4 - 6,9778. 2,667 - 34,8835. 1,334 d - 0,5. 6,978. 0,445 114,7059 kNm Mdl + Mil = *16\R644* + 114,7059 280,5703 kNI11 Vu dt + Vu 11 = RA ( dl ) + RA ( II.) 65,5762 -I 45,1502 110,9264 kN Momen torsi :

 $\mathcal{L}^{\text{max}}_{\text{max}}$ 

 $\sim$   $\mu$ 

 $-1$ 

 $\overline{\mathcal{L}}$  and  $\overline{\mathcal{L}}$  and  $\overline{\mathcal{L}}$  and  $\overline{\mathcal{L}}$  and  $\overline{\mathcal{L}}$  and  $\overline{\mathcal{L}}$  and  $\overline{\mathcal{L}}$  and  $\overline{\mathcal{L}}$ 

 $\mathcal{L}_{\text{max}}$  , where  $\mathcal{L}_{\text{max}}$ 

 $\label{eq:2.1} \frac{1}{\sqrt{2}}\left(\frac{1}{\sqrt{2}}\right)^{2} \left(\frac{1}{\sqrt{2}}\right)^{2} \left(\frac{1}{\sqrt{2}}\right)^{2} \left(\frac{1}{\sqrt{2}}\right)^{2} \left(\frac{1}{\sqrt{2}}\right)^{2} \left(\frac{1}{\sqrt{2}}\right)^{2} \left(\frac{1}{\sqrt{2}}\right)^{2} \left(\frac{1}{\sqrt{2}}\right)^{2} \left(\frac{1}{\sqrt{2}}\right)^{2} \left(\frac{1}{\sqrt{2}}\right)^{2} \left(\frac{1}{\sqrt{2}}\right)^{2} \left(\$ 

Matrices: 
$$
0.001. q \, \text{d} + 11. 1x^2
$$
.  $x$ 

\n= 3. 0.001. 9.598. 2.667<sup>2</sup>. 62

\n= 12.6981 \, \text{kNm}

Mtump. blk  $B - F/C - G = 98,4414$  kNm (titik B, C) M torsi =  $(2. (98, 4414/8) + (12, 6981)) / 2$  $= 18,6542$  kNm

> , . į.

 $\parallel$ 

\_\_\_\_\_~\_J

Dengan cara yang sarna maka dapat dihilung hasil gaya - gaya yang terjadi sesaui dengan pembebanan dan type pelatnya, untuk lebih jelasnya dapat dilihat pada tabel dibawah ini :

,j

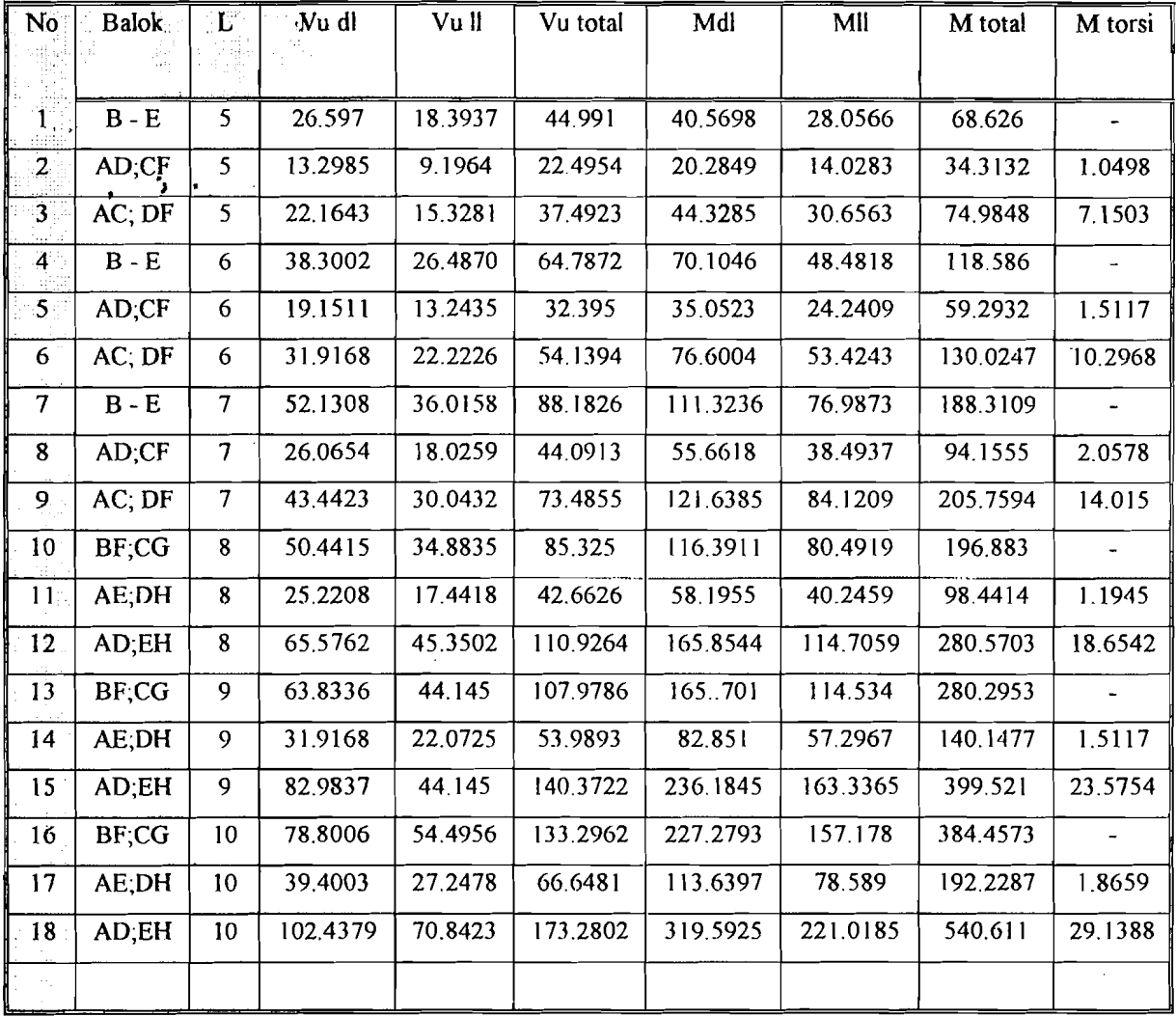

Satuan dalam m dan KN

 $\mathbf{J}$ 

# **PEMBEBANAN BALOK GRID**

---,

Perhitungan pembebanan pada konstruksi Balok Grid pada pelat ukuran 5 x 5 m, 6 x 6 m , 7 x 7 m adalah sebagai berikut :

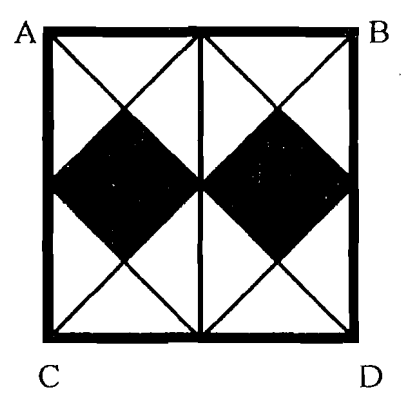

Konstruksi Balok Grid pada pelat ukuran 8 x 8 m, 9 x 9 m, 10 x 10 m

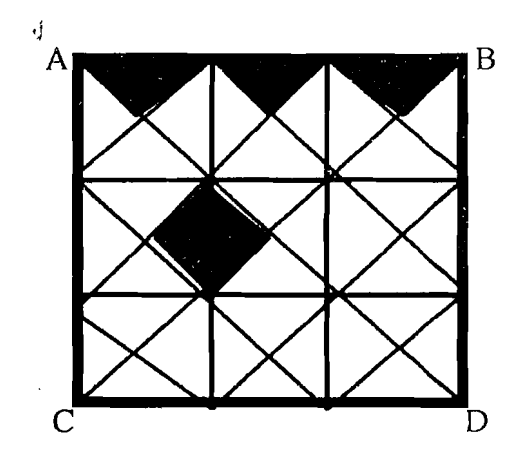

Keterangan **:------** : BaJok lnduk

: BaJok Anak

*l,ampiran Pemhebanan Balok Grid hal* J

A. Pembebanan Balok anak pada konstruksi Grid:

1. Pe1at 5 x 5 m

M pelat =  $2 \times 0.0417 \times 9.598 \times 2.5^3$  $= 12.507$  kN-m q balok =  $0.15 \times 0.35 \times 23 \times 1.2$  $= 1.449$  kN/m M balok =  $1/8 \times 1.449 \times 2.5^{2}$  $= 1.132$  kN/ m  $M = Mplt + Mblk$  $= 12.507 + 1.132$  $= 13.639$  kN m  $q_{eq}$  = 8 x 13.939 / 2.5<sup>2</sup>  $= 17,458$  kN/m

2. Pe1at 6 x 6 m

M pelat =  $2 \times 0.0417 \times 9.598 \times 3^3$  $= 12.507$  kN-m  $q^3$ balok = 0.2 x 0.4 x 23 x 1.2  $= 2.208$  kN/m M balok =  $1/8 \times 2.208 \times 3^{2}$  $= 2.484$  kN/ m

*/.ampirall I'emhehallall /fa/ok Grid hal 2* 

-\_.\_-\_..

 $\ddot{\phantom{1}}$ 

,.

$$
q_{eq} = 8 \times 21.613 / 32
$$
  
= 21.419 kN/m

3. Pelat  $7 \times 7 \text{m}$ <sub>d</sub>

M pelat =  $2 \times 0.0417 \times 9.598 \times 3.5^3$  $= 34.320$  kN-m q balok =  $0.2 \times 0.45 \times 23 \times 1.2$  $= 2.484$  kN/m M balok =  $1/8$  x 2.484 x 3.5<sup>2</sup>  $= 3.8036kN/m$  $q_{eq}$  = 8 x 34.320 / 3.5<sup>2</sup>  $= 24.897$  kN/m

4. Pelat 8 x 8 m

M pelat = 2 x 0.0417 x 9.598 x 2.667<sup>3</sup>  $= 15.179$  kN-m q balok =  $0.2 \times 0.5 \times 23 \times 1.2$  $= 2.760$  kN/m M balok =  $1/8$  x 2.760 x 2.667<sup>2</sup>  $= 2.454$  kN/ m  $q_{eq}$  = 8 x 17.633 / 2.667<sup>2</sup>  $= 17.417$  kN/m

5. Pelat 9 x 9 m

M pelat  $= 2 \times 0.0417 \times 9.598 \times 3^{3}$ 

 $= 21.613$  kN-m

*<i>Lampiran Pembebanan Balok Grid hal 3* 

q balok =  $0.25 \times 0.5 \times 23 \times 1.2$ 

 $= 3.45$  kN/m

$$
M \text{ balok} = 1 / 8 \times 3.45 \times 3^2
$$

 $= 3.881$  kN/ m  $q_{eq}$  = 8 x 25.494 / 3<sup>2</sup>

 $= 22.662$  kN/m

6. Pelat 10 x 10 m

M pelat =  $2 \times 0.0417 \times 9.598 \times 3.3333^{3}$ <sup>=</sup>29.638 kN-m q balok =  $0.3 \times 0.55 \times 23 \times 1.2$  $= 4.554$  kN/m ,j M balok =  $1/8 \times 3.45 \times 3.3333^2$  $= 6.324$  kN/ m  $q_{eq}$  = 8 x 35,962 / 3.3333<sup>2</sup>  $= 25.898$  kN/m

# 13 . Pemhehanan Ralok Indllk pada struktur Grid.

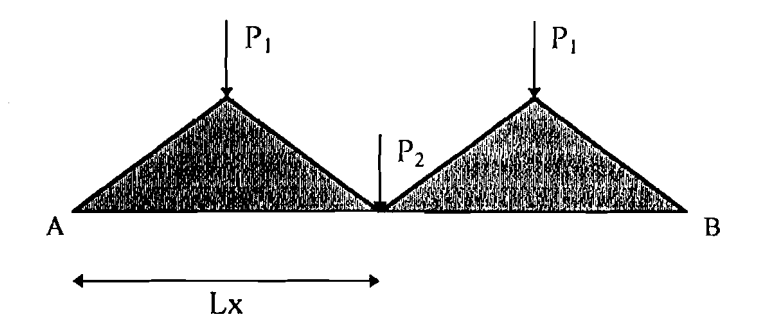

*Lampiran Pembebanan Balok Grid hal 4* 

---------------,

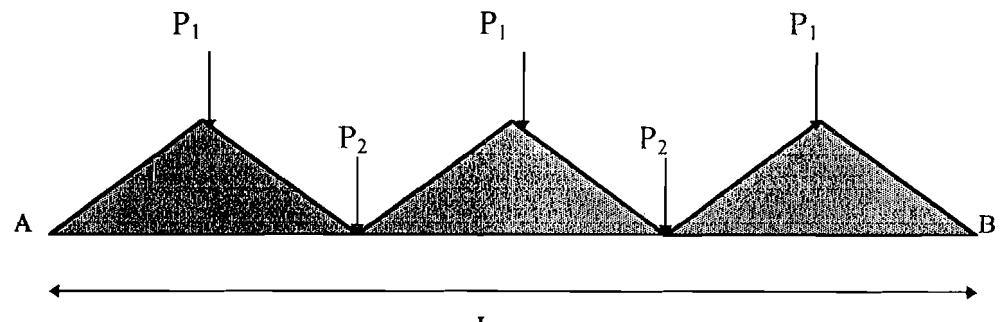

$$
Lx
$$

Perhitungan balok induk

 $P_1 = 1 / 4$  x q (dl + ll) x Lx<sup>2</sup>  $P_2$  = Reaksi pada balok anak  $Ra = 1/2 x (P_1 + P_2 + P_1)$ Moment =  $(Ra \times Lx) - (P_1 \times 0.5 \times Lx)$  $Vu = Ra$ 

Dari rumus diatas dapat dihitung moment dan gaya aksial yang terjadi :

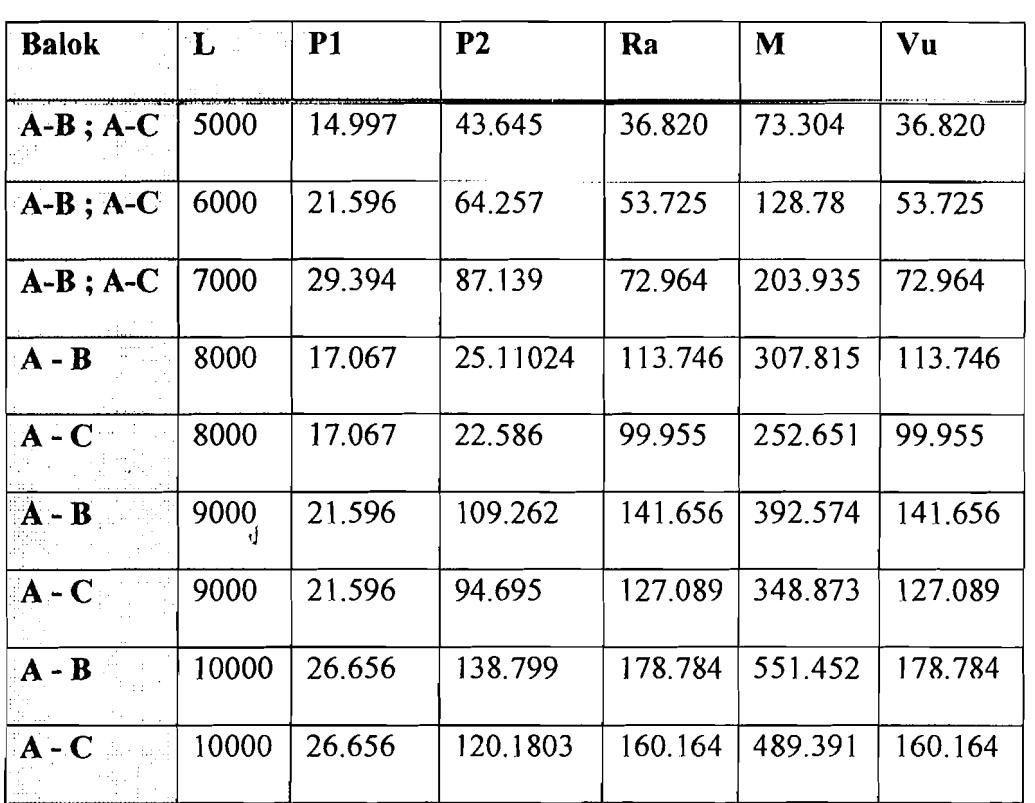

*I.ampiran Pembebanan Balok Grid hal 5* 

------\_. -~~--- .. \_-

C. Pembebanan Torsi pada Salok Induk struktur balok Grid

Untuk mencari moment torsi yang terjadi pada balok induk, ada beberapa hal ,j yang harus diperhitungkan selain moment tumpuan akibat beban pelat yaitu moment tumpuan yang terjadi pada balok anak . Sehingga moment torsi yang terjadi pada balok induk merupakan penjumlahan antara Moment tumpuan pelat ditambah dengan moment turnpuan balok anak, dimana besarnya moment tumpuan balok anak dibagi dengan panjang bentang balok induk. Setelah didapatkan moment torsi yang terjadi dibagi dengan dua, karena tiap setengah bentang torsi akan didukung oleh kolom.

Dari uraian diatas dapat dihitung sebagai herikut :

Moment Torsi Pada Pelat 5 x 5 m

M. Torsi Pelat = 2 x 0.001 x 9.598 x 2.5<sup>2</sup> x 36 = 4.319 kN m

M. Tumpuan Balok Grid =  $36.37 / 5$  $= 7.274$  kN m

11.593 kN m

M. torsi yang terjadi  $-11.593/2 = 5.797$  kN m

Dari contoh perhitungan diatas selanjutnya dapat dihitung pula untuk pelat ukuran yang lain, pada tabel dibawah ini merupakan hasil pcrhitungan untuk moment Torsi pada balok induk

*!,ampirall Pemhehallall Sa/ok Grid hal 6* 

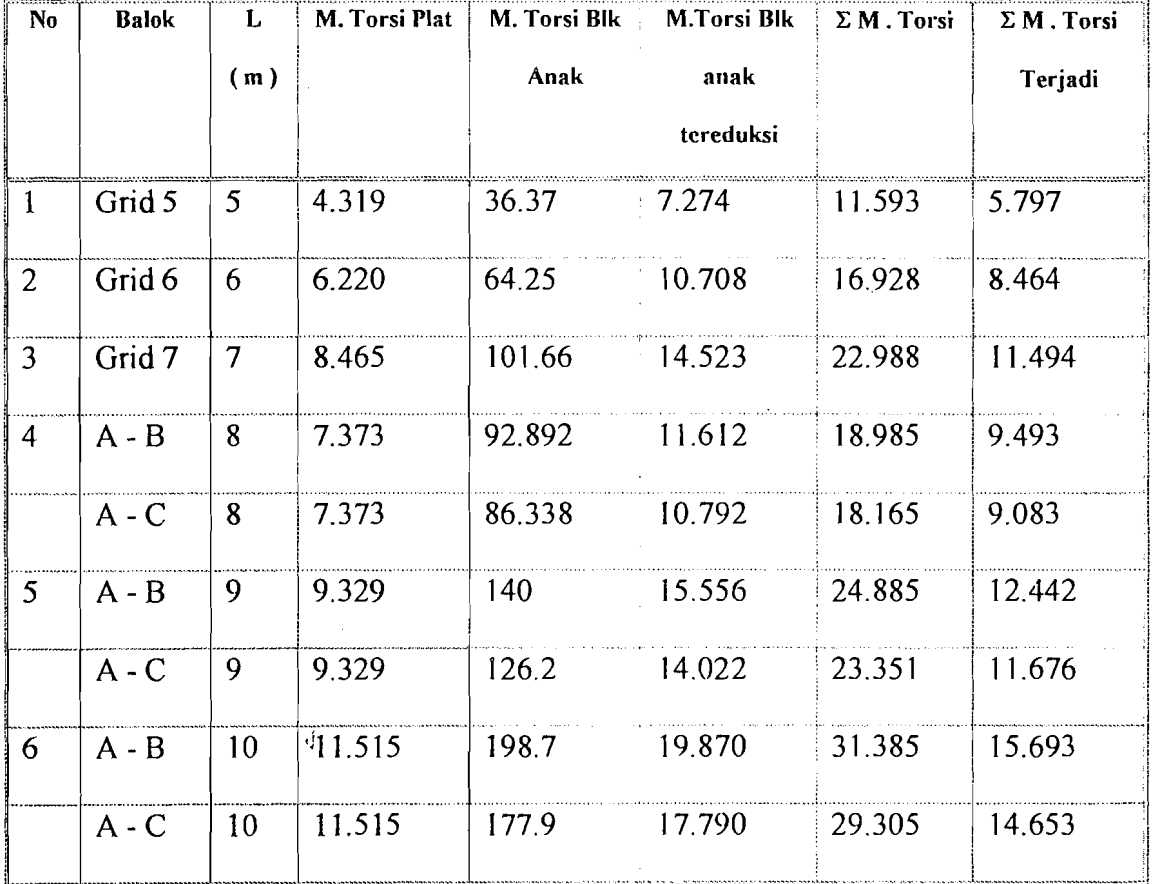

 $\bar{z}$ 

Lampiran Pembebanan Balok Grid hal 7

 $\ddot{\phantom{a}}$ 

 $\mathcal{L}$ 

 $\frac{1}{4}$  .

# FLOW CHART PENULANGAN POKOK

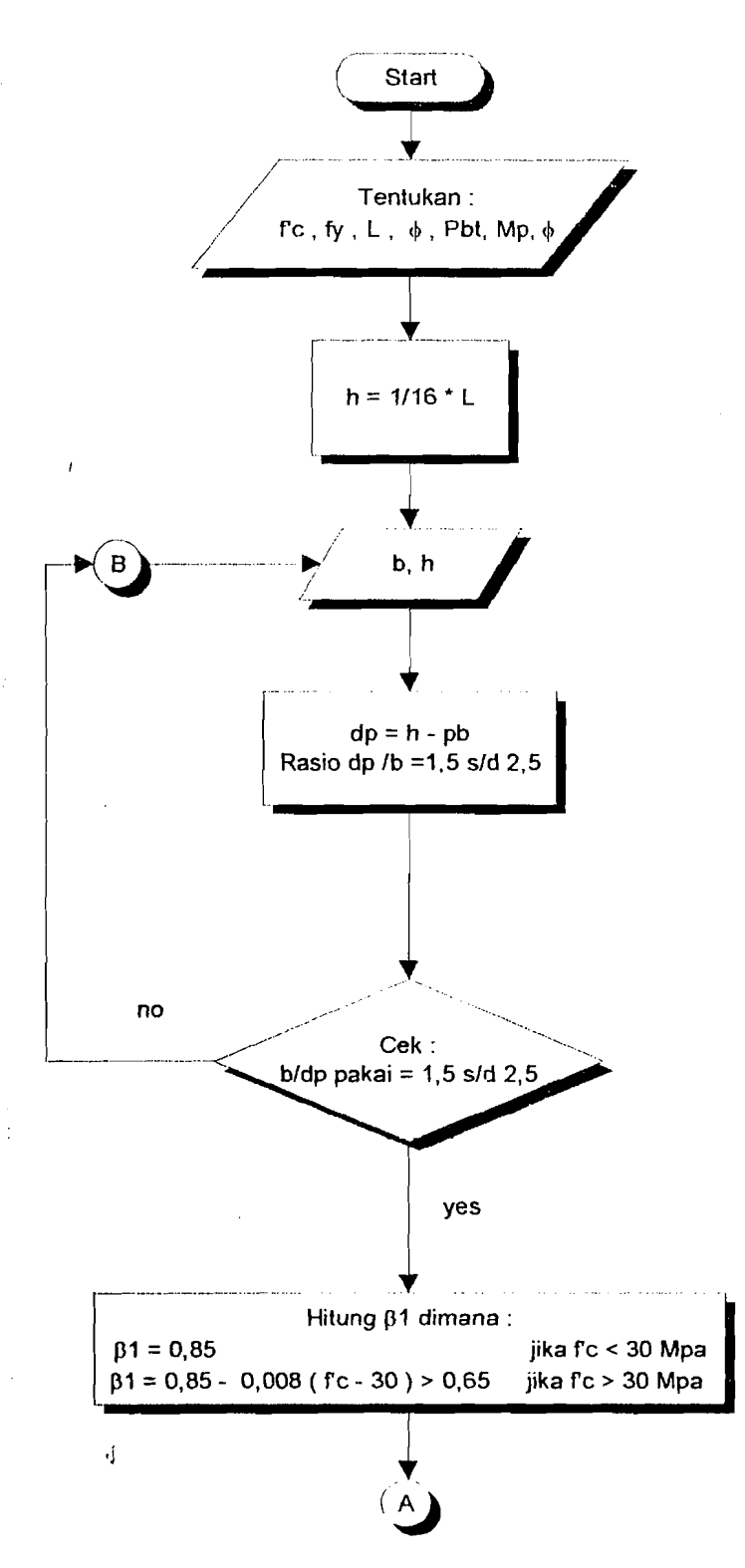

Lampiran Flow Chart Pemdangan Pokok 1

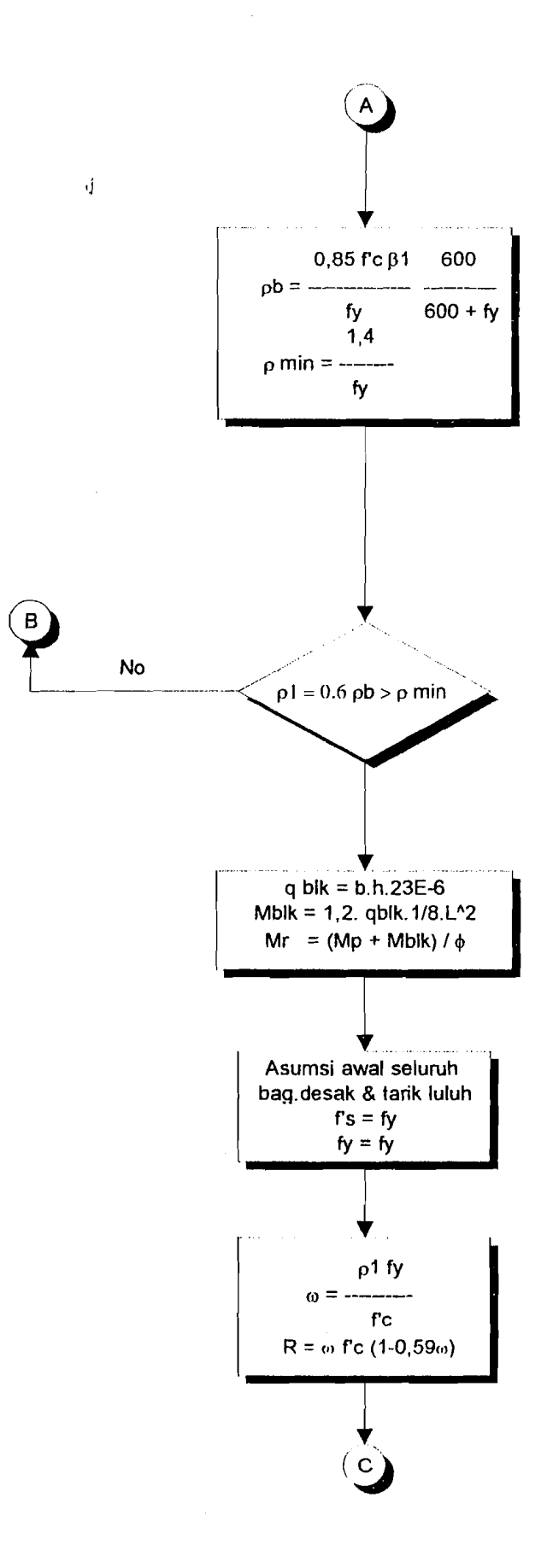

Lampiran Flow Chart Penulangan Pokok 2

 $\frac{1}{3}$ 

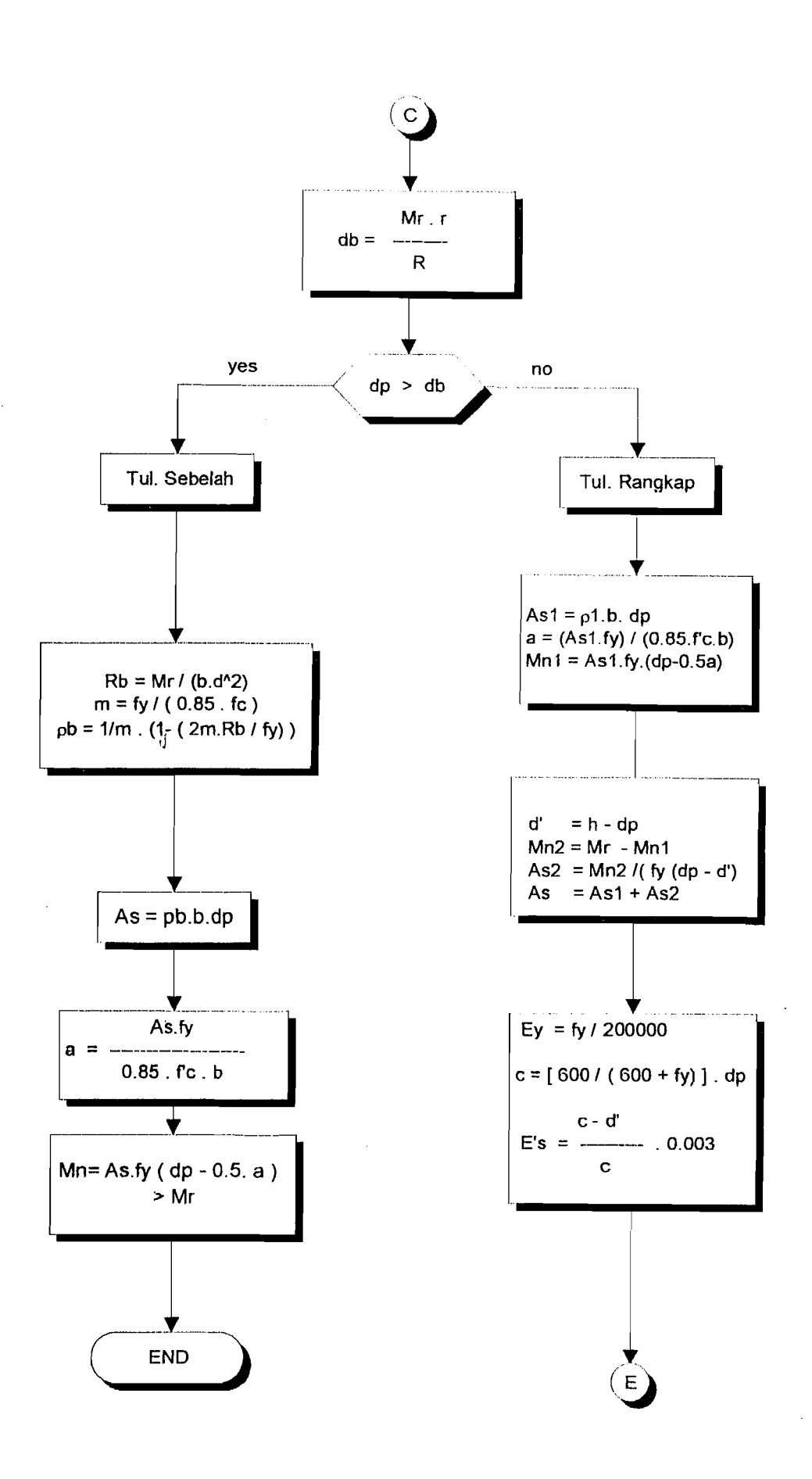

Lampiran Flow Chart Penulangan Pokok 3

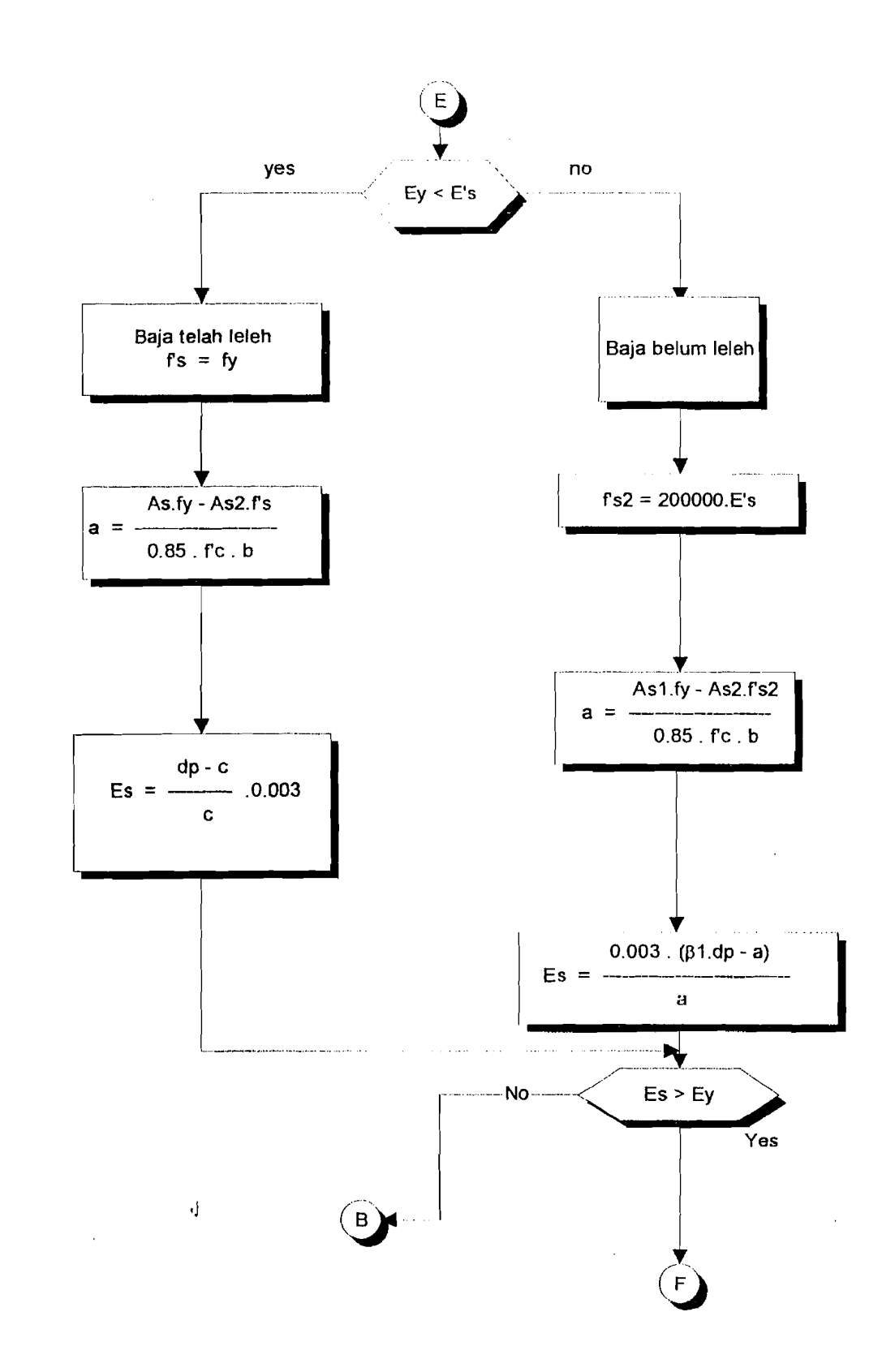

*'-ampiran /'Jow Char' Penu/angan Pokok 4* 

-~

 $\ddot{\mathbf{r}}$ 

 $\zeta$  Aoxocd ripow (3nd Panthangan Pokok 5

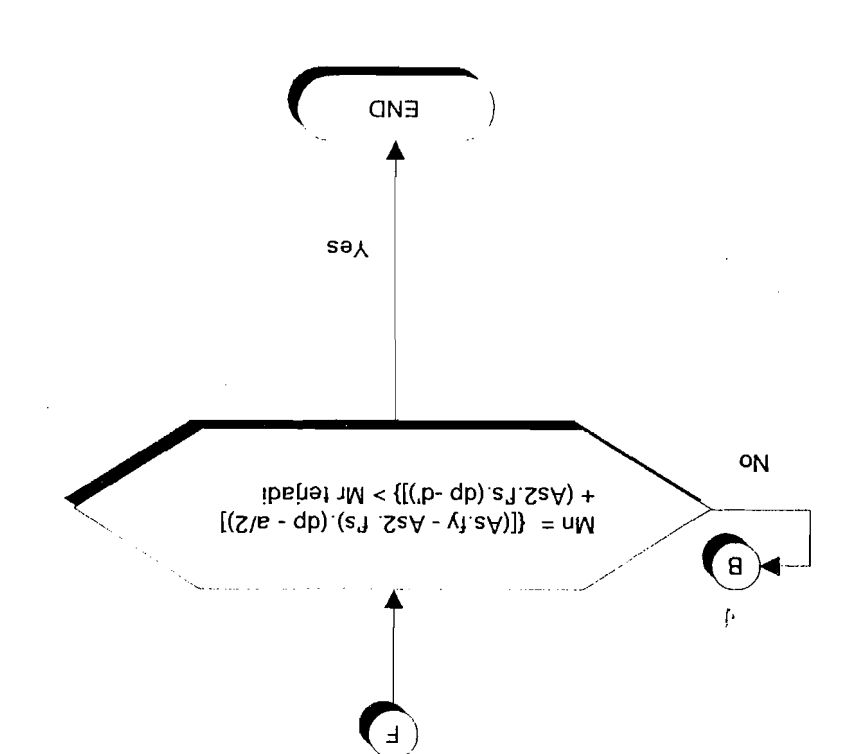

FLOW CHART PENULANGAN GESER MURNI

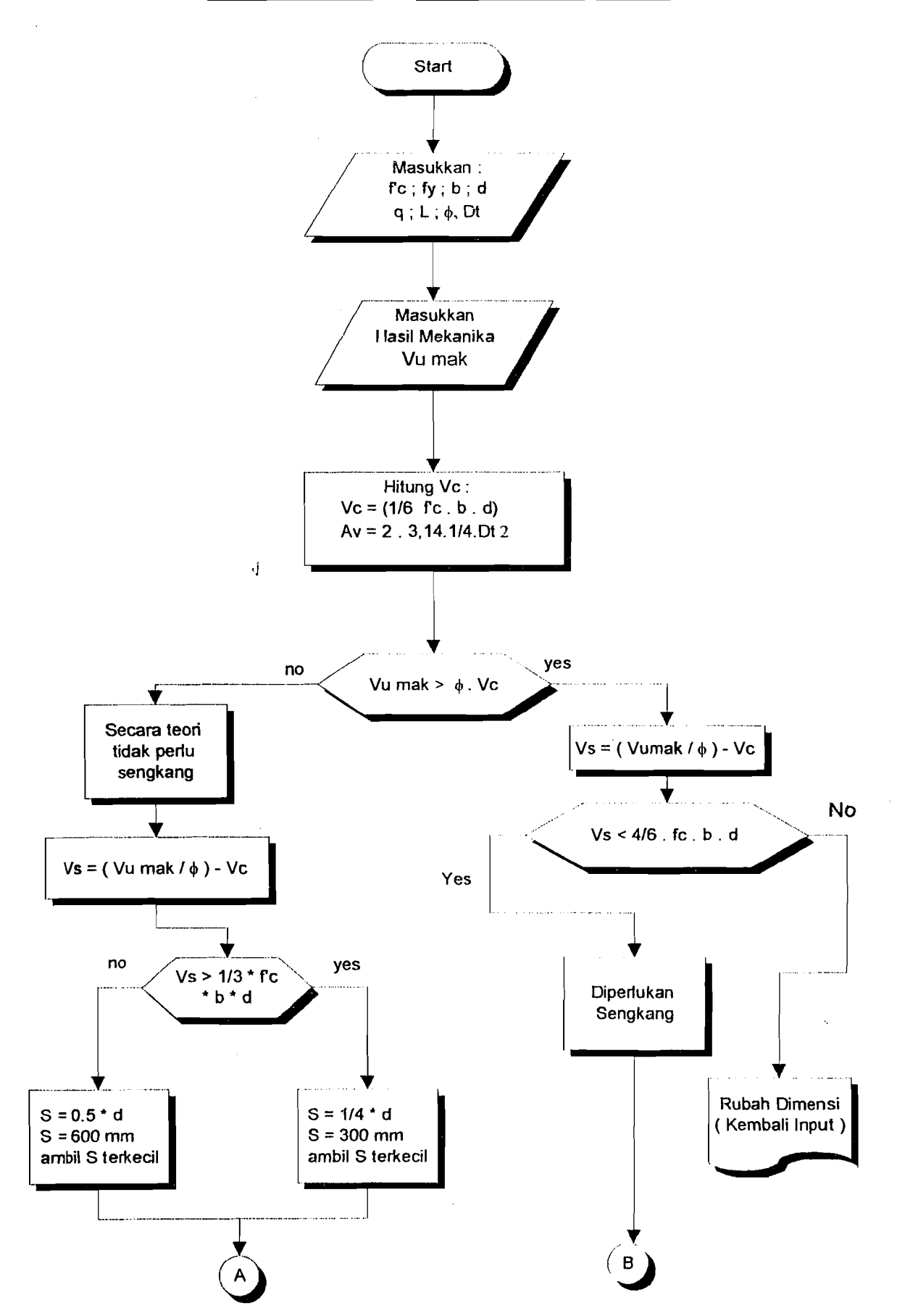

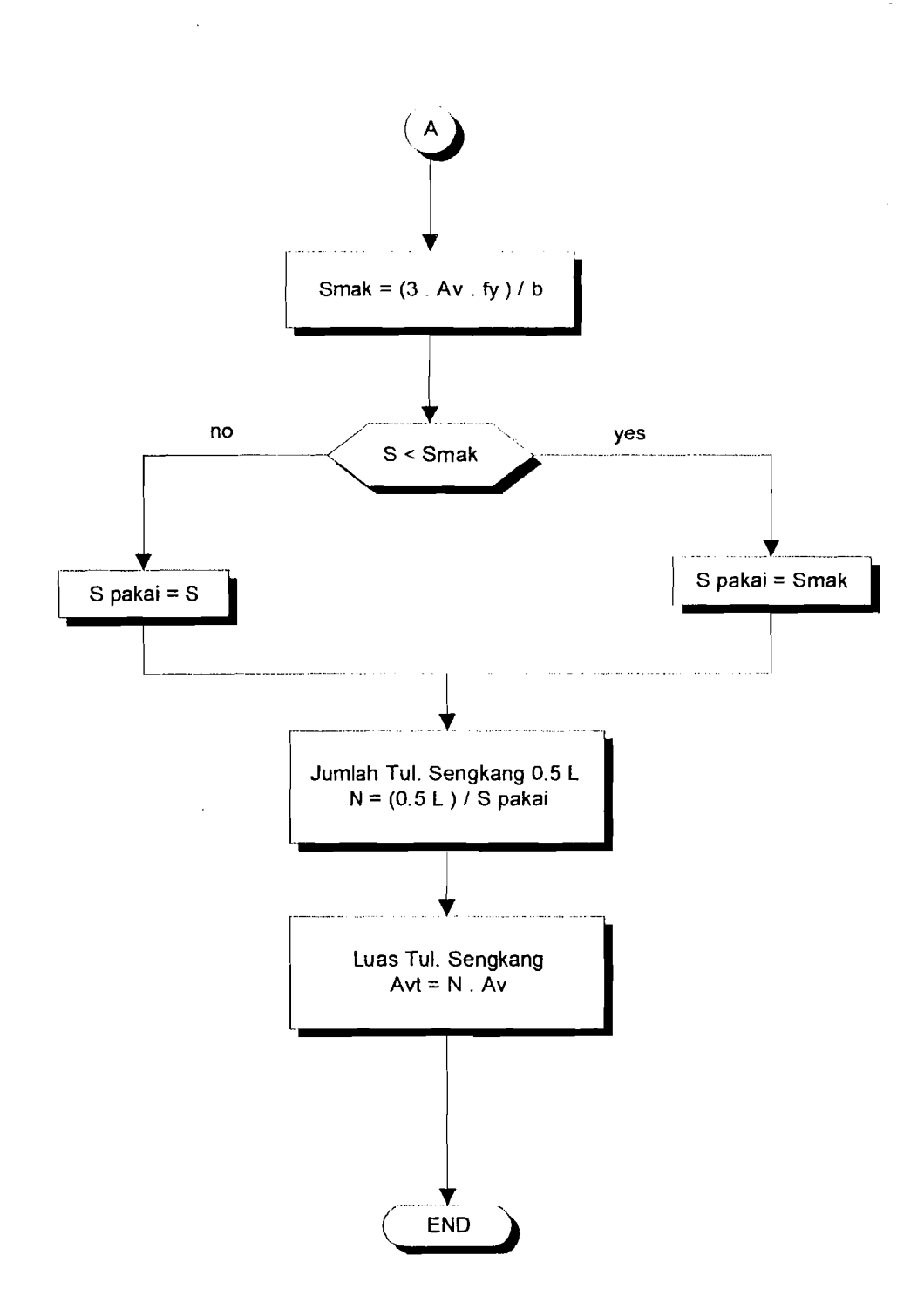

 $\mathbf{d}$ 

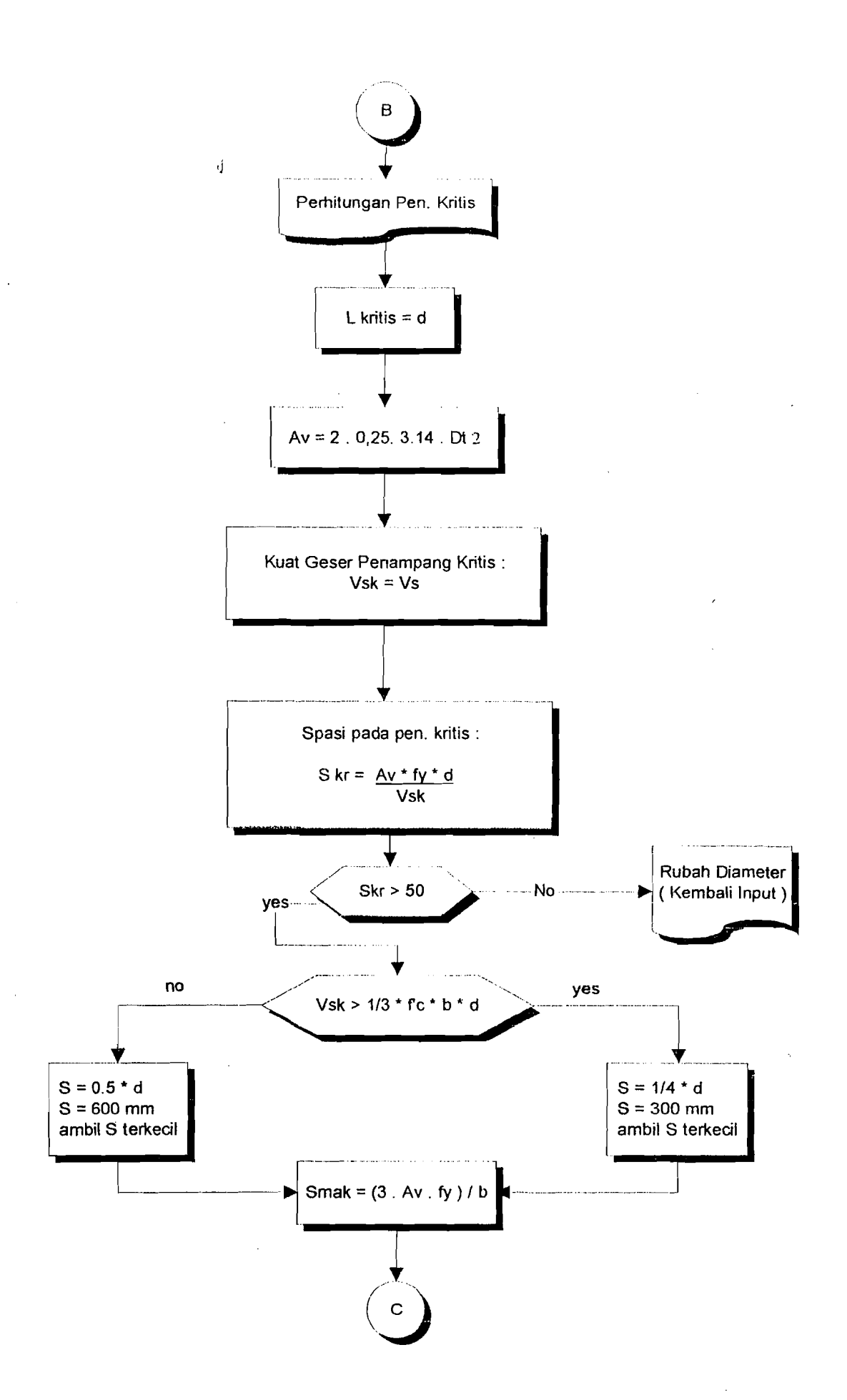

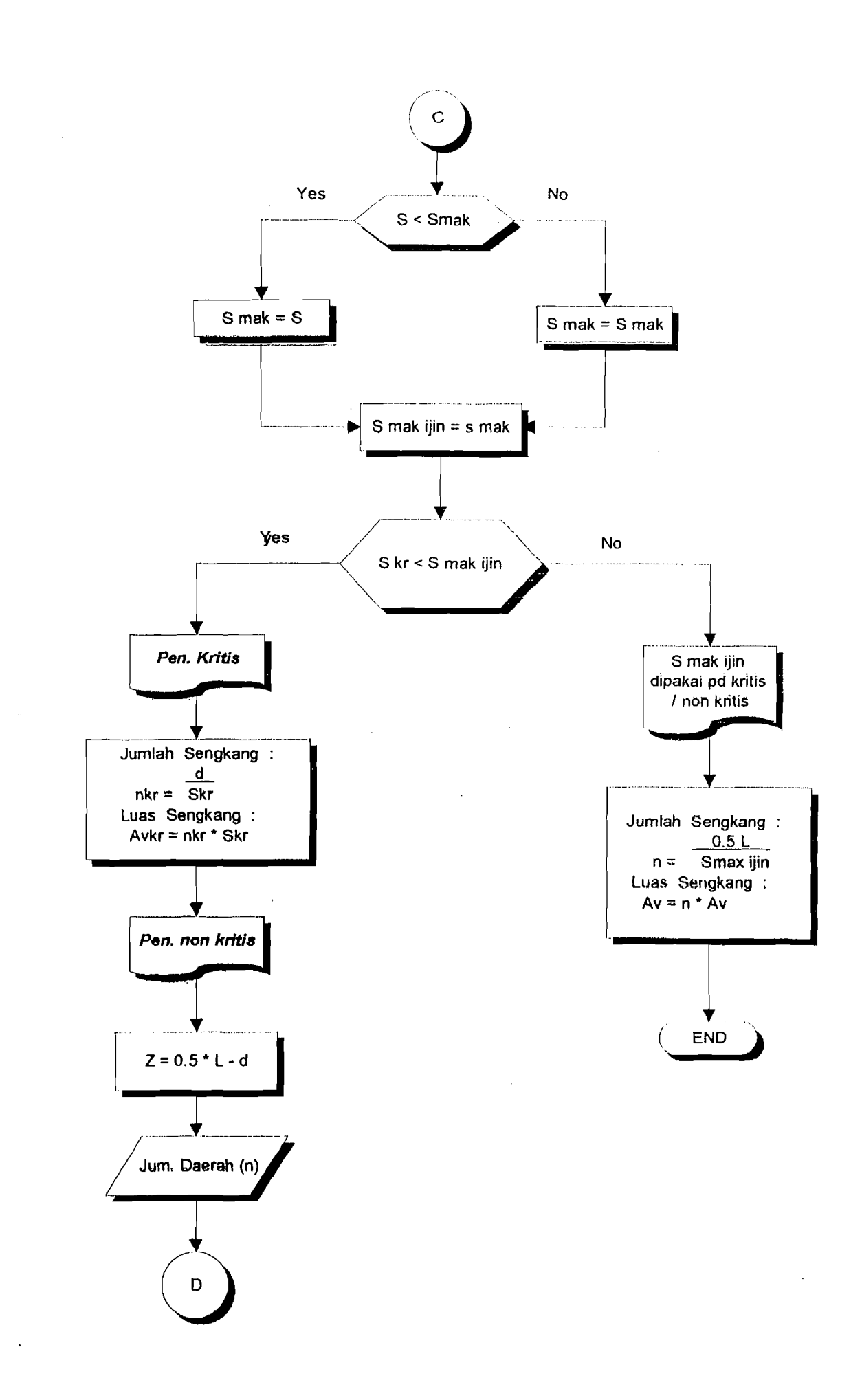
Lampiran Flow Chart Pemdangan Geser Murni 5

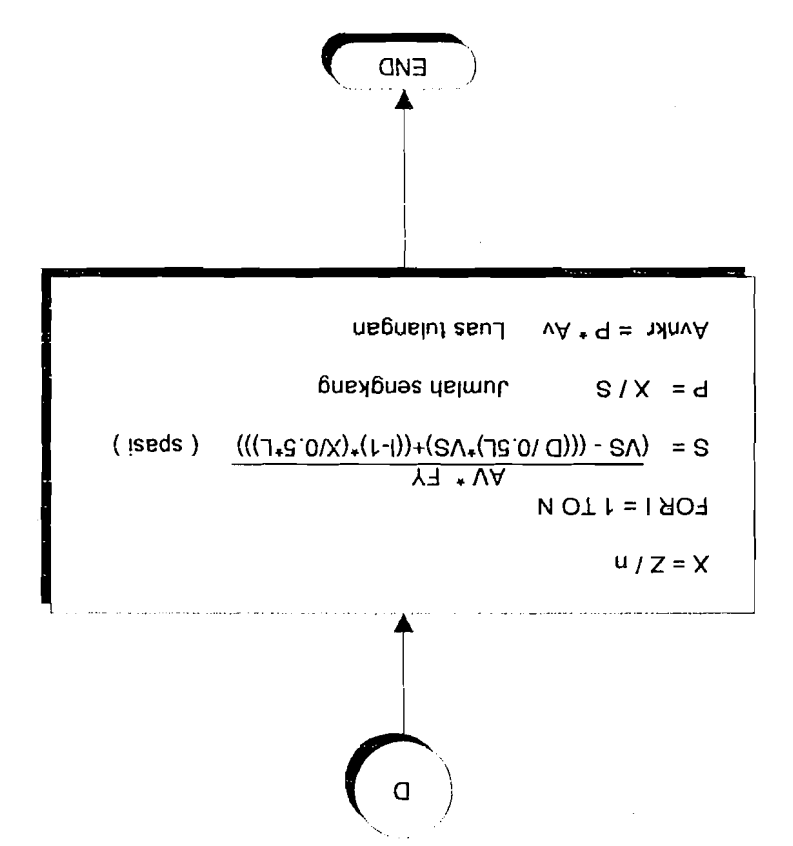

 $\bar{\mathbf{p}}$ 

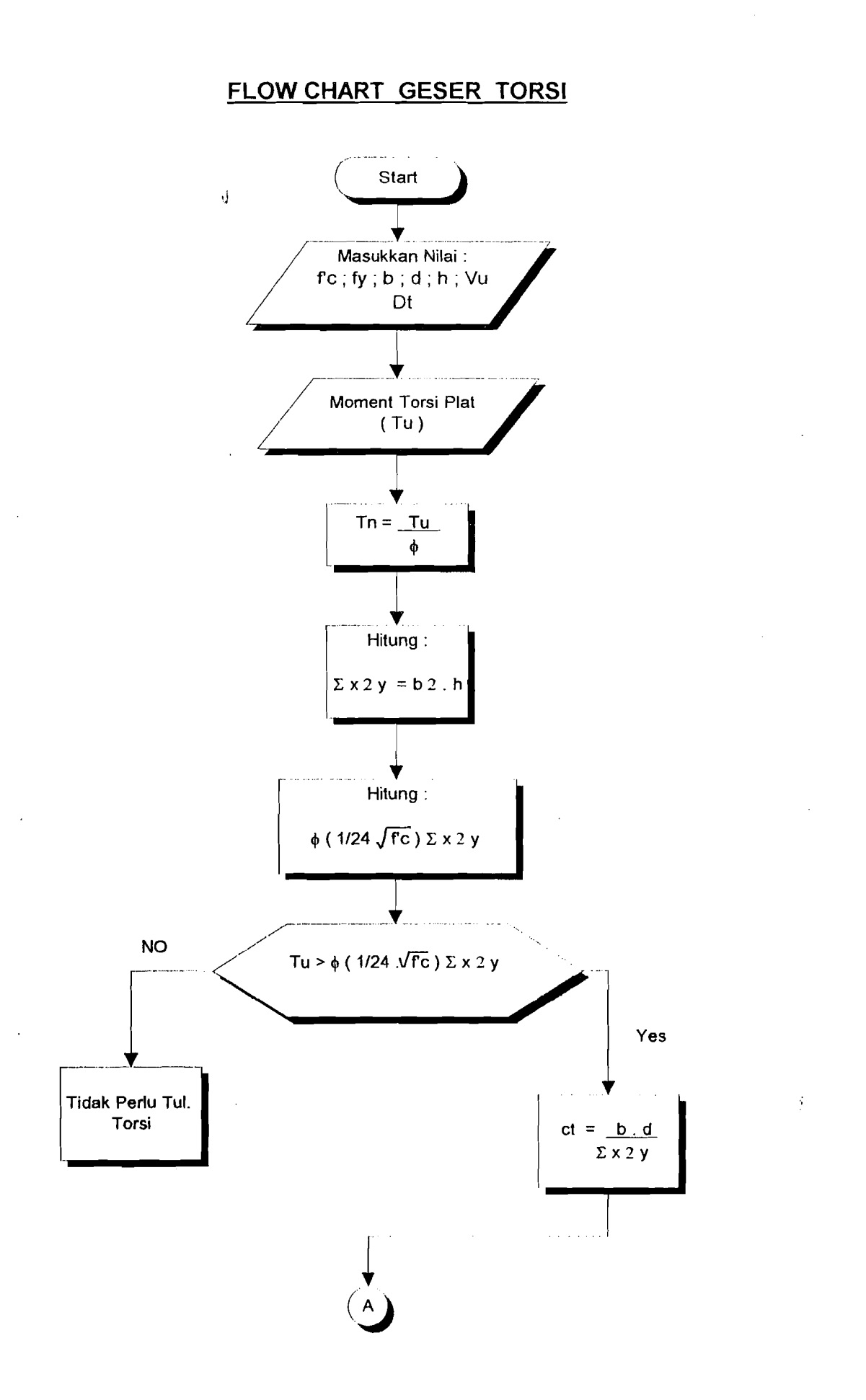

Lampiran Flow Chart Penulangan GeserTorsi 4

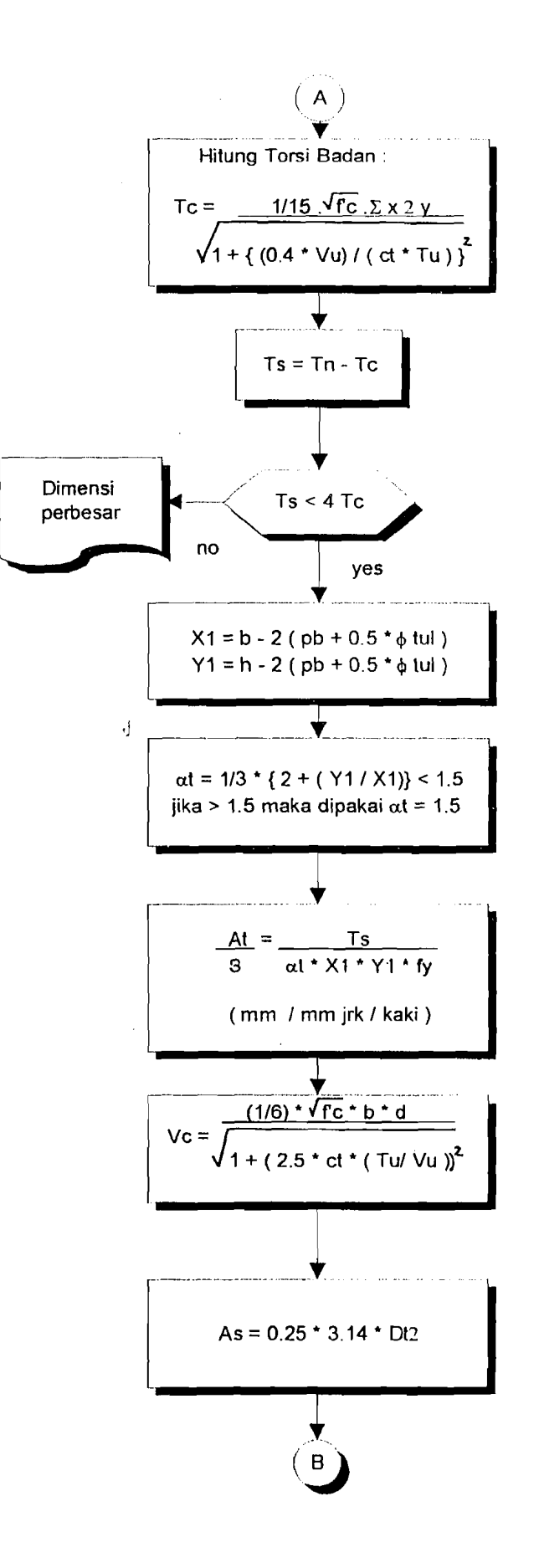

Lampiran Flow Chart Penulangan GeserTorsi 2

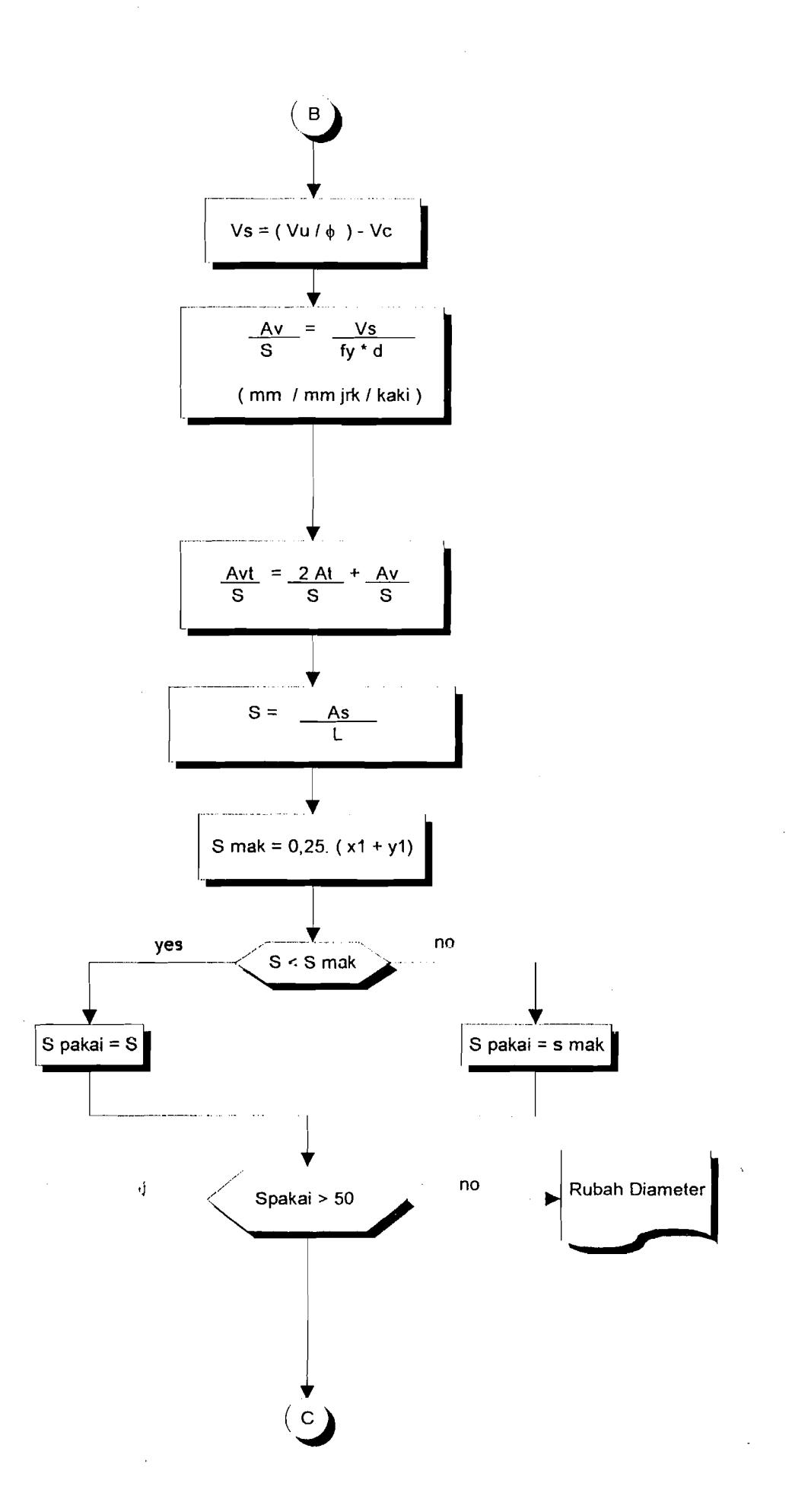

Lampiran Flow Chart Penulangan GeserTorsi 3

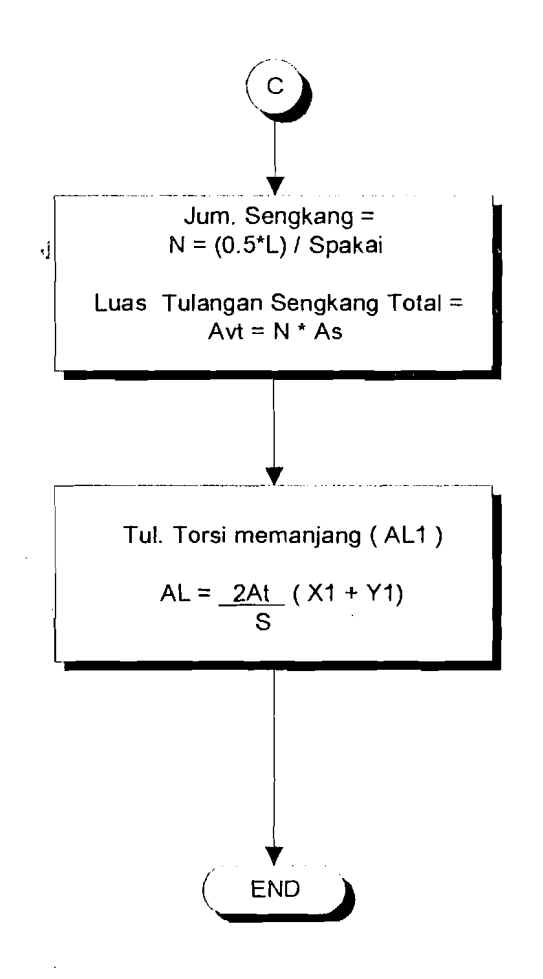

!,olllpiral/ *Flow Chart* Pel//llrmga/l *GeserTorsi* 4

---

 $\lambda$ 

# **FLOW CHART LENDUTAN**

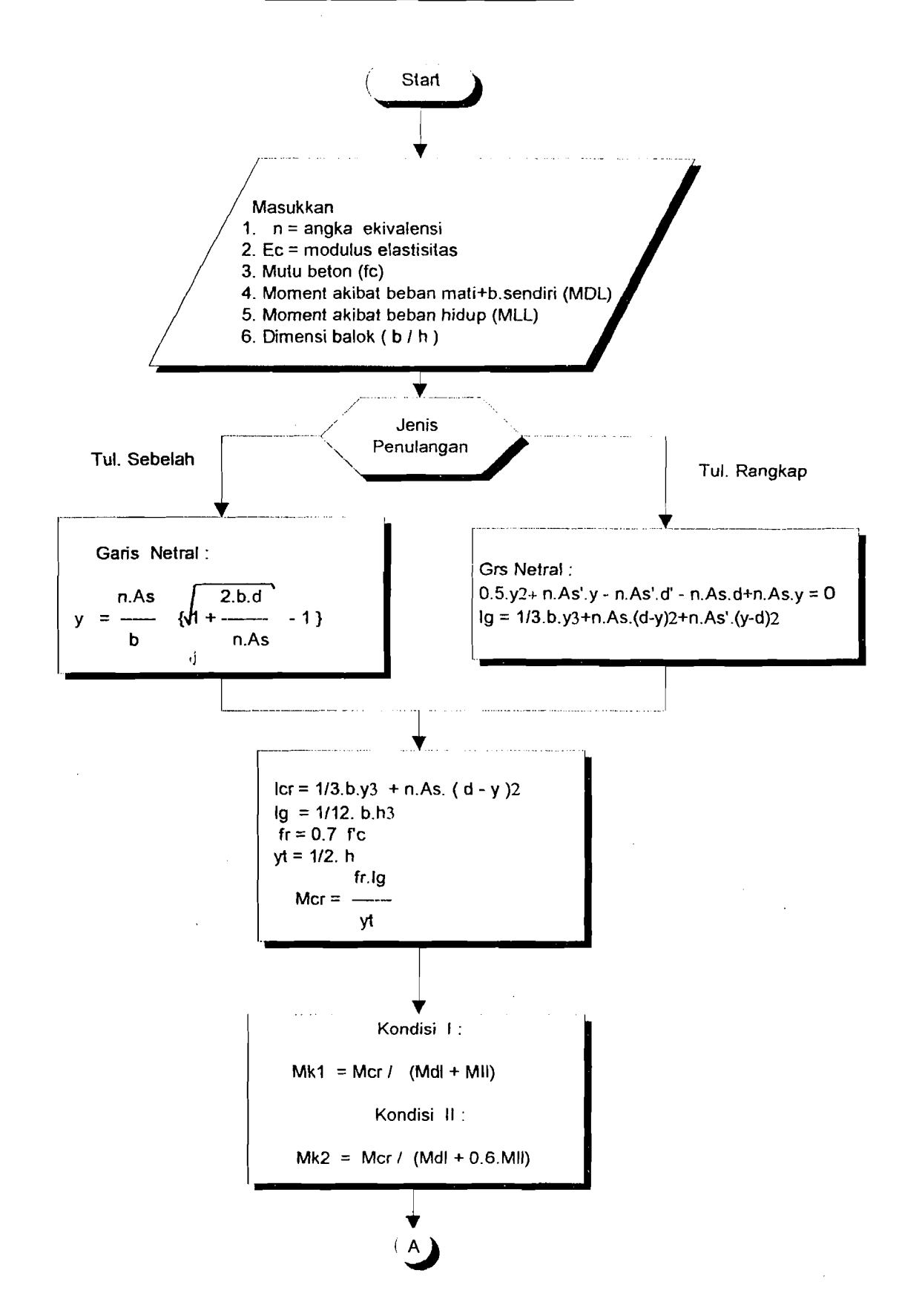

Lampiran Flow Chart Lendutan 1

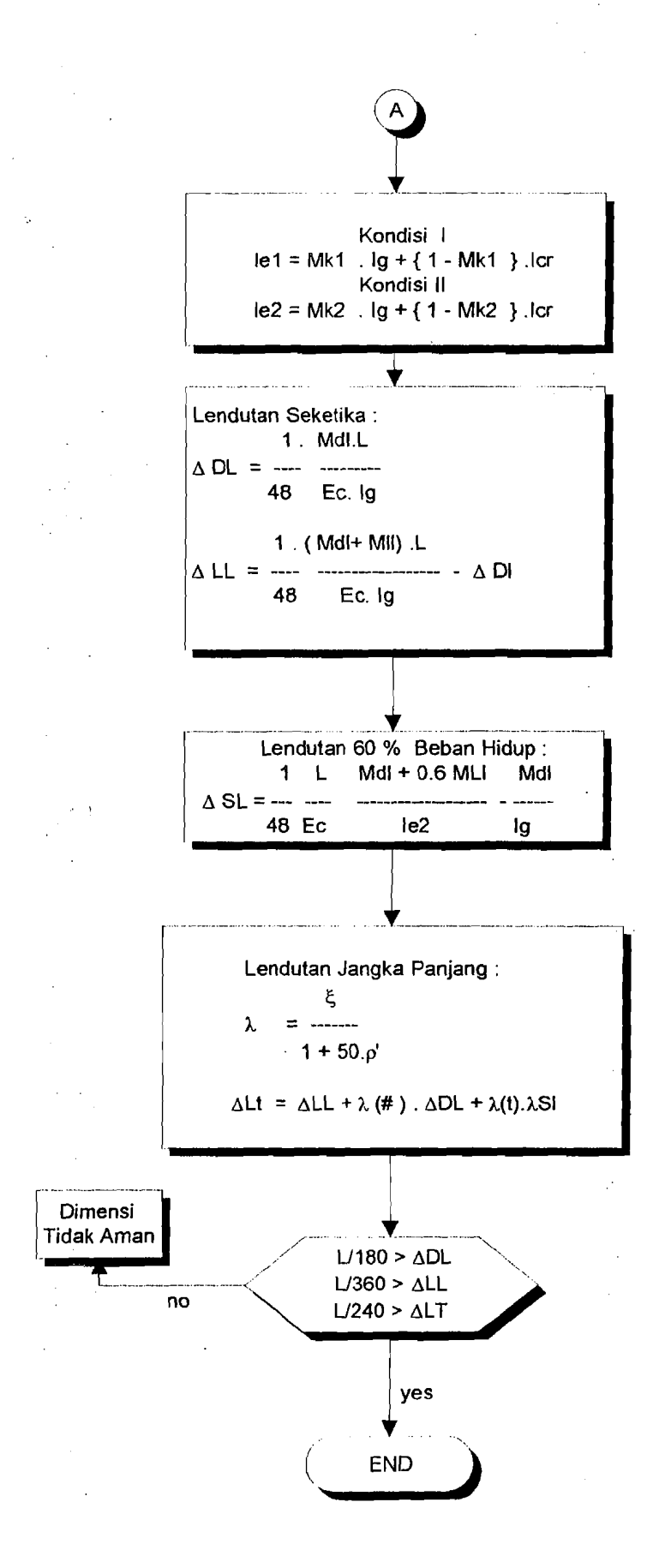

Lampiran Flow Chart Lendntan 2

## LISTING PROGRAM PERENCANAAN PENULANGAN POKOK PADA

#### BALOK KONVENSIONAL

d CLS \$include"TBWINDO.INC" CALL JENDELABERTUMPUK CLS CALL PROGRAM CLS END '------------AKHIR PROGRAM UTAMA----------- SUB BACAENTER LOCAL TOMBOL\$ DO TOMBOL\$=INKEY\$ LOOP UNTIL TOMBOL\$=CHR\$(13) END SUB '------AKHIR BACAENTER----------- SUB P1NGGTR CLS:KEY OFF:SCREEN 0,0,0 COLOR 3 :LOCATE 1,1:FOR  $I=3$  TO 82:PRINT CHR\$(178);:FOR  $T=1$  TO 25:NEXT T:NEXT 1 FOR I=1 TO 22 : LOCATE 1,80 :PRINT CHR\$(178);:FOR T=1 TO 25:NEXT T:NEXT I<br>FOR I=80 TO 1 STEP -1:LOCATE 22.1 : PRINT CHR\$(178);:FOR T=1 TO 25:NEXT :PRINT CHR\$(178);:FOR T=1 TO 25:NEXT T:NEXT1 FOR I=22 TO 1 STEP -1:LOCATE 1,1 :PRINT CHR\$(178);:FOR T=1 TO 25:NEXT T:NEXT 1 LOCATE 2,2:FOR I=3 TO 80:PRINT CHR\$(178);:FOR T=1 TO 25:NEXT T:NEXT I FOR I=1 TO 22 :LOCATE 1,79 PRINT CHR\$(178);:FOR T=1 TO 25:NEXT T:NEXT I FOR I=78 TO 2 STEP -1:LOCATE 21,I : PRINT CHR\$(178);:FOR T=1 TO 25:NEXT T:NEXT I<br>FOR I=20 TO 3 STEP -1:LOCATE I,2 :PRINT CHR\$(178);:FOR T=1 TO 25:NEXT T:NEXT I END SUB ' -----------SUB JENDELABERTUMPUK CALL PTNGGIR CALL MAKEWINDOW(5, 12, 15,57,FNATTR%(6,7), I,0,0) CALL TITLEWrNDOW(l,"BAKTI DAN HENGKY Comp.") CALL PRTCWINDOW(4," SOFWARE PERHITUNGAN BALOK PADA STRUKTUR PELAT") CALL PRTCWINDOW(S," BERDASARKAN PERATURAN SKSNI-1991" ) CALL PRTCWINDOW(10," JIKA ADA MASALAH HUBUNGI FTSP un 91310049 & 91310063") CALL PRTCWINDOW(12, "SlLAHKAN MENEKAN ENTER") CALL BACAENTER '-----BIKIN JENDELA KEDUA--- CALL MAKEWINDOW(8, 15,9,52,FNATTR%(7, I),2, I, I) CALL TITLEWINDOW(2,"SELAMAT DATANG UI PROGRAM INI") CALL PRTWINDOW(3,7,"SIAPKAN BERKAS - BERKAS UNTUK PERHITUNGAN") CALL PRTWINDOW(4,3, "ANDA HARUS MENGHITUNG MOMENT AKlBAT BEBAN PLAT" )

*Lampiran Program KOl1lplller* 'lil1, *Pokok Blk Konvellsiollal* I

CALL PRTWINDOW(6,15," JIKA SIAP TEKAN ENTER") **CALL BACAENTER CALL REMOVEWINDOW END SUB** '------ PROGRAM --------**SUB PROGRAM 5 CALL PINGGIR** COLOR<sub>12</sub> LOCAL KOLOM%  $KOLOM\% = 15$ LOCATE 5.KOLOM%-1 : PRINT STRING\$ (55."=") LOCATE 13, KOLOM% : PRINT STRING\$ (55,"=") COLOR<sub>13</sub> LOCATE 8, KOLOM% : PRINT. "  $=$   $"$ Besarnya F'c LOCATE 9, KOLOM% : PRINT "  $=$ " Besarnya Fy LOCATE 10, KOLOM% : PRINT " Besarnya L = " LOCATE 8,65 : PRINT "Mpa" LOCATE 9,65 :PRINT "Mpa" LOCATE 10.65:PRINT "mm" LOCATE 8,55 : INPUT, FC LOCATE 9.55 : INPUT, FY LOCATE 10,55: INPUT, LT **CALL PINGGIR**  $10$ COLOR<sub>12</sub>  $HA = 1/16 * LT$  $BA = 0.5*HA$  $PBT = 80$  $RD = 0.85$  $\mathbf{d}$ COLOR<sub>14</sub> LOCATE 6, KOLOM% : PRINT " TINGGI BALOK MINIMUM AKIBAT LENDUTAN  $=$ "; CEIL(HA) LOCATE 7, KOLOM% : PRINT " LEBAR BALOK MINIMUM AKIBAT LENDUTAN  $=$  "; CEIL(BA) : PRINT " BESARNYA LEBAR BALOK YANG DIPAKAI LOCATE 8, KOLOM%  $=$   $\hspace{0.02cm}^{\prime\prime}$  $(MM)$ LOCATE 8,67: INPUT, B  $HC = (1.5*B)+PBT$  $HD = (2.2*B)+PBT$ LOCATE 9, KOLOM% : PRINT " TINGGI BALOK MINIMUM AKIBAT RASIO  $=$ "; CEIL(HC) **DIMENSI** LOCATE 10, KOLOM% : PRINT " TINGGI BALOK MAKSIMUM AKIBAT RASIO  $DIMENSI = "; CEIL(HD)$ LOCATE 11, KOLOM% : PRINT " BESARNYA TINGGI BALOK YANG DIPAKAI  $=$  " LOCATE 11,67:INPUT, H  $DP = H - PBT$ LOCATE 12, KOLOM% PRINT USING " TINGGI FUNGSIONAL BALOK  $\sigma_{\rm{eff}}$  $=$  ####.###": DP  $RA = DP/B$ IF  $1.5 \leq R$ A THEN 20 ELSE 15  $15$ **CALL PINGGIR COLOR 26:BEEP** LOCATE 12, KOLOM% : PRINT " PERHITUNGAN TIDAK AMAN " LOCATE 13, KOLOM% : INPUT " RUBAH DIMENSI AWAL (tekan y) = ", $k$ \$

IF  $K\$  = "y" OR  $K\$  = "Y" THEN 10 ELSE 325 20 IF RA  $\leq$  2.5 THEN 25 ELSE 15 LOCATE 12, KOLOM% : PRINT USING " RASIO PENULANGAN YANG TERJADI 25  $=$  ## ###"; RA IF FC < 30 THEN 30 ELSE 40  $B1 = 0.85$ :GOTO 60 30 40  $B1 = 0.85 - 0.008 * (FC-30)$ IF B1 < 0.65 THEN 50 ELSE 60 50  $B1 = 0.65$  $PB = ((0.85*FC*B1)/FY)*(600/(600+FY))$ 60  $PMIN=1.4/FY$  $P1 = 0.6*PB$ IF P1 > PMIN THEN 70 ELSE 15 70 **CALL PINGGIR** COLOR<sub>5</sub> : INPUT " MASUKKAN MOMENT AKIBAT BEBAN PADA LOCATE 8, KOLOM% **PELAT**  $=$  ", MP  $OB = B*H*23E-6$ LOCATE 9, KOLOM% : PRINT " PILIH PERHITUNGAN TULANGAN" LOCATE 10, KOLOM% : PRINT " 1. TULANGAN TUMPUAN " LOCATE 11, KOLOM% : PRINT " 2. TULANGAN LAPANGAN " LOCATE 12, KOLOM% : INPUT " PILIHAN KONDISI PERLETAKAN ".O IF  $Q = 1$  THEN 72 ELSE 74 72  $MB = (1/2)*(1.2 * QB * (1/8) * LT^2)$  $MP = (1/2)*MP$ GOTO<sub>77</sub> 74 MB =  $(4/5)*(1.2*QB*(1/8)*LT^2)$  $MP = (4/5)*MP$ 77  $MR = (MP + MB)/RD$  $W = (P1*FY)/FC$  $R = W*FC*(1-0.59*W)$  $DB = ((MR*RA)/R)^(1/3)$ LOCATE 15, KOLOM% : PRINT USING " D Pakai  $=$  #####.###"; **DP** LOCATE 16, KOLOM% : PRINT USING " D Baru  $=$  ##### ###": **DB COLOR 25:BEEP** LOCATE 19.KOLOM% : PRINT " TEKAN ENTER UNTUK MENERUSKAN **CALL BACAENTER** IF DP > DB THEN 150 ELSE 200 80 IF DP > DB THEN 177 ELSE 323 150 CLS  $RN = MR / (B*DP^2)$  $M = FY/(0.85*FC)$  $PB = 1/M*(1-(SQR(1-(2*M*RN)/(FY))))$  $AS1 = 1.2*PB*B*DP$  $A = (AS1*FY)/(0.85*FC*B)$  $MN = AS1*FY*(DP-0.5*A)$ 160 IF MN < MR THEN 180 ELSE 175 -J 175 CALL PINGGIR COLOR<sub>12</sub> LOCATE 6, KOLOM%-1 : PRINT STRING\$ (60,"=") LOCATE 13, KOLOM% : PRINT STRING\$ (60,"=") COLOR 14

LOCATE 8, KOLOM% : PRINT " PILIH OUTPUT DATA ANDA LOCATE 9, KOLOM% PRINT " **L. LAYAR MONITOR** LOCATE 10, KOLOM% : PRINT " 2. PRINTER LOCATE 11, KOLOM% : INPUT " PILIHAN ANDA  $=$  ".N IF  $N = 1$  THEN 176 ELSE 177 **CALL PINGGIR** 176 COLOR 12 LOCATE 5, KOLOM%-1 : PRINT STRING\$ (50,"=") LOCATE 20, KOLOM% : PRINT STRING\$  $(50, "="")$ color 14 LOCATE 6, KOLOM% : PRINT  $\pmb{\mathfrak{m}}$ TULANGAN SEBELAH LOCATE 7, KOLOM% : PRINT USING " MUTU BETON  $=$  #####.###":FC LOCATE 8, KOLOM% : PRINT USING " MUTU BAJA  $=$  #####.###";FY LOCATE 9, KOLOM% : PRINT USING " PANJANG BENTANG #####.###";LT LOCATE 10, KOLOM% : PRINT USING " TINGGI BALOK (MM) #####.###";H LOCATE 11, KOLOM% : PRINT USING " LEBAR BALOK (MM) #####.###";B LOCATE 12, KOLOM% : PRINT USING " LUAS TULANGAN TARIK #####.###";AS1 LOCATE 13, KOLOM% : PRINT USING " MOMENT TAHAN YANG TERJADI  $=$ #####.###^^^^":MN LOCATE 14, KOLOM% : PRINT USING " MOMENT RENCANA YANG TERJADI  $\equiv$ #####.###^^^^";MR **COLOR 26:BEEP:BEEP**  $\mathbf{u}$ LOCATE 16, KOLOM% : PRINT ANDA TELAH MENDAPATKAN HASIL PERHITUNGAN " PROGRAMER BY BAKTI AND HENGKY LOCATE 17, KOLOM% : PRINT **CALL BACAENTER** COLOR<sub>14</sub> LOCATE 19, KOLOM% : INPUT  $APAKAH$  MAU NGISI DATA LAGI (Y/T) = ",K\$ IF  $K$ = "Y" OR K$ = "y" THEN 5 ELSE 325$ 177 LPRINT; LPRINT :LPRINT :LPRINT LPRINT TAB(20)" ============================== LPRINT TAB(20)" TULANGAN SEBELAH ومستحل التابين ومروي وموادي LPRINT TAB(20)"  $=$ **LPRINT**  $=$  ":FC LPRINT TAB(25) " MUTU BETON LPRINT TAB(25) " MUTU BAJA  $=$ ":FY LPRINT TAB(25) " PANJANG BENTANG  $=$ ":LT LPRINT TAB(25) " TINGGI BALOK (MM)  $=$  ":H LPRINT TAB(25) "LEBAR BALOK (MM)  $=$  "; B LPRINT TAB(25) " LUAS TULANGAN TARIK  $=$ ";ASI LPRINT TAB(25) " MOMENT TAHAN YANG TERJADI  $=$  "; MN LPRINT TAB(25) " MOMENT RENCANA YANG TERJADI = ";MR LPRINT:LPRINT  $\boldsymbol{\mathsf{u}}$ ANDA TELAH MENDAPATKAN HASIL PERHITUNGAN " LPRINT TAB(25)  $\pmb{\mathfrak{m}}$ LPRINT TAB(25) PROGRAMER BY BAKTI AND HENGKY GOTO 325 180 **CALL PINGGIR** COLOR 10:BEEP:BEEP:BEEP

LOCATE 15, KOLOM% : PRINT " MOMENT TAHAN TUL SEBELAH TIDAK AMAN" **CALL BACAENTER** LOCATE 16, KOLOM%: INPUT " ISI DIMENSI BARU (Y) ATAU HITUNG JADI TUL.  $RANGKAP(T) = "K$$ IF  $K$ = "y" OR K$ = "Y" THEN 10 ELE 200$ **CALL PINGGIR** 200 COLOR 14 TULANGAN RANGKAP " LOCATE 4, KOLOM% : PRINT  $AS1 = P1 * B * DP$  $A = (AS1*FY)/(0.85*FC*B)$  $MN1 = AS1 * FY * (DP-(0.5*A))$ LOCATE 6, KOLOM% : PRINT USING " **MNI** #####.###^^^^":MN1  $D = H - DP$  $MN2 = MR - MN1$  $AS21 = MN2 / (FY*(DP-D1))$  $AS2 = 1.2*AS21$  $ASX = AS1 + AS2$  $AST = ASX + AS2$  $EY = FY / 200000$  $C = ((600/(600+FY))^*DP)$  $E1S = ((C-D1)/C)*0.003$ LOCATE 7, KOLOM% : PRINT USING "  $MN2$  $=$  ######.###^^^^";MN2 LOCATE 8, KOLOM% : PRINT USING "  $AS1$ ####.###^^^^";AS1 ####.###^^^^":AS2 LOCATE 9, KOLOM% : PRINT USING " AS<sub>2</sub> LOCATE 10, KOLOM% : PRINT USING "  $E'S$  $=$  #########^^^^":E1S IF EY < E1S THEN  $210$  ELSE 230 210 COLOR 25 LOCATE 12, KOLOM% : PRINT " **BAJA TELAH MENGALAMI LELEH "**  $C = ((600/(600+FY))^*DP)$  $ES = ((DP - C)/C)*0.003$  $FS = FY$  $A = ((ASX * FY)-(AS2*FS))/(0.85*FC*B)$ **GOTO 305** 230 COLOR 25 **BAJA BELUM MENGALAMI LELEH "** LOCATE 12, KOLOM% : PRINT "  $FS = 200000* E1S$ 250 A =  $((ASX*FY)-(AS2*FS))/(0.85*FC*B)$ 300 COLOR 14  $ES = (0.003*(B1*DP)-A))/A$ 305 COLOR 14 LOCATE 13, KOLOM% : PRINT USING" EY #####.###^^^^";EY = #####.###^^^^";ES LOCATE 14, KOLOM% : PRINT USING" ES 315 MN = ((( $\triangle$ SX\*FY)-( $\triangle$ S2\*FS))\*(DP-( $\triangle$ /2)))+( $\triangle$ S2\*FS\*(DP-D1)) LOCATE 15, KOLOM% PRINT " MOMENT TAHAN DARI BALOK = ";MN " MOMENT RENCANA YANG TERJADI = ";MR LOCATE 16, KOLOM% : PRINT **CALL BACAENTER** IF MN > MR THEN 320 ELSE 330 320 COLOR 14 LOCATE 6, KOLOM% : PRINT " LOCATE 7.KOLOM% : PRINT USING " MUTU BETON  $=$  #####.####":FC LOCATE 8, KOLOM%: PRINT USING " MUTU BAJA  $=$  #####.###":FY LOCATE 9, KOLOM% : PRINT USING " PANJANG BENTANG ##### ###";LT

LOCATE 10, KOLOM% : PRINT USING " TINGGI BALOK (MM) #####.###";H LOCATE 11, KOLOM% : PRINT USING "LEBAR BALOK (MM) #####.###";B LOCATE 12, KOLOM% : PRINT USING " LUAS TULANGAN TARIK #####.###";ASX LOCATE 13, KOLOM% : PRINT USING " LUAS TULANGAN DESAK #####.###";AS2 LOCATE 14, KOLOM% : PRINT USING " LUAS TULANGAN TOTAL #####.###";AST LOCATE 15, KOLOM% : PRINT USING " MOMENT TAHAN YANG TERJADI #####.###^^^^";MN LOCATE 16, KOLOM%: PRINT USING " MOMENT RENCANA YANG TERJADI #####.###^^^^":MR **COLOR 26** LOCATE 17.KOLOM% : PRINT ANDA TELAH MENDAPATKAN HASIL PERHITUNGAN " LOCATE 18, KOLOM% : PRINT PROGRAMER BY BAKTI AND HENGKY **CALL BACAENTER** COLOR<sub>14</sub> LOCATE 19, KOLOM% : INPUT " APAKAH MAU NGISI DATA LAGI (Y/T) = ",K\$ IF  $K$ = "Y" OR K$ = "y" THEN 5 ELSE 322$ LOCATE 20, KOLOM%: 1NPUT " APAKAH DATA AKAN DICETAK  $(Y/T) = "K$$ 322 IF  $K$ = "Y" OR K$ = "y" THEN 323 ELSE 325$ LPRINT: LPRINT :LPRINT :LPRINT 323 LPRINT TAB(20)" ================================== LPRINT TAB(20)" TULANGAN RANGKAP LPRINT TAB(20)" ======= **LPRINT** LPRINT TAB(25) " MUTU BETON  $=$  ":FC  $=$  ":FY LPRINT TAB(25) " MUTU BAJA  $=$  ";LT LPRINT TAB(25) " PANJANG BENTANG LPRINT TAB(25) " TINGGI BALOK (MM)  $H$ ." = LPRINT TAB(25) " LEBAR BALOK (MM)  $=$  ":B LPRINT TAB(25) " LUAS TULANGAN TARIK  $=$  ":ASX LPRINT TAB(25) " LUAS TULANGAN DESAK  $=$  ";AS2 LPRINT TAB(25) " LUAS TULANGAN TOTAL  $=$ ";AST LPRINT TAB(25) "MOMENT TAHAN YANG TERJADI = ";MN LPRINT TAB(25) " MOMENT RENCANA YANG TERJADI = "; MR LPRINT:LPRINT LPRINT TAB(25)  $\pmb{\mathsf{H}}$ ANDA TELAH MENDAPATKAN HASIL PERHITUNGAN **LPRINT TAB(25)** PROGRAMER BY BAKTI AND HENGKY **GOTO 325** 325 END SUB 330 CALL PINGGIR **COLOR 26 MOMENT TIDAK AMAN "** LOCATE 10, KOLOM% : PRINT " **COLOR 14** : PRINT " PERHITUNGAN TIDAK AMAN" LOCATE 11, KOLOM% LOCATE 12, KOLOM% : INPUT " RUBAH DIMENSI AWAL (TEKAN Y) = ", $k$ \$ IF  $KS = "y" OR KS = "Y" THEN 10 ELSE 340$ 340 LOCATE 14.KOLOM% : INPUT " DATA DAN HASIL INGIN ANDA CETAK =  $"$  1\$ IF  $LS = "y" OR LS = "Y" THEN 80 ELSE 325$ 

### **LISTING PROGRAM PERENCANAAN PENULANGAN GESER MURNI**

 $\ddot{\phantom{a}}$ 

#### **PADA BALOK KONVENSIONAL DAN BALOK GRID**

CLS \$include"TBWINDO.INC" CALL JENDELABERTUMPUK CALLGESER CLS END '------------- AKHIR PROGRAM UTAMA------------SUB BACAENTER LOCAL TOMBOL\$ DO TOMBOL\$=INKEY\$ LOOP UNTIL TOMBOL\$=CHR\$(I3) **END SUB ,\_ ....\_--------** SUB PINGGIR CLS:KEY OFF:SCREEN 0,0,0 COLOR 3 :LOCATE 1,1:FOR 1=3 TO 82:PRINT CHR\$(178);:FOR T=1 TO 25:NEXT T:NEXT I FOR I=1 TO 22 :LOCATE 1,80 :PRINT CHR\$(178);:FOR T=1 TO 25:NEXT T:NEXT I FOR I=80 TO 1 STEP -1:LOCATE 22,I :PRINT CHR\$(178);:FOR T=1 TO 25:NEXT T:NEXT I FOR I=22 TO 1 STEP -1:LOCATE I,1 :PRINT CHR\$(178);:FOR T=1 TO 25:NEXT T:NEXT I LOCATE 2.2:FOR I=3 TO 80:PRINT CHR\$(178)::FOR T=1 TO 25:NEXT T:NEXT I FOR I=1 TO 22 :LOCATE 1,79 :PRINT CHR\$(178);:FOR T=1 TO 25:NEXT T:NEXT I FOR I=78 TO 2 STEP -1:LOCATE 21, I :PRINT CHR\$(178);:FOR T=1 TO 25:NEXT T:NEXT I FOR I=20 TO 3 STEP -1:LOCATE 1,2 : PRINT CHR\$(178);:FOR T=1 TO 25:NEXT T:NEXT I END SUB I **--------------- SUB GAGAL** CLS screen 0,1 BEEP:BEEP:BEEP COLOR 2 TEKS\$ ="DIMENSI TIDAK AMAN KOLOM% = 20 - LEN (TEK\$)\2 CALL MUNCULDARITENGAH (10,KOLOM%,TEKS\$,0.09) CLS END SUB '\*\*"'\*\*\*\*\*\* SUB MUNCULDARITENGAH (Y%,X%,TEKS\$,TUNDA) 'LOCAL TEMP\$, 1% TEMP\$=TEKS\$ IF LEN (TEMP\$)MOD  $2 = 1$  THEN TEMP\$ = TEMP\$ + CHR\$(32) FOR  $1\% = 1$  TO LEN(TEMP\$) \2 LOCATE  $Y\%$ ,  $X\%$  + LEN (TEMP\$) \2 -  $I\%$  : PRINT LEFT\$(TEMP\$, $I\%$ );

*Lampiran Program Komputer Penulangan Geser Murni* 1

*.//1* 

LOCATE  $Y\%$ ,  $X\%$  + LEN (TEMP\$) \2 :PRINT LEFT\$(TEMP\$, I%); DELAY TUNDA NEXT 1% END SUB

'------AKHIR BACAENTER-----------SUB JENDELABERTUMPUK CALL PINGGlR CALL MAKEWlNDOW(5, 12, I5,57,FNATTR%(3,5), J,0,0) CALL TITLEWINDOW(1,"BAKTI DAN HENGKY Comp.") .CALL PRTCWlNDOW(4," SOFWARE PERHITUNGAN PENULANGAN SENGKANG ") CALL PRTCWINDOW(5, "PERHITUNGAN PADA DAERAH KRITIS DAN DAERAH BIASA") CALL PRTCWINDOW(6, "BERDASARKAN PERATURAN SKSNI-1991") CALL PRTCWINDOW(10," JIKA ADA MASALAH HUBUNGI FTSP UI191310049 & 91310063") CALL PRTCWINDOW(12,"SILAHKAN MENEKAN ENTER") CALL BACAENTER '-----BIKIN JENDELA KEDUA--- CALL MAKEWlNDOW(8,15,9,52,FNATTR%(7, 1),2, I, J) CALL TITLEWlNDOW(2,"SELAMAT DATANG DI PROGRAM INI") CALL PRTWINDOW(3,7,"SIAPKAN BERKAS - BERKAS UNTUK PERHITUNGAN") CALLPRTWINDOW(4,3," KONVERSIKAN SATUAN PERHITUNGAN SEHINGGA SAMA") CALLPRTWINDOW(6,15," JIKA SlAP TEKAN ENTER") CALL BACAENTER CALL REMOVEWINDOW END SUB '------------AKHIR PROGRAM UTAMA----------- ,------ PROGRAM ------- REM\*\*\*\*\*\*\*\*\*\*\*\*\*\*\*\*\*\*\*\*\*\*\*\*\*\*\*\*\*\*\*\*\*\* REM \*\* PERHITUNGAN TULANGAN GESER \*\* REM \*\*\*\* \*\*\*\*\*\*\*\*\*\* \*\*\*\*\*\* \*\*\* \*\*\* \*\*\*\*\*\*\*\* SUB GESER 600 CALL PINGGIR LOCAL KOLOM%  $KOLOM% = 15$ COLOR 12 LOCATE 5, KOLOM% - I: PRINT STRING\$(60, "=") LOCATE 18, KOLOM%: PRINT STRING\$(60, "=") COLOR 14 LOCATE 7, KOLOM%: PRINT " MUTU BETON (FC)<br>LOCATE 8, KOLOM%: PRINT " MUTU BAJA (FY) LOCATE 8, KOLOM%: PRINT " MUTU BAJA (FY)<br>LOCATE 9, KOLOM%: PRINT " PANJANG BENTANG LOCATE 9, KOLOM%: PRINT "PANJANG BENTANG ( $L$ ) LOCATE 10, KOLOM%: PRINT " LEBAR BALOK (B) = "<br>LOCATE 11. KOLOM%: PRINT " TINGGI BALOK (H) = " LOCATE 11, KOLOM%: PRINT " TINGGI BALOK (H)<br>LOCATE 12, KOLOM%: PRINT " DIAMETER TULANG/ PRINT " DIAMETER TULANGAN SENGKANG = "<br>PRINT " VU MAX DUKUNGAN = " LOCATE 13, KOLOM%: PRINT " VU MAX DUKUNGAN = " LOCATE 7,52:INPUT,FC LOCATE 8,52:INPUT,FY LOCATE 9,52:INPUT,LT LOCATE 10,52:INPUT,B LOCATE 11 ,52:INPUT,H

LOCATE 12,52:TNPUT,DT LOCATE 13,52:TNPUT,VU2

GOTO 607

*Lampiran Program Komputer Penulangan Geser Murni 2* 

REM \*\*\*\*\* \*\*\*\*\*\* \*\*\* \*\*\*\*\* \*\* \*\* \*\*\* REM PERHITUNGAN KRlTIS 770 CALL PINGGIR  $LK = DP$  $VSK = VS$ SKP = (AV \* FY \* *DP)* / VSK  $SKR = FIX(SKP)$ IF SKR  $>$  50 THEN 800 ELSE 605 800 BAY =  $(1/3)$  \* SQR(fc) \* B \* DP IF VSK > BAY THEN 810 ELSE 840 810  $SI = .25 * DP$  $S2 = 300$ IF S1 < S2 THEN 820 ELSE 830 820  $S = S1$ : GOTO 880 830  $S = S2$ : GOTO 880 840  $SI = .5 * DP$  $S2 = 600$ IF S 1 < S2 THEN 850 ELSE 860 850  $S = S1$ : GOTO 880 860 S = S2: GOTO 880 880 SMAK =  $(3 * AV * FY)/B$ IF S < SMAK THEN 890 ELSE 900 890 SMAKI = S: GOTO 910 900 SMAKJ = SMAK: GOTO 910 910 LOCATE 10, KOLOM%: PRINT " SKRITIS ="; SKR LOCATE 11, KOLOM%: PRINT " SMAK IJIN ="; SMAKI CALL BACAENTER IF SKR < SMAKJ THEN 920 ELSE 950 920 REM \*\*\*\*\*\*\*\*\*\*\*\*\*\*\*\*\*\*\*\*\*\*\* REM PERHITUNGAN LUAS KRITIS REM \*\*\*\* \*\*\*\*\*\* \*\*\*\* \*\*\* \*\*\*\*\*\* CALL PINGGIR  $NKR = (DP / SKR)$ AVKR=NKR \* AV COLOR 14 LOCATE 5, KOLOM%: PRINT " JARAK SENGKANG DAERAH KRITIS CEIL(SKR) LOCATE 6, KOLOM%: PRINT " JUMLAH SENGKANG KRITIS =": CEIL(NKR) LOCATE 7, KOLOM%: PRINT USING" LUAS SENGKANG DAERAH KRITIS #####.###"; AVKR REM \*\*\* \*\*\*\*\* \*\* \*\*\*\*\* \*\*\*\*\*\* \*\* REM PENAM. NON KRITIS REM \*\*\*\*\*\*\*\*\*\*\*\*\*\*\*\*\*\*\*\*\*\* LOCATE 8, KOLOM%: INPUT " BANYAKNYA DAERAH SENGKANG  $=$  ",n LOCATE 9, KOLOM%: PRINT " PANJANG DAERAH KRITIS  $=$ "; DP  $Z = (LT / 2) - DP$  $X = Z/n$ LOCATE 10, KOLOM%: PRINT " PANJANG SEGMEN NON KRITIS  $=$ ";CELL(X) PRINT TAB(20); (--------------------------------------------------" PRINT TAB(20); " DAERAH ", " SPASI", " LUAS " PRINT TAB(20); ,,---------------------------------------------------"  $FOR I = 1 TO n$ 

GOTO 1000

Lampirall *Program* Komplller fJe/lulallgall *Geser* Mumi 4

 $\frac{1}{2}$ 

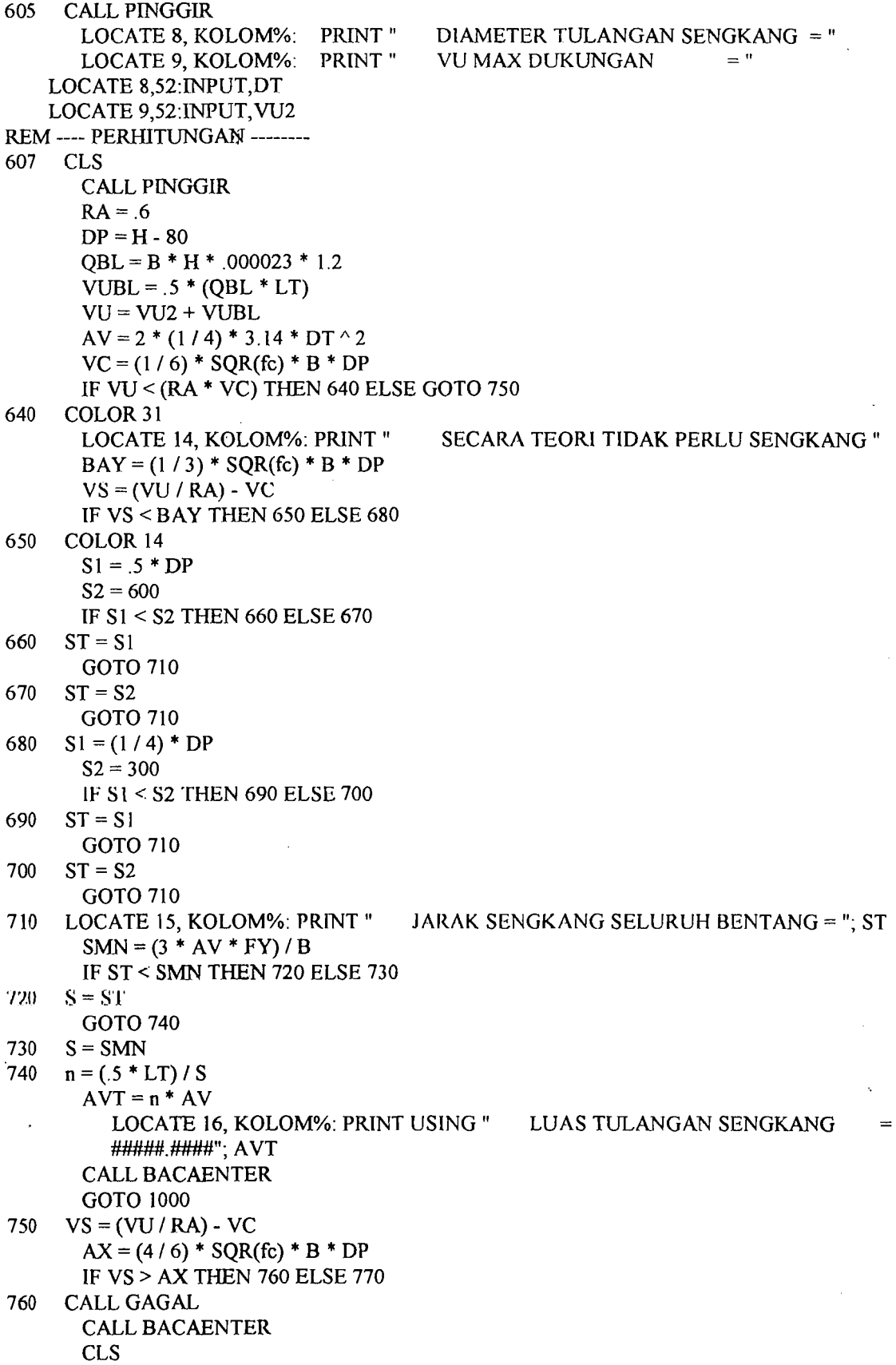

Lampiran Program Komputer Penulangan Geser Murni 3

930 940 945 950 1000 2010 CALL PINGGIR 2011 2012 LOCATE 14, KOLOM%: PRINT" 2013 2020  $SY = (AV * FY * X) / (VS - (((D / (LT / 2)) * VS) + ((I - 1) * (X / (LT / 2)) * VS)))$ IF SY > 600 THEN 930 ELSE 940  $S = 600$ : GOTO 945  $S = SY$  $P = X / S$  $AVNKR = P * AV$ PRINT TAB(20); , I, FIX(S), CEIL(AVNKR), NEXT I CALL BACAENTER GOTO 2500  $n = (.5 * LT) / SMALL1$  $AVT = n * AV$ LOCATE 12, KOLOM%: PRINT " SPASI SENGKANG SELURUH BENTANG CEIL(SMAKI) REM --------- GERSER GLOBAL CALL PINGGIR COLOR 12 LOCATE 10, KOLOM% - 1: PRINT STRING\$(60, "=") LOCATE 19, KOLOM%: PRINT STRING\$(60, "=") COLOR 14 LOCATE 12, KOLOM%: PRINT " LOCATE 13, KOLOM%: PRINT" LOCATE 14, KOLOM%: PRINT" LOCATE 16, KOLOM%: INPUT" IF ZX = 1 THEN 2010 ELSE 2020 COLOR 14 LOCATE 7, KOLOM%: LOCATE 8, KOLOM%: LOCATE 9, KOLOM%: LOCATE 10, KOLOM%: PRINT" LOCATE] I, KOLOM%: PRINT" LOCATE 12, KOLOM%: PRINT" LOCATE 13, KOLOM%: PRINT" PRINT" PRINT" PRINT" IF  $ST = 0$  THEN 2011 ELSE 2012 LOCATE 14, KOLOM%: PRINT " GOTO 2013 PILIH OUTPUT DATA ANDA ]. LAYAR MONITOR 2. PRINTER PILIHAN ANDA = ", $ZX$ MUTU BETON  $(FC)$  $=$  ": fc MUTU BAJA  $(FY) = "; FY$ <br>PANJANG BENTANG  $(L) = "; LT$ PANJANG BENTANG  $(L) = "$ <br>LEBAR BALOK  $(B) = "; B$ LEBAR BALOK (B) = "; B<br>TINGGI BALOK (H) = "; H TINGGI BALOK (H) DIAMETER TULANGAN SENGKANG = "; DT VU MAX DUKUNGAN  $=$  "; VU2  $JARAK$  SENGKANG  $=$  "; CEIL(SMAKI) JARAK SENGKANG  $=$  "; CEIL(ST) LOCATE 15, KOLOM%: PRINT USING" LUAS TULANGAN == #####.###"; AVT CALL BACAENTER GOTO 3000 LPRINT : LPRINT : LPRINT : LPRINT LPRINT TAB(20); " ================================ LPRINT TAB(20); " TULANGAN GESER PADA BALOK satuan mm, N " LPRINT TAB(20); " ===============,~-.'oc "=,"=,~=o=-,=""====,,,=====,~===,,,========," LPRINT LPRINT TAB(23); " LPRINT TAB(23); " LPRINT TAB(23); " LPRINT TAB(23); " LPRINT TAB(23); " LPRINT TAB(23); " LPRINT TAB(23); " MUTU BETON (FC) = "; fc<br>MUTU BAJA (FY) = "; FY MUTU BAJA (FY) PANJANG BENTANG  $(L) = "; LT$ <br>LEBAR BALOK  $(B) = "; B$ LEBAR BALOK (B) = "; B<br>TINGGI BALOK (H) = "; H TINGGI BALOK (H) DIAMETER TULANGAN SENGKANG = "; DT VU MAX DUKUNGAN  $=$  "; VU2

#### *Lampiran Program Komputer Pemulangan Geser Murni 5*

IF ST = 0 THEN 2021 ELSE 2022<br>PRINT TAB(23); " JARAK SENGKANG 2021 LPRINT TAB(23); " JARAK SENGKANG  $=$ "; CEIL(SMAKI) GOTO 2023 2022 LPRINT TAB(23); " JARAK SENGKANG = "; CEIL(ST) 2023 LPRINT TAB(23); " LUAS TULANGAN  $=$   $\#$ ###.###"; AVT GOTO 3000 2500 REM --------- GESER KRITIS DAN NON KRITIS CALL PINGGIR COLOR 12 LOCATE 10, KOLOM% - 1: PRINT STRING\$(60, "=") LOCATE 19, KOLOM%: PRINT STRING\$(60, "=") COLOR 14 LOCATE 12, KOLOM%: PRINT" PILIH OUTPUT DATA ANDA LOCATE 13, KOLOM%: PRINT " 1. LAYAR MONITOR LOCATE 14, KOLOM%: PRINT" 2. PRINTER LOCATE 16, KOLOM%: INPUT " PILIHAN ANDA = ",AC IF AC = 1 THEN 2510 ELSE 2600 2510 CALL PINGGIR COLOR 14 LOCATE 7, KOLOM%: PRINT " MUTU BETON  $(FC) = "; fC$ <br>LOCATE 8, KOLOM%: PRINT " MUTU BAJA  $(FY) = "; FY$ LOCATE 8, KOLOM%: PRINT "<br>LOCATE 9. KOLOM%: PRINT " LOCATE 9, KOLOM%: PRINT "PANJANG BENTANG (L) = "; LT<br>LOCATE 10. KOLOM%: PRINT "LEBAR BALOK (B) = ": B LOCATE 10, KOLOM%: PRINT " LEBAR BALOK (B) = "; B<br>LOCATE 11. KOLOM%: PRINT " TINGGI BALOK (H) = "; H LOCATE 11, KOLOM%: PRINT " TINGGI BALOK (H)<br>LOCATE 12, KOLOM%: PRINT " DIAMETER TULANG/ DIAMETER TULANGAN SENGKANG = "; DT LOCATE 13, KOLOM%: PRINT " VU MAX DUKUNGAN = "; VU2<br>LOCATE 14.KOLOM%: PRINT " PANJANG DAERAH KRITIS = "; LK LOCATE 14, KOLOM%: PRINT " PANJANG DAERAH KRITIS LOCATE 15, KOLOM%: PRINT " JARAK SENGKANG DAERAH KRITIS = "; CEIL(SKR) LOCATE 16, KOLOM%: PRINT " JUMLAH SENGKANG KRITIS ="; CEIL(NKR) LOCATE 17, KOLOM%: PRINT USING" LUAS SENGKANG DAERAH KRITIS  $=$  #####.###"; AVKR CALL BACAENTER CALL PINGGIR  $Z = (LT / 2) - DP$ *X=Z/n*  LOCATE 6, KOLOM%: PRINT " PANJANG DAERAII NON KRITIS  $=$  ";Z LOCATE 6, KULUM%: PRINT" BANYAKNYA DAERAH SENGKANG NON KRITIS  $=$   $";n$ LOCATE 7, KOLOM%: PRINT" PANJANG SEGMEN NON KRITIS  $=$ ";CEIL $(X)$ PRINT TAB(20); "---------------------------------------------------,, PRINT TAB(20); " DAERAH ", " SPASI ", " LUAS " PRINT TAB(20); "-----~---------------------------------------------,, FOR  $I = 1$  TO n  $SY = (AV * FY * X) / (VS - (((D / (LT / 2)) * VS) + ((I - I) * (X / (LT / 2)) * VS)))$ IF SY > 600 THEN 2520 ELSE 2530  $2520 \quad S = 600$ : GOTO 2540  $2530$   $S = SY$ 2540  $P = X / S$  $AVNKR = P * AV$ PRINT TAB(20); , I, FIX(S), CEIL(AVNKR), NEXT I

*!,ampiraJl Program Kompli/cr Pemtlallgall Gese,. Mllmi 6* 

2600 LPRINT:LPRINT:LPRINT:LPRINT: LPRINT  $2610 \quad S = 600$ : GOTO 2630 2620 '2630 3000 3010 END SUB **CALL BACAENTER** GOTO 3000 LPRINT TAB(20);" HASIL PERHITUNGAN TULANGAN GESER MURNI " LPRINT:LPRINT LPRINT TAB(20); " MUTU BETON (F'C) = "; fc<br>LPRINT TAB(20); " MUTU BAJA (FY) = "; FY LPRINT TAB(20); " MUTU BAJA (FY) = "; FY<br>LPRINT TAB(20); " PANJANG BENTANG (L) = "; LT PANJANG BENTANG  $(L) =$ <br>LEBAR BALOK  $(B) =$ "; B LPRINT TAB(20);  $"$  LEBAR BALOK (B) = "; B<br>LPRINT TAB(20); " TINGGI BALOK (H) = "; H LPRINT TAB(20); "TINGGI BALOK (H)<br>LPRINT TAB(20); "DIAMETER TULANG, DIAMETER TULANGAN SENGKANG = "; DT LPRINT TAB(20); " VU MAX DUKUNGAN = "; VU2<br>LPRINT TAB(20); " PANJANG DAERAH KRITIS = "; LK LPRINT TAB(20); "PANJANG DAERAH KRITIS<br>LPRINT TAB(20); "JARAK SENGKANG DAER JARAK SENGKANG DAERAH KRITIS  $=$ ". CEIL(SKR)<br>LPRINT TAB(20); " LPRINT TAB(20); " JUMLAH SENGKANG KRITIS  $=$ "; CEIL(NKR)<br>LPRINT TAB(20) USING" LUAS SENGKANG DAERAH KRITIS  $=$ LUAS SENGKANG DAERAH KRITIS #####.###"; AVKR LPRINT:LPRINT LPRINT TAB(20); "BANYAKNYA DAERAI I SENGKANG NON KRITIS = ";n  $Z = (LT / 2) - DP$ *X=Z/n*  PANJANG DAERAH NON KRITIS  $=$ ";Z LPRINT TAB(20)" PANJANG SEGMEN NON KRITIS  $=$ ";CEIL(X) LPRtNT:LPRINT LPRINT TAB(20); "-----------------LPRINT TAB(20); " DAERAH ", " SPASI", " LUAS " LPRINT TAB(20); "---------------------------------------------------,, FOR  $I = 1$  TO  $n$  $SY = (AV * FY * X) / (VS - (((D / (LT / 2)) * VS) + ((I - 1) * (X / (LT / 2)) * VS)))$ IF SY > 600 THEN 2610 ELSE 2620  $S = SY$  $P = X/S$  $ANKR = P * AV$ LPRINT TAB(20); , I, FIX(S), CEIL(AVNKR), NEXT I LPRINT:LPRINT:LPRINT LPRINT TAB(25)" Programer Bakti Setiyadi dan Hengky Pradoto" CALL BACAENTER GOTO 3010 LOCATE 19, KOLOM%: INPUT " APAKAH MAU NGISI DATA LAGI (Y/T) = ", K\$ IF  $K$ = "Y" OR K$ = "y" THEN 600 ELSE 3010$ 

,j

#### LISTING PROGRAM PERENCANAAN PENULANGAN GESER TORSI

, ---- ----\_.

#### PADA BALOK KONVENSIONAL DAN BALOK GRID

CLS \$include"TBWINDO.INC" CALL JENDELABERTUMPUK CALL TORSI CLS END REM ------------AKHIR PROGRAM UTAMA----------- SUB BACAENTER LOCAL TOMBOL\$ DO TOMBOL\$ = INKEY\$ LOOP UNTIL TOMBOL $$ = CHR$(13)$ END SUB REM------AKHIR BACAENTER----------- SUB PINGGIR CLS:KEY OFF:SCREEN 0,0,0 COLOR 3 :LOCATE  $1,1$ : FOR I=3 TO 82: PRINT CHR\$(178);: FOR T=1 TO 25: NEXT T:NEXTI FOR I=1 TO 22 : LOCATE 1,80 :PRINT CHR\$(178);:FOR T=1 TO 25:NEXT T:NEXT I<br>FOR I=80 TO 1 STEP -1:LOCATE 22,I : :PRINT CHR\$(178);:FOR T=1 TO 25:NEXT :PRINT CHR\$(178);:FOR T=1 TO 25:NEXT T:NEXT I FOR I=22 TO 1 STEP -1:LOCATE I, 1 ::: PRINT CHR\$(178);:FOR T=1 TO 25:NEXT T:NEXTI LOCATE 2,2:FOR I=3 TO 80:PRINT CHR\$(178);:FOR T=1 TO 25:NEXT T:NEXT I FOR I=1 TO 22 :LOCATE 1,79 :PRINT CHR\$(178);:FOR T=1 TO 25:NEXT T:NEXT I FOR I=78 TO 2 STEP -1:LOCATE 21,I :PRINT CHR\$(178);:FOR T=1 TO 25:NEXT T:NEXTI FOR I=20 TO 3 STEP -1:LOCATE 1,2 :PRINT CHR\$(178);:FOR T=1 TO 25:NEXT T:NEXT I END SUB SUB JENDELABERTUMPUK CALL PINGGIR CALL MAKEWINDOW(5, 12,15,57, FNATTR%(O, 7), I, O. 0) CALL TITLEWINDOW(I, "BAKTI DAN HENGKY Comp.") CALL PRTCWlNDOW(4, "SOFWARE PERHITUNGAN PENULANGAN GESER TORSI ") CALL PRTCWINDOW(5, "PERHITUNGAN PADA DAERAH KRITIS DAN DAERAII BIASA") CALL PRTCWINDOW(6, "BERDASARKAN PERATURAN SKSNI-1991 ") CALL PRTCWINDOW(IO," JIKA ADA MASALAH HUBUNGI FTSP UII 91310049 & 91310063") CALL PRTCWINDOW(12, "SILAHKAN MENEKAN ENTER") CALL BACAENTER REM-----BIKIN JENDELA KEDUA--- ·CALLMAKEWINDOW(8, 15,9,52, FNATTR%(7, 1),2, 1,1) CALL TITLEWlNDOW(2, "SELAMAT DATANG DI PROGRAM INI") CALL PRTWINDOW(3, 7, "SIAPKAN BERKAS - BERKAS UNTUK PERHITUNGAN") CALL PRTWINDOW(4, 3, " KONVERSIKAN SATUAN PERHITUNGAN SEHINGGA SAMA ") CALL PRTWINDOW(6, 15, " JIKA SlAP TEKAN ENTER") **CALL BACAENTER** 

CALL REMOVEWINDOW END SUB REM------ PROGRAM ------- REM\*\*\*\*\*\*\*\*\*\*\*\*\*\*\*\*\*\*\*\*\*\*\*\*\*\*\*\*\*\*\*\*\*\* REM \*\* PERHlTUNGAN TULANGAN TORSI \*\* REM\*\*\*\*\*\*\*\*\*\*\*\*\*\*\*\*\*\*\*\*\*\*\*\*\*\*\*\* SUB TORSI<br>900 CALL 900 CALL P1NGGIR COLOR 14 LOCAL KOLOM%  $KOLOM% = 15$ COLOR 12 LOCATE 5, KOLOM% - 1: PRINT STRING\$(60, "=") LOCATE 18, KOLOM%: PRINT STRING\$(60, "=") COLOR 9 LOCATE 7, KOLOM%: PRINT " MUTU BETON (F'C) LOCATE 8, KOLOM%: PRINT " MUTU BAJA (FY)<br>LOCATE 9, KOLOM%: PRINT " LEBAR BALOK (B LOCATE 9, KOLOM%: PRINT " LEBAR BALOK (B)<br>LOCATE 10, KOLOM%: PRINT " TINGGI BALOK (H) LOCATE 10, KOLOM%: PRINT " TINGGI BALOK  $(H) = "$ <br>LOCATE 11, KOLOM%: PRINT " PANJANG BALOK = " LOCATE 11, KOLOM%: PRINT "<br>LOCATE 12, KOLOM%: PRINT " LOCATE 12, KOLOM%: PRINT " MASUKAN KUAT GESER MAX LOCATE 13, KOLOM%: PRINT " MASUKKAN MOMENT TORSI LOCATE 13, KOLOM%: PRINT "MASUKKAN MOMENT TORSI LOCATE 14, KOLOM%: PRINT "DIAMETER TULANGAN DIAMETER TULANGAN LOCATE 7,52:INPUT,FC LOCATE 8,52:INPUT,FY LOCATE 9,52:INPUT,B LOCATE 10,52:INPUT,H LOCATE 11,52:INPUT,LT LOCATE 12,52:INPUT,VUV LOCATE 13,52:INPUT,TU LOCATE 14,52:INPUT,DT GOTO 906 90S CALL PINGGIR LOCATE 10, KOLOM%: PRINT " **DIAMETER TULANGAN** LOCATE 15,52:INPUT,DT **REM ---- PERHITUNGAN --------<br>906 CLS** CLS PB=80  $DP = H-PB$  $VU = VUV$  $RD = 0.6$ *TN=TU/RD*   $N = B \wedge 2 * H$  $CZ = RD * 1 / 24 * SQR(FC) * N$ IF TU > CZ THEN 920 ELSE 910 910 CALL PINGGIR COLOR 26 LOCATE 10,25: PRINT" STRUKTUR TIDAK PERLU TULANGAN GESER " CALL BACAENTER GOTO 1500 920  $CT = (B * DP)/N$  $C = (1 / 15) * SQR(FC) * N$  $BC = ((.4 * VU) / (CT * TU))^2$ 

#### *l\_oll1piral1 Prowom KOnlplller T1I1. Geser Torsi* 2

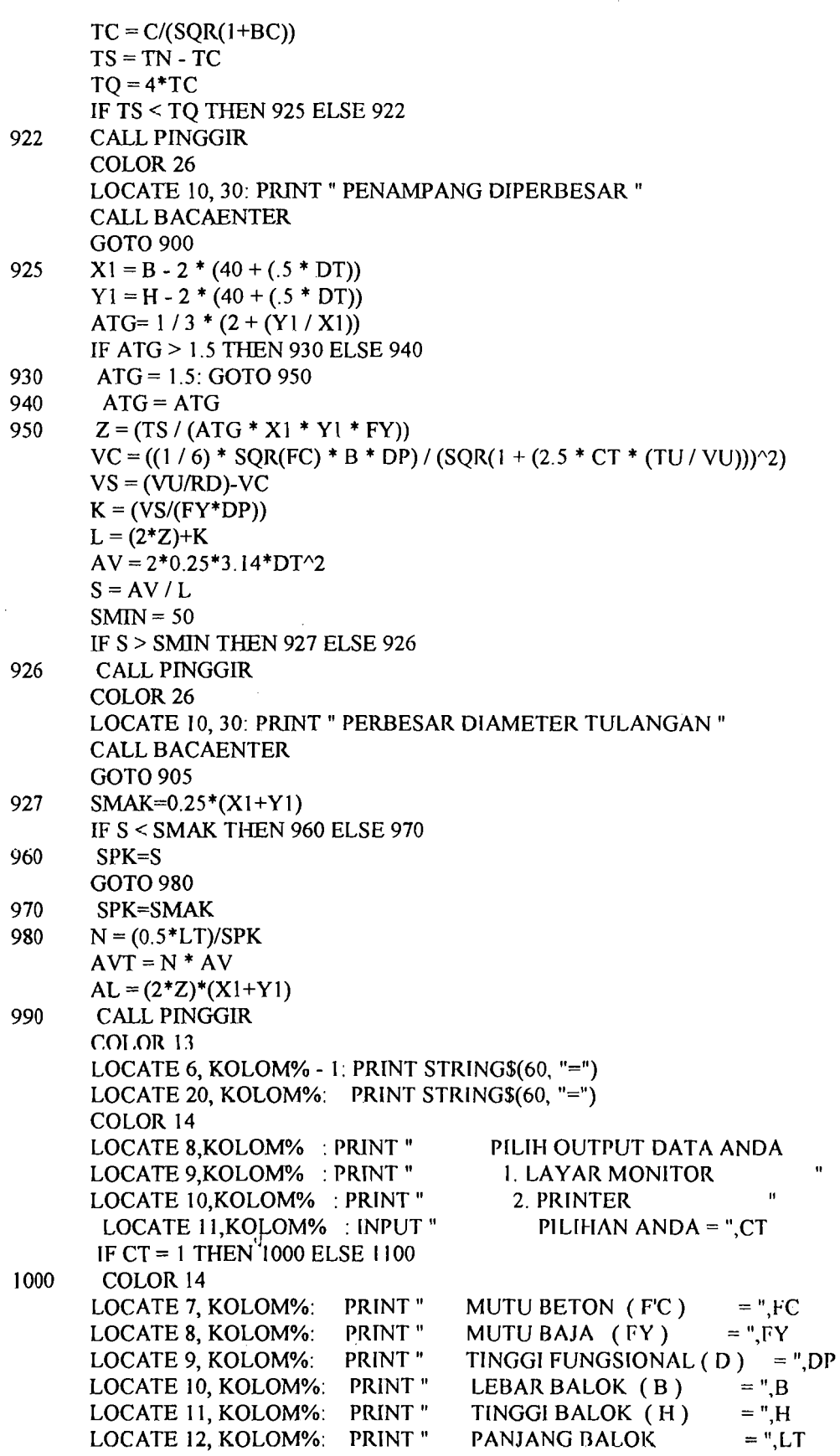

 $\frac{m}{2}$ 

Lampiran Program Komputer Tul. Geser Torsi 3

 $\bullet$ 

LOCATE 13, KOLOM%: PRINT " **KUAT GESER MAX**  $=$  ".VU LOCATE 14, KOLOM%: PRINT "  $=$  ".TU MOMENT TORSI LOCATE 15, KOLOM%: PRINT " SPASI SENGKANG (mm)  $=$  ".SPK LOCATE 16, KOLOM%: PRINT USING" LUAS TUL. SENGKANG #####.###";AVT LOCATE 17, KOLOM%: PRINT USING" LUAS TUL. MEMANJANG TORSI = ##I#.###": AL **CALL BACAENTER COLOR 14 :BEEP** LOCATE 19, KOLOM%: INPUT " ANDA INGIN ISI DATA LAGI (Y/T) ",K\$ IF K\$="Y" OR K\$="y" THEN 900 ELSE 1500

1100 CLS

LPRINT:LPRINT:LPRINT LPRINT TAB(15)" =========== LPRINT TAB(15)" TULANGAN KOMBINASI GESER TORSI mm, N LPRINT TAB(15)" =================================== **LPRINT** LPRINT TAB(19)"MUTU BETON (FC)  $=$  ",FC  $=$  ",FY LPRINT TAB(19)"MUTU BAJA (FY) LPRINT TAB(19)"TINGGI FUNGSIONAL (D) = ",DP  $= "B$ LPRINT TAB(19)"LEBAR BALOK (B)  $=$  ",H LPRINT TAB(19)"TINGGI BALOK (H)  $=$  ", LT LPRINT TAB(19)"PANJANG BALOK LPRINT TAB(19)"KUAT GESER MAX  $=$  ", VU LPRINT TAB(19)"MOMENT TORSI  $=$  ", TU LPRINT TAB(19)"SPASI SENGKANG (mm)  $=$  ", SPK  $=$ ";AVT LPRINT TAB(19)"LUAS TUL. SENGKANG LPRINT TAB(19)"LUAS TUL. MEMANJANG TORSI = ";AL

1500 **END SUBO** 

Lampiran Program Komputer Tul. Geser Torsi 4

### **LISTING PROGRAM LENDUTAN PADA BALOKKONVENSIONAL**

**!**<br>'----------------------CLS \$inc1ude"TBWINDO.INC" CALL JENDELABERTUMPUK CLS CALL LENDUTAN CLS END REM ------------AKHIR PROGRAM UTAMA----------- SUB BACAENTER LOCAL TOMBOL\$ .00 TOMBOL\$ = INKEY\$ LOOP UNTIL TOMBOL\$ = CHR\$(13) END SUB REM ------AKHIR BACAENTER----------- SUB PINGGIR CLS:KEY OFF:SCREEN 0,0,0 COLOR 3 :LOCATE  $1.1$  FOR  $1=3$  TO 82:PRINT CHR\$(178);:FOR T=1 TO 25:NEXT T:NEXT 1 FOR I=1 TO 22 :LOCATE 1,80 :PRINT CHR\$(178);:FOR T=1 TO 25:NEXT T:NEXT I<br>FOR I=80 TO 1 STEP -1:LOCATE 22.1 :PRINT CHR\$(178);:FOR T=1 TO 25:NEXT :PRINT CHR\$(178);:FOR T=1 TO 25:NEXT T:NEXT 1 FOR  $I=22$  TO 1 STEP - I:LOCATE 1,1 : PRINT CHR\$(178);:FOR T=1 TO 25:NEXT T:NEXT 1 LOCATE 2,2:FOR  $I=3$  TO 80:PRINT CHR\$(178);:FOR T=1 TO 25:NEXT T:NEXT I FOR 1=1 TO 22 :LOCATE 1,79 :PRINT CHR\$(178);:FOR T=1 TO 25:NEXT T:NEXT I FOR I-78 TO 2 STEP -1:LOCATE 21, I :PRINT CHR\$(178);:FOR T=1 TO 25:NEXT T:NEXT 1 FOR I=20 TO 3 STEP -1:LOCATE 1,2 : PRINT CHR\$(178);:FOR T=1 TO 25:NEXT T:NEXT r END SUB SUB JENDELABERTUMPUK CALL PINGGIR CALL MAKEWINDOW(5, 12, 15,57, FNATTR%(O, 7), 1,0,0) CALL TITLEWINDOW(I, "BAKTI DAN HENGKY Comp.") CALL pRTCWINDOW(4," SOFWARE PERHITUNGAN LENDUTAN ") CALL pRTCWINDOW(5, " PERHITUNGAN PADA KEKUATAN PENAMPANG DAN TULANGAN") CALL pRTCWINDOW(6, " BERDASARKAN PERATURAN SKSNI-1991 ") CALL PRTCWINDOW(10,"JIKA ADA MASALAH HUBUNGI FTSP UII 91310049 & 91310063") CALL PRTCWINDOW(12," SILAHKAN MENEKAN ENTER") CALL BACAENTER REM -----BIKIN JENDELA KEDUA--- CALL MAKEWINDOW(8, 15,9,52, FNATTR%(7, 1),2, I, I) CALL TITLEWINDOW(2, "SELAMAT DATANG DI PROGRAM INI") CALL PRTWINDOW(3, 7, "SIAPKAN BERKAS - BERKAS UNTUK PERHITUNGAN") CALLPRTWINDOW(4, 3," KONVERSIKAN SATUAN PERHlTUNGAN SEHINGGA SAMA ") CALL PRTWINDOW(6, 15, " JIKA SIAP TEKAN ENTER") CALL BACAENTER

**CALL REMOVEWINDOW END SUB** REM \*\*\*\*\*\*\*\*\*\*\*\*\*\* 100 SUB LENDUTAN **CALL PINGGIR LOCAL KOLOM%**  $KOLOM\% = 15$ COLOR<sub>12</sub> LOCATE 4, KOLOM% - 1 : PRINT STRING\$(55, "=") LOCATE 19, KOLOM% : PRINT STRING\$ $(55, "="")$ COLOR<sub>14</sub> LOCATE 6, KOLOM% : PRINT " ANGKA EKIVALENSI : PRINT" LOCATE 7, KOLOM% MODULUS ELASTISITAS : PRINT " LOCATE 8, KOLOM% MOMEN AKIBAT B. MATI LOCATE 9, KOLOM%  $:$  PRINT " MOMEN AKIBAT B. HIDUP : PRINT " LOCATE 10, KOLOM% **LEBAR BALOK**  $=$ : PRINT " LOCATE 11, KOLOM% **TINGGI BALOK** : PRINT " LOCATE 12, KOLOM% **MUTU BETON (FC)** : PRINT " LOCATE 13, KOLOM% PANJANG BALOK LOCATE 6,52: INPUT, N LOCATE 7,52:INPUT,EC LOCATE 8,52.INPUT, MDL LOCATE 9,52: INPUT, MLL LOCATE 10,52: INPUT, B LOCATE 11,52:INPUT,H LOCATE 12,52: INPUT, FC LOCATE 13,52: INPUT,L  $D = H - 80$ **CALL PINGGIR** COLOR<sub>12</sub> LOCATE 5, KOLOM%-1 : PRINT STRING\$  $(55, "="")$ : PRINT STRING\$  $(55,"="")$ LOCATE 15, KOLOM% COLOR 9 LOCATE 7, KOLOM% : PRINT " PILIH PERENCANAAN PENULANGAN" : PRINT " **1. TULANGAN SEBELAH "** LOCATE 8, KOLOM% : PRINT " 2. TULANGAN RANGKAP " LOCATE 9, KOLOM% LOCATE 11, KOLOM%  $\therefore$  INPUT " PILIHAN ANDA = ", O IF  $O = 1$  THEN 610 ELSE 620 610 LOCATE 13, KOLOM%  $\therefore$  INPUT " BESARNYA TULANGAN TARIK  $=$  ", AS1  $Z = SQR(1 + ((2 * B * D) / (N * AS1))) - 1$  $Y = ((N * AS1) / B) * Z$ GOTO 660 LOCATE 13, KOLOM%  $\therefore$  INPUT " BESARNYA TULANGAN TARIK  $=$  ".ASI. 620  $=$  ", AS2 LOCATE 14.KOLOM%  $\therefore$  INPUT " BESARNYA TULANGAN DESAK REM PERHITUNGAN Y DENGAN RUMUS ABC **REM \*\*\*** \*\*\*\*\*\*\*\*\*\*\*\*\*\*\*\*\*\*\*\*\*\*\*\*\*\*  $D1 = H - D$  $A = 0.5 * B$  $BC = ((N * AS1)+(N*AS2))$  $C = -(N * AS2 * D1) + (N * AS1 * D))$  $DISK = BC^2 - 4*A*C$ IF DISK < 0 THEN 630 IF DISK =  $0$  THEN 640 đ

٠Ĵ

Lampiran Program Komputer Lendutan 2

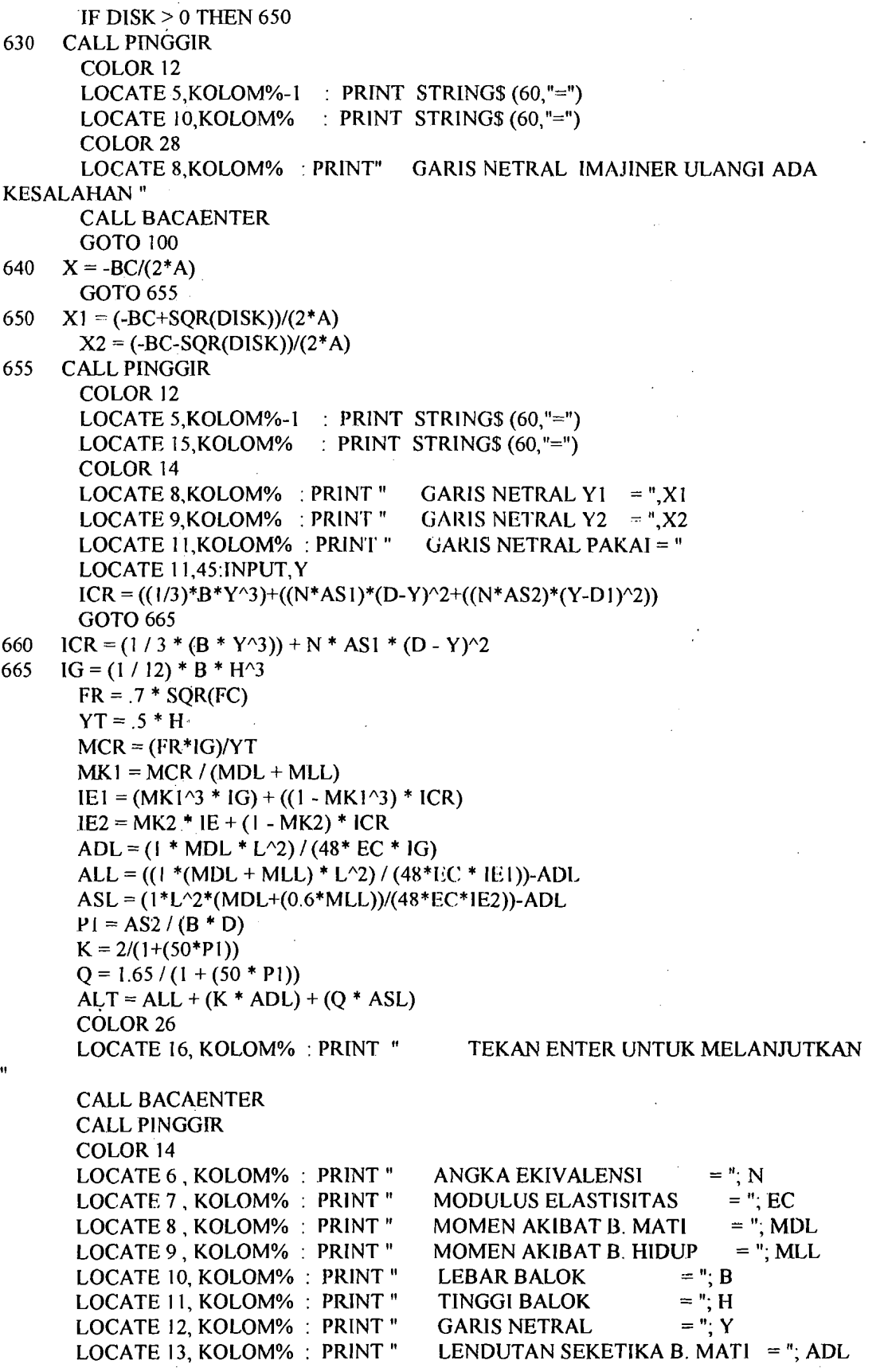

Lampiran Program Komputer Lendutan 3

LENDUTAN SEKETIKA B. HIDUP = "; LOCATE 14, KOLOM% : PRINT " CEIL(ALL) LOCATE 15, KOLOM%: PRINT " LENDUTAN 60 % B. HIDUP  $=$ "; CEIL(ASL) LOCATE 16, KOLOM% : PRINT " LENDUTAN JANGKA PANJANG  $\equiv$   $\mathfrak{m}$ . CEIL(ALT) **CALL BACAENTER** 670 **CALL PINGGIR** IF L / 180 > ALL THEN 675 ELSE 700 LOCATE 9,30 :PRINT " L/180 AMAN " 675 IF L / 360 > ALL THEN 680 ELSE 700 LOCATE 10,30:PRINT " L/360 AMAN " 680 **CALL BACAENTER** IF L / 240 > ALT THEN 695 ELSE 700 LOCATE 11,30: PRINT " L /240 AMAN " 695 **CALL BACAENTER GOTO 710** 700 LOCATE 12,30:PRINT " LENDUTAN TIDAK AMAN":GOTO 715 LOCATE 13.30:PRINT " LENDUTAN AMAN" 710 715 **CALL BACAENTER CALL PINGGIR** COLOR 14 LOCATE 8, KOLOM% : PRINT " PILIH OUTPUT DATA ANDA LOCATE 9, KOLOM% : PRINT " 1. LAYAR MONITOR LOCATE 10, KOLOM%: PRINT" 2. PRINTER LOCATE 11, KOLOM% : INPUT " PILIHAN ANDA = ". $XC$ IF  $XC = 1$  THEN 716 ELSE 720 716 **CALL PINGGIR** COLOR<sub>12</sub> LOCATE 5, KOLOM%-I : PRINT STRING\$  $(60, "="")$ LOCATE 19, KOLOM% : PRINT STRING\$ (60,"=") LOCATE 6, KOLOM% : PRINT "  $=$  ": N ANGKA EKIVALENSI LOCATE 7, KOLOM% : PRINT " MODULUS ELASTISITAS  $=$  ": EC  $=$ "; MDL LOCATE 8, KOLOM% : PRINT " MOMEN AKIBAT B. MATI LOCATE 9, KOLOM% : PRINT " MOMEN AKIBAT B. HIDUP  $=$  "; MLL LOCATE 10, KOLOM% : PRINT "  $=$  "; B **LEBAR BALOK**  $=$  ", H LOCATE 11, KOLOM% : PRINT " **TINGGI BALOK** LOCATE 12, KOLOM% : PRINT "  $=$  "; CEIL(Y) **GARIS NETRAL** LOCATE 13, KOLOM% : PRINT " LENDUTAN SEKETIKA B. MATI = ". CEIL(ADL) LOCATE 14, KOLOM% : PRINT " LENDUTAN SEKETIKA B. HIDUP = "; CEIL(ALL) LENDUTAN 60 % B. HIDUP = "; CEIL(ASL) LOCATE 15, KOLOM% : PRINT " LOCATE 16, KOLOM% : PRINT " LENDUTAN JANGKA PANJANG CEIL(ALT) COLOR<sub>26</sub> LOCATE 23, KOLOM%: PRINT " SALAM DARI BAKTI DAN HENGKY UII FTSP 91 " **COLOR 14 BEEP** LOCATE 24, KOLOM%:INPUT " ANDA INGIN ISI DATA LAGI (Y/T) ",K\$ IF K\$="Y" OR K\$="y" THEN 100 ELSE 730 **CALL BACAENTER** 720 LPRINT:LPRINT:LPRINT:LPRINT:LPRINT LPRINT TAB(15)"=================================== LPRINT TAB(15)" PERHITUNGAN LENDUTAN mm, N 

Lampiran Program Komputer Lendutan 4

LPRINT:LPRINT LPRINT TAB(19)"ANGKA EKIVALENSI $=$  "; N  $LPRINT TAB(19)$ "KONSTANTA WAKTU  $=$  "; J LPRINT TAB(19)"FAKTOR WAKTU TAK TERHINGGA = "; K LPRINT TAB(19)"FAKTOR WAKTU TERTENTU = "; TA LPRINT TAB(19)"MODULUS ELASTISITAS  $=$  "; EC LPRINT TAB(19)"MOMEN AKIBAT B. MATI = "; MDL LPRINT TAB(19)"MOMEN AKIBAT B. HIDUP = "; MLL<br>LPRINT TAB(19)"LEBAR BALOK = "; B LPRINT TAB(19)"LEBAR BALOK = "; B<br>LPRINT TAB(19)"TINGGI BALOK = "; H LPRINT TAB(19)"TINGGI BALOK LPRINT TAB(19)"GARIS NETRAL  $=$ "; Y LPRINT TAB(19)"LENDUTAN SEKETIKA B. MATI = "; ADL LPRINT TAB(19)"LENDUTAN SEKETIKA B. HIDUP = "; ALL LPRINT TAB(19)"LENDUTAN 60 % B. HIDUP  $=$  "; CEIL(ASL) LPRINT TAB(19)"LENDUTAN JANGKA PANJANG = "; ALT LPRINT:LPRINT:LPRINT LPRINT TAB(I9)" PROGRAMER BY BAKTl AND HENGKY PLEASE YOU CALL ME " LPRINT TAB(19)" IF YOU TROUBLE IN MY PROGRAM " COLOR 26 LOCATE 23,KOLOM%: PRINT" SALAM DARI BAKTI DAN HENGKY UII FTSP 91 " COLOR 14 :BEEP<br>LOCATE 24, KOLOM%:INPUT " ANDA INGIN ISI DATA LAGI (Y/T) ",K\$ IF K\$="Y" OR K\$="y" THEN I00 ELSE 730 CALL BACAENTER

730 END SUB

*Lampiran Program Komputer Lendutan* 5

d

## LISTING PROGRAM MEKANIKA GRID

<u>ificación atamana</u>

REM \* Program GRID.GD untuk analisis \* REM<sup>\*</sup> Plat Griders REM \*\*\*\*\*\*\*\*\*\*\*\*\*\*\*\*\*\*\*\* 1140 OPTION BASE 1 1160 REM - the following dimension sets the problem size 1180 COMMON FILES 1190 DIM NODE(20, 2), MEMB(40, 9), REST(20, 5), NLOD(40, 3), MLOD(20, 9) 1200 DIM FSTIFF(40, 20), LOD(40), FREE(60), EFREE(6), ESTIFF(6, 6) 1210 DIM TEMP(12) 1220 PRINT : PRINT:CLS **CLS** \$include"TBWINDO.INC" CALL JENDELABERTUMPUK **CLS CALL PROGRAM CLS CALL HALO END** '------------AKHIR PROGRAM UTAMA------------**SUB BACAENTER LOCAL TOMBOLS** D<sub>0</sub> TOMBOL\$=INKEY\$ LOOP UNTIL TOMBOL\$=CHR\$(13) **END SUB** '------ AKHIR BACAENTER--------------**SUB PINGGIR** CLS:KEY OFF:SCREEN 0,0,0 :LOCATE 1,1:FOR I=3 TO 82:PRINT CHR\$(178);:FOR T=1 TO 25:NEXT T:NEXT COLOR 3 L :PRINT CHR\$(178);:FOR T=1 TO 25:NEXT T:NEXT I FOR  $I=1$  TO 22 :LOCATE I,80 FOR I=80 TO 1 STEP -1:LOCATE 22,1 :PRINT CHR\$(178);:FOR T=1 TO 25:NEXT T:NEXT I :PRINT CHR\$(178);:FOR T=1 TO 25:NEXT T:NEXT I FOR I=22 TO 1 STEP -1:LOCATE I, 1 LOCATE 2,2:FOR 1=3 TO 80:PRINT CHR\$(178);:FOR T=1 TO 25:NEXT T:NEXT I :LOCATE 1.79 FOR  $I=1$  TO 22 :PRINT CHR\$(178): FOR T=1 TO 25:NEXT T:NEXT I FOR I=78 TO 2 STEP -1:LOCATE 21, I : PRINT CHR\$(178);: FOR T=1 TO 25: NEXT T: NEXT I :PRINT CHR\$(178);:FOR T=1 TO 25:NEXT T:NEXT I FOR I=20 TO 3 STEP -1:LOCATE I,2 **END SUB SUB JENDELABERTUMPUK CALL PINGGIR** CALL MAKEWINDOW(5,12,15,57, FNATTR%(6,7), 1,0,0) CALL TITLEWINDOW(1,"BAKTI DAN HENGKY Comp.") CALL PRTCWINDOW(4," SOFWARE MEKANIKA STRUKTUR BALOK GRID") CALL PRTCWINDOW(5," BERDASARKAN METODE KEKAKUAN") CALL PRTCWINDOW(6," APABILA ADA MASALAH BACA MANUAL PETUNJUK SOFWARE  $INT$ CALL PRTCWINDOW(12,"SILAHKAN MENEKAN ENTER") **CALL BACAENTER** '-----BIKIN JENDELA KEDUA----

٠j

Lampiran Listing Program Mekanika Grid hal 1

CALL MAKEWINDOW(8, 15,9,52,FNATTR%(7, 1),2, 1, I) CALL TITLEWINDOW(2,"SELAMAT DATANG DI PROGRAM INI") CALL PRTWINDOW(3,7,"SIAPKAN BERKAS - BERKAS UNTUK PERHITUNGAN") CALL PRTWINDOW(4,3, " ANDA HARUS MENGISI DATA PADA FILE ANDA ") CALL PRTWINDOW(6, I5," flKA SlAP TEKAN ENTER") CALL BACAENTER CALL REMOVEWINDOW END SUB SUB HALO CALL PINGGIR BEEP:BEEP COLOR 10 LOCATE 1O,17:PRINT" PROGRAM GUBAHAN DARI JAD BALFOUR" LOCATE 11,17:PRINT " OLEH : BAKTI SETIYADI DAN HENGKY PRADOTO" LOCATE 12,17:PRINT " IF YOU PROBLEM TO MY PROGRAM PLEASE YOU CALL ME" LOCATE 13,17:PRINT "  $\hbox{.}$  (0286)21201 / (0271)91304 /(0274)584214" LOCATE 13, 17:PRINT " (0286)21201 / (0271)91304 / (0274)584214"<br>LOCATE 14, 17:PRINT " ATAU HUBUNGI FTSP UII 91310049 - 91. ATAU HUBUNGI FTSP UII 91310049 - 91310063" COLOR 19 LOCATE 19, 17:PRINT " TERlMA KASIH ATAS PENGGUNAAN SOFTWARE IN! " CALL BACAENTER END SUB SUB PROGRAM COLOR 3 PRINT:PRINT 1230 PRINT TAB(20)"----------------------------------------" 1240 PRINT TAB(20)" PROGRAM G RID. GO. UNTUK ANALISIS " 1250 PRINT TAB(20)" BALOK GRILLAGES" 1260 PRINT TAB(20)" ---"------------------------------------" 1310 REM COLOR 14 1320 IF LEN(FILE\$)  $\odot$  0 THEN GOTO 1350 1330 PRINT 1340 LOCATE 8,20: INPUT "NAMA DATA YANG AKAN DIPROSES = ", FILE\$ 1350 OPEN "1", #1, FILE\$ 1360 PRINT 1370 PRINT TAB(8)" DATA MASUKAN " 1380 GOSUB 1620 1400 REM -PRINT DATA 1410 GOSUB 2040 1420 PRINT 1430 PRINT TAB(8)"GENERATING THE FREEDOM VECTOR" 1440 GOSUB 2720 1450 PRINT 1460 PRINT TAB(8)"GENERATING THE STRUCTURE STIFFNESS MATRIX" 1470 GOSUB 3040 . 1480 PRINT 1490 PRINT TAB(8)"GENERETED THE LOADING VECTOR" 1500 GOSUB 3930 PRINT 1510 PRINT TAB(8)"SOLVING EQUATION - NO.OF EQUATIONS =="; NDOF 1520 PRINT TAB(8)"SEMI - BANDWITDTH  $=$ "; BAND 1540 GOSUB 4600 REM DISPLACEMENT GOSUB 5200

I,alllpirall Us/illg *Program Mekal1ika Grid hal 2* 

1550 REM HASIL GAYA BATANG DAN REAKSI 1600 GOSUB 5450 CALL BACAENTER GOSUB 7000 1610 END SUB 1620 REM \*\*\*\*\*\*\*\*\*\*\*\*\*\*\*\*\*\*\*\*\*\*\*\*\*\*\*\*\*\*\*\*\*\*\*\*\*\*\*\*\*\* 1630 REM \* SUBRUTINE BACA DATA DARIINPUT DATA \* 1640 REM \*\*\*\*\*\*\*\*\*\*\*\*\*\*\*\*\*\*\*\*\*\*\*\*\*\*\*\*\*\*\*\*\*\*\*\*\*\*\*\*\*\* 1680 INPUT #1, TITLE\$ 1690 INPUT #1, PTYPE, NCORD, NPROP, NNODE, NMEMB, NREST, NNLOD, NMLOD IF PTYPE = 4 THEN GOTO 1750 PRINT: PRINT TAB(20)"FILE BUKAN BERBENTUK GRILLAGE =" CALL BACAENTER: END REM --- MASUKAN COORDINAT TITIK 1750 FOR  $I = 1$  TO NNODE INPUT #1, NODE(I, 1), NODE(I, 2) NEXT 1 REM--- MASUKAN DATA BATANG FOR  $I = 1$  TO NMEMB INPUT #1, MEMB(I, 1), MEMB(l, 2), MEMB(l, 3), MEMB(l, 4), MEMB(I, 5), MEMB(I, 6) NEXT 1 REM ------ MASUKAN DATA RESTRAINT FOR 1= 1 TO NREST INPUT #1, REST(I, 1), REST(l, 2)  $REST(I, 3) = 0$ NEXT I REM ---- MASUKAN BEBAN TITIK  $FOR I = 1 TO NNLOD$ INPUT #1, NLOD(l, 1), NLOD(l, 2), NLOD(I, 3) NEXT<sub>I</sub> REM - MASUKAN BEBAN BATANG FOR  $I = 1$  TO NMLOD INPUT #1, MLOD(l, I), MLOD(I, 2), MLOD(I, 3), MLOD(I, 4), MLOD(I, 5) NEXT I **RETURN** 2040 REM ----------------------------------REM - SUBROUTINE MENCETAK DATA REM --------------PRINT PRINT TAB(8)"\*\*\*\*\*\*\*\*\*\*\*\*\*\*\*\* PRINT TAB(8)"\* NAMA FILE \* : "; TITLE\$ PRINT TAB(8)"\*\*\*\*\*\*\*\*\*\*\*\*\*\*\*" PRINT PRINT TAB(8)"\*\*\*\*\*\*\*\*\*\*\*\*\*\*\*\*\*\*\*\*\*\*\*\*\*\*" PRINT TAB(8)" TITIK COORDINATES " PRINT TAB(8)"\*\*\*\*\*\*\*\*\*\*\*\*\*\*\*\*\*\*\*\*\*\*\*\*\*\*" PRINT PRINT TAB(8)"NODE X Y" PRINT TAB(8)"NOMOR" FOR  $I = 1$  TO NNODE PRINT TAB(8) USING" ###.### "; 1, NODE(1, 1), NODE(1, 2), NEXT I PRINT: CALL BACAENTER PRINT TAB(8)"\*\*\*\*\*\*\*\*\*\*\*\*\*\*\*\*\*\*\*\*\*\*\*\*\*"

```
REM
  REM--- GENERATE THE UPPER TRIANGLE OF THE ELEMENT STIFFNEST MATRIX
  REM
  A2 = MEMB(K, 3)J2 = \text{MEMB}(K, 4)G = MEMB(K, 5)E = \text{MEMB}(K, 6)L = MEMB(K, 7)C = MEMB(K, 8)S = MEMB(K, 9)ESTIFF(1, 1) = 12 * E * A2/L ^ 3
  ESTIFF(1, 2) = 6 * E * A2 * S / L ^ 2
  ESTIFF(1, 3) = -6 * E * A2 * C / L ^ 2
  ESTIFF(1, 4) = -ESTIFF(1, 1)ESTIF(1, 5) = ESTIF(1, 2)ESTIFF(1, 6) = ESTIFF(1, 3)ESTIFF(2, 2) = 4 * E * A2 * S * S / L + G * J2 * C * C / L
  ESTIFF(2, 3) = -(4 * E * A2 - G * J2) * S * C / L
  ESTIFF(2, 4) =-ESTIFF(1, 2)ESTIFF(2, 5) = (2 * E * A2 * S * S / L + G * J2 * C * C) / L
  ESTIFF(2, 6) = -(2 * E * A2 + G * J2) * S * C / L
  ESTIFF(3, 3) = (4 * E * A2 * C * C + G * J2 * S * S) / L
  ESTIFF(3, 4) = -ESTIFF(1, 3)ESTIFF(3, 5) = ESTIFF(2, 6)ESTIFF(3, 6) = (2 * E * A2 * C * C - G * J2 * S * S) / LESTIFF(4, 4) = ESTIFF(1, 1)ESTIFF(4, 5) = -ESTIFF(1, 2)ESTIFF(4, 6) = -ESTIFF(1, 3)ESTIFF(5, 5) = ESTIFF(2, 2)ESTIFF(5, 6) = ESTIFF(2, 3)ESTIFF(6, 6) = ESTIFF(3, 3)REM ----- SET UP THE ELEMENT CODE NUMBER 
  EFREE(1) = FREE(3 * IN - 2)EFREE(2) = FREE(3 * IN - 1)EFREE(3) = FREE(3 * IN)EFREE(4) = FREE(3 * JN - 2)EFREE(5) = FREE(3 * JN - 1)EFREE(6) = FREE(3 * JN)REM ----- MENCETAK KEKAKUAN LOKAL 
  PRINT TAB(8)"MATIKS KEKAKUAN LOKAL" 
  COLOR 7 
  FOR II = 1 TO 6
  FOR JJ = 1 TO 6
  PRINT USING "#########.##";ESTIFF(IJ,JJ);
  NEXT JJ 
  NEXT II 
  CALL BACAENTER:PRINT:PRINT 
REM ADD THE ELEMENT STIFFNES TERMS 
  FOR I = 1 TO 6
  IF EFREE(I) = 0 THEN GOTO 3890
  FOR J = 1 TO 6
  IF EFREE(J) = 0 THEN GOTO 3880
  L = EFREE(I)
```
*ral11fJirall Usting Program Mekallika Grid hal* 6

```
M = EFREE(J) - L + 1IF M > BAND THEN BAND = M
 \text{FSTIFF}(L, M) = \text{FSTIFF}(L, M) + \text{ESTIFF}(I, J)3880 NEXT J
3890 NEXT I
  COLOR<sub>14</sub>
  PRINT TAB(8)"MATRIKS KEKAKUAN GLOBAL"
  FOR KK = 1 TO 3
  FOR LL = 1 TO 3
  PRINT USING "######################";ESTIFF(KK,LL);
  NEXT LL
  NEXT KK
  CALL BACAENTER: PRINT: PRINT
  NEXT K
  COLOR 9
  PRINT TAB(8)"ASEMBLING"
  PRINT
  FOR III= 1 \text{ TO } 3FOR JJJ = 1 \text{ TO } 3PRINT USING "##################### ##";FSTIFF(III,JJJ);
  NEXT JJJ
  NEXT III
  CALL BACAENTER
  RETURN
REM * SUBROTINE MENCARI BEBAN LUAR
  REM --- ADD NODAL LOADS TO THE LOADING VECTOR
  IF NNLOD = 0 THEN GOTO 4100
  FOR 1 = 1 TO NNLODJ = 3 * NLOD(I, 1) - 3 + NLOD(I, 2)
  J = FREE(J)LOD(J) = NLOD(I, 3)NEXT I
  REM ---- ADD MEMEBER LOADS TO THE LOADING VECTOR
4100 IF NMLOD = 0 THEN GOTO 4590
  FOR I = 1 TO NMLOD
  IN = MLOD(I, 1)JN = MLOD(I, 2)FOR K = 1 TO NMEMB
  IF MEMB(K, 1) \Diamond IN THEN GOTO 4170
  IF MEMB(K, 2) = JN THEN GOTO 4180
4170 NEXT K
4180 W = MLOD(I, 4)
  L = MEMB(K, 7)X = MLOD(I, 5)Y = L - XC = MEMB(K, 8)S = MEMB(K, 9)REM --------- CALC, AND STORE F.E.F
  REM --------- UNIFORMALY DISTRIBUSED LOAD
  ON MLOD(I,3) GOTO 4310, 4390
4310 MLOD(I, 6) = -W * L / 2MLOD(I, 7) = W * L ^ 2 / 12
```
Lampiran Listing Program Mekanika Grid hal 7

 $MLOD(I, 8) = MLOD(I, 6)$  $MLOD(1, 9) = -MLOD(1, 7)$ GOT04460 REM - POINT LOAD 4390 MLOD(I, 6) = -W \* (Y / L) ^ 2 \* (1 + 2 \* X / L) MLOD(I, 7) = W \* X \* Y ^ 2 / L ^ 2 MLOD(I, 8) = -W \* (X / L) ^ 2 \* (1 + 2 \* Y / L) MLOD(I, 9) = -W \* X ^ 2 \* Y / L ^ 2 REM - ADD EQUIVALENT JOINT FORCES TO THE LOADING VECTOR 4460 J = FREE $(3 * IN - 2)$ IF  $J \sim 0$  THEN LOD(J) = LOD(J) - MLOD(I, 6)  $J = FREE(3 * IN - 1)$ IF  $J \le 0$  THEN  $LOD(J) = LOD(J) + MLOD(I, 7) * S$  $J = FREE(3 * IN)$ IF  $J \leq 0$  THEN LOD(J) = LOD(J) - MLOD(I, 7)  $*$  C  $J = FREE(3 * JN - 2)$ IF  $J \sim 0$  THEN LOD(J) = LOD(J) - MLOD(I, 8)  $J = FREE(3 * JN - 1)$ IF  $J \infty$  0 THEN LOD(J) = LOD(J) + MLOD(I, 9) \* S  $J = FREE(3 * JN)$ IF  $J \le 0$  THEN LOD(J) = LOD(J) - MLOD(I, 9)  $*$  C NEXT I COLOR 14 PRINT PRINT TAB(8)" BEBAN LUAR YANG TERJADI" PRINT TAB(15)LOD(1) PRINT TAB(15)LOD(2) PRINT TAB(15)LOD(3) CALL BACAENTER 4590 RETURN 4600REM-\*\*\*\*\*\*\*\*\*\*\*\*\*\*\*\*\*\*\*\*\*\*\*\*\*\*\*\*\*\*\*\*\*\*\*\*\*\*\*\*\*\*\*\*\*\*\*\*\*\*\*\*\*\*\* REM \* SUBROTINE TO SOLVE LINEAR SIMULTANEOUS EQUATIONS BY \* REM \* GAUSS ELEMINATION WITH NO ROW INTERCHANGE \* REM \*\*\*\*\*\*\*\*\*\*\*\*\*\*\*\*\*\*\*\*\*\*\*\*\*\*\*\*\*\*\*\*\*\*\*\*\*\*\*\*\*\*\*\*\*\*\* REM --- LOOP FOR ALL PIVOTS  $BB = BAND$ PRINT TAB(8)"USING PIVOT :"; FOR  $I = 1$  TO NDOF PRINT I; REM ------- CEK IF IN THE UNSED TRIANGLE IF  $I > NDOF - BAND + 1$  THEN  $BB = NDOF - I + 1$  $PIVOT = FSTIFF(I, I)$ 'PRINT "PIVOT=";PIVOT 'CALL BACAENTER REM --- NORMALISE FOR  $J = 1$  TO BB  $FSTIFF(I, J) = FSTIFF(I, J) / PIVOT$ NEXT J  $LOD(I) = LOD(I) / PIVOT$ REM ---- CEK IF LAST ROW IF BB = I THEN GOTO 5070 REM --- ELIMINATED FOR ALL ROWS ABOVE PIVOT FOR  $K = 2$  TO BB REM - CALCULATE ROW NUMBER THEN EVALUATED MULTIPLIER

.j

Lampiran Listing Program Mekanika Grid hal 8

,j

 $L=I+K-1$  $MULT = FSTIFF(I, K) * PIVOT$ REM -- LOOP FOR ELEMENTS IN THE ELEMENATION ROW FOR  $J = K TO BB$  $M=J-K+1$  $FSTIFF(L, M) = FSTIFF(L, M) - MULT * FSTIFF(I, J)$ NEXTJ  $LOD(L) = LOD(L) - MULT * LOD(l)$ NEXT<sub>K</sub> 5070 NEXT I 10 NEXT I<br>PRINT<br>PELL DI SK SLEETI<sup>j</sup>LI REM - BACK SUBTITUSE FOR  $1 = 1$  TO NDOF - 1  $BB = I$ IF  $I >$  BAND - 1 THEN  $BB =$  BAND - 1 FOR  $J = 1$  TO BB LOD(NDOF - I) = LOD(NDOF - I) - FSTIFF(NDOF - I,  $J + 1$ ) \* LOD(NDOF -  $I + J$ ) NEXT J NEXT<sub>1</sub> RETURN 5200 REM \*\*\*\*\*\*\*\*\*\*\*\*\*\*\*\*\*\*\*\*\*\*\*\*\*\* \*\*\*\*\*\*\* \*\* \*\*\*\* \*\*\*\* \*\* \*\*\*\* \*\*\* \*\* \*\*\* \* REM \* SUBROTINE TO OUTPUT THE DISPLACEMENT REM\*\*\*\*\*\*\*\*\*\*\*\*\*\*\*\*\*\*\*\*\*\*\*\*\*\*\*\*\*\*\*\*\*\*\*\*\*\*\*\*\*\*\*\*\*\*\*\*\*\*\*\*\*\*\*\*\*\* PRINT: PRINT PRINT TAB(8)"\*\*\*\*\*\*\*\*\*\*\*\*\*\*\*\*\*\*\*\* " PRINT TAB(8)" DISPLACEMENT PRINT TAB(8)"\*\*\*\*\*\*\*\*\*\*\*\*\*\*\* PRINT PRINT TAB(S)" NODE Z-DlSPLACEMENT X ROTATION YROTATION" PRINT FOR  $I = 1$  TO NNODE<br>PRINT USING "##"; 1; PRINT USING " FOR  $J=1$  TO 3  $K = FREE(3 * I + J - 3)$ IF  $K = 0$  THEN GOTO 5400 PRINT USING" ###,##IV\IVV\ "; LOD(K); GOTO 5410 I 5400 5410 NEXT J PRINT NEXT I CALL BACAENrER RETURN 5450 REM \*\*\*\*\*\*\*\*\*\*\*\*\*\*\*\*\*\*\*\*\*\*\*\*\*\*\*\*\*\*\*\*\*\*\*\*\*\*\*\*\*\*\*\*\*\*\*\*\*\*\*\*\*\*\*\*\*\*\*\*\*\* REM \* SUBROTTNE TO CALCULATE AND OUTPUT THE MEMBER END FORCES \* REM \*\*\*\*\*\*\*\*\*\*\*\*\*\*\*\*\*\*\*\*\*\*\*\*\*\*\*\*\*\*\*\*\*\*\*\*\*\*\*\*\*\*\*\*\*\*\*\*\*\*\*\*\*\*\*\*\*\*\*\*\*\*  $FOR = 1 TO NREST$  $REST(I, 3) = 0$ NEXT<sub>1</sub> FOR  $K = 1$  TO NMEMB  $A2 = MEMB(K, 3)$  $J2 = \text{MEMB}(K, 4)$  $G = MEMB(K, 5)$  $E = MEMB(K, 6)$
```
L = MEMB(K, 7)C = MEMB(K, 8)S = MEMB(K, 9)I = 3 * MEMB(K, 1) - 3
  REM --- EXTRACT THE NODAL DISPLACEMENT - STRORE TEMP (I) -(6) 
  FOR M = 1 TO 6
  J = FREE(I + M)IF J = 0 THEN TEMP(M) = 0 ELSE TEMP(M) = LOD(J)IF M = 3 THEN I = 3 * MEMB(K, 2) - 6
  NEXT<sub>M</sub>
  REM --- calc memeber end forces - store temp(7) - (12) 
  REM 
  TEMP(7) = TEMP(2) * S - TEMP(3) * C + TEMP(5) * S - TEMP(6) * CTEMP(7) = 6 * E * A2 * (2 * (TEMP(1) - TEMP(4)) / L + TEMP(7)) / L \cdot 2TEMP(8) = G * J2 * (TEMP(2) * C + TEMP(3) * S - TEMP(5) * C - TEMP(6) * S) / L
  TEMP(9) = -2 * TEMP(2) * S + 2 * TEMP(3) * C - TEMP(5) * S + TEMP(6) * C
  TEMP(9) = 2 * E * A2 * (3 * (TEMP(4) - TEMP(1)) / L + TEMP(9)) / LTEMP(10) = -TEMP(7)TEMP(11) = -TEMP(8)TEMP(12) = -L * TEMP(7) - TEMP(9)REM ---- ADD FIXED END FORCES 
  IF NMLOD = 0 THEN GOTO 5950 
  FOR I = 1 TO NMLOD
  IF MEMB(K, 1) \odot MLOD(I, 1) THEN GOTO 5940
  IF MEMB(K, 2) \bigcirc MLOD(I, 2) THEN GOTO 5940
  TEMP(7) = TEMP(7) + MLOD(1, 6)TEMP(9) = TEMP(9) + MLOD(1, 7)TEMP(10) = TEMP(10) + MLOD(1, 8)TEMP(12) = TEMP(12) + MLOD(1, 9)5940 NEXT I
5950 PRINT: PRINT 
  PRINT TAB(8)" ******************** " 
                     * ELEMENT ## ## *"; MEMB(K, 1); MEMB(K, 2)
  PRINT TAB(8)" ******************** "
  PRlNT 
  PRINT TAB(8)" SHEAR TORSION BENDING"
  PRINT TAB(8)" FORCE MOMENT MOMENT"
  PRINT USING " NODE ##"; MEMB(K, 1);
  PRINT USING " \#.\# \# \# \# \# \wedge \wedge \wedge \wedge \#; TEMP(7); TEMP(8); TEMP(9)<br>PRINT USING " NODE ##"; MEMB(K, 2);
                     NODE ##"; MEMB(K, 2);
  PRINT USING " \#.\# \# \# \# \# \sim \sim \sim"; TEMP(10); TEMP(11); TEMP(12)
CALL BACAENTER 
REM --- ADD ANY CONTRUBUTION FROM THE MEMBER FORCES TO THE REACTIONS. 
  FOR I = 1 TO NRESTJ= 7IF MEMB(K, 1) = REST(I, 1) THEN GOTO 6140
  I = 10IF MEMB(K, 2) \Diamond REST(I, 1) THEN GOTO 6170
6140 REST(1, 3) = REST(1, 3) + TEMP(J)
  REST(I, 4) = REST(I, 4) + C * TEMP(J + 1) - S * TEMP(J + 2)
  REST(1, 5) = REST(I, 5) + S * TEMP(J + 1) - C * TEMP(J + 2)
6170 NEXT I 
  NEXT<sub>K</sub>
  REM .- ADD ANY APPLlED LOADS
```
*l-al1lpiral1 US(;I1X Program A1ekal1ika Grid hal 10* 

REM --- ADD ANY CONTRUBUTION FROM THE MEMBER FORCES TO THE REACTIONS  $FOR = 1 TO NREST$  $J=7$ IF MEMB $(K, 1)$  = REST $(I, 1)$  THEN GOTO 7700  $J = 10$ IF MEMB(K, 2)  $\diamond$  REST(I, 1) THEN GOTO 7800 7700 REST(I, 3) = REST(I, 3) + TEMP(J) REST(I, 4) = REST(I, 4) + C \* TEMP(J + 1) - S \* TEMP(J + 2) REST(1, 5) = REST(I, 5) + S \* TEMP(J + 1) - C \* TEMP(J + 2) 7800 NEXT I NEXT<sub>K</sub> REM -- ADD ANY APPLIED LOADS FOR  $I = 1$  TO NREST FOR  $J = 1$  TO NNLOD IF REST(I, 1)  $\sim$  NLOD(J, 1) THEN GOTO 7900  $K = NLOD(J, 2)$  $REST(I, 2 + K) = REST(I, 2 + K) - NLOD(J, 3)$ 7900 NEXT J NEXT 1 REM --- OUTPUT THE REACTIONS LPRINT : LPRTNT LPRINT TAB(8)"\*\*\*\*\*\*\*\*\*\*\*\*\*\*\*\*\*\*\*\*\*" LPRINT TAB(8)" REACTIONS LPRINT TAB(8)"\*\*\*\*\*\*\*\*\*\*\*\*\*\*\*\*\*\*\*\*\*\* LPRINT LPRINT TAB(20)" GAYA ARAH Z MOMENT GLOBAL MOMENT GLOBAL"<br>LPRINT TAB(20)" ARAH X-AXIS ARAH Y-AXIS" LPRINT TAB(20)" . LPRTNT FOR I = 1 TO NREST<br>LPRINT USING " LPRINT USING " NODE ##"; REST(I, 1);<br>LPRINT USING " ####.###^^^^^^"; REST  $\# \# \# \# \# \^{\wedge\wedge\wedge\wedge\wedge\wedge\cdots}$ ; REST(I, 3); REST(I, 4); REST(I, 5) NEXT 1 8000 RETURN

,j

a longitud all

### INPUT DATA PADA CONTOH DATA MANUAL GRID

Santani<br>Najeriya

Bakti

 $4,2,6,4,3,3,0,1$ 

9000, -10000

9000,  $\boldsymbol{0}$ 

 $0 \qquad , \qquad 0$ 

9000, 12000

1,2,0.800E+11,0.400E+11,0.600E+01,0.150E+02

2,3,0.800E+11,0.400E+11,0.600E+01,0.150E+02

2,4,0.800E+11,0.400E+11,0.600E+01,0.150E+02

 $\mathbf{d}$ 

1,123

3,123

4,123

2,3,1,-0.80E-1,9000

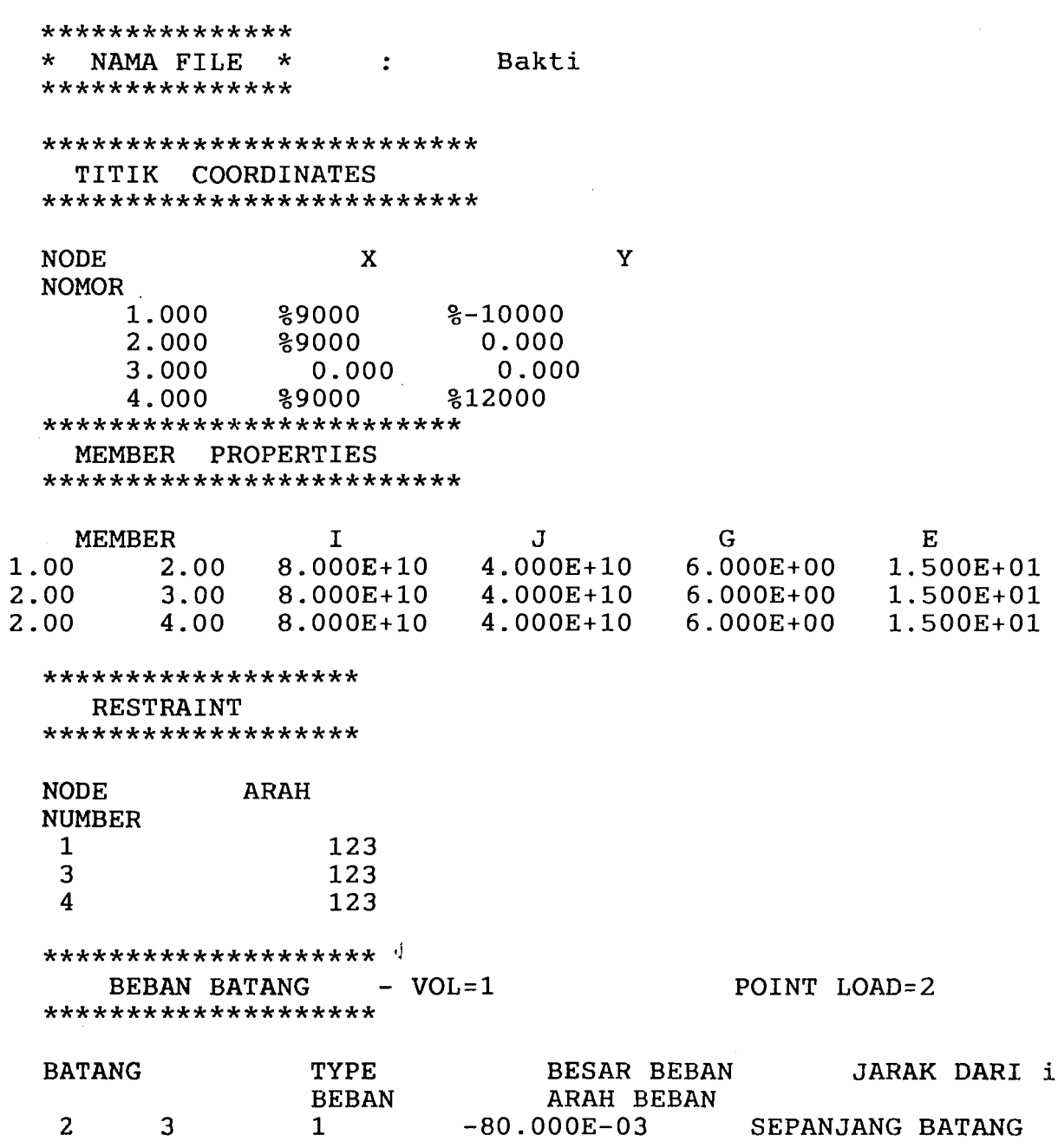

 $\mathcal{L}^{\text{max}}_{\text{max}}$ 

a sa mga kalawang nagawag ng mga kalawang nagawag ng mga kalawang ng mga kalawang nagawag ng mga kalawang ng m

 $\sim 10$ 

 $\sim$ 

 $\label{eq:2.1} \frac{1}{\sqrt{2}}\left(\frac{1}{\sqrt{2}}\right)^{2} \left(\frac{1}{\sqrt{2}}\right)^{2} \left(\frac{1}{\sqrt{2}}\right)^{2} \left(\frac{1}{\sqrt{2}}\right)^{2} \left(\frac{1}{\sqrt{2}}\right)^{2} \left(\frac{1}{\sqrt{2}}\right)^{2} \left(\frac{1}{\sqrt{2}}\right)^{2} \left(\frac{1}{\sqrt{2}}\right)^{2} \left(\frac{1}{\sqrt{2}}\right)^{2} \left(\frac{1}{\sqrt{2}}\right)^{2} \left(\frac{1}{\sqrt{2}}\right)^{2} \left(\$ 

 $\hat{\beta}$ 

 $\ddot{\phantom{0}}$ 

 $\hat{\mathcal{L}}$ 

 $\mathcal{A}^{\mathcal{A}}$ 

 $\hat{\mathcal{A}}$ 

 $\mathcal{A}^{\mathcal{A}}$ 

\*\*\*\*\*\*\*\*\*\*\*\*\*\*\*\*\*\*\* DISPLACEMENT \*

 $\hat{\boldsymbol{\beta}}$ 

 $\mathcal{A}^{\pm}$ 

 $\omega$  . In the  $\omega$ 

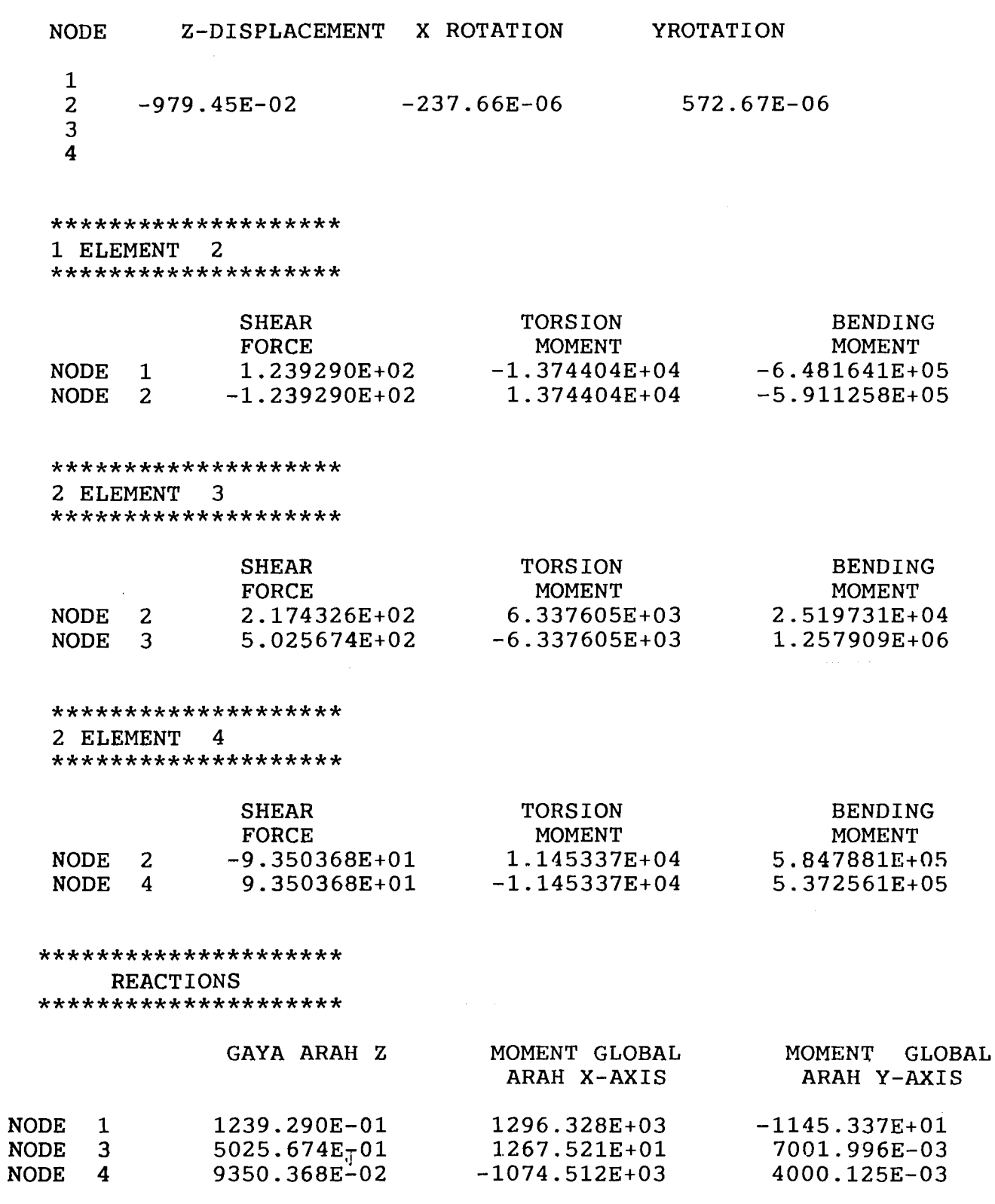

 $\label{eq:2} \frac{1}{\sqrt{2}}\left(\frac{1}{\sqrt{2}}\right)^{2} \left(\frac{1}{\sqrt{2}}\right)^{2} \left(\frac{1}{\sqrt{2}}\right)^{2} \left(\frac{1}{\sqrt{2}}\right)^{2} \left(\frac{1}{\sqrt{2}}\right)^{2} \left(\frac{1}{\sqrt{2}}\right)^{2} \left(\frac{1}{\sqrt{2}}\right)^{2} \left(\frac{1}{\sqrt{2}}\right)^{2} \left(\frac{1}{\sqrt{2}}\right)^{2} \left(\frac{1}{\sqrt{2}}\right)^{2} \left(\frac{1}{\sqrt{2}}\right)^{2} \left(\frac{$ 

 $\mathbb{R}^2$ 

 $\mathbf{r}$ 

 $\label{eq:1} \begin{array}{lll} \mathbb{E}[\hat{u}^{(1)}] & \mathbb{E}[\hat{u}^{(1)}] & \mathbb{E}[\hat{u}^{(1)}] & \mathbb{E}[\hat{u}^{(1)}] \\ \mathbb{E}[\hat{u}^{(1)}] & \mathbb{E}[\hat{u}^{(1)}] & \mathbb{E}[\hat{u}^{(1)}] & \mathbb{E}[\hat{u}^{(1)}] \end{array}$ 

وتوسع وأتكافأ والمستوات والمستعدد والمستقصة أتحادث

### Input Balok Grid 7 x 7 m

Antonio II.

**GRID7M** 

4, 2, 6, 5, 4, 4, 0, 4

 $0,0$ 

 $0,3.5$ 

 $0, -3.5$ 

 $3.5,0$ 

 $-3.5,0$ 

1,2,1.519E-3,6.075E-3,1.180E+7,2.35E+7

1,3,1.519E-3,6.075E-3,1.180E+7,2.35E+7

1,4,1.519E-3,6.075E-3,1.180E+7,2.35E+7

1,5,1.519E-3,6.075E-3,1.180E+7,2.35E+7

2,123

 $3,123$ 

4,123

5,123

 $1,2,1,-24.897,3.5$ 

 $1,3,1,-24.897,3.5$ 

1,4,1,-24.897,3.5

 $1, 5, 1, -24.897, 3.5$ 

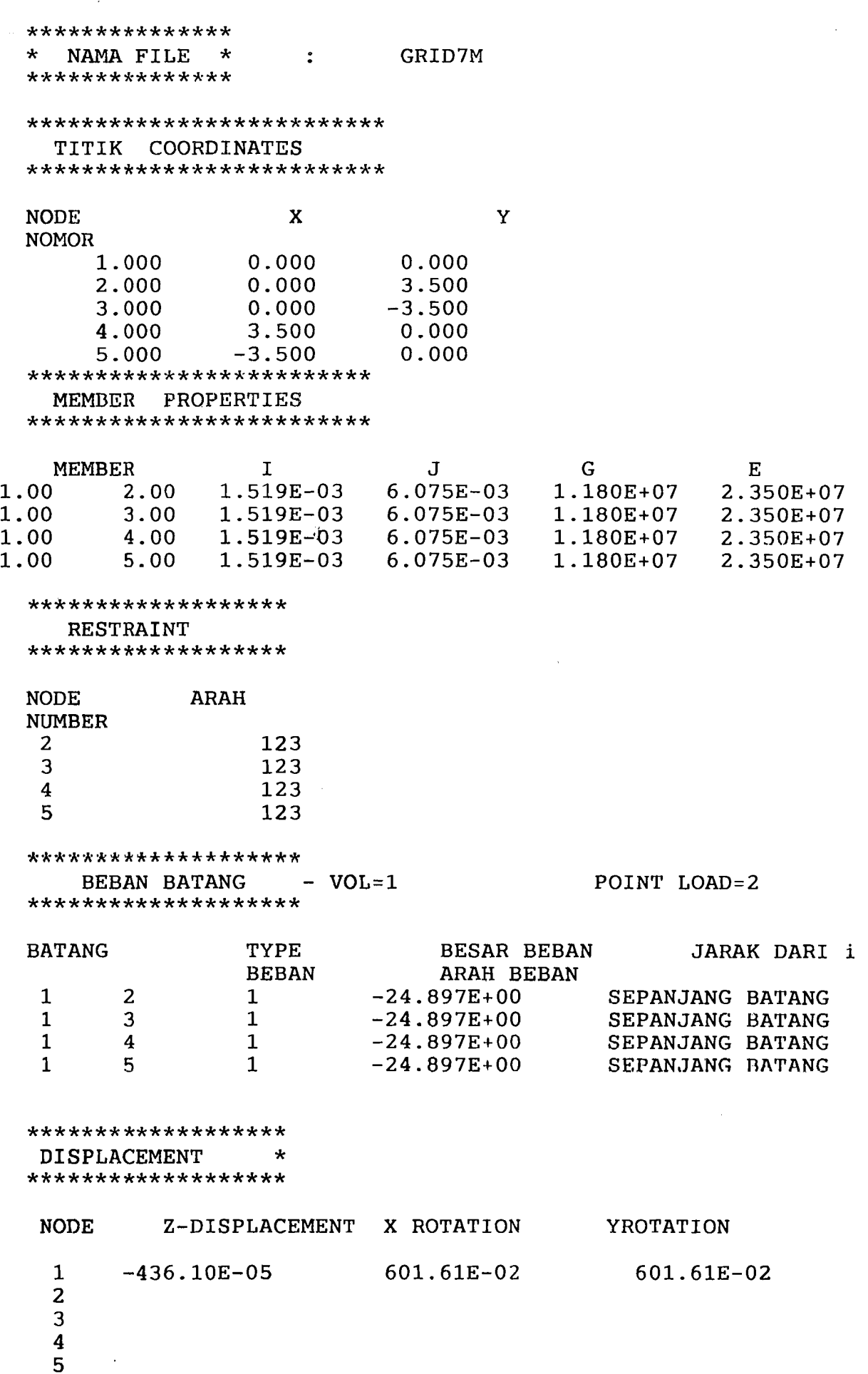

المستقلة الأنسأت

a na katika sa kacamatan ing Kabupatén Suma

 $\sim 10$ 

 $\Delta \sim 1$ 

 $\frac{1}{2}$ 

 $\sim$   $\sim$ 

 $\sim 10^7$ 

Lampiran Running Program Balok Grid hal 8

\*\*\*\*\*\*\*\*\*\*\*\*\*\*\*\*\*\*\*\* 1 ELEMENT 2 \*\*\*\*\*\*\*\*\*\*\*\*\*\*\*\*\*\*\*\*

 $f_{\rm eff} \sim 1$ 

المعادل المعادل المعادل المستقلة المستقلة المستقلة المعادلة المستقلة المعادلة المستقلة المعادلة الم

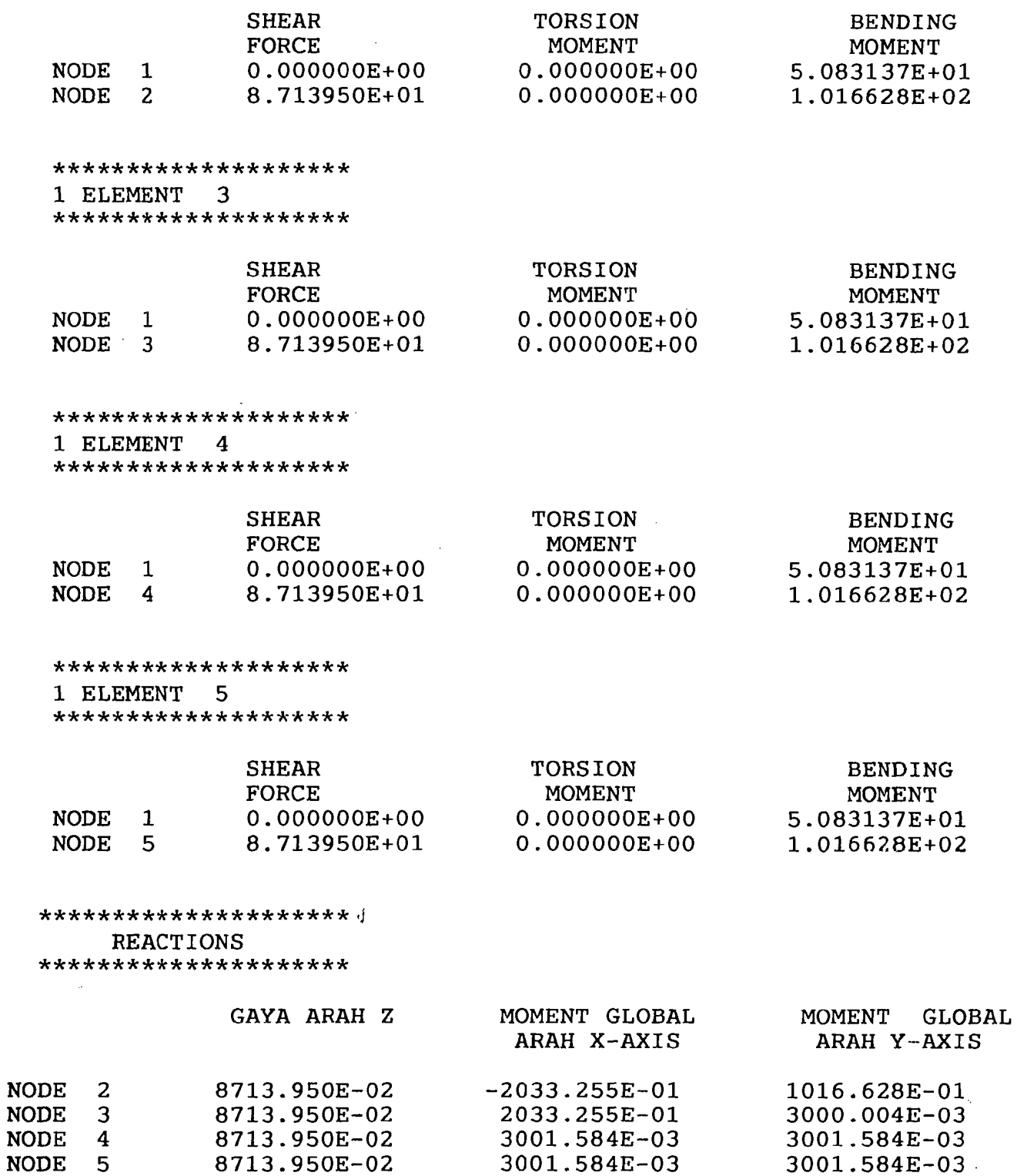

 $\mathcal{L}^{\mathcal{L}}(\mathcal{L}^{\mathcal{L}})$  and the contribution of the contribution of  $\mathcal{L}^{\mathcal{L}}$ 

 $\sim 10^7$ 

 $\sim$ 

 $\label{eq:2.1} \mathcal{L}_{\mathcal{A}}(\mathcal{A}) = \mathcal{L}_{\mathcal{A}}(\mathcal{A}) = \mathcal{L}_{\mathcal{A}}(\mathcal{A}) = \mathcal{L}_{\mathcal{A}}(\mathcal{A})$ 

a a tha ann an chomhair an chomhair an t-ainm an chomhair an chomhair an chomhair an chomhair an chomhair an c

Tan

 $\sim$   $\sim$   $-$ 

 $\sim$ 

 $\mathcal{L}^{\text{max}}_{\text{max}}$  and  $\mathcal{L}^{\text{max}}_{\text{max}}$ 

# Input Balak Grid 8 x 8 m

GRID<sup>8</sup>M 4, 2, 6, 12, 12, 8, 0, 12  $0,0$ 2.6667,0  $-2.6667, 2.6667$ 0,2.6667 2.6667, 2.6667 5.3334,2.6667  $-2.6667, 5.3334$ 0,5.3334 2.6667, 5.3334 5.3334,5.3334  $0,8$ 2.6667,8 1,4,2.083E-3,8.330E-3,1.180E+7,2.35E+7 2,5,2.083E-3,8.330E-3,1.180E+7,2.35E+7 3,4,2.083E-3,8.330E-3,1.180E+7,2.35E+7 4,5,2.083E-3,8.330E-3,1.180E+7,2.35E+7  $5,6,2.083E-3,8.330E-3,1.180E+7,2.35E+7$ 4,8,2.083E-3,8.330E-3,1.180E+7,2.35E+7 5,9,2.083E-3,8.330E-3,1.180E+7,2.35E+7 7,8,2.083E-3,8.330E-3,1.180E+7,2.35E+7 8,9,2.083E-3,8.330E-3,1.180E+7,2.35E+7 9,10,2.083E-3,8.330E-3,1.180E+7,2.35E+7 8,11,2.083E-3,8.330E-3,1.180E+7,2.35E+7 9,12,2.083E-3,8.330E-3,1.180E+7,2.35E+7 1.123 2,123 3,123 6,123 7,123 10,123 11,123 12,123 1,4,1,-17.417,2,6667 2,5,1,-17.417,2.6667 3, 4, 1, -17. 417, 2.6667 4, 5, 1, -17. 417, 2.6667 5, 6, 1, -17. 417, 2.6667 4, 8, 1, -17. 417, 2.6667 5, 9, 1, -17.417, 2.6667 7, 8, 1, -17.417, 2.6667 8, 9, 1, -17.417, 2.6667 9, 10, 1, -17.417, 2.666 8, 11, 1, -17.417, 2.6667

 $\mathbf{d}$ 

9, 12, 1, -17.417, 2.6667

\* NAMA FILE \*  $\frac{1}{\sqrt{1-\frac{1}{2}}}\left\vert \frac{1}{\sqrt{1-\frac{1}{2}}}\right\vert$  GRID8M

a de la construcción de la construcción de la construcción de la construcción de la construcción de la construcción de la construcción de la construcción de la construcción de la construcción de la construcción de la const

\*\*\*\*\*\*\*\*\*\*\*\*\*\*\*

 $\mathbf Y$ 

المحامل السميد البقاء فلاتلاق فسأدل الدرارزية الممرار

\_\_\_\_\_\_\_

المحاسبات والمتألف

### \*\*\*\*\*\*\*\*\*\*\*\*\*\*\*\*\*\*\*\*\*\*\*\*\*\* TITIK COORDINATES

\*\*\*\*\*\*\*\*\*\*\*\*\*\*\*\*\*\*\*\*\*\*\*\*\*\*

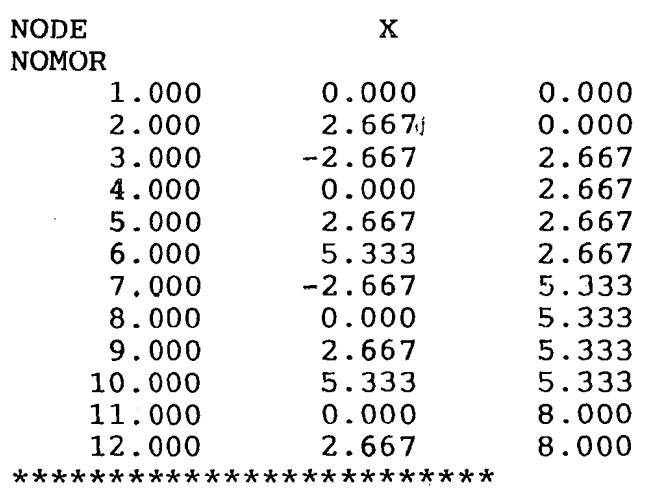

MEMBER PROPERTIES

\*\*\*\*\*\*\*\*\*\*\*\*\*\*\*\*\*\*\*\*\*\*\*\*\*

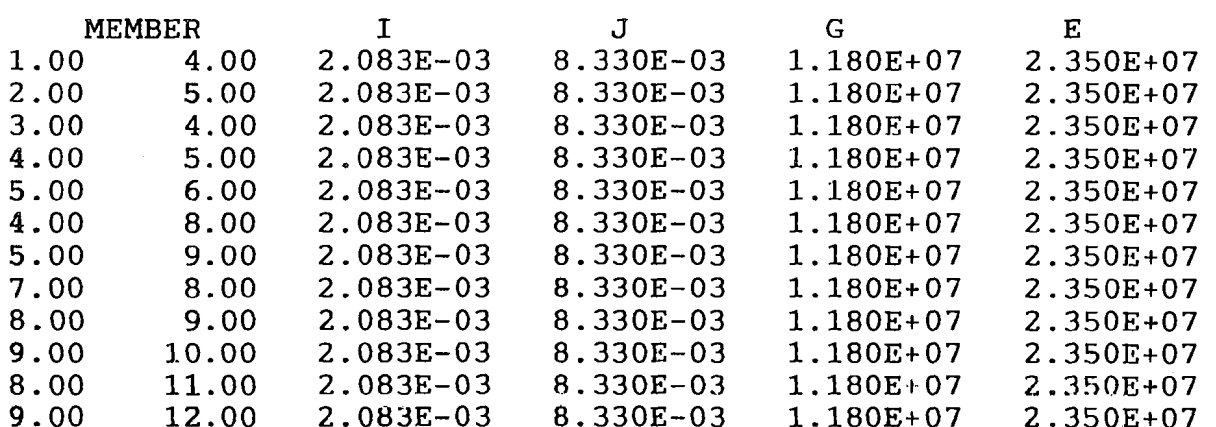

\*\*\*\*\*\*\*\*\*\*\*\*\*\*\*\*\*\*\*

**RESTRAINT** 

 $\mathcal{A}$ 

 $\ddot{\bullet}$ 

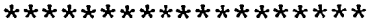

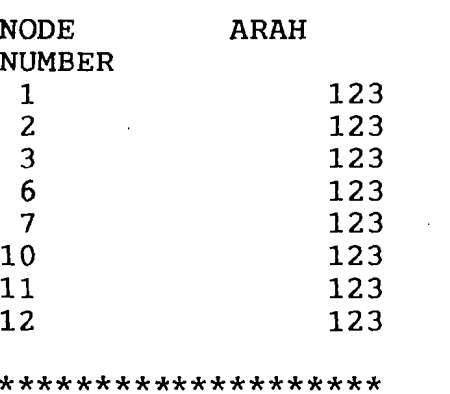

**BEBAN BATANG**  $-$  VOL=1 \*\*\*\*\*\*\*\*\*\*\*\*\*\*\*\*\*\*\*\*

POINT LOAD=2

**Service** 

Lampiran Running Program Balok Grid hal 11

 $\label{eq:1.1} \begin{split} \mathcal{L}_{\mathcal{A}}(x,y) &= \mathcal{L}_{\mathcal{A}}(x,y) + \mathcal{L}_{\mathcal{A}}(x,y) + \mathcal{L}_{\mathcal{A}}(x,y) + \mathcal{L}_{\mathcal{A}}(x,y) + \mathcal{L}_{\mathcal{A}}(x,y) + \mathcal{L}_{\mathcal{A}}(x,y) + \mathcal{L}_{\mathcal{A}}(x,y) + \mathcal{L}_{\mathcal{A}}(x,y) + \mathcal{L}_{\mathcal{A}}(x,y) + \mathcal{L}_{\mathcal{A}}(x,y) + \mathcal{L}_{\mathcal{A}}(x,y) + \math$ 

 $\mathcal{O}(k^2)$  ,  $\mathcal{O}(k^2)$ 

 $\sim 10^{-11}$ 

العام المستقلة المستك<u>ف المراجع المست</u>حدة المستخدمات

 $\sim$   $_{\rm 1}$ 

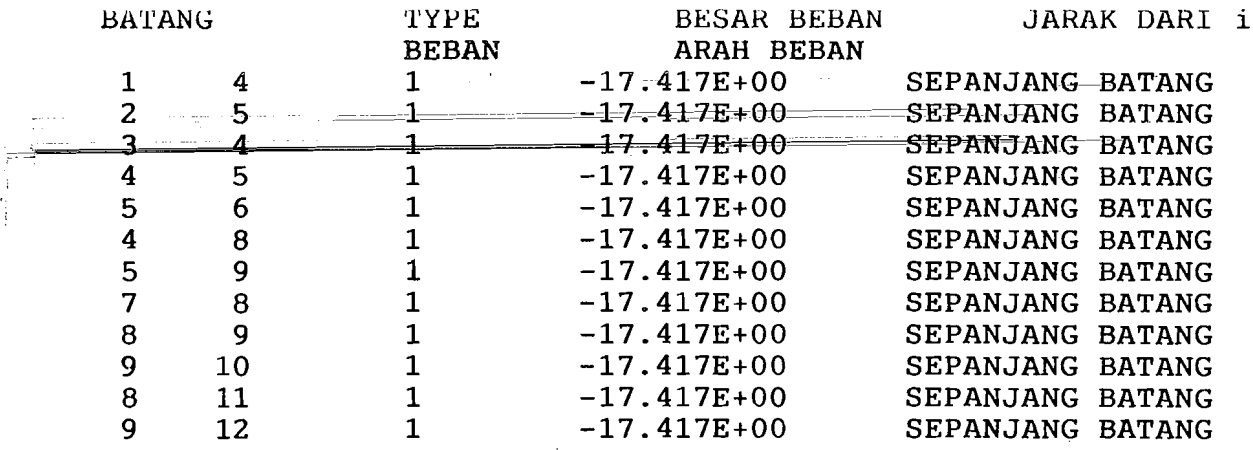

<u>. In a man</u>

 $\sim$ 

 $\label{eq:1} \mathbb{E}_{\text{max}}(\mathbf{x}_1, \mathbf{z}_2, \dots, \mathbf{z}_n) = \mathbb{E}_{\mathbf{x}_1, \dots, \mathbf{x}_n}(\mathbf{x}_n)$ 

للمستقاط ستستشرب الكناد

\*\*\*\*\*\*\*\*\*\*\*\*\*\*\*\*\*\*\*

٠,

DISPLACEMENT  $\star$ 

\*\*\*\*\*\*\*\*\*\*\*\*\*\*\*\*\*\*\*

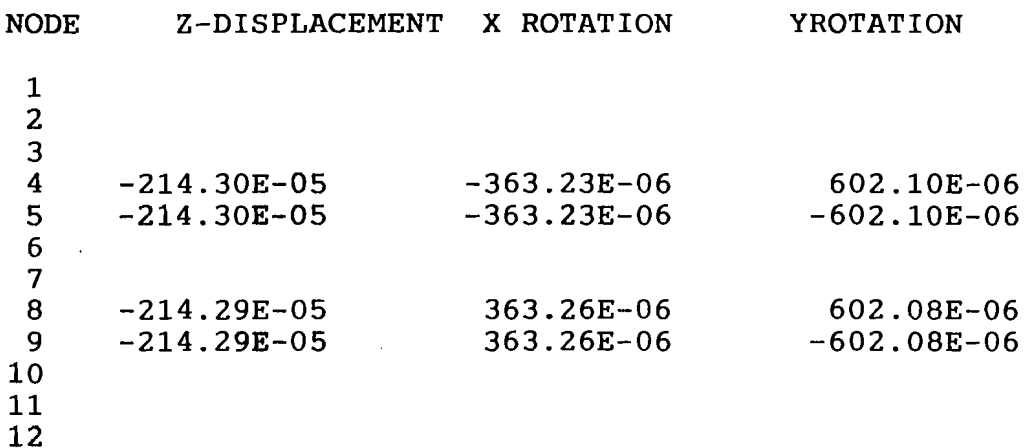

#### \*\*\*\*\*\*\*\*\*\*\*\*\*\*\*\*\*\*\*\* 1 ELEMENT 4

\*\*\*\*\*\*\*\*\*\*\*\*\*\*\*\*\*\*\*\*

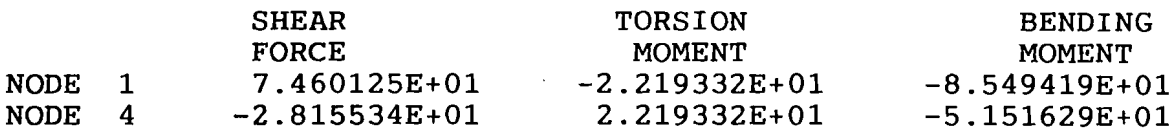

### \*\*\*\*\*\*\*\*\*\*\*\*\*\*\*\*\*\*\*\*

2 ELEMENT 5

\*\*\*\*\*\*\*\*\*\*\*\*\*\*\*\*\*\*\*\*

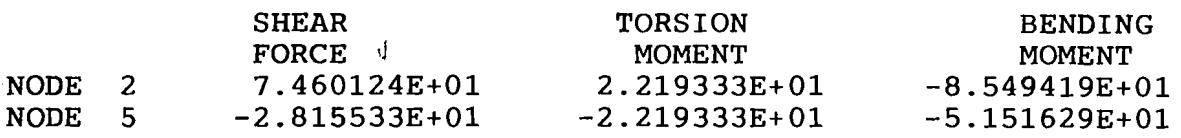

\*\*\*\*\*\*\*\*\*\*\*\*\*\*\*\*\*\*\*\*

3 ELEMENT 4

\*\*\*\*\*\*\*\*\*\*\*\*\*\*\*\*\*\*\*\*

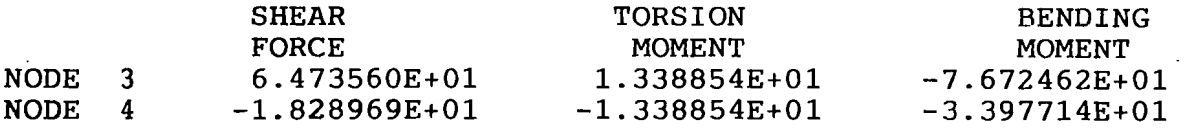

Lampiran Running Program Balok Grid hal 12

 $\sim 100$  km s  $^{-1}$ 

\*\*\*\*\*\*\*\*\*\*\*\*\*\*\*\*\*\*\*<br>4 ELEMENT 5

#### 4 ELEMENT

\*\*\*\*\*\*\*\*\*\*\*\*\*\*\*\*\*\*\*

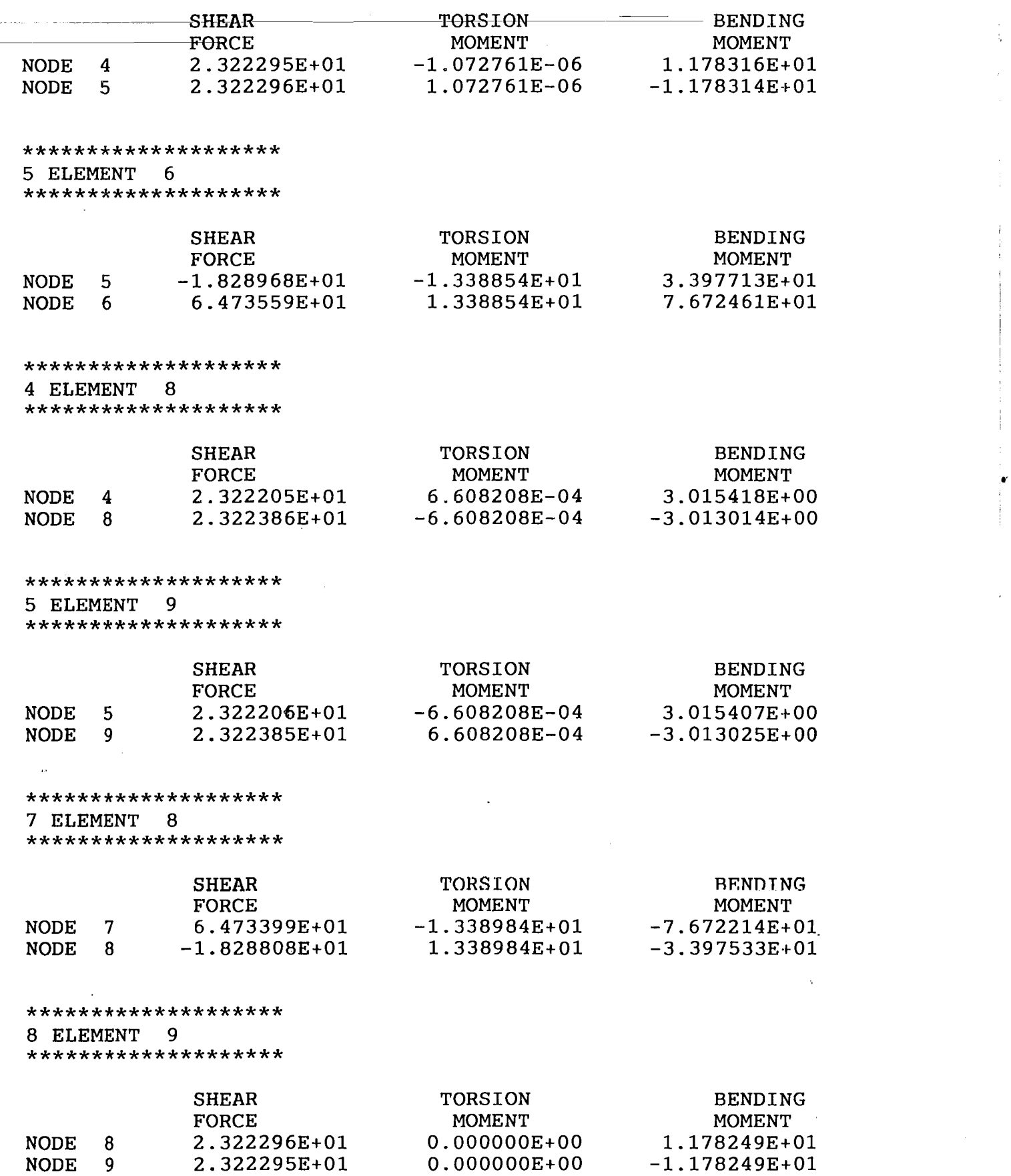

Lampiran Running Program Balok Grid hal 13

\*\*\*\*\*\*\*\*\*\*\*\*\*\*\*\*\*\*\*\* 9 ELEMENT 10

 $\mathcal{F}_{\mathcal{A}}$ 

\*\*\*\*\*\*\*\*\*\*\*\*\*\*\*\*\*\*

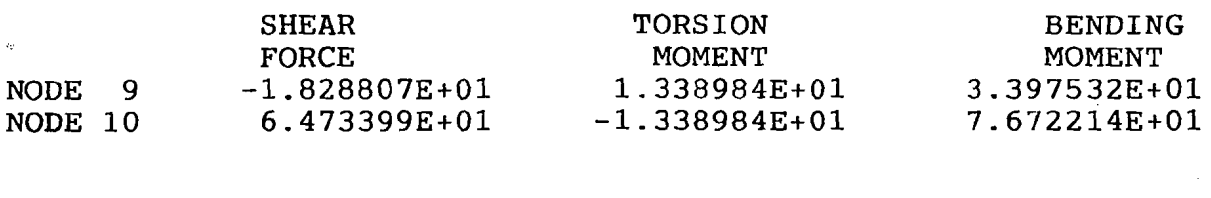

7

.<br>19 december - Albert Albert III

الجوارية ساباني والولاي

\*\*\*\*\*\*\*\*\*\*\*\*\*\*\*\*\*\*\*\* 8 ELEMENT 11

\*\*\*\*\*\*\*\*\*\*\*\*\*\*\*\*\*\*\*\*

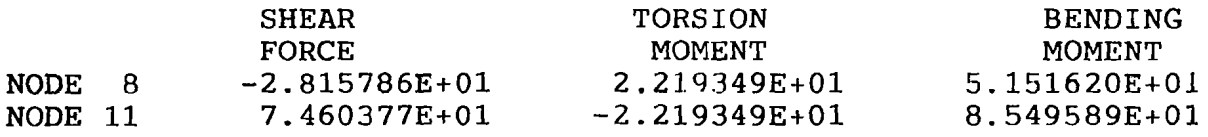

### \*\*\*\*\*\*\*\*\*\*\*\*\*\*\*\*\*\*\*\*

9 ELEMENT 12

\*\*\*\*\*\*\*\*\*\*\*\*\*\*\*\*\*\*\*\*

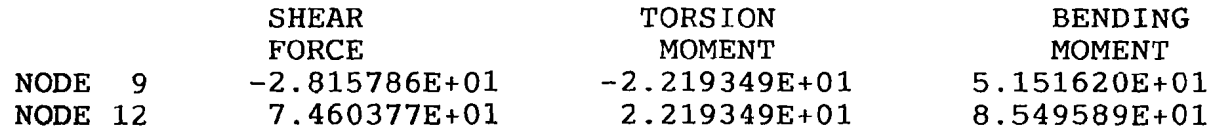

\*\*\*\*\*\*\*\*\*\*\*\*\*\*\*\*\*\*\*\*\* REACTIONS \*\*\*\*\*\*\*\*\*\*\*\*\*\*\*\*\*\*\*\*\*

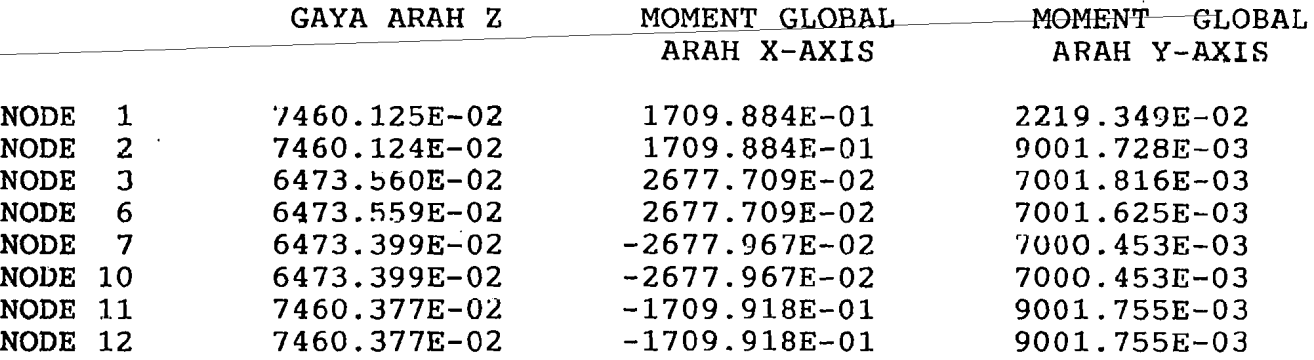

,J

Lampiran Running Program Balok Grid hal 14

 $\mathcal{L}$ 

 $\overline{\phantom{a}}$ 

 $\bar{z}$ 

| 동안은 사람이                   | ditu en<br>Fe <sup>2</sup> |        |        |             |        |        |
|---------------------------|----------------------------|--------|--------|-------------|--------|--------|
| lisalit) p                | 17 Mpa                     | 20 Mpa | 25 Mpa | 30 Mpa      | 35 Mpa | 40 Mpa |
| (Mpa)<br>Ec.              | 19500                      | 21000  | 23500  | 25700       | 27800  | 29700  |
| (Mpa)<br>$\mathbf{n}$     | 10                         | Q      | 9      | $8^{\circ}$ |        | o      |
| $\sqrt{\text{fc}'}$ (Mpa) | 4.123                      | 4.472  | 5.000  | 5.477       | 5.916  | 6.325  |

Tabel Sifat - sifat dan Konstanta Beton

**Komparasi Struktur Balok Grid Dan Balok Konvensional pada dimensi yang berbeda** 

Komparasi disini dititik beratkan pada bentuk untuk memperkecil dimensi pada balok grid dengan prosentasi sebesar 50% dari dimensi balok konvensional. Dengan pertimbangan jumlah volume balok grid secara total akan sama dengan jumlah total balok konvensional .

Untuk dirnensi balok konvesional digunakan ukuran 300 / 550 dan untuk dimensi balok Grid digunakan ukuran 200 / 400, sedang type struktur scpcrti dibawah ini :

A. Struktur Balok Grid Bentang 10 x 10 m

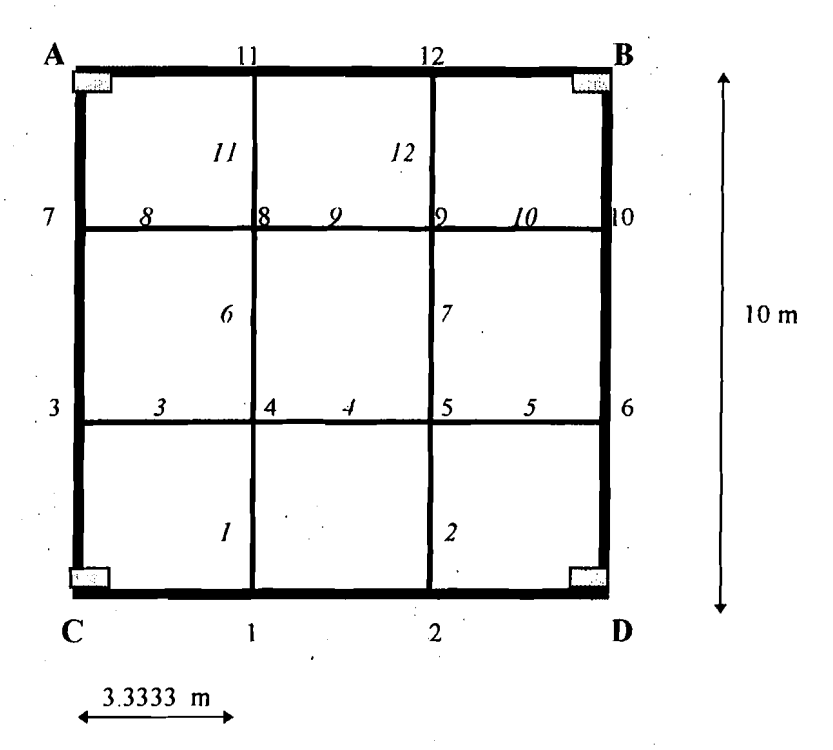

#### *Lampiran AItemaf!! flalok Grid dan Konvensional*

-~\_/

# B. Pelat lantai 10 m x  $\cdot$  10 m

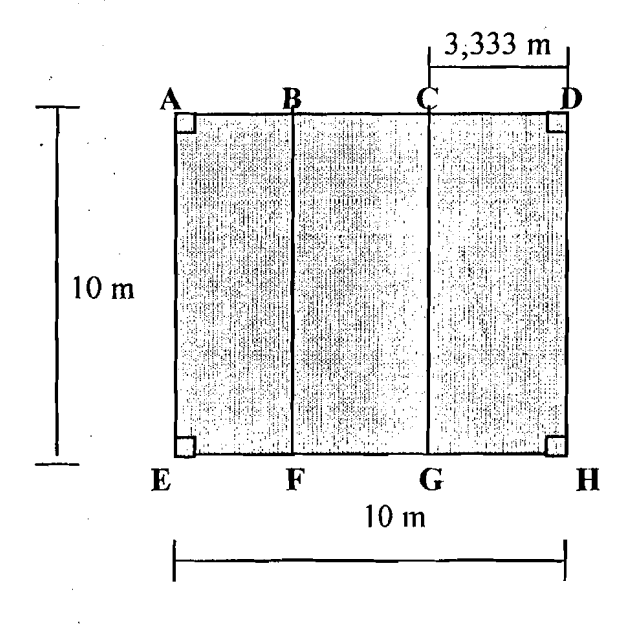

Dengan menggunakan komputer didapatkan hasiI penulangan pada balok grid sebagai berikut :

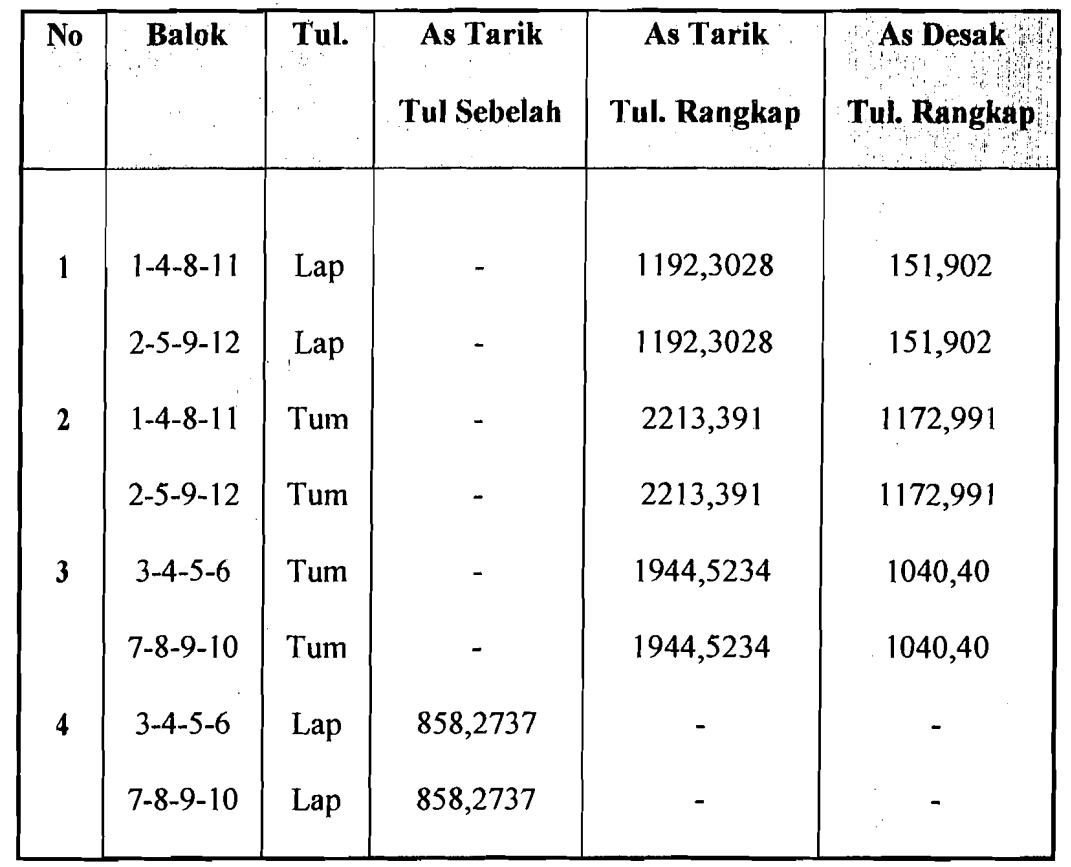

*/,ampiran A/lema/if fl%k Grid dall KOl1\1ellsiol/a/* 1

Sedang Untuk Hasil perhitungan pada balok konvensional didapatkan hasil sebagai berikut:

Tumpuan.  $= 3694,038$ 

Lapangan  $= 6135,918$ 

Dari hasil penulangan dan dimensi didapatkan hasil total:

Luas Total Tulangan Tumpuan:

$$
2 \times (2213,391 + 1172,991) = 6772,764 \text{ mm}^2
$$
  

$$
2 \times (1944,523 + 1040,40) = 5969,846 \text{ mm}^2
$$
  

$$
12742,61 \text{ mm}^2
$$

Luas Total Tulangan Lapangan :

 $2 \times (1192,3028 + 151,902) = 2688,4096 \text{ mm}^2$  $2 \times 858,27374 = 1716,547 \text{ mm}^2$ 4404,956 mm 2

• Volume Dimensi Balok Konvensional kotor:

 $0,3 \times 0,55 \times 2 \times 10 = 3,3 \text{ m}^3$ 

Volume Dimensi Balok Grid kotor:

 $0,2 \times 0,4 \times 4 \times 10 = 3,2 \text{ m}^3$ 

Volume Total Tulangan Balok Grid:

12,743 E-3 x 2 x 2,5 = 0,063715 m 3 4,4849 E-3 x 5 = 0,02240 m J

 $0,08614 \text{ m}^3$ 

*Lampiran Alternatif Balok Grid dan Konvensional 2* 

Volume Total Tulangan Balok Konvensional :

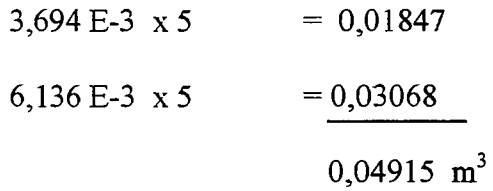

• Volume Beton balok Grid

 $3,2 - 0,08614 = 3,11386 \text{ m}^3$ 

Volume Beton Balok konvensional :

 $3,3 - 0,04915 = 3,25085 \text{ m}^3$ 

Dari hasil perhitungan diatas dapat diambil kesimpulan :

Dengan memperkecil luas tampang dimensi balok grid sebesar 50 % dari balok konvensional didapatkan hasil bahwa volume kotor beton balok grid sarna dengan volume kotor beton balok konvensional dan untuk volume beton bersih balok grid lebih sedikit dibandingkan dengan balok konvensional.

'"

- Sedang untuk volume tulangan balok grid lebih banyak dibandingkan dengan balok konvensional.
- Perlu diperhatikan juga tentang rasio dimensi yang terjadi.

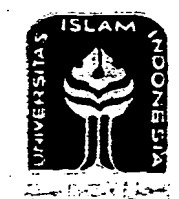

#### UNIVERSITAS ISLAM INDONESIA FAKULTAS TEKNIK SIPIL DAN PERENCANAAN **JURUSAN TEKNIK SIPIL** Jl. Kaliurang Km. 14,4 Telp. 95330 Yogyakarta

# KARTU PESERTA TUGAS AKHIR

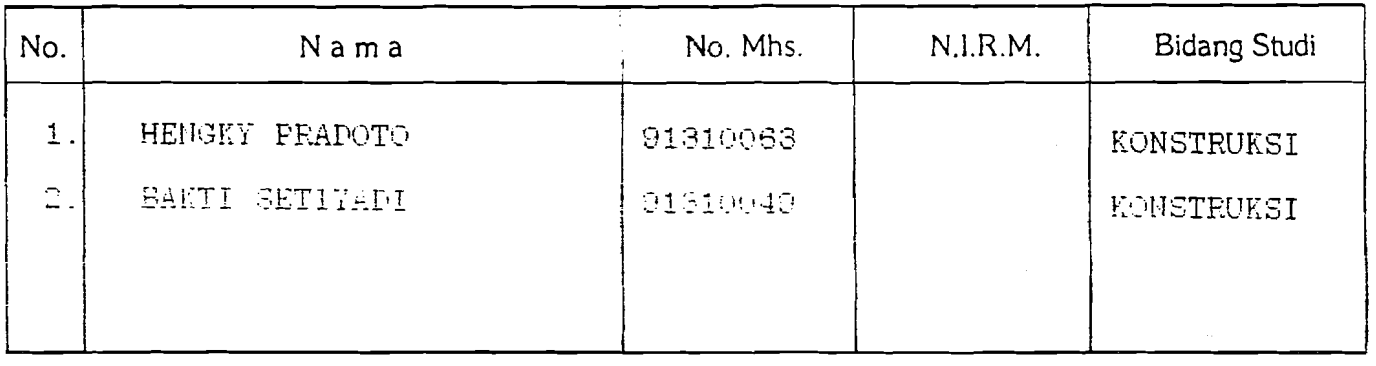

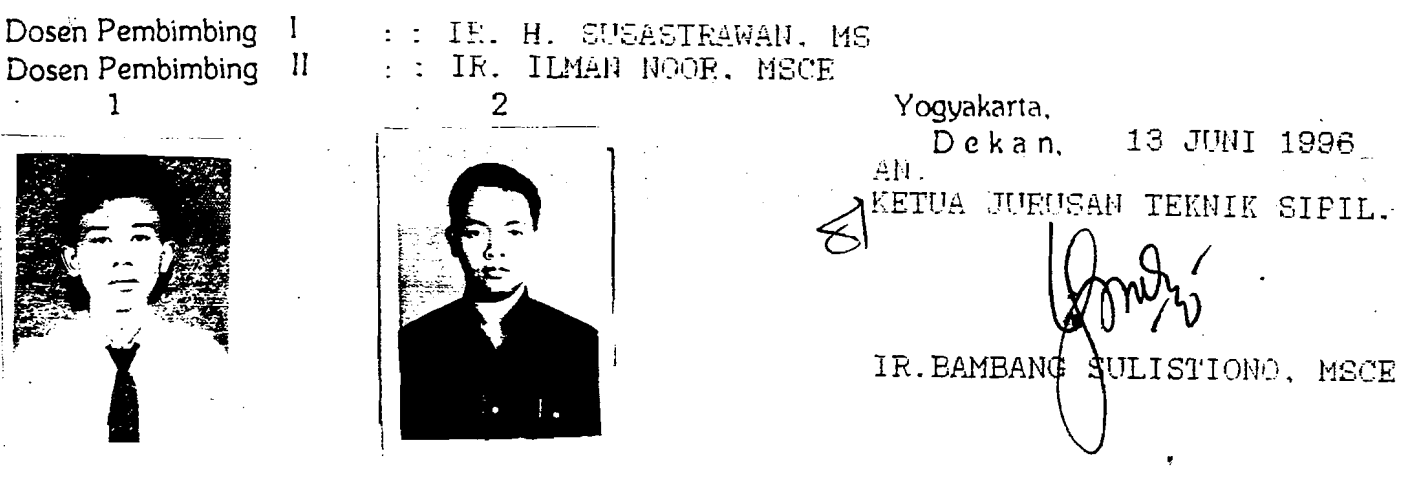

 $\mathbb{Z}$ Paraf  $\mathscr{O}_{\mathscr{C}}$ чķ, balad que V mund bukan porme, KETERANGAN CATATAN-KONSULTASI 14 Ken drepakas Pure-Pr treatenment - not proforme Cil monnel Bukny com hig one. g dapa propri  $t_{\rm p}$ r<br>M  $\frac{2}{3}$ À  $\mathbf{I}$ Konsultasi ke:  $\sqrt{2}$  $\uparrow$  $\mathbb{Z}$  $\mathcal{O}$  $\mathcal{C}$  $\omega$  $\lambda$  $\mathscr{D}$  $10 - 96$ 21.92 199 to 75 Tanggal 27-28  $\frac{1}{2}$  -  $5$  $25 - 27$  $\frac{1}{2}$  $\partial \mathscr{L} = 0$ b<br>O Ra lo 溪  $\dot{z}$  $\frac{1}{2}$  $\frac{1}{2}$  $\infty$ Э  $\overline{\mathcal{C}}$  $\mathscr{D}'$ Þ